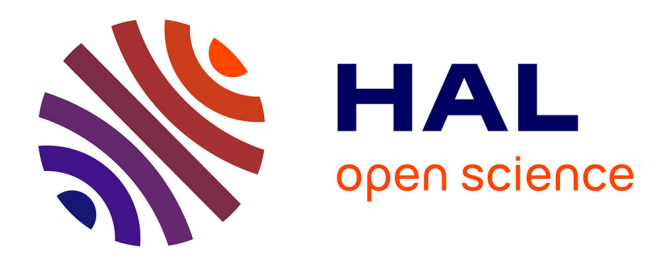

## **Commande d'un robot Anguille**

Maher El Rafei

## **To cite this version:**

Maher El Rafei. Commande d'un robot Anguille. Automatique / Robotique. Institut National Polytechnique de Grenoble - INPG, 2008. Français.  $NNT:$ . tel-00351003v1

## **HAL Id: tel-00351003 <https://theses.hal.science/tel-00351003v1>**

Submitted on  $8$  Jan 2009 (v1), last revised 9 Jan 2009 (v2)

**HAL** is a multi-disciplinary open access archive for the deposit and dissemination of scientific research documents, whether they are published or not. The documents may come from teaching and research institutions in France or abroad, or from public or private research centers.

L'archive ouverte pluridisciplinaire **HAL**, est destinée au dépôt et à la diffusion de documents scientifiques de niveau recherche, publiés ou non, émanant des établissements d'enseignement et de recherche français ou étrangers, des laboratoires publics ou privés.

### INSTITUT POLYTECHNIQUE DE GRENOBLE

No. attribué par la bibliothèque / / / / / / / / / / /

### T H E S E

pour obtenir le grade de

#### DOCTEUR DE L'Institut Polytechnique de Grenoble

#### Spécialité : Automatique - Productique

préparée au laboratoire : GIPSA-lab

### dans le cadre de l'École Doctorale : Électronique, Électrotechnique, Automatique, Télécommunications et Signal

présentée et soutenue publiquement par

#### Maher EL RAFEI

le 09 Décembre 2008

### Titre :

## Commande d'un robot Anguille

Directeur de thèse : Mazen ALAMIR Co-directeur : Nicolas MARCHAND

## **JURY**

M. Fréderic BOYER Écoles des Mines de Nantes Président M. Philippe FRAISSE Université de Montpellier II Rapporteur M. LUC JAULIN ENSIETA Brest Rapporteur M. Mazen ALAMIR CNRS Grenoble Directeur de thèse M. Nicolas MARCHAND CNRS Grenoble Co-encadrant de thèse

A ma mère et mon père

A ma soeur et mes frères

A ma famille

A ma petite Mima

Au Liban et à la France

ii

#### Remerciements

Je tiens à exprimer ma gratitude, ma reconnaissance et mes profonds remerciements à mon directeur de thèse Mazen Alamir, mon exemple de chercheur et ma source de lumière scientifique, pour sa disponibilité, son efficacité, ses conseils, sa patience, son amitié et les bons moments que nous avons passé ensemble. J'adresse également mes remerciements à mon co-encadrant Nicolas Marchand pour sa disponibilité et ses conseils.

Mes remerciements s'adressent à monsieur Frédéric Boyer d'avoir accepté d'être président du jury et messieurs Philippe Fraisse et Luc Jaulin qui m'ont fait l'honneur d'être rapporteurs de ce travail.

Je tiens à remercier les chercheurs, les enseignants-chercheurs et les membres du personnel du laboratoire GIPSA et en particulier ceux du département Automatique, pour leur accueil et leur aide, en particulier : Marie-Thérèse, Patricia, Virginie, Marielle, Pascal, Daniel, Didier et Thierry Blanc, Thierry Champier, Gabriel Buche, Hayate, Olivier Sename, Christian Commault, Hassan Alla et les SOS.

Je remercie de plus Pascal Bellemain pour sa disponibilité, sa collaboration et ses aides tout au long de ces trois années.

J'adresse aussi mes remerciements au CIES de l'Académie de Grenoble pour les bons moments que nous avons passé ensemble et les différentes formations au cours de mon monitorat. Je remercie également mes amis à l'ENSERG et l'ENSPG (Nouvelle PHELMA) pour les trois années de collaborations dans le cadre du monitorat, en particulier : Mr Jean Brini (mon tuteur), Mme Anne Vilcot, Laurent Aubard, Patrice Petitclair, Valier Poydenot et Eric Beneteau.

Je remercie tous les intervenants dans les projets "Anguille" et "RAAMO" pour ces 3 années de collaboration efficace, En particulier : Frédéric Boyer, Mathieu Porez et Guillaume Gallot.

J'adresse aussi mes remerciements au personnel de l'école des Mines de Nantes et en particulier du département Automatique-Productique pour leur accueil durant cette année 2008-2009 et pour leur soutien tout au long de la période de finalisation de la thèse, en particulier : Mohamad Yaghobi, Frédéric Boyer, Mathieu Porez, Guillaume Gallot, Fabien Claveau et Philippe Chevrel. Je remercie également tout le personnel de l'IRCCYN, en particulier : Philippe Lemoine et Paul Molina.

Je remercie aussi la faculté de génie 1 de l'université Libanaise de laquelle j'ai obtenu mon diplôme d'ingénieur en 2004 et l'université de Montpellier II (LIRMM) de laquelle j'ai obtenu mon DEA en 2005. Je remercie en particulier Dr Haissam Ziadé pour son suivi et son amitié.

Mes remerciements s'adressent aussi à ma mère, mon père et toute ma famille qui m'ont appuyé et soutenu pendant les bons et mauvais moments. Par ce mémoire, je souhaite leur témoigner ma reconnaissance pour la confiance qu'ils ont placée en moi. Je remercie en particulier mon frère Mazen (bientôt médecin), mes cousins Haissam (khal) et Achraf (bientôt docteurs) et mes oncles à Rennes.

Ce travail a été illuminé par la présence de mes amis. Je tiens à remercier les "khwel" : Zaher, Rami, Rayan, Naji, Abdel Aziz, Issam, Chadi, Abdel rahim, Ranim, Chatah, Lakkis et Hayek. Les "kbar" : Hammoudeh Haffar (Ana jou3an ya kbir, w ...), Sammouri Sanjakdar (batta ana mechte2itlik), Ahmad Hably (ma fi a7la men el 7alal), Zaher El Chami (ma 3am e2der nem), Achkar kbir (baddi ekhetbak), Achkar zghir (ntebeh 3leh), Reslan (ya kbir kbir), Walaa (Aaach), Oumayma (El Kbireh Officiellement w ma ha e23oud 3a2el), el chekh Samer w Martou w Zaydoun. Les Nicois : Hanzoul, Oussman, Serraj, Hamad, Kaddour, Bilal Terek, Abou wehbeh, Ahed. Les Montpellièrains : Ali, Chadi, Fouad, Hassan Maksoud, Samer Mouhammad, Nabil Badreddine, Akram Belghoul et Nabil El Helweh. Les Lyonnais : Bilal (Abou Oumar), Baraa (Achraf wife) w Mahmoud le petit, Rachid et Ziad Daher. Les Nantais : Bakri (bibi) et ses amis, ANADIL. Les Grenoblois : Raffi (iiiiiii), Maha, Adib (bisir khair), Ghayss, Abou Bourhane, Kinan, Khaled El cheikh, Sameh, Rahma (Tahya Tounis), Imane (Encore tahya Tounis), Joumana, Mazhar, Maya, Moussa, Rida, Dr Abyano, khaled Kaja, Taha, Hamzeh, Hiba, Hela, Ahmad Houweg, Mansour, Aline, Houssein, Dr Kousay, Mounir, Abou Hadi et sa famille, Amine (Chriki), Haissam, Zohra, Fathi, Samir, Ahmad Chemori, Fawzi (Ahla khal walla), Cédric, Jonathan, Fermi, Sylvain, Corentin, Charles, Jeme3 el Fateh, Ahmad et Ali (El Terki), Boulangerie Notre Dame, Pizzano, Boudoudou, El tounsi de Saint Bruno, Baraka, Arax, Quick, Flunch, KFC, Coté Damas, Le Cèdre, Le Liban Vert, Chawarma, Haagen Dazs. Je remerie aussi George Challita de Rouen, Carole Abboud de Paris et Mohamad Ali en Australie . Mes chers amis, désolé si j'ai oublié des noms. Sachez que c'est comme si j'ai oublié mon nom (vous êtes tous dans mon coeur).

Je remercie finalement celui qui sans sa participation rien ne peut exister, je souhaite toujours son amour et son accord.

# Table des matières

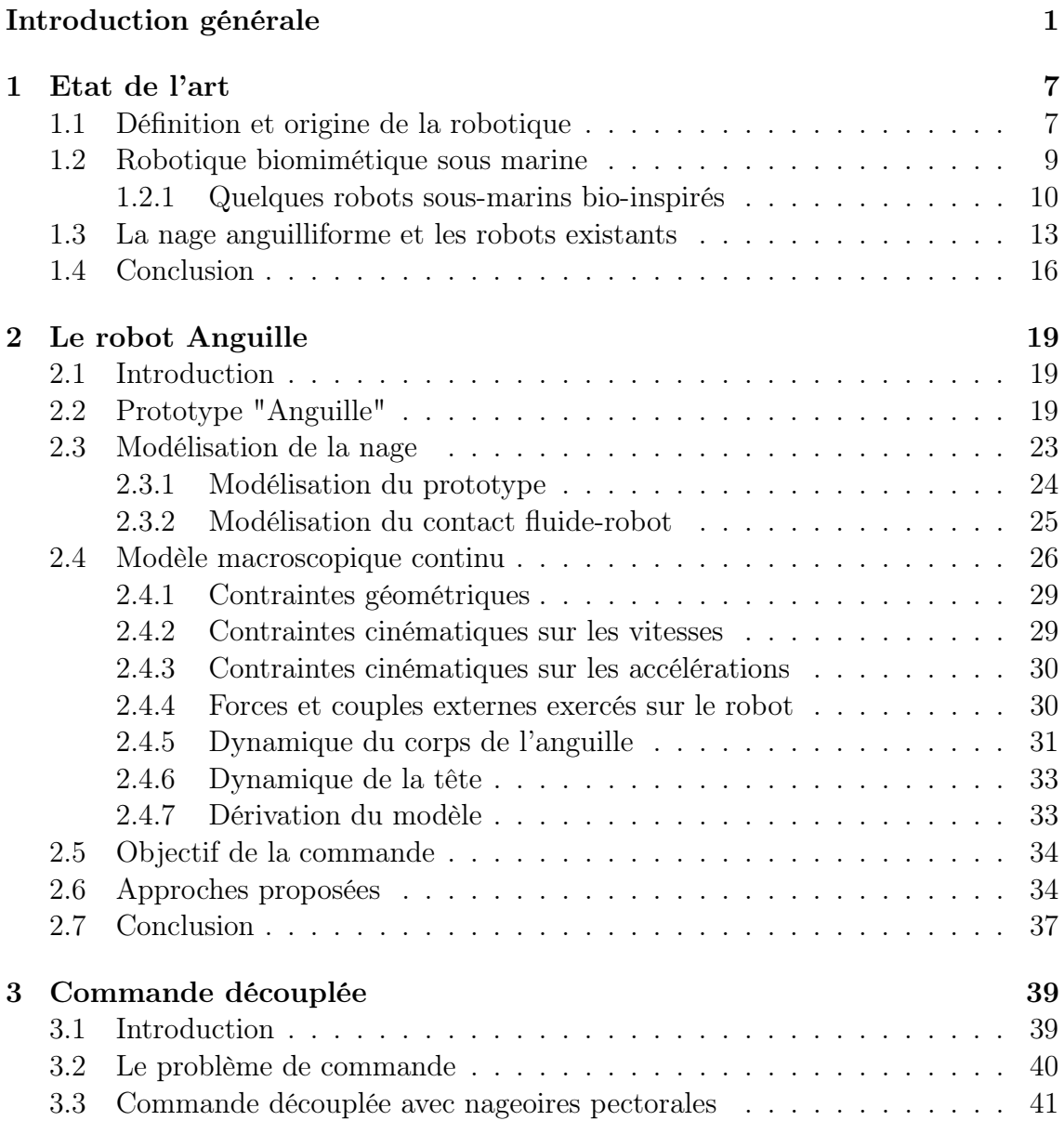

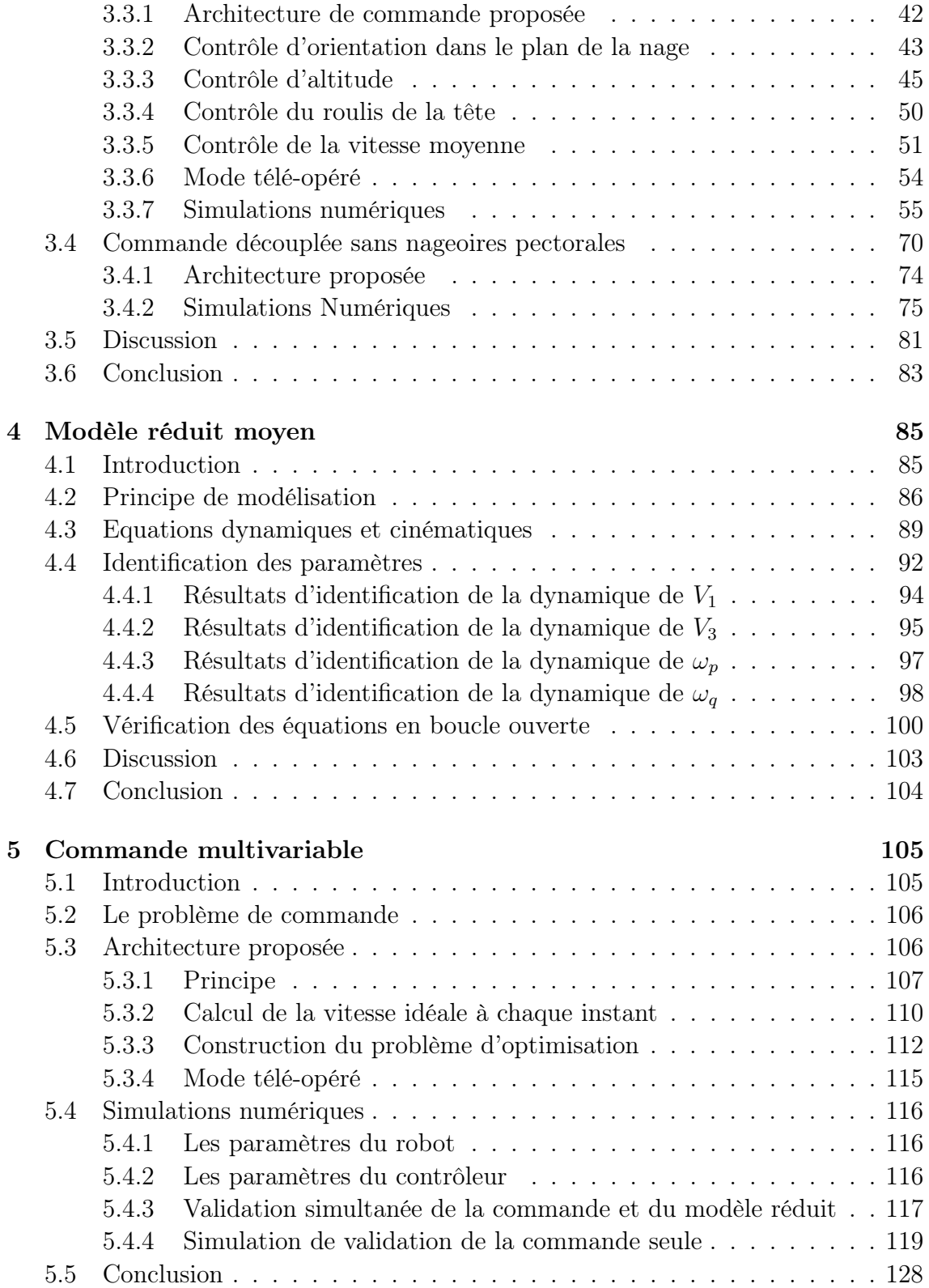

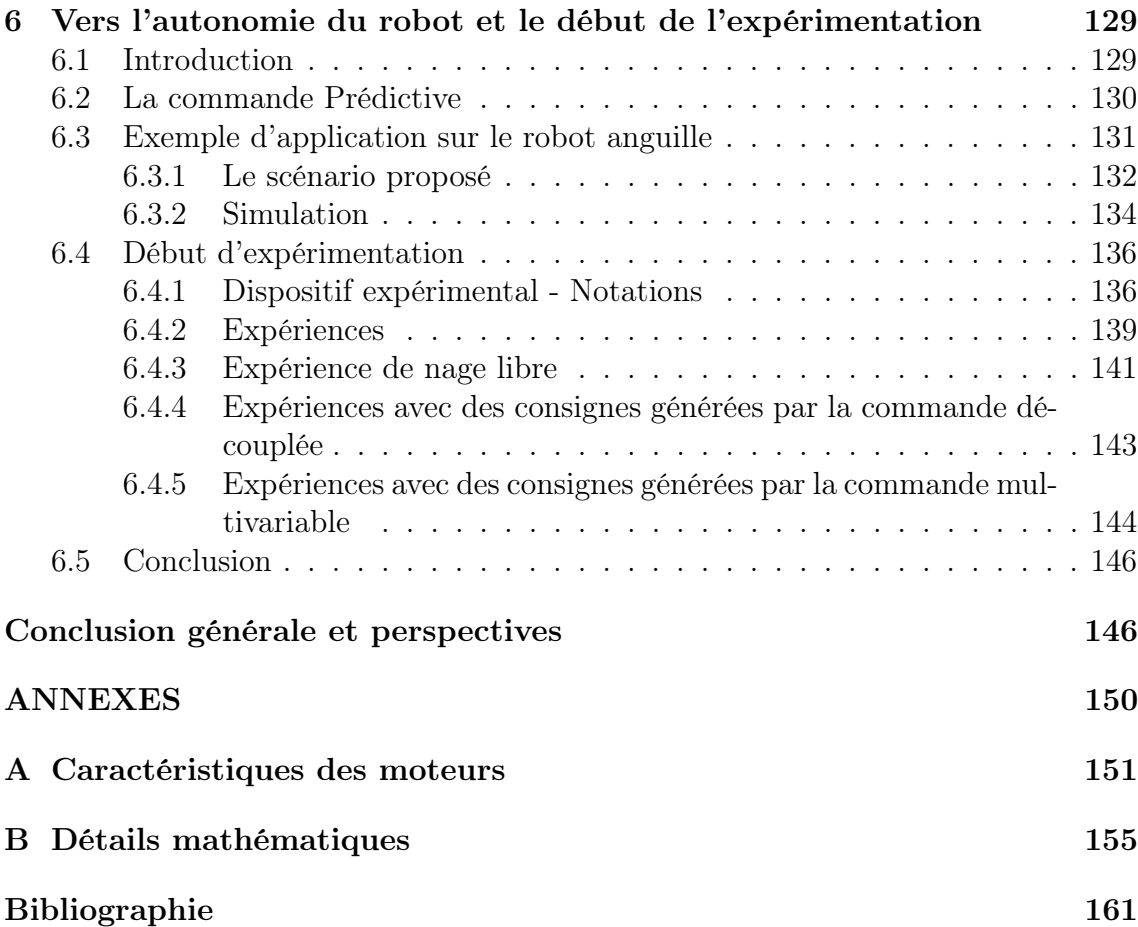

# Table des figures

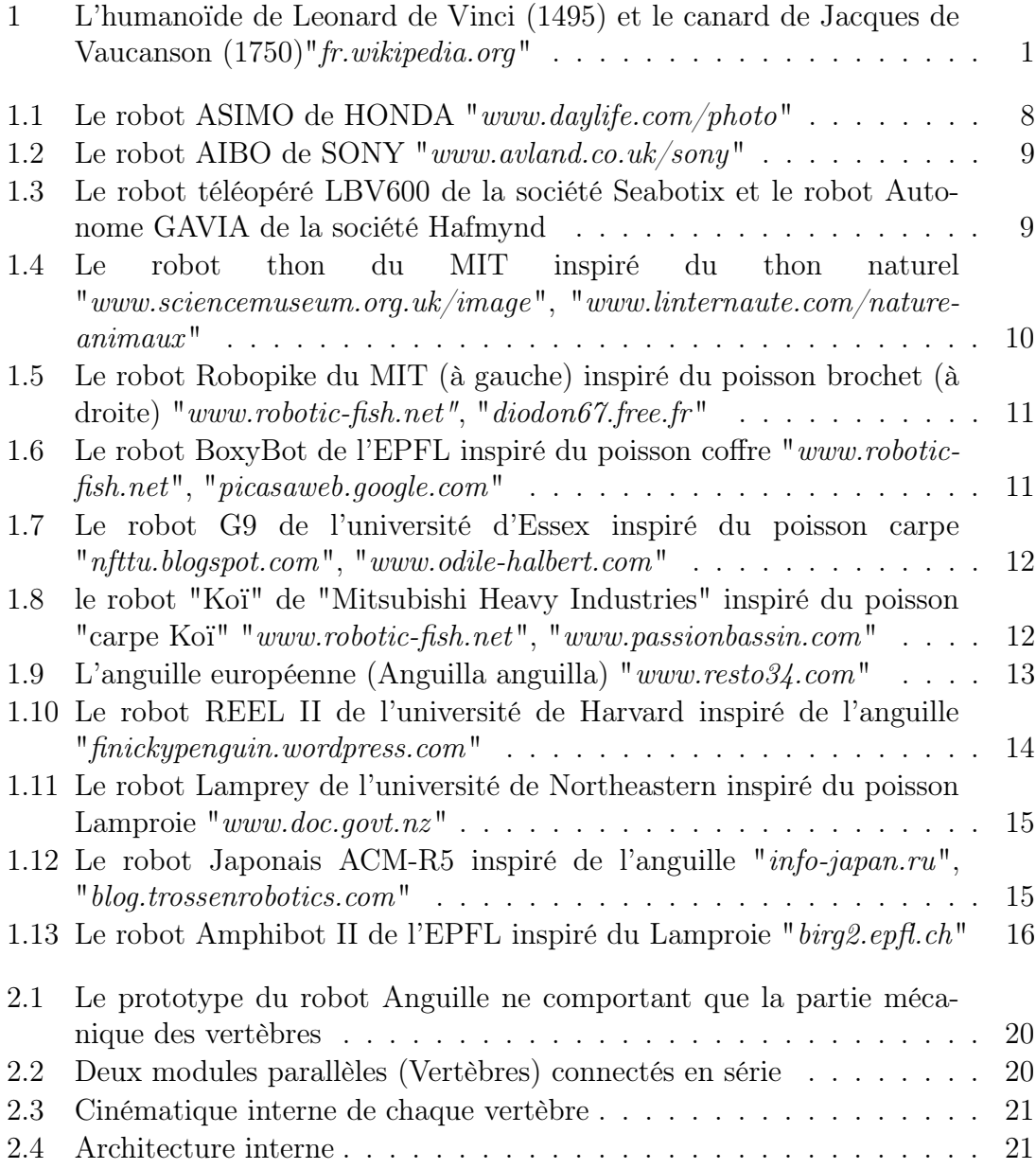

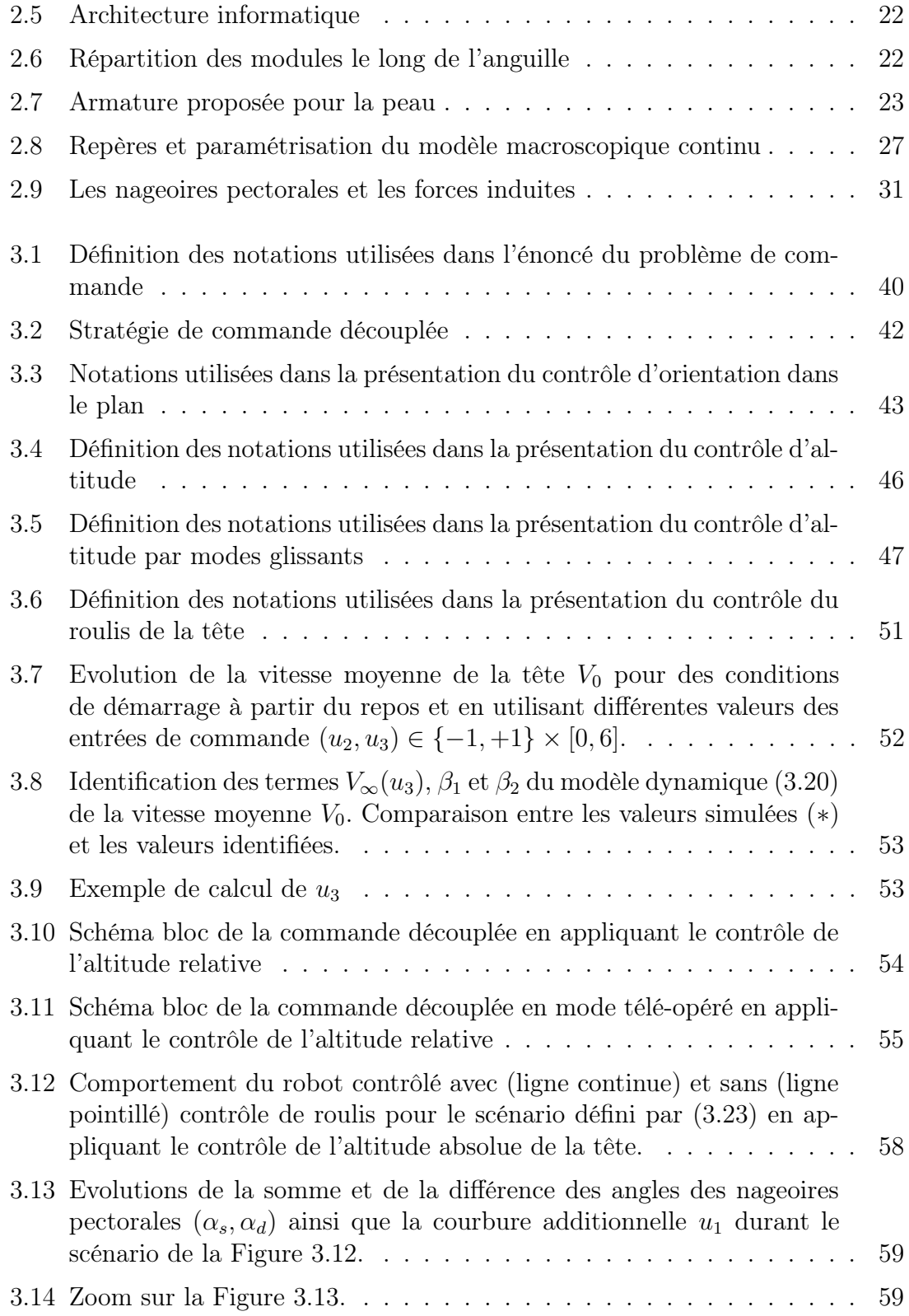

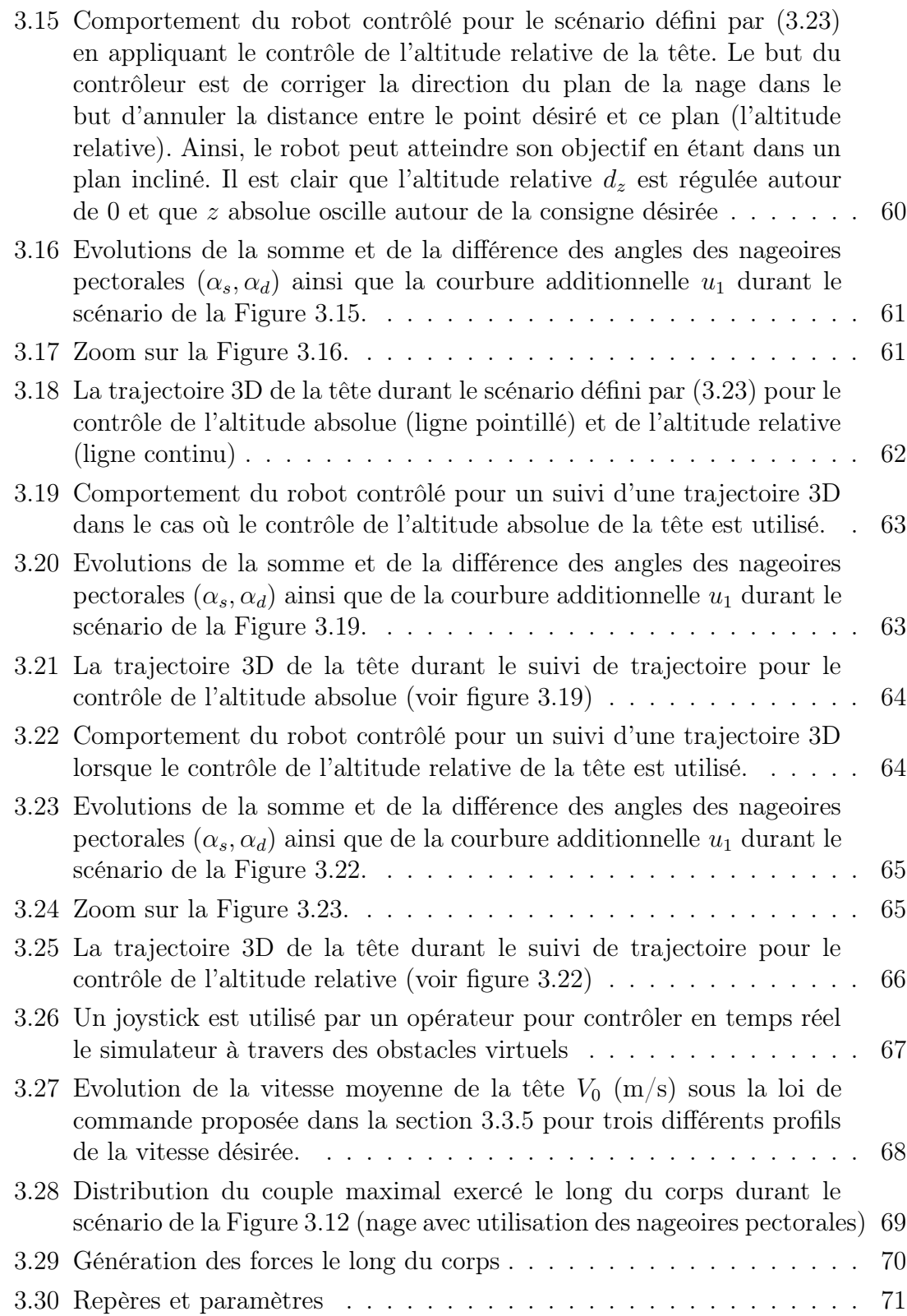

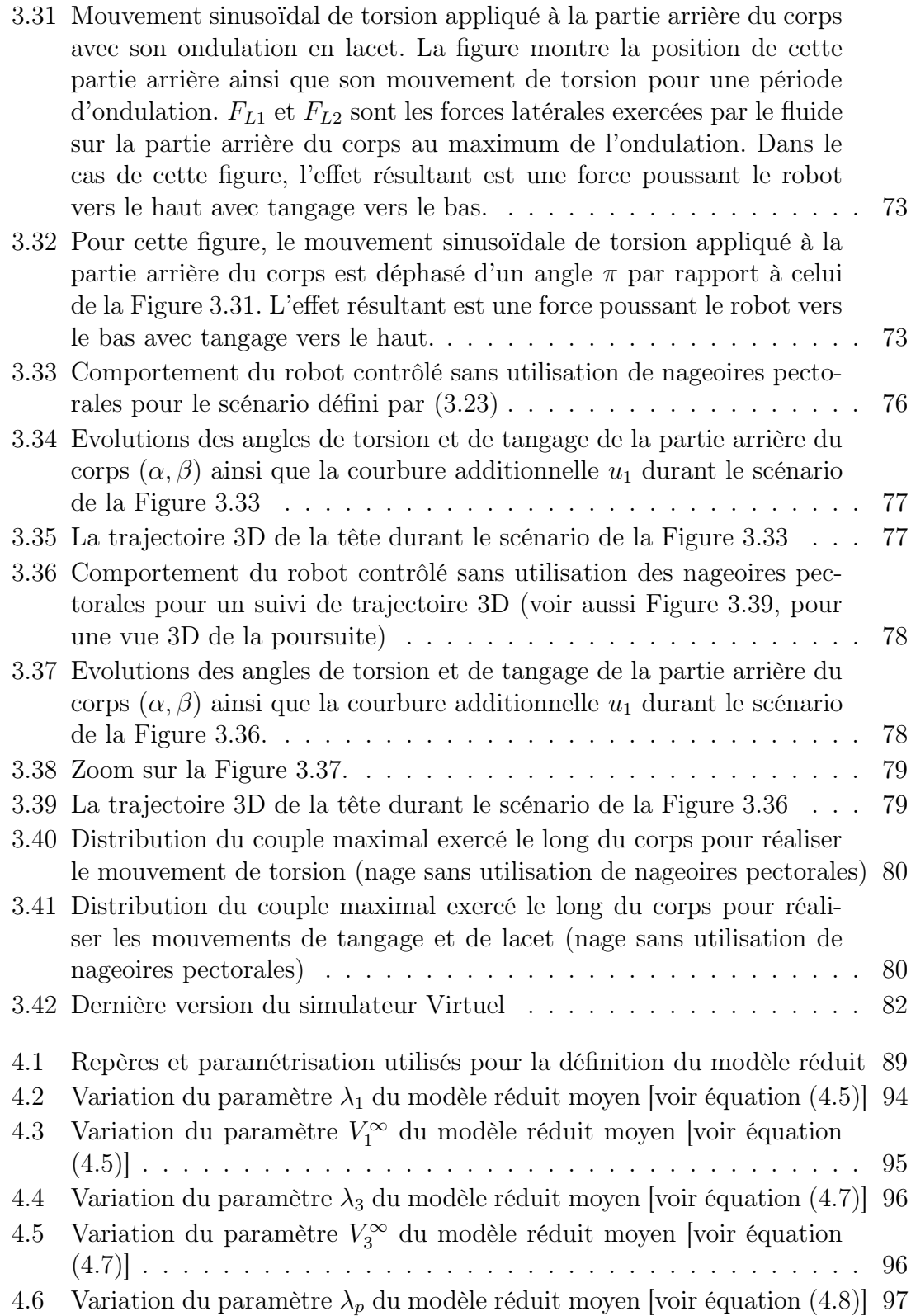

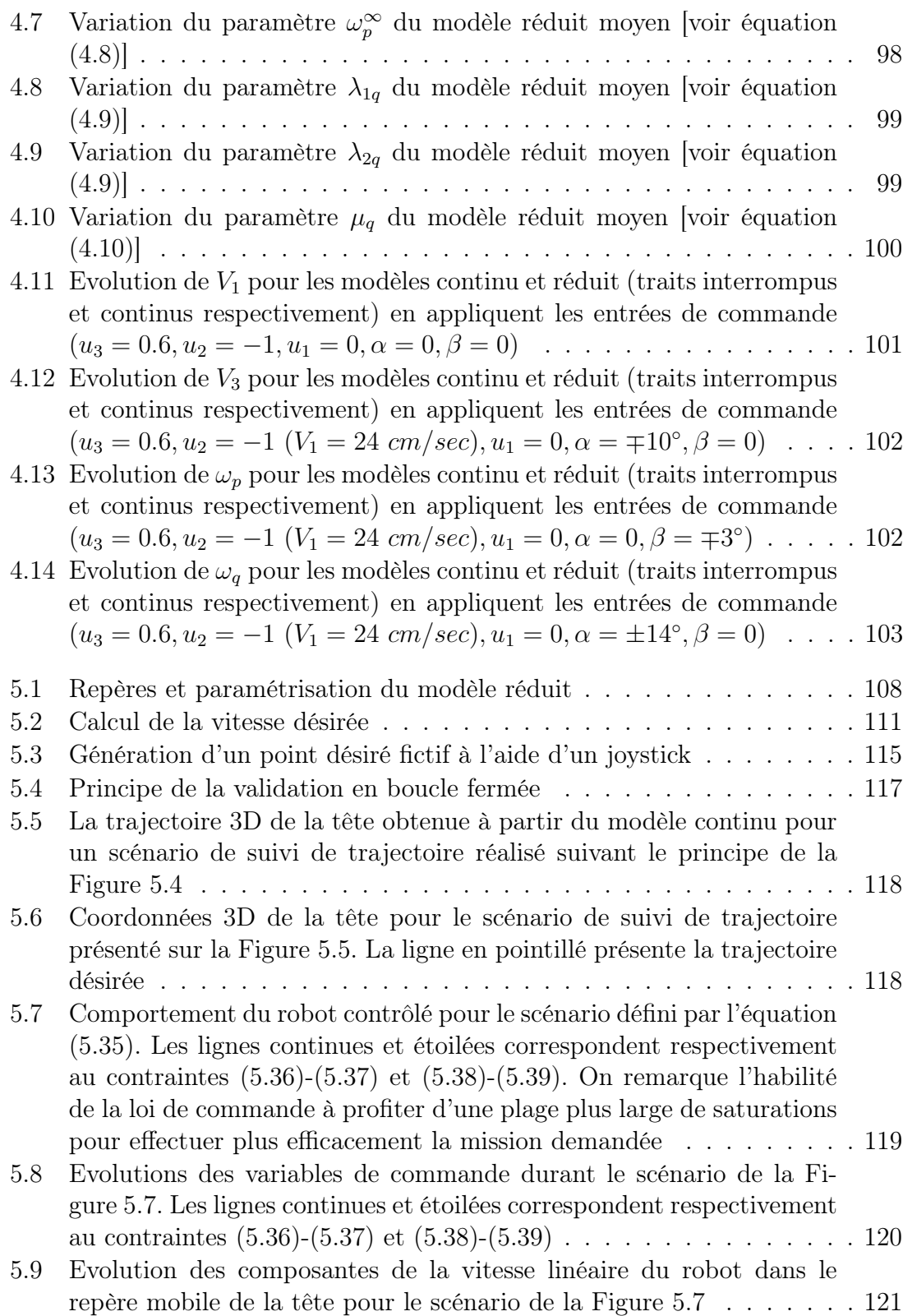

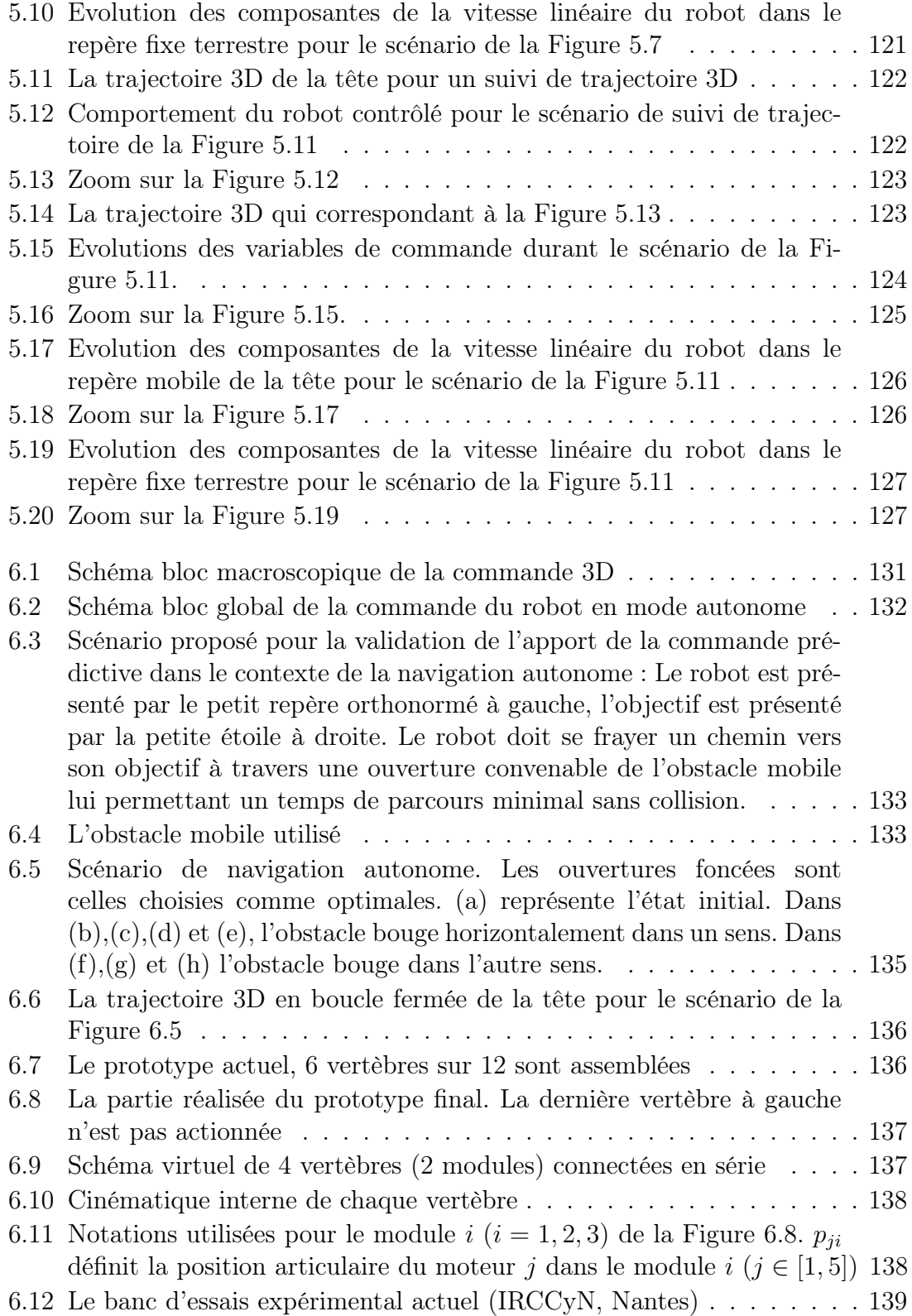

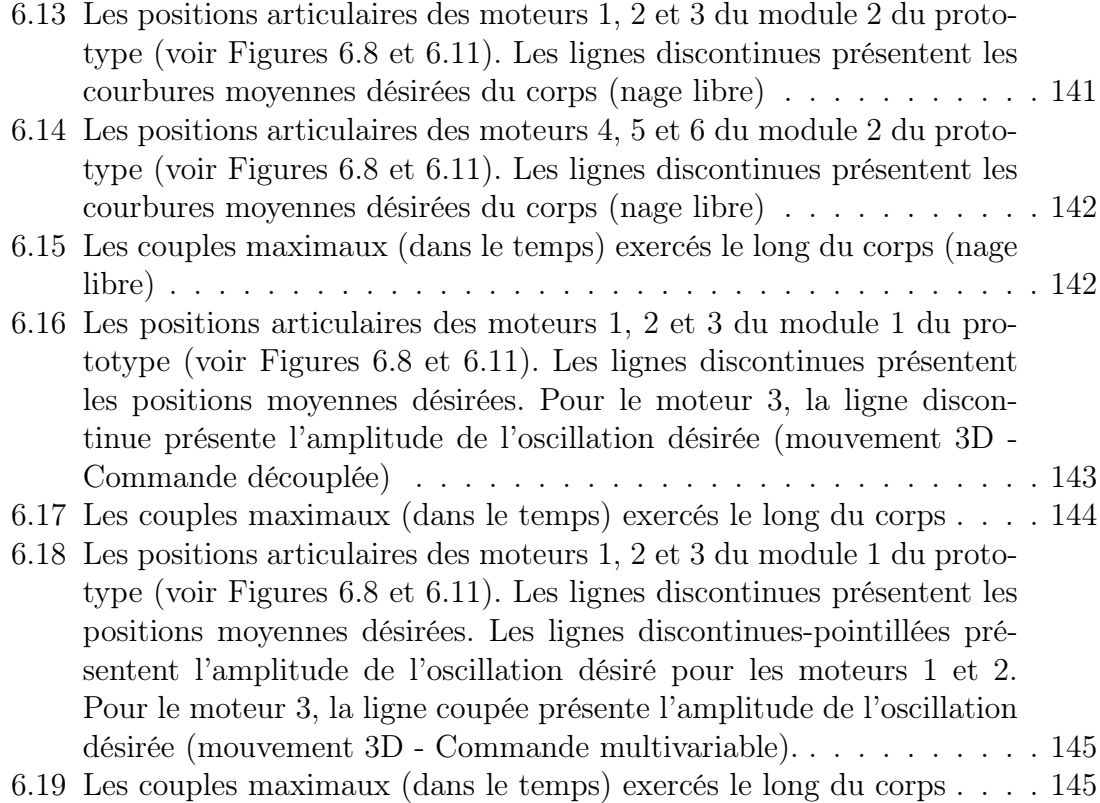

## Introduction générale

L'idée de s'inspirer des êtres vivants pour concevoir des machines est une démarche très ancienne. Du pigeon en bois d'Archytas de Tarente<sup>1</sup> (vers l'année 380 avant J.C.) à l'automate humanoïde<sup>2</sup> de Leonard de Vinci (année 1495) au canard de Jacques de Vaucanson<sup>3</sup> (année 1750) (Figure 1), l'homme a toujours essayé de développer des systèmes mécaniques copiant les êtres vivants.

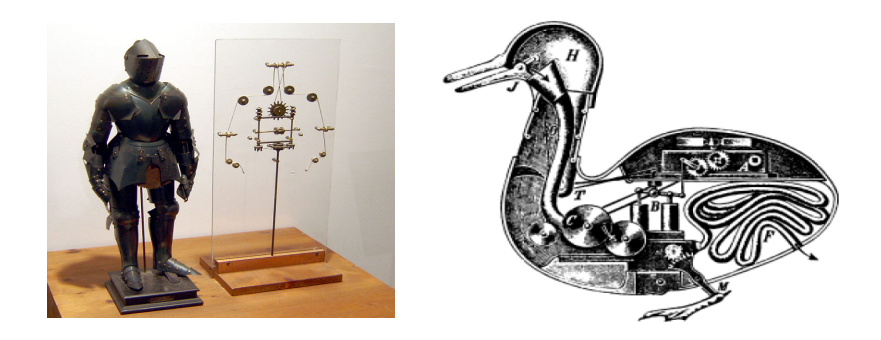

Fig. 1 – L'humanoïde de Leonard de Vinci (1495) et le canard de Jacques de Vaucanson (1750)"fr.wikipedia.org"

Vers la fin du XXième siècle et avec l'émergence des besoins de surveillance et d'exploration dans des environnements encombrés et dynamiques, les chercheurs travaillant dans le domaine de la robotique se sont orientés de plus en plus vers la conception de robots imitant les facultés et les capacités des êtres vivants qui se sont adaptés depuis des millions d'années à leur environnement naturel.

<sup>1</sup>Archytas fit une colombe de bois d'une si grande perfection mécanique qu'elle vola. Elle était sans doute soutenue par une perche et propulsée par l'air qu'elle recelait intérieurement. Une fois posée au sol, elle ne pouvait plus voler [25].

<sup>2</sup>Un chevalier, vêtu d'une armure de style Germano-Italien de la fin du 15ème siècle, pouvait s'asseoir, se lever, bouger ses bras et sa tête. Il pouvait aussi ouvrir et fermer sa mâchoire, sans doute pour émettre des sons accompagnant des percussions automatiques [69].

<sup>3</sup>Le canard était fait de cuivre doré. Il pouvait boire, se nourrir, caqueter, s'ébrouer dans l'eau, digérer sa nourriture et déféquer. Une seule aile contenait plus de 400 pièces articulées et le mécanisme était si complexe qu'il fallut trois ans et demi pour le remettre en état de marche [20].

Un nouveau domaine de recherche est apparu (la robotique biomimétique) donnant lieu à des robots marcheurs, volants ou nageurs.

En ce qui concerne les robots nageurs, les performances des poissons en termes de manoeuvrabilité et de rendement font de la compréhension et la reproduction de ces performances sur nos systèmes robotiques un enjeu majeur dans le domaine de la robotique sous marine.

## Contexte de la thèse

Cette thèse a démarré dans le cadre du projet "Robot Anguille" (2003-2006) financé par l'ancien programme "ROBEA" du CNRS. L'objectif de ce projet était la conception, la réalisation et la commande d'un robot biomimétique télé-opéré de type "anguille" capable de nager en trois dimensions.

La structure mécanique du prototype, dont la construction reste encore inachevée, est basée sur l'enchaînement en série de 12 vertèbres (36 d.d.l), d'une tête rigide, d'une queue passive et de deux ailerons au niveau de la tête mimant les nageoires pectorales de l'animal.

Ce projet a regroupé plusieurs laboratoires de spécialités différentes : Le Muséum National d'Histoire Naturelle (MNHM) à Paris, le Laboratoire de Mécanique des fluides (LMF) à Nantes, l'Institut de Recherche en Communication et Cybernétique de Nantes (IRCCYN), le Laboratoire d'Informatique, de Robotique et de Microélectronique de Montpellier (LIRMM) et le département d'Automatique de GIPSA-Lab (Grenoble Image Parole Signal Automatique) qui est l'ex-Laboratoire d'Automatique de Grenoble (LAG).

Le département d'Automatique de GIPSA-Lab était chargé de la partie conception et implémentation des lois de commande.

Actuellement (2007-2010), le travail se poursuit dans le cadre du projet ANR intitulé "RAAMO" (Robot Anguille Autonome pour Milieux Opaques)<sup>4</sup>. L'objectif de ce projet est de remplacer le pilotage à vue du robot par une autonomie sensorielle embarquée lui permettant de s'adapter au milieu dans lequel il évolue.

A côté de l'IRCCYN, le LMF et GIPSA-Lab, ce projet regroupe l'Unité de Neurosciences Intégratives et Computationnelles (UNIC) à Gif-sur-Yvette, le Laboratoire Sols Solides Structures-Risques (L3S-R) à Grenoble et le Laboratoire

 $^{4}$ http ://raamo.irccyn.ec-nantes.fr/

de physique SUBAtomique et des TEChnologies associées (SUBATEC) à Nantes. Des experts en neurosciences, en électromagnétisme et en mécanique des matériaux ont rejoint ainsi l'équipe du projet ROBEA qui faisait déjà appel à la biologie, la mécanique, l'hydrodynamique, la robotique, l'informatique et l'automatique.

## Contribution de la thèse

Dans cette thèse, des schémas de commande en boucle fermée assurant la nage 3D télé-opérée ou autonome du robot Anguille sont proposées.

En attendant la réalisation du prototype, les lois de commandes sont testées en utilisant un modèle continu complet de l'anguille [9] développé par nos partenaires à l'IRCCYN. Ce modèle qui tient compte du contact avec le fluide est validé par une comparaison avec les résultats d'un simulateur des équations de Navier-Stokes [41] développé au LMF.

Disposant de ce modèle continu, une approche de commande découplée simple assurant la nage 3D du robot est proposée avec et sans utilisation de nageoires pectorales. D'autre part, un environnement de simulation de la commande en mode télé-opéré est réalisé dans lequel, un opérateur commande le "simulateur" à travers les touches du clavier ou à travers un joystick.

Pour cette approche dite "découplée", l'objectif de la commande est divisé en plusieurs sous objectifs réalisés chacun en manipulant une des variables de commande disponibles. L'avantage de cette stratégie est sa simplicité et son indépendance vis-à-vis du modèle utilisé. Cependant, le caractère découplé rend la commande assez sensible au choix des paramètres. De plus, comme des consignes doivent être données sur chaque variable commandée séparément, on ne peut pas réellement qualifier les manœuvres qui en résultent de manoeuvres véritablement tridimensionnelles.

Cette famille de lois de commande est développée dans l'objectif de disposer d'un contrôleur simple à mettre en œuvre au cas où le prototype du projet ROBEA est réalisé assez vite. Le retard pris dans la construction du prototype nous a permis de développer une nouvelle approche entièrement multivariable et couplée, gérant explicitement les contraintes sur les actionneurs et permettant de réaliser des manœuvres véritablement 3D.

Cette approche multivariable est basée sur un modèle réduit moyen du comportement de la nage qui nous avons proposé et identifié en se basant sur le modèle continu. En effet, la complexité du modèle macro-continu a montré la nécessité de développer un modèle réduit mais assez représentatif des modes principaux permettant le développement de lois de commande couplées.

Le modèle réduit avec la commande associée sont utilisés pour développer un schéma de commande de type prédictif pour lequel le robot est autonome dans un environnement avec des obstacles.

Enfin, certaines expériences prometteuses sont effectuées sur la partie réalisée du prototype (la moitié du robot - 6 vertèbres sur 12). Ces expériences sont réalisées en appliquant au robot des profils d'entrées de commande obtenues pour des scénarii réalisés sur le simulateur. Elles ont comme objectif de vérifier la faisabilité de la commande par les actionneurs du prototype.

## Plan du manuscrit

Ce manuscrit est organisé de la manière suivante :

Dans le chapitre 1, un état de l'art comportant certains travaux portant sur la robotique biomimétique sous-marine et les robots inspirés de la nage anguilliforme est présenté.

Le prototype expérimental du robot "Anguille", le modèle macroscopique continu utilisé pour valider les lois de commande et un résumé des différentes approches de commande proposées sont présentés dans le chapitre 2.

Le chapitre 3 présente l'approche de commande découplée avec et sans utilisation de nageoires pectorales.

Le modèle réduit moyen identifié sur la base du modèle continu est présenté dans le chapitre 4.

Le chapitre 5 présente l'approche de commande multivariable.

Des idées préliminaires sur l'utilisation du modèle réduit et de la commande multivariable dans une approche de type commande prédictive, afin de réaliser l'évitement d'obstacles dans un environnement dynamique, sont présentées dans le chapitre 6 ainsi que quelques expériences réalisées en boucle ouverte sur la moitié du prototype.

Le document se termine par une conclusion générale et des perspectives.

## Publications

- 1. M. Alamir, M. El Rafei, G. Hafidi, N. Marchand, M. Porez and F. Boyer, "Feedback design for 3D movement of an Eel-like robot", IEEE International Conference on Robotics and Automation (ICRA), 2007
- 2. M. El Rafei, M. Alamir, N. Marchand, M. Porez and F. Boyer, "Motion Control of a Three-Dimensional Eel-like robot Without Pectoral Fins", IFAC World Congress, 2008
- 3. M. El Rafei, M. Alamir, N. Marchand, M. Porez and F. Boyer, "Multivariable Constrained Control Approach for a Three-Dimentional Eel-like Robot", IEEE/RSJ International Conference on Intelligent Robots and Systems (IROS), 2008
- 4. M. El Rafei, M. Alamir, N. Marchand, M. Porez and F. Boyer, "Reduced Mean Model for controlling a Three-Dimensional Eel-like Robot", IEEE International Conference on Robotics and Biomimetics (ROBIO), 2008
- 5. M. El Rafei, M. Alamir, G. Hafidi, N. Marchand, M. Porez and F. Boyer , "Motion Control of a Three-Dimensional Eel-like Robot", IEEE Transactions on Robotics, 2008 (soumis)
- 6. M. El Rafei, M. Alamir, N. Marchand, M. Porez and F. Boyer , "Feedback Design for 3D Movement of an Eel-like Robot Without Pectoral Fins", International Journal of robotics Research, 2008 (à soumettre)
- 7. M. El Rafei, M. Alamir, N. Marchand, M. Porez and F. Boyer, "Reduced Mean Model for Controlling a Three-Dimensional Eel-like Robot : Identification, Control and Validation", IEEE Transactions on Robotics, 2008 (à soumettre)

## Chapitre 1

## Etat de l'art

Depuis toujours, l'homme a essayé de comprendre et d'interpréter la nature. Son désir de savoir, son intelligence et le développement de son esprit lui ont permis de représenter cette nature au moyen de différents formalismes afin de mieux la comprendre.

L'exploration de son environnement a rendu l'étude des moyens de locomotion un sujet touchant profondément la curiosité de l'être humain. Pouvant se déplacer partout avec ses machines, l'homme a remarqué que les aptitudes locomotrices des plus performants de ses robots sont assez médiocres en comparaison avec ceux des êtres vivants. L'idée de la conception de robots locomoteurs sur la base de l'étude des systèmes vivants a ainsi vu le jour.

## 1.1 Définition et origine de la robotique

Le terme robot a été introduit pour la première fois dans notre vocabulaire par l'écrivain Tchèque Karel Capek en 1920 dans la pièce "Rossum's Universal Robots" ; le mot "Robota" signifie en tchèque, travail forcé. Depuis, le terme robot a été utilisé afin de définir tout type de système ayant quelques degrés de liberté et commandé par un ordinateur.

Les robots peuvent être divisés en quatre générations [29] :

- La première génération : Elle comprend les robots apparus dans les histoires et les films de la science fiction.
- La deuxième génération : Elle comprend les robots industriels chargés des opérations dans des environnements structurés. Ils peuvent avoir une grande vitesse et une précision remarquable. Cependant, ils ne tiennent pas compte

des perturbations et des incertitudes externes.

- La troisième génération : Elle comprend les robots qui peuvent opérer dans des environnements non structurés et interagir avec les changements dynamiques de leur environnement.
- La quatrième génération : Ces derniers peuvent cohabiter avec l'homme dans des environnements dynamiques et incertains en temps réel. Ils peuvent communiquer et répondre d'une façon intelligente à l'homme.

La robotique<sup>1</sup> définit l'ensemble des méthodes et des techniques utilisées pour la conception, la mise en oeuvre et le fonctionnement des robots. Comprendre la complexité des robots ainsi que leurs champs d'application exige une connaissance approfondie dans les domaines de l'électronique, de l'informatique, de la mécanique, des mathématiques et de la physique.

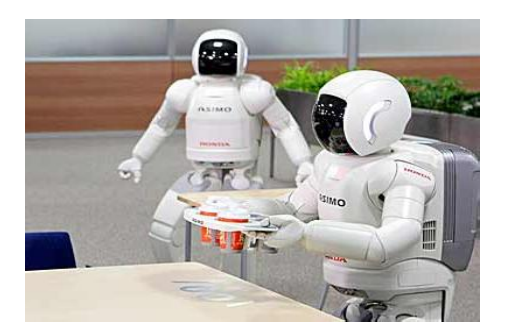

FIG. 1.1 – Le robot ASIMO de HONDA "www.daylife.com/photo"

La robotique joue actuellement un grand rôle dans la vie quotidienne de l'homme, dans les recherches scientifiques, dans les domaines économique, médical et social. Récemment, la robotique a trouvé un nouveau type d'application : Le domaine biomimétique qui est basé sur la copie des systèmes vivants ou la conception des systèmes basés sur l'études de ceux-ci dans le but d'atteindre leurs performances élevées. Des variétés de robots volants [81], marcheurs [63, 21] et nageurs [5] ont été ainsi développées.

<sup>1</sup>Le mot robotique vient de la science-fiction, il est apparu pour la première fois dans une nouvelle écrite par Isaac Asimov, "Runaround" (1942).

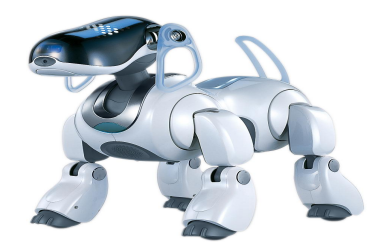

Fig. 1.2 – Le robot AIBO de SONY "www.avland.co.uk/sony"

## 1.2 Robotique biomimétique sous marine

L'étude et le développement des robots autonomes sous-marins sont de plus en plus motivés par les besoins actuels de surveillance et d'exploration dans des environnements encombrés et dynamiques. La performance de ces robots est exprimée généralement par leur manœuvrablité et leur efficacité.

La plupart des robots sous-marins d'aujourd'hui sont des véhicules rigides avec peu de degrés de liberté internes, ce sont de gros systèmes manœuvrants mais peu efficaces hydrodynamiquement (le robot téléopéré LBV600 de la société Seabotix) ou bien de petits systèmes plus efficaces mais peu manœuvrants (Le robot Autonome GAVIA de la société Hafmynd)(Figure 1.3).

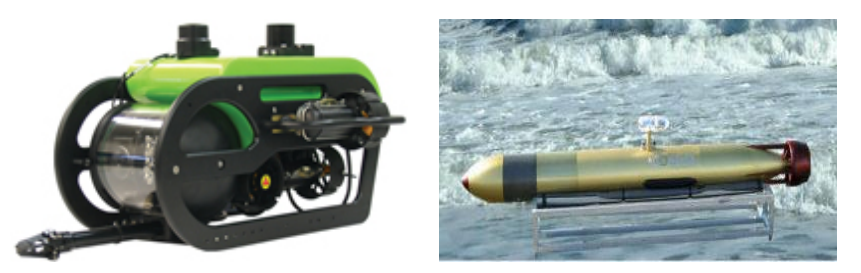

Fig. 1.3 – Le robot téléopéré LBV600 de la société Seabotix et le robot Autonome GAVIA de la société Hafmynd

Les performances connues des poissons en terme de manoeuvrablité et de rendement ont ainsi motivé les efforts des chercheurs pour comprendre et reproduire les méthodes de locomotion de ces animaux sur les systèmes robotiques sous-marins [18, 4, 64, 73, 49]. L'étude de la nage des poissons leur a montré des capacités d'accélération pouvant atteindre 20 fois la gravité, une vitesse pouvant dépasser 70 Km/h et une extrême manoeuvrablité.

Pour comparer, certains poissons peuvent inverser leur direction de la nage sans perdre de vitesse et avec des rayons de courbures de l'ordre d'un dixième de leur longueur [72] alors qu'un navire, dans les mêmes conditions, perdra la moitié de sa vitesse et aura besoin d'un à trois fois sa longueur pour faire la même manœuvre.

## 1.2.1 Quelques robots sous-marins bio-inspirés

Dans l'objectif d'atteindre ces performances, plusieurs robots sous-marins bioinspirés ont été développés ces dernières années.

Parmi les plus significatifs, nous pouvons noter les travaux réalisés à l'Institut Technologique de Massachusetts "MIT" [5], l'université de Harvard [52] et l'université de Northeastern [3] aux États-Unis d'Amérique, les travaux de l'École Polytechnique Fédérale de Lausanne "EPFL" en Suisse [37, 31], les travaux de l'université d'Essex en Angleterre [30], les travaux du laboratoire "Hirose-Fukushima" [80], de l'Institut Nationale de Recherche Maritime "NRMI" et de "Mitsubishi Heavy Industries" au Japon avec beaucoup d'autre travaux partout dans le monde (Chine, Grèce ...). Quelques travaux seront présentés par la suite :

#### - Le robot "Robotuna" du MIT

Le projet "Robotuna" du MIT [5] a démarré en 1993 avec l'objectif de développer un meilleur système de propulsion pour les véhicules sous-marins autonomes. L'étude concernait le développement des lois de la nage permettant d'atteindre de grandes vitesses de déplacement avec une faible consommation d'énergie.

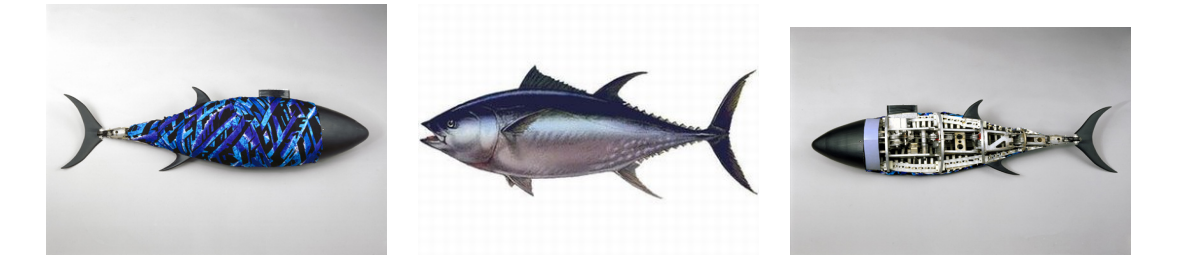

Fig. 1.4 – Le robot thon du MIT inspiré du thon naturel  $"www.sciencemuseum.org.uk/image", "www.linternaute.com/nature-animaux"$ 

Le thon a été choisi comme exemple pour sa rapidité et ses accélérations. Le robot (Figure 1.4) est couvert d'une couche fine et flexible de mousse recouverte de lycra pour se rapprocher de la souplesse et de la finesse de la peau du thon, élément jugé primordial dans l'efficacité de sa nage. Le corps comprend 8 vertèbres rigides actionnées par six moteurs électriques et un système de câbles qui sert de tendons et de muscles.

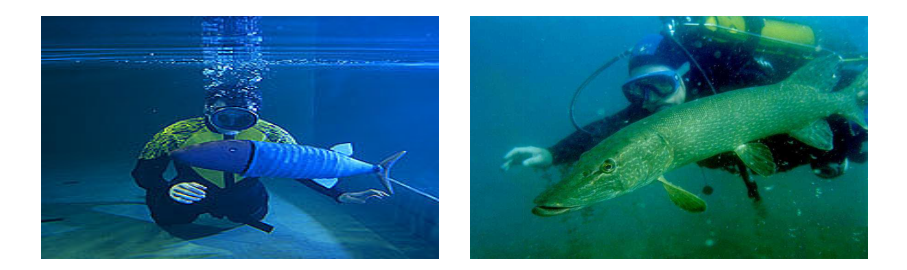

Fig. 1.5 – Le robot Robopike du MIT (à gauche) inspiré du poisson brochet (à droite) "www.robotic-fish.net", "diodon67.free.fr"

Un autre robot bio-inspiré a été encore développé à MIT, le "RoboPike" inspiré du poisson "Brochet" (connu pour ses accélérations). C'est un robot télé-opéré de 81 cm de longueur doté d'un squelette en forme de ressort à spirales (Figure 1.5).

#### - Le projet "BoxyBot" de l'EPFL

L'équipe "BIRG" de l'EPFL (Biologically Inspired Robotics Group) a développé plusieurs robots bio-inspirés parmi lesquelles nous pouvons présenter le robot "BoxyBot" inspiré du poisson "Coffre" (Figure 1.6). Le projet Boxybot [37] a pour objectif la réalisation d'un robot autonome capable d'évoluer en 3D dans l'eau.

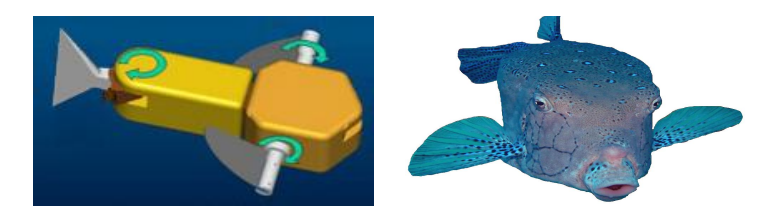

Fig. 1.6 – Le robot BoxyBot de l'EPFL inspiré du poisson coffre "www.roboticfish.net", "picasaweb.google.com"

La vitesse de ce robot de 25 cm de longueur peut atteindre 37 cm/s. Des générateurs de locomotion basés sur les réseaux de neurones artificiels ont été appliqués à ce robot afin de lui permettre de réagir à son environnement.

#### - Les robots poissons de l'université d'Essex

Les chercheurs de l'université d'Essex en Angleterre ont travaillé sur la réalisation d'un robot-poisson autonome et reproduisant la vitesse du thon, l'accélération du brochet et la manœuvrabilité de l'anguille [30].

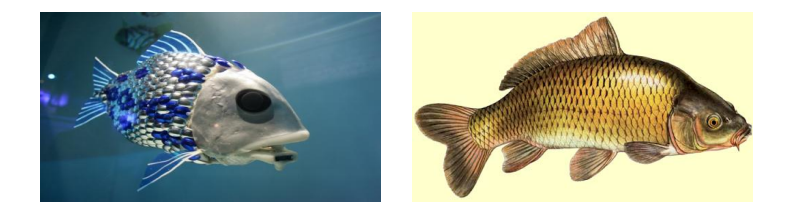

Fig. 1.7 – Le robot G9 de l'université d'Essex inspiré du poisson carpe "nfttu.blogspot.com", "www.odile-halbert.com"

Plusieurs modèles ont été réalisés, depuis le G1 en 2003 jusqu'aux G8 et G9 en 2006 (Figure 1.7). Les chercheurs continuent à travailler sur l'amélioration des algorithmes d'apprentissage qui permettent au robot de générer des comportements adaptatifs face au changement d'environnement.

Nous pouvons aussi noté le robot "Potuna" du laboratoire POSTEC en Corée du sud inspiré du requin [36] et le robot "Koï" de "Mitsubishi Heavy Industries" au Japon inspiré du poisson "carpe Koï" (Figure 1.8).

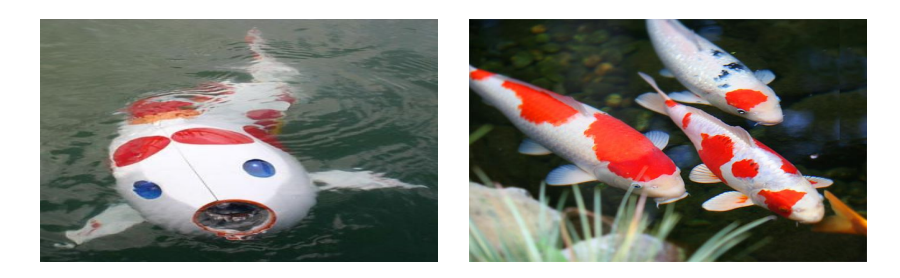

Fig. 1.8 – le robot "Koï" de "Mitsubishi Heavy Industries" inspiré du poisson "carpe Koï" "www.robotic-fish.net", "www.passionbassin.com"

## 1.3 La nage anguilliforme et les robots existants

L'anguille (Figure 1.9) est le nom usuellement donné aux poissons longiformes<sup>2</sup>. Elle existe sous plusieurs types dans le monde parmi lesquels nous pouvons mentionner l'anguille d'Europe "Anguilla anguilla" qui vit dans les cours d'eau douce de l'Europe, l'anguille d'Amérique "Anguilla rostrata" se trouvant dans le fleuve Saint-Laurent au Canada et l'anguille électrique "Electrophorus electricus" qui se trouve dans les cours d'eau douce du nord de l'Amérique du Sud.

Ce dernier type qui nous intéresse dans notre projet peut atteindre jusqu'à 2,5 m de longueur et peser 20 kg. Il présente la particularité de posséder des organes électriques capables d'envoyer des décharges électriques. Ces décharges sont utilisées pour se défendre, pour s'orienter dans l'eau boueuse, pour trouver des partenaires sexuels et comme moyen de prédation.

L'anguille possède deux nageoires au niveau de sa tête (les nageoires pectorales) qui permettent d'assurer la nage en trois dimensions (Changement de profondeur).

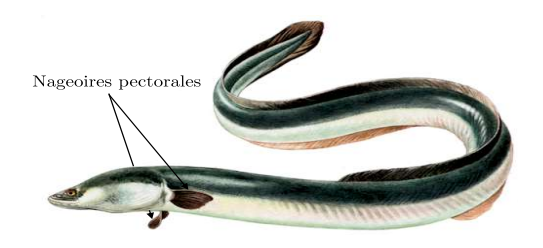

FIG.  $1.9 - L$ 'anguille européenne (Anguilla anguilla) "*www.resto34.com*"

La nage de l'anguille est classifiée sous le type de la nage anguilliforme appartenant au mode B.C.F (Body Caudal Fin) ondulant. Dans ce mode, le poisson utilise le mouvement de son corps pour avancer, il se déplace en contractant alternativement les muscles se trouvant de chaque côté de sa colonne vertébrale pour générer une force propulsive le poussant vers l'avant [11, 77, 6, 64]. Dans le cas de l'anguille, une onde se propage à amplitude croissante de la tête vers la queue ou inversement.

La redondance élevée induite par les déformations du corps de l'anguille lui apporte une manoeuvrabilité importante. De plus, l'anguille possède la particularité de pouvoir faire la nage arrière en inversant le sens de la propagation de l'onde le long du corps [26]. La nage anguilliforme possède aussi l'avantage d'être

 $^{2}$ http ://fr.wikipedia.org/wiki/Anguille

énergétiquement très économiques.

De toutes ces remarques, l'étude et la reproduction de la nage anguilliforme constituent une solution potentielle au problème de la manoeuvrabilité des systèmes robotiques sous-marins. Parmi les robots inspirés de la nage anguilliforme, nous pouvons mentionner le robot "REEL II" de l'université de Harvard et le robot lamproie "Lamprey" de l'université de Northeastern aux États-Unis d'Amérique, le robot anguille "ACM-R5" du laboratoire Hirose au Japon et le robot lamproie "Amphibot II" de l'EPFL en Suisse.

## - Le robot REEL II de l'université de Pennsylvanie

Des chercheurs de l'université de Pennsylvanie ont étudié le problème de la commande et de la génération de trajectoires pour un robot anguille 2D nageant en surface [52].

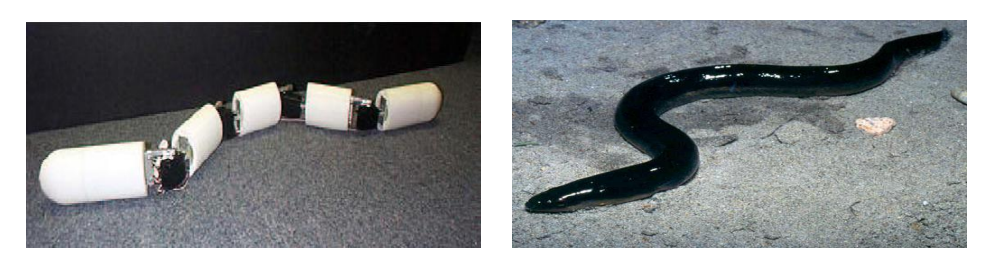

Fig. 1.10 – Le robot REEL II de l'université de Harvard inspiré de l'anguille "finickypenguin.wordpress.com"

Les solutions proposées ont été appliquées au Robot "REEL II" (Figure 1.10) constitué de 5 segments en série reliés par 4 liaisons rotoïdes colinéaires. Les articulations sont motorisées à l'aide de quatre servomoteurs.

La solution de McIsaac et Ostrowski consiste à combiner les différentes allures de la nage d'une anguille biologique (ondulation en ligne droite, virage, nage latérale) afin de réaliser les objectifs de la commande. Ces travaux ont donné de bons résultats en termes de manœuvrabilité.

#### - Le robot Lamproie de l'université de Northeastern

Ce robot (Figure 1.11) à nage 2D [3] est caractérisé par sa continuité remarquable. Son corps est construit sous la forme d'une colonne vertébrale réalisée en matériaux à mémoire de forme.

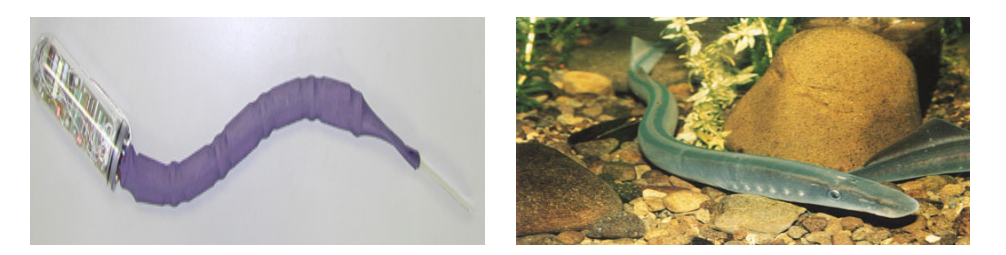

Fig. 1.11 – Le robot Lamprey de l'université de Northeastern inspiré du poisson Lamproie "*www.doc.govt.nz*"

Les lois d'ondulation sont développées en utilisant un réseau de neurones connecté aux différents actionneurs.

### - Le robot ACM-R5 du laboratoire Hirose

A côté du prototype développé dans le cadre de notre projet, le robot serpent aquatique "ACM R5" de l'institut de technologie de Tokyo [80] est le seul à notre connaissance qui effectue de la nage en trois dimensions.

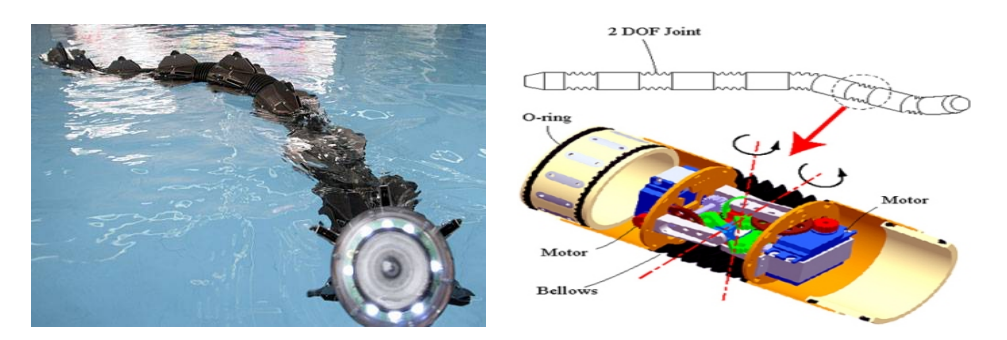

Fig. 1.12 – Le robot Japonais ACM-R5 inspiré de l'anguille "info-japan.ru", "blog.trossenrobotics.com"

Ce robot est constitué de 9 segments cylindriques connectés par des liaisons "de type cardan" (Figure 1.12). Chaque liaison est motorisée par deux servomoteursréducteurs (9 N.m) réalisant des mouvements de tangage et de lacet. Ce robot, pouvant se déplacer sur le sol par reptation et dans l'eau par la nage anguilliforme, est muni de nombreuses "ailettes" réparties tout au long du corps lui offrant une grande efficacité.

Ces ailettes permettent d'augmenter la surface d'appui sur le fluide comme le font les nageoires des poissons. Notons que ce robot de conception technologique remarquable n'a pas produit jusqu'à maintenant des études théoriques relevant de la modélisation dynamique et de la conception de lois de commande.

### - Le robot Amphibot II de l'EPFL

Ce robot 2D [31] est constitué de plusieurs segments identiques dont le nombre est variable selon le besoin (1.13). Les segments sont connectés par des liaisons rotoïdes colinéaires actionnées par des servomoteurs.

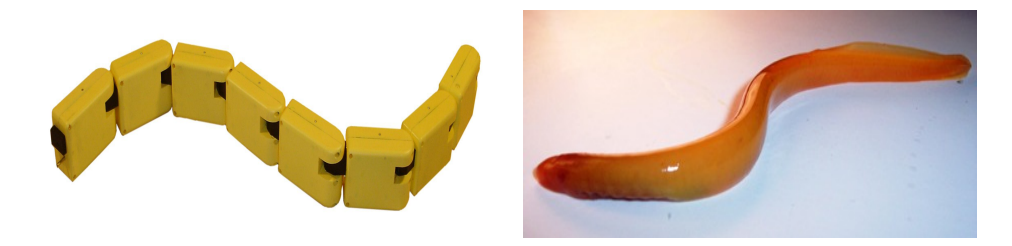

Fig. 1.13 – Le robot Amphibot II de l'EPFL inspiré du Lamproie "birg2.epfl.ch"

La recherche sur ce robot, qui est capable de ramper sur le sol et de nager dans l'eau, est motivée par l'objectif de reproduire et d'adapter le fonctionnement de la moelle épinière à différentes classes de robots. Les études sont basées sur l'utilisation des réseaux de neurones pour assurer la locomotion et l'adaptation à l'environnement de la nage.

De plus, des études sur le choix optimal des paramètres permettant d'obtenir le maximum d'efficacité pendant la nage ont été réalisées. Ainsi, le robot est capable d'adapter son mouvement ondulatoire lors du passage sol-eau.

## 1.4 Conclusion

L'étude et le développement des robots sous-marins autonomes, performants et manœuvrables est d'une importance primordiale. Cette importance est justifiée par les besoins actuels de surveillance et de l'exploration des milieux sous-marins encombrés et dynamiques.

Les performances connues des poissons en termes d'efficacité et de manœuvrabilité ont motivé les efforts récents des chercheurs pour comprendre et reproduire les solutions des ces animaux sur les robots sous-marins. Parmi les poissons, l'anguille a attiré l'attention des roboticiens pour son extrême manœuvrabilité et les avantages connus de la nage anguilliforme.

Dans ce chapitre nous avons présenté certains travaux portant sur la robotique biomimétique sous-marine et les robots inspirés de la nage anguilliforme. Ces travaux constituent ainsi une bonne motivation et une source d'inspiration pour la conception, la modélisation et la commande de notre robot Anguille.

Dans le chapitre suivant, le contexte du projet dans lequel s'insère cette thèse est précisé. Le prototype est présenté avec sa modélisation dynamique. Les solutions proposées pour la commande 3D sont présentées brièvement avant de l'être en détail dans les chapitres 3 à 6.
# Chapitre 2

## Le robot Anguille

## 2.1 Introduction

Le travail décrit dans ce manuscrit s'inscrit dans le cadre d'un projet national français regroupant un ensemble d'équipes et de laboratoires de recherche dont l'objectif est la conception, l'étude et la réalisation d'un robot anguille capable de nager en trois dimensions. Le département d'Automatique de GIPSA-lab à Grenoble est chargé de la conception des lois de commande.

Dans ce chapitre, le prototype expérimental du robot "Anguille" ainsi que le modèle macroscopique continu développé dans le cadre du projet et utilisé pour la validation des lois de commande et le développement du modèle réduit sont présentés. Le chapitre se termine par un résumé des différentes approches de commande développées dans ce travail afin d'assurer la nage 3D du robot. Ces approches sont ensuite détaillées successivement dans les chapitres suivants.

## 2.2 Prototype "Anguille"

La construction du prototype "Anguille" (Figures 2.1) a démarré dans le cadre du projet "Robot Anguille" financé par l'ancien programme "ROBEA"<sup>1</sup> (2003-2006) du CNRS<sup>2</sup> . Le but de ce projet est la réalisation d'un robot biomimétique télé-opéré de type "anguille" capable de nager en trois dimensions, un robot "plus continu" que ses homologues de l'époque et qui possède les performances connues de la nage anguilliforme en termes de manœuvrabilité et d'efficacité [8].

Cette anguille robotisée offrira des perspectives dans le domaine de la sur-

<sup>1</sup>ROBotique et Entités Artificielles

<sup>&</sup>lt;sup>2</sup>Centre National de la Recherche Scientifique

veillance militaire, de la maintenance des plate-formes off-shores et de l'endoscopie industrielle, etc. (Les travaux réalisés à l'Institut de Robotique de l'Université de Carnegie Mellon<sup>3</sup> aux Etats-Unis d'Amérique sont des examples concrets de ces applications [39, 39, 65, 54])

L'étude bio-mécanique de l'anguille a permis de choisir une architecture mécanique du prototype basée sur l'empilement en série de douze modules parallèles (Figure 2.2) mimant les vertèbres de l'animal [15].

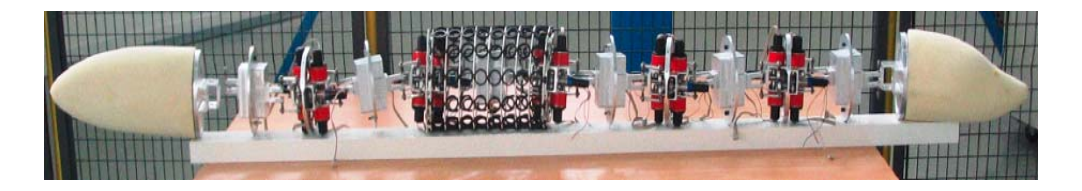

Fig. 2.1 – Le prototype du robot Anguille ne comportant que la partie mécanique des vertèbres

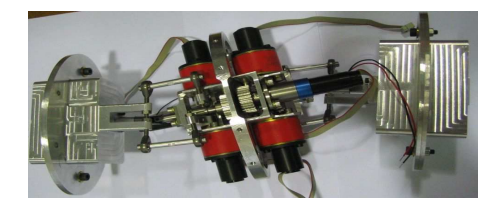

Fig. 2.2 – Deux modules parallèles (Vertèbres) connectés en série

Chaque module représente une liaison rotule à trois degrés de liberté actionnée par trois moteurs à courant continu (36 degrés de liberté au total). Deux des trois moteurs réalisent ensemble les mouvements de lacet et de tangage et le troisième permet de réaliser le mouvement de torsion (Figure 2.3).

Le robot peut alors fléchir dans les deux plans de lacet et de tangage et se tordre autour de sa colonne. Ce choix contraire aux degrés de liberté de l'anguille réelle, a été adopté afin d'améliorer l'agilité du robot dans les trois dimensions (notons que l'anguille naturelle effectue seulement des mouvements de lacet qui servent à la propulsion et de faibles mouvements de tangage).

 $3$ http ://www.cs.cmu.edu/ biorobotics/serpentine/serpentine.html

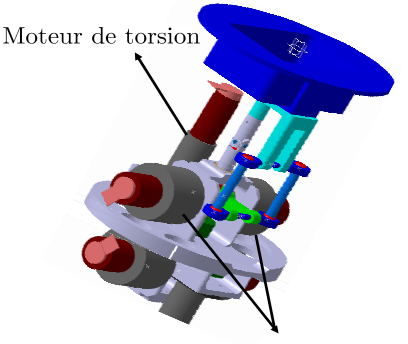

Moteurs de tangage et de lacet

Fig. 2.3 – Cinématique interne de chaque vertèbre

La structure parallèle offre deux avantages principaux, le premier est qu'elle permet de minimiser la distance entre deux vertèbres consécutives (compacité) pour se rapprocher de la déformation continue de l'anguille. Le second avantage est l'absence de singularité inhérente aux poignets série.

Pour chaque couple de vertèbres motorisés, une carte de contrôle est affectée. Les moteurs responsables de l'actionnement en tangage et en lacet sont côte à côte tandis que ceux contrôlant le roulis sont en opposition (Figure 2.4). Ce choix permet d'équilibrer les masses sur deux vertèbres.

Notons que des réducteurs de rapport (1 : 391) sont affectés aux moteurs de tangage et de lacet appartenant à la série 2224 SR (24 V) de "FAULHABER", d'autres de rapport (1 : 246) sont affectés à ceux relatifs à la torsion appartenant à la série 1727 C (24 V) de la même société (voir Annexe A).

Le dispositif permet de développer un couple maximal de 4 N.m par l'ensemble de deux moteurs de tangage et de lacet et un couple maximal de 1.2 N.m par chaque moteur de torsion.

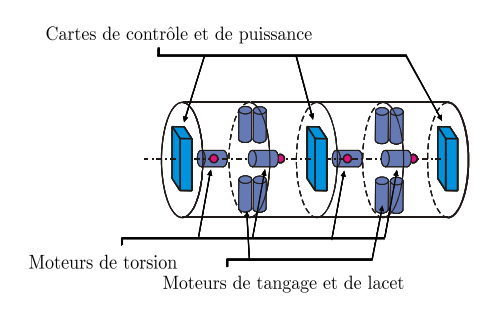

Fig. 2.4 – Architecture interne

L'architecture informatique du prototype est basée sur un ensemble de calculateurs ou modules de contrôle (Figure 2.5) répartis sur les vertèbres et la tête du robot où le calculateur maître est embarqué. Ce dernier permet de gérer les différents capteurs et la communication avec l'opérateur, il joue le rôle de superviseur de l'ensemble du robot en réalisant le contrôle de haut niveau (décision).

Pour les six calculateurs esclaves dont chacun contrôle deux vertèbres consécutifs, le rôle est de réaliser les opérations effectuées périodiquement pour déterminer les consignes à transmettre à chaque moteur et gérer les boucles locales d'asservissement de position correspondantes (contrôle de bas niveau).

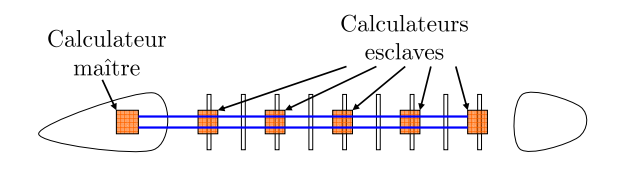

Fig. 2.5 – Architecture informatique

Chaque module de contrôle est réalisé à base d'un microcontrôleur Motorola PowerPC MPC565 possédant une unité de calcul flottant 64 bits et offrant des possibilités d'interfaçages permettant de piloter six moteurs soit deux vertèbres. Chaque microcontrôleur est muni d'un système d'exploitation temps réel compatible OSEK-VDX.

La communication entre les différents modules se fait via 2 bus CAN (Controller Area network). La Figure 2.4 représente la position des différents éléments dans le prototype. Celui-ci est équipé d'une tête rigide munie de deux ailerons latéraux mimant les nageoires pectorales de l'animal et d'une queue passive.

Le robot obtenu mesure plus de 2 mètres de longueur et pèse près de 20 Kg.

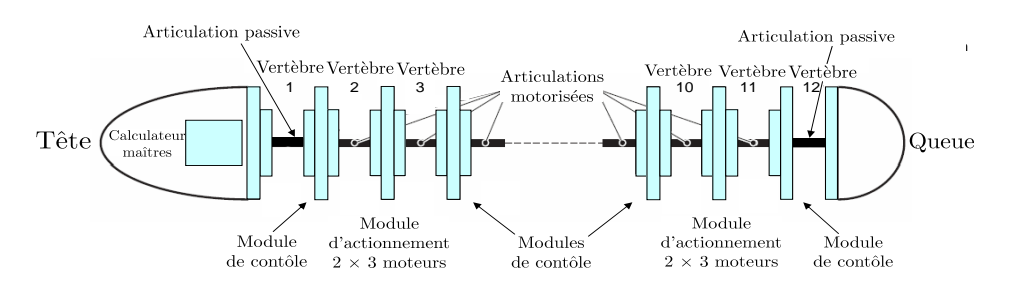

Fig. 2.6 – Répartition des modules le long de l'anguille

Le squelette actionné sera ensuite recouvert d'une enveloppe flexible jouant le rôle de la peau. Cette enveloppe devra offrir une déformation aisée tout en garantissant une résistance importante aux pressions du fluide, elle garantira ainsi la continuité du contact avec le fluide en minimisant la quantité d'énergie nécessaire pour la déformation.

La peau sera formée de deux couches, une première basée sur l'empilement de plusieurs vertèbres intermédiaires évidées connectées par des anneaux en caoutchouc (Figure 2.7) et qui constitue une armature pour la deuxième couche formant l'enveloppe en latex.

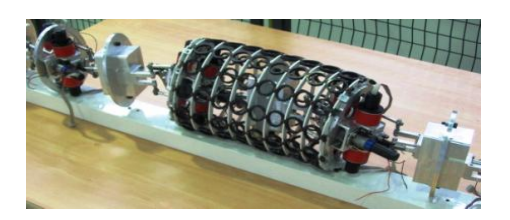

Fig. 2.7 – Armature proposée pour la peau

Actuellement (2007-2010), le travail s'inscrit dans le cadre du projet "RAAMO" (Robot Anguille Autonome pour Milieux Opaques) de l'Agence Nationale de la Recherche "ANR" en France. L'objectif de ce projet est de remplacer le pilotage à vue du robot par une autonomie sensorielle embarquée lui permettant de s'adapter au milieu dans lequel il évolue.

Des experts en neurosciences, en électromagnétisme et en mécanique des matériaux ont rejoint l'équipe constituée dans le cadre du projet ROBEA-CNRS qui faisait déjà appel à la biologie, la mécanique, l'hydrodynamique, la robotique, l'informatique et l'automatique.

La nouvelle équipe a pris pour modèle l'anguille électrique vivant dans les eaux douces des continents sud américain et africain. Cette anguille possède la particularité de pouvoir émettre des champs électriques qu'il perçoit en retour sur sa peau et en déduit les obstacles (des micro-récepteurs à la surface du corps transforment les courants en informations sensorielles).

## 2.3 Modélisation de la nage

Dans l'objectif d'étudier le problème de commande, d'orienter et de dimensionner la conception du prototype, il était nécessaire de modéliser la nage de l'anguille. Cette modélisation concernant à la fois le robot et son environnement a été hiérarchisée

du niveau le plus grossier (macro) au niveau le plus fin (micro).

Cette hiérarchie permet de bien maîtriser la modélisation en réalisant l'interaction entre les différents niveaux tout en gardant comme but principal la conception et la commande du prototype.

## 2.3.1 Modélisation du prototype

Cette modélisation a été réalisée suivant trois niveaux hiérarchiques qui sont les suivants :

- Modélisation macro-continue : Ce niveau consiste à élaborer un modèle dynamique de la nage pour la commande du robot. L'approche consiste à considérer le robot comme l'empilement continu de sections rigides connectées par des liaisons infinitésimales prenant le sens d'une cinématique de poutre [60]. Cette étude a donné lieu à un modèle macroscopique continu [9] qui réalise la référence du prototype idéal et qui a été utilisé pour tester et valider nos lois de commande. Une présentation générale de ce modèle sera donnée par la suite. Notons que ce modèle complet comprend une partie cinématique et une partie dynamique qui nécessite une modélisation du contact fluide-robot. Cette dernière est présentée dans la section suivante.
- Modélisation polyarticulée sérielle : Les deux derniers niveaux de la modélisation mécanique du robot constituent le passage de la modélisation continue du poisson à celle de la réalité technologique du prototype. Ce deuxième niveau dont l'intérêt essentiel est de faire le passage entre le premier niveau et le dernier, consiste à décomposer le robot anguille en n corps rigides connectés en série par des articulations de type rotule. Des modèles dynamiques inverse et direct du robot anguille sous forme sérielle ont été développés en utilisant le formalisme récursif de Newton-Euler [34, 35]. Les algorithmes constituent une généralisation de ceux utilisés pour les robots manipulateurs. Ce niveau de modélisation a permis d'avoir un ordre de grandeur permettant de dimensionner les moteurs qui sont utilisés sur le prototype.
- Modélisation polyarticulée hybride : Dans ce niveau, le robot est décomposé en n modules parallèles connectés en série. Cette structure hybride a été retenue pour le prototype. Des modèles dynamiques inverse et direct du robot sous forme hybride ont été développés également en utilisant le formalisme récursif de Newton-Euler [24]. Ce modèle devrait permettre d'étudier la flottabilité et la commande du robot avec un degré de fidélité inaccessible aux deux premiers modèle.

Pour des détails sur la modélisation macroscopique et polyarticulée série ou hybride le lecteur peut consulter [60] et [23] respectivement.

## 2.3.2 Modélisation du contact fluide-robot

Cette modélisation procède également selon trois niveaux hiérarchiques. La modélisation du fluide et de son influence sur la nage de l'anguille ne peut pas donner des solutions suffisamment fiables à cause des difficultés de modéliser les phénomènes instationnaires utilisés par les poissons afin d'augmenter le rendement de leur propulsion (tels que les vortex [70]). Les différents niveaux sont détaillés dans [60, 9, 41]. La hiérarchie suivie est la suivante :

- Modèle stationnaire : Ce modèle de contact ne tient pas compte de l'évolution de l'écoulement autour de l'anguille, il dépend uniquement du mouvement relatif des sections par rapport au fluide supposé au repos. C'est un modèle explicite simplifié dédié à la commande et à la simulation rapide. Il apparaît comme une extension de modèle de Morizon [13] des câbles sous-marins déformables au cas d'un câble de section elliptique.
- Modèle de fluide parfait : Cette modélisation établit le lien entre le modèle stationnaire et le modèle le plus raffiné du fluide donné par les équations de Navier-Stokes<sup>4</sup>. Elle prend en compte l'influence des phénomènes instationnaires sur la nage.

Ce modèle, lui même calé sur le modèle de Navier-Stokes, est utilisé pour identifier le modèle stationnaire.

– Modèle de Navier-Stokes : L'objectif des simulations par résolution des équations de Navier-Stokes est de fournir une base de données de référence pour la validation des modèles simplifiés du contact fluide-robot. Ce modèle est le plus fidèle à la réalité [41].

Les résultats de ces trois niveaux sont présentés et comparés dans [60]. Dans la suite de ce chapitre, le modèle macroscopique continu de la nage de l'anguille est présenté.

<sup>4</sup>En mécanique des fluides, les équations de Navier-Stokes sont des équations aux dérivées partielles non-linéaires qui décrivent le mouvement des fluides dans l'approximation des milieux continus. Elles gouvernent par exemple les mouvements de l'air de l'atmosphère, les courants océaniques, l'écoulement de l'eau dans un tuyau, et de nombreux autres phénomènes d'écoulement de fluides. Elles sont nommées d'après deux physiciens du XIXème siècle, Claude Navier et George Stokes.

## 2.4 Modèle macroscopique continu

Comme il a été mentionné dans la section précédente, un modèle macroscopique continu de la nage a été développé pour étudier le problème de la commande du robot "Anguille". Ce modèle dynamique analytique, à la fois simple et réaliste, est basé sur la fusion de la théorie des corps minces<sup>5</sup> (Slender Body Theory) pour la mécanique des fluides et de la théorie des poutres Cosserat<sup>6</sup> [19] pour la mécanique des solides.

Un modèle macroscopique est un modèle de haut niveau permettant d'orienter et dimensionner la conception du prototype, de tester et valider la stratégie de commande. Il ne prend pas en compte les détails technologiques du prototype mais il représente un comportement dynamique idéal utilisé pour développer et valider les stratégies de commande.

La thèse de M. Porez [60] et la référence [8] contiennent une présentation détaillée du développement de ce modèle dont nous allons présenter seulement les grandes lignes. Le but est de donner une idée générale de sa complexité et de présenter certaines variables et notions utilisées ultérieurement dans la conception et la présentation des lois de commande proposées dans cette thèse.

Pour obtenir un modèle complet de la nage 3D, l'approche est basée sur la théorie "géométriquement exacte" des milieux continus telle que proposée par J.C. Simo [66]. L'idée consiste à considérer le robot anguille comme une poutre définie par l'empilement continu de sections rigides connectées par des liaisons infinitésimales et contrôlée à travers des lois distribuées de couples internes.

Dans le cas du robot anguille, la cinématique intervertébrale est de type rotule et la théorie des poutres associée est celle des poutres de Kirchoff inextensibles [10]. L'avantage de cette approche est que, dans le contexte des poutres, l'analogie entre les systèmes polyarticulés et continus se poursuit pas à pas, de la géométrie à la dynamique. Ainsi, les vertèbres deviennent les sections, les déformations tiennent lieu de coordonnées articulaires intervertébrales.

<sup>5</sup>C'est une méthode qui permet de modéliser les écoulements et les champs de pression du fluide autour des poissons en considérant le corps comme élancé. Cette théorie a été utilisée au début du 20ime siècle pour estimer les forces de contact appliquées sur les avions [57], elle a été appliquée à la nage des poissons à partir des années 1960 [58, 79] sous l'impulsion de J. Lightill [42, 43, 44, 45].

<sup>6</sup>Dans cette théorie, la poutre est considérée comme un assemblage continu de sections rigides pouvant être considérées comme les vertèbres d'un animal ou les plate-formes rigides d'un robot anguille [66, 67].

Le contact fluide-robot est modélisé en utilisant le modèle des câbles sous marins flexibles [13] dans lequel les forces du fluide sont introduites au moyen de termes locaux (à chaque section) et écrits dans les repères mobiles de ces sections.

Ce modèle de contact tient compte des forces de traînée (tangentielles), des forces de portance (transversales) et des termes inertiels.

Le modèle final obtenu est un système d'équations aux dérivées partielles décrivant la dynamique du robot dans son espace des configurations. Notons que l'algorithme final permet d'obtenir la dynamique de la position, l'orientation, les vitesses linéaires et angulaires de la tête du robot en fonction des lois d'ondulation le long du corps et des angles des nageoires pectorales.

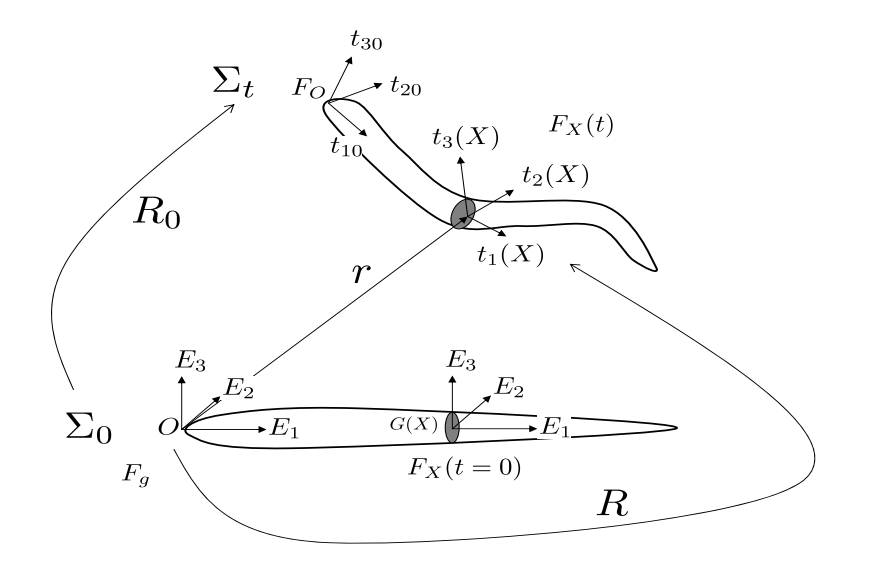

Fig. 2.8 – Repères et paramétrisation du modèle macroscopique continu

Les notations décrivant le modèle mathématique sont illustrées sur la Figure 2.8. Chaque section du corps est repérée par une abscisse curviligne X le long du corps.  $\Sigma_0$  définit une configuration de référence où la ligne moyenne du corps est rectiligne. La référence attachée à cette configuration de base représente une référence galiléenne pour laquelle un repère de base terrestre orthonormé  $F_g = (O, E_1, E_2, E_3)$ est associé.

Après la déformation du corps (configuration  $\Sigma_t$ ), un repère mobile orthonormé  $F_X = (G(X), t_1(X), t_2(X), t_3(X))$  est associé à chaque section X et à chaque instant t,  $G(X)$  définit le centre de masse de la section.  $F_O = (O, t_{10}, t_{20}, t_{30})$  est le repère mobile attaché à la tête du robot.  $t_1(X, t), t_2(X, t), t_3(X, t)$  représentent respectivement les vecteurs directeurs de torsion, tangage et lacet de chaque section.

La configuration du robot à un instant  $t$  (après déformation) est définie complètement par le champ de matrices de rotation  $R(t, X)$  transformant le repère de base  $F_g$  en le repère mobile de la section se trouvant à l'abscisse X à l'instant t et par le vecteur  $r(t, X)$  positionnant chaque section par rapport à ce repère de base.

Ainsi, connaissant la position courante  $(r_0(t) = r(t, 0))$  et l'orientation courante  $(R_0(t) = R(t, 0))$  de la tête dans le repère de base  $F_q$ , des modèles cinématique et dynamique peuvent être élaborés.

Le modèle est construit selon les étapes suivantes qui sont décrites dans la suite :

- Écriture des contraintes cinématiques,
- Écriture des contraintes cinétiques,
- Écriture des contraintes dynamiques,
- Écriture des forces et couples externes,
- Écriture des équations de la dynamique du corps,
- Écriture des équations de la dynamique de la tête,
- Dérivation du modèle ayant comme sorties :
	- les accélérations de la tête,
	- et les couples intervertébraux,

et comme entrées :

- les profils d'évolution des déformations du corps,
- les mouvements des nageoires pectorales,
- et l'état du robot.

## 2.4.1 Contraintes géométriques

Ayant la position  $(r_0(t) = r(t, 0))$  et l'orientation  $(R_0(t) = R(t, 0))$  de la tête dans le repère de base, la déformation du corps est complètement exprimée par [9] :

$$
\frac{\partial R}{\partial X} = R\hat{K} \quad ; \quad R(t,0) = R_0 \tag{2.1}
$$

où  $\hat{K}(t, X)$  est le champ de tenseurs antisymétriques associé au champ de vecteurs  $K(t, X)$  qui définit les lois de courbures en torsion  $(K_1)$ , tangage  $(K_2)$  et lacet  $(K_3)$ de chaque section :

$$
K = (K_1(t, X), K_2(t, X), K_3(t, X))
$$

Notons que (2.1) n'est autre qu'un changement de variable de telle manière que  $\hat{K} = R^T \frac{\partial R}{\partial X}$  devienne une nouvelle variable décrivant la déformation du corps.

D'autre part, l'hypothèse des corps inextensibles peut être exprimée par l'équation suivante :

$$
r' := \frac{\partial r}{\partial X} = RE_1 = t_1(t, X) \quad ; \quad r(t, 0) = r_0(t) \tag{2.2}
$$

qui est utilisée dans la suite.

#### 2.4.2 Contraintes cinématiques sur les vitesses

Soit  $\hat{\omega}$  le tenseur antisymétrique associé à la vitesse angulaire d'une section et exprimé par [9] :

$$
\hat{\omega}(t,X)=\dot{R}R^T
$$

Ce tenseur peut être représenté par un vecteur  $\omega(t, X)$  qui définit la vitesse angulaire de la section  $X$ . Il a été démontré [14] que :

$$
\frac{\partial \omega}{\partial X} = R\dot{K} \quad ; \quad \omega(t,0) = \omega_0(t) \tag{2.3}
$$

où  $\omega_0(t)$  est la vitesse angulaire de la tête. D'autres part, la dérivation temporelle de (2.2) permet d'écrire :

$$
\frac{\partial \dot{r}}{\partial X} = \omega \times t_1 \quad ; \quad \dot{r}(t,0) = \dot{r}_0(t) \tag{2.4}
$$

par définition de  $\omega$ .

#### 2.4.3 Contraintes cinématiques sur les accélérations

Par dérivation de (2.3) et (2.4) et après intégration spatiale en commençant par la tête, il est aisé de concevoir que l'on puisse écrire les accélérations linéaires et angulaires de chaque section  $\ddot{r}$  et  $\dot{\omega}$  en fonction des accélérations et des vitesses linéaire et angulaire de la tête  $(\ddot{r}_0, \dot{\omega}_0, \dot{r}_0$  et  $\omega_0$ ) et des dérivées temporelles du vecteur  $K$  :

$$
\begin{pmatrix} \ddot{r} \\ \dot{\omega} \end{pmatrix} (t, X) = \Gamma \Big( t, X, K(\cdot, \cdot), \dot{r}_0, \omega_0, \ddot{r}_0, \dot{\omega}_0 \Big) \tag{2.5}
$$

Le développement complet de ces équations est donné dans [9].

#### 2.4.4 Forces et couples externes exercés sur le robot

Pour construire le modèle dynamique, il est nécessaire de calculer les forces et les couples externes exercés sur le corps de l'anguille. Dans l'hypothèse où les forces de gravité sont compensées par des solutions technologiques assurant la flottabilité du robot, les seules forces et couples agissants sont ceux produits par l'interaction entre le corps et le fluide.

Ces forces et couples sont exprimés en utilisant le modèle de contact des câbles sous-marins [19]. Le problème revient finalement à intégrer les équations suivantes le long du corps :

$$
\frac{\partial f_{ext}}{\partial X} = -\sum_{i=1}^{3} C_{1i} [|V_i|V_i] t_i - \sum_{i=1}^{3} [C_{2i} \gamma_i] t_i, \qquad (2.6)
$$

$$
\frac{\partial c_{ext}}{\partial X} = -\sum_{i=1}^{3} C_{3i} [|\Omega_i| \Omega_i] t_i - \sum_{i=1}^{3} [C_{4i} \Xi_i] t_i, \qquad (2.7)
$$

où  $V_i$ ,  $\gamma_i$ ,  $\Omega_i$  et  $\Xi_i$  définissent respectivement les composantes des vecteurs  $\dot{r}$ ,  $\ddot{r}$ ,  $\omega_i$ and  $\dot{\omega}_i$  selon les axes  $t_i$   $(i = 1, 2, 3)$ , i.e. :

$$
\dot{r} =: \sum_{i=1}^{3} V_i t_i ; \ \ddot{r} =: \sum_{i=1}^{3} \gamma_i t_i ; \ \omega =: \sum_{i=1}^{3} \Omega_i t_i ; \ \dot{\omega} =: \sum_{i=1}^{3} \Xi_i t_i
$$

 ${C_{ii}} (j \in [1, 4])$  sont des coefficients dépendant des propriétés du fluide, du nombre de Reynolds et de la géométrie elliptique du corps. Les premiers termes des équations (2.6) et (2.7) sont reliés aux forces et couples de traînée et de portance "drag and lift". Les seconds termes sont reliés aux forces et couples de masse ajoutée<sup>7</sup> [71].

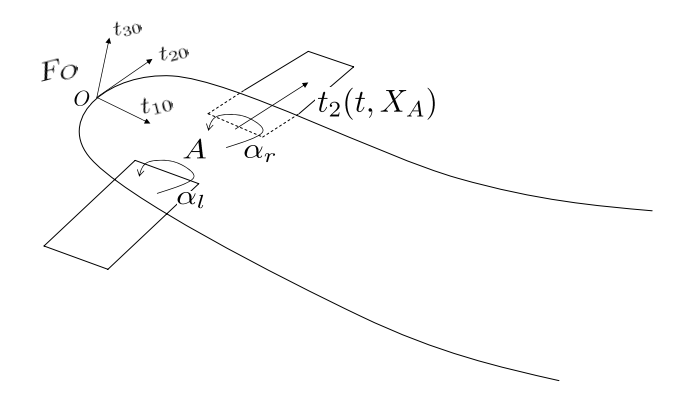

Fig. 2.9 – Les nageoires pectorales et les forces induites

Notons que les forces et les couples externes obtenus sont générés par le contact du corps avec le fluide sans tenir compte des forces et couples provenant des nageoires pectorales. Ces derniers peuvent être calculés par l'intégration spatiale des forces et couples élémentaires formes similaires à celles exprimées par les équations (2.6) et (2.7) le long de la surface de ces nageoires (Figure 2.9).

Si le point A (d'abscisse matériel  $X_A$ ) définit la position des nageoires pectorales sur le corps, leurs axes de rotation sont alors confondus avec l'axe de tangage  $t_2(t, X_A)$  et les angles de rotation correspondants sont notés  $\alpha_r$  et  $\alpha_l$  pour les nageoires droite et gauche respectivement.

Nous obtenons à la fin des expressions similaires à (2.6) et (2.7) qui concernent la distribution des forces de contact entre les nageoires pectorales et le fluide :

$$
\frac{\partial f_a^j}{\partial s} \quad ; \quad \frac{\partial c_a^j}{\partial s} \quad ; \quad j \in \{r, l\}
$$

où s est l'abscisse curviligne le long de l'axe de la nageoire.

## 2.4.5 Dynamique du corps de l'anguille

Les équations aux dérivées partielles réglant la dynamique du corps sont écrites sous la forme suivante (sur la base de l'approche géometriquement exacte de J. C. Simo

<sup>7</sup>La masse ajoutée sur une section est la masse du volume de fluide déplacé par cette section en accélération.

[66]) :

$$
\forall X \in [0,1]: \begin{pmatrix} \rho A \ddot{r} \\ \rho I \dot{\omega} + \omega \times (\rho I \omega) \dot{\omega} \end{pmatrix} + \begin{pmatrix} \frac{\partial n}{\partial X} \\ \frac{\partial (RM)}{\partial X} + t_1 \times n \end{pmatrix} = \begin{pmatrix} \frac{\partial f_{ext}}{\partial X} \\ \frac{\partial c_{ext}}{\partial X} \end{pmatrix} (2.8)
$$

avec :

- ρ masse volumique de l'anguille,
- $A, I$  aire et tenseur d'inertie de la section de l'anguille respectivement,
- $-\omega, \dot{\omega}$  vitesse et accélération angulaire de la section,
- $\ddot{r}$  accélération linéaire de la section,
- $n$  résultante des forces appliquées à la section,
- $t_1$  axe de torsion de la section,
- $\frac{\partial f_{ext}}{\partial X}, \frac{\partial c_{ext}}{\partial X}$ forces et couples exercés par le fluide sur la section,
- résultante des couples appliqués à la section,
- R matrice de rotation de la section par rapport au repère fixe de base  $F_q$ .

Ces équations aux dérivées partielles sont complétées par les contraintes suivantes :

$$
\forall X, \quad K(X,t) = K_d(X,t) \quad ; \quad \frac{\partial r}{\partial X}(X,t) - t_1(X,t) = 0 \tag{2.9}
$$

où  $K_d$  définit le vecteur des courbures désirées et la deuxième contrainte permet de satisfaire l'hypothèse des corps inextensibles.

Elles sont aussi complétées par les conditions aux limites (tête et queue) suivantes :

$$
\begin{pmatrix} n(0,t) \\ M(0,t) \end{pmatrix} = \begin{pmatrix} f_{fluide,0} \\ 0 \end{pmatrix}
$$
\n(2.10)

$$
\begin{pmatrix} n(1,t) \\ M(1,t) \end{pmatrix} = \begin{pmatrix} 0 \\ 0 \end{pmatrix} \tag{2.11}
$$

où  $f_{fluide,0}$  modélise la résultante des efforts du fluide exercée sur la tête de l'anguille, toutes les autres contributions étant supposées nulles.

Dans leur principe, les équations (2.8), (2.9), (2.10) et (2.11) suffisent pour résoudre le problème directe de la simulation permettant de calculer les accélérations des sections à partir des couples intervertébraux et de l'état du robot. Cependant, le but est de résoudre le problème inverse qui consiste à calculer les couples intervertébraux et les accélérations de la tête connaissant les accélérations intervertébrales et l'état du robot.

Afin de réaliser cet objectif, les équations dynamiques (2.8), présentant une version continue des équations de Newton-Euler d'un manipulateur polyarticulé sériel [47, 33, 22], sont complétées par les modèles géométrique et cinématique (équations (2.1) à (2.5)) et la dynamique de la tête présentée par la suite.

#### 2.4.6 Dynamique de la tête

En plus de leur caractère continu, les modèles géométrique et cinématique [équations (2.1) à (2.5)] se distinguent de celles des manipulateurs discrets par le fait que la base est ici remplacée par la tête de l'anguille. Il en résulte que la dynamique de la tête doit être ajoutée. Cette dynamique se présente comme suit :

$$
\mathbf{J}\begin{pmatrix} \ddot{r}_0 \\ \dot{\omega}_0 \end{pmatrix} + \begin{pmatrix} F_e \\ C_e \end{pmatrix} = \begin{pmatrix} \bar{F}_{ext} \\ \bar{C}_{est} \end{pmatrix}
$$
 (2.12)

$$
(2.13)
$$

avec :

- $\Box$  tenseur d'inertie de l'anguille complète rapporté à la tête,
- $\ddot{r}_0, \dot{\omega}_0$  les accélérations linéaire et angulaire de la tête,
- $F_e, C_e$  forces et couples d'inertie (Coriolis, centrifuges et accélérations du corps),
- $\; \bar{F}_{ext}, \bar{\bar{C}}$ Résultantes des forces et des couples exercés par le fluide sur le corps et rapportées à la tête  $(X = 0)$ .

## 2.4.7 Dérivation du modèle

Ayant les trois jeux d'équations [dynamique du corps (2.8), dynamique de la tête (2.12) et les modèles géométrique et cinématique (2.1) à (2.5)], une approche de type Newton-Euler a été appliquée afin de résoudre le problème inverse. L'algorithme proposé [9] est une extension de l'algorithme de Luh-Walker et Paul aux robots continus avec une base mobile [47].

Cet algorithme permet finalement de calculer les accélérations linéaires et angulaires de la tête  $\ddot{r}_0(t)$  et  $\dot{\omega}_0(t)$  ainsi que les couples intervertébraux nécessaires pour produire le mouvement désiré en fonction d'un état initial de la tête  $(r_0, r_0, R_0, \omega_0)$ , des lois de courbure désirée du corps en torsion, tangage et lacet avec leurs dérivées temporelles  $(K(X,t), K(X,t), K(X,t))$  et des profils d'évolution temporelle des angles  $(\alpha_r, \alpha_l)$  des nageoires pectorales.

Pratiquement, l'algorithme n'est autre qu'une boucle d'intégration temporelle avec une mise à jour de l'état de la tête à chaque pas d'intégration. A l'intérieur de cette boucle temporelle, il existe deux boucles d'intégration spatiales : la première permet de calculer les accélérations de la tête et la seconde permet d'obtenir les couples intervertébraux à appliquer sur les vertèbres.

## 2.5 Objectif de la commande

Pour résumer, le prototype (en construction) est modélisé par un modèle continu complet destiné à étudier le problème de commande. Ce modèle macroscopique permet de calculer la position, l'orientation, les vitesses linéaire et angulaire de la tête connaissant l'état du robot, les lois d'ondulation (de courbure) en torsion, tangage et lacet du corps et les angles des nageoires pectorales. Ainsi, les degrés de liberté de la commande sont les suivants :

- Le champ de vecteur variable  $K(t, X) = (K_1(t, X) K_2(t, X) K_3(t, X))$ définissant les lois de courbure en torsion  $(K_1(t, X))$ , tangage  $(K_2(t, X))$  et lacet  $(K_3(t, X))$  de chaque section [voir l'équation (2.1)],
- Les angles  $\alpha_r(t)$  et  $\alpha_l(t)$  des nageoires pectorales droite et gauche respectivement.

L'objectif de la commande est de contrôler le mouvement 3D du robot y compris la poursuite d'un point désiré dans l'espace 3D, la vitesse et l'angle de roulis de la tête, sous les contraintes d'un faible coût de calcul et d'une bonne robustesse vis à vis du modèle.

Rappelons que le but général du projet est la réalisation d'un robot anguille biomimétique télé-opéré (Projet ROBEA-Anguille) et puis autonome (Projet ANR-RAAMO) capable de nager en trois dimensions en répondant à des consignes de mouvement.

## 2.6 Approches proposées

Le problème de la commande des robots du type anguilliforme a été traité dans plusieurs références de la littérature. McIssac et Ostrowski ([53] et les travaux en reférence) ont étudié la commande et la génération de trajectoires pour un robot

anguille 2D nageant en surface, ils ont divisé le problème du mouvement planaire en deux sous-problèmes : la génération d'une trajectoire "feedforward control" et puis l'utilisation d'un contrôleur assurant le suivi de cette trajectoire "feedback regulation".

Cette méthodologie de suivi de trajectoires prédéfinies ainsi que d'autres stratégies permettant de se diriger vers un ensemble de points cibles ont été utilisées pour résoudre le problème de la locomotion des robots du type poisson [55, 56, 48, 84, 38, 82, 52, 46, 83, 31, 3] et du type serpent [2, 50]. Pour la génération du mouvement, les lois horaires analytiques ont été largement utilisées comme par exemple dans [52, 46, 83].

D'autres études basées sur l'utilisation des générateurs de mouvements bioinspirés (CPT : Central pattern Generator [32, 62]) ont été encore proposées. Cette technique a été utilisée par [31, 3] pour assurer la locomotion et l'adaptation à l'environnement des robots de type anguille.

Certaines approches de commande consistent à linéariser la dynamique du système sur la trajectoire générée et la conception d'un contrôleur linéaire basé sur l'erreur de coordonnées (le système peut ne pas être linéairement contrôlable autour d'une position au repos. Cependant, il est susceptible d'être contrôlables linéairement sur une trajectoire).

D'autres approches intéressantes sont proposées dans [55, 56, 75] où des formules moyennes "averaging formulas", permettant d'obtenir des lois de commande analytiques, ont été dérivées pour décrire le comportement pendant une période d'ondulation. Une vision détaillée des différents travaux existant sur le contrôle de la nage peut être trouvée dans [18].

La majorité des travaux cités plus haut sur la commande des robots anguilliformes traitent de la nage 2D. Dans cette thèse, des schémas de commande en boucle fermée assurant la nage 3D télé-opéré ou autonome d'un robot anguille biomimétique sont proposées.

L'objectif principal est de démontrer la faisabilité de la commande 3D pour ce type de système. Des lois de commande simples, robustes, indépendantes du modèle utilisé et pouvant être appliquées facilement au prototype (en construction au moment de la rédaction de ce manuscript) sont developpées.

Disposant du modèle macroscopique continu du prototype (section 2.4), une approche de commande découplée avec et sans utilisation de nageoires pectorales est proposée. Elle sera présentée dans le chapitre suivant.

Pour cette approche, l'objectif est divisé en plusieurs sous objectifs conduisant à une structure de commande découplée réalisant le mouvement 3D du robot. Ces sous objectifs sont les suivantes :

- Contrôle de l'orientation et de la vitesse dans le plan de la nage<sup>8</sup> : Les degrés de liberté utilisés pour cette partie sont l'amplitude et le sens (de la tête vers la queue ou inversement) de l'ondulation en lacet le long du corps [la troisième composante  $K_3(t, X)$  du vecteur K (équation (2.1)],
- Contrôle d'altitude : Les degrés de liberté sont les angles  $\alpha_r(t)$  et  $\alpha_l(t)$  des nageoires pectorales lorsques ces dernières sont utilisées ou bien le mouvement 3D [les trois composantes du vecteur K] de la partie arrière du corps pour la nage sans utilisation de nageoires pectorales.
- Contrôle du roulis de la tête : Pour cette partie, les mêmes degrés de liberté du contrôle d'altitude sont utilisés.

D'autre part, un environnement de simulation de la commande en mode télé-opéré est réalisé dans lequel, un opérateur commande le "simulateur" à travers les touches du clavier ou à travers un joystick.

Notons que, malgré la simplicité, la robustesse et l'indépendance vis à vis du modèle, le caractère découplé rend la commande assez sensible au choix des paramètres. De plus, il n'y a pas de manoeuvre réellement 3D vu que la tâche est divisée en plusieurs parties. C'est pourquoi, il était important de développer une approche de commande couplée multivariable assurant la nage véritablement 3D du robot.

Pour ce faire, un modèle réduit moyen du comportement de la nage est proposé. Ce modèle à la fois simple et rapide est développé en utilisant le modèle complet continu comme base pour l'identification. Il est présenté dans le quatrième chapitre. Il permet de proposer des schémas de commande plus avancés et il est identifié pour la nage 3D réalisé sans utilisation de nageoires pectorales (qui représente le cas le plus complexe).

La commande mulivariable basée sur ce modèle est présentée dans le chapitre 5. Cette stratégie de commande peut être résumée comme suit :

<sup>8</sup>A un instant donné, en l'absence de tangage, le robot est contenu dans un plan qui définit le plan de la nage.

- Connaissant l'état du robot à un instant donné, nous définissons le vecteur vitesse désirée du robot à l'instant suivant permettant de réaliser au mieux la mission demandée,
- Cette vitesse désirée sera utilisée pour la construction d'un problème d'optimisation quadratique avec contraintes et dont la solution est l'incrément de vitesse à réaliser entre l'instant actuel et l'instant suivant (période d'échantillonnage).

le modèle réduit avec la commande associée permettent l'optimisation en ligne du comportement de la boucle fermée en présence d'obstacles et sans considération de découplage partiel. Un schéma de commande de type prédictif est développé en utilisant ce modèle (chapitre 6). Ainsi, des scénarii dans lesquels l'anguille est autonome dans un environnement avec des obstacles sont proposés.

## 2.7 Conclusion

Le but de ce travail est la conception de lois de commande assurant la nage 3D d'un robot anguille biomimétique développé dans le cadre d'un projet national français. Le prototype (en construction) constitué de douze modules mimant les vertèbres de l'animal est modélisé par un modèle continu complet prenant en compte le contact avec le fluide. Ce modèle est utilisé pour étudier le problème de commande.

Dans ce chapitre, le prototype expérimental du robot "Anguille" est présenté, ainsi que le modèle macroscopique continu utilisé pour valider les lois de commande proposées. Un aperçu rapide des différentes approches de commande proposées dans cette thèse afin d'assurer la nage 3D du robot est présenté.

Ces approches sont détaillées dans les chapitres suivants. Le chapitre 3 sera dédié à la présentation de l'approche de commande découplée avec et sans utilisation de nageoires pectorales.

# Chapitre 3

# Commande découplée

## 3.1 Introduction

Comme il a été mentionné au chapitre 2, l'objectif de la commande est de contrôler le mouvement du robot anguille dans l'espace 3D. Le but du projet est de réaliser un robot anguille biomimétique télé-opéré puis autonome capable de nager en trois dimensions. Le modèle continu complet (présenté dans le chapitre 2) est utilisé pour étudier le problème de la commande et pour tester les lois proposées.

Dans le présent chapitre, un schéma de commande complet assurant le contrôle du mouvement 3D du robot est présenté. Ce schéma est basé sur une approche de commande découplée pour laquelle, le mouvement et la vitesse dans le plan instantané de la nage sont contrôlés en changeant les caractéristiques (sens et amplitude) de l'ondulation en lacet le long du corps. Le changement d'altitude et la stabilisation de l'angle de roulis de la tête sont réalisés de deux manières différentes :

- Soit en utilisant les nageoires pectorales attachées à la tête de l'anguille,
- Soit en utilisant les mouvements de torsion et de tangage de la partie arrière du corps.

Le problème de commande et l'architecture proposée avec ou sans utilisation des nageoires pectorales sont présentés, ainsi que plusieurs simulations de la nage en trois dimensions (Atteindre des points désirés fixes dans l'espace 3D, suivi de trajectoires, commande télé-opérée avec utilisation d'un "joystick").

Notons que l'objectif de cette approche découplée a été de mettre en place une solution pragmatique au cas où le prototype avance vite. Nous étions conscients que ce n'était pas forcément la plus élégante mais elle est plus simple à mettre en œuvre.

## 3.2 Le problème de commande

Rappelons que la commande du modèle continu de l'anguille possède comme degrés de liberté, le champ de vecteurs  $K(t, X) = (K_1(t, X) K_2(t, X) K_3(t, X))$ définissant respectivement les lois de courbure en torsion, tangage et lacet de l'anguille [voir l'équation (2.1)] et les angles  $\alpha_r(t)$  et  $\alpha_l(t)$  des nageoires pectorales droite et gauche (Figure 2.9).

Le problème de commande peut être illustré sur la Figure 3.1. Le repère  $(0, t_{10}(t), t_{20}(t), t_{30}(t))$  définit un repère mobile orthonormé attaché à la tête du robot. Les axes  $t_{10}$ ,  $t_{20}$  et  $t_{30}$  représentent respectivement les vecteurs directeurs de roulis, tangage et lacet de la tête. Le robot se déplace par rapport à un repère orthonormé terrestre  $(E_1, E_2, E_3)$ .

A un instant donné t, en l'absence de tangage, le robot est contenu dans le plan  $(0, t_{10}(t), t_{20}(t))$  qui définit le plan instantané de la nage (cette hypothèse s'applique à la nage avec utilisation des nageoires pectorales. Dans le cas de la nage sans utilisation de nageoires, comme il est montré plus loin dans ce chapitre, des mouvements de tangage sont appliqués à une partie du corps. En conséquence, la ligne moyenne ne sera pas contenue en permanence dans le plan instantané de la nage).

 $P_d$  définit un point désiré fixe dans l'espace 3D et  $P_d^*$  la projection de  $P_d$  sur le plan de la nage parallèlement à l'axe du lacet  $t_{30}$ .

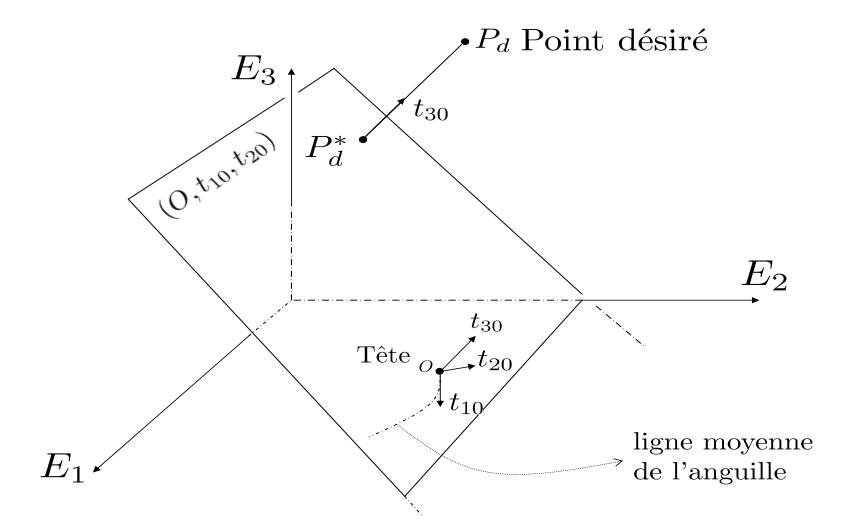

Fig. 3.1 – Définition des notations utilisées dans l'énoncé du problème de commande Le but du contrôleur est de changer le vecteur d'entrée de commande (les degrés de

liberté de la commande) :

$$
u = (K(.,.) \quad \alpha_r(.) \quad \alpha_l(.)) \tag{3.1}
$$

afin de diriger la tête du robot vers le point désiré  $P_d$ , tout en contrôlant sa vitesse et son angle de roulis (garder autant que possible l'axe de tangage  $t_{20}$  horizontal).

## 3.3 Commande découplée avec nageoires pectorales

Comme il a été mentionné précédemment, l'anguille utilise le movement de son corps pour avancer. Elle se déplace en contractant alternativement les muscles insérés de chaque côté de sa colonne vertébrale pour générer une force propulsive la poussant vers l'avant. Une onde sinusoïdale se propage à amplitude croissante de la tête vers la queue ou inversement.

Quand l'anguille est en mouvement, l'action de ses nageoires pectorales permet de la dévier vers le haut ou vers le bas. Les nageoires pectorales de l'anguille permettent également d'assurer la stabilisation en roulis du corps.

Ainsi, en accord avec la nature, le corps de l'anguille n'effectue que des mouvements en lacet. A un instant donnée t, il est entièrement contenu dans le plan de la nage  $(0, t_{10}(t), t_{20}(t))$ . Les lois de courbure en torsion  $(K_1(t, X))$  et tangage  $(K_2(t, X))$  le long du corps sont nulles :

$$
K_1 \equiv 0 \quad ; \quad K_2 \equiv 0.
$$

La loi d'ondulation en lacet du corps peut être écrite selon les observations biologiques sous la forme suivante [11, 27] :

$$
K_3(t, X) = u_3 \cdot A(X, u_2) \sin(\frac{X}{\lambda} - \frac{t}{T}) + u_1,
$$
\n(3.2)

où :

- $X$  définit l'abscisse curviligne de la section le long du corps.
- $-$  T et  $\lambda$  définissent respectivement la période et la longuer d'onde de l'ondulation en lacet.
- $u_3 \cdot A(X, u_2)$  donne l'amplitude de l'ondulation en fonction de l'abscisse curviligne X. La variable de commande  $u_3 \in [0, u_3^{max}]$  est utilisée pour le contrôle de la vitesse comme il est montré par la suite. D'autre part, u<sup>2</sup> ∈ {−1, 1} définit le sens de la croissance de l'ondulation (de la tête vers la queue ou inversement). Cette variable de commande est utilisée pour basculer entre l'accélération et la décélération selon les besoins du contrôle de la vitesse.

–  $u_1 \in [-u_1^{max}, u_1^{max}]$  est utilisé pour le contrôle de l'orientation dans le plan de la nage (voir plus loin). Cette variable de commande représente la courbure additionnelle.

En résumé, le contrôle du mouvement 3D du robot est réalisé en utilisant cinq variables de commande : le facteur d'amplitude et le sens de l'ondulation en lacet  $u_3$  et  $u_2$ , la courbure additionnelle  $u_1$  et les 2 angles des nageoires pectorales  $\alpha_r$  et  $\alpha_l$ . Ainsi, le vecteur d'entrée de commande  $(3.1)$  devient avec un abus de notation :

$$
u(t) = \begin{pmatrix} u_3 & u_2 & u_1 & \alpha_r & \alpha_l \end{pmatrix} \tag{3.3}
$$

### 3.3.1 Architecture de commande proposée

L'architecture de commande proposée est basée sur une approche de commande découplée dans laquelle, l'orientation et la vitesse dans le plan de la nage  $(0, t_{10}(t), t_{20}(t))$  sont contrôlées en agissant sur les caractéristiques de l'ondulation en lacet du corps (le facteur d'amplitude  $u_3$ , le sens de l'ondulation en lacet  $u_2$  et la courbure additionnelle  $u_1$ ). Le changement d'altitude et la stabilisation de l'angle de roulis de la tête sont réalisés en agissant sur les angles des nageoires pectorales.

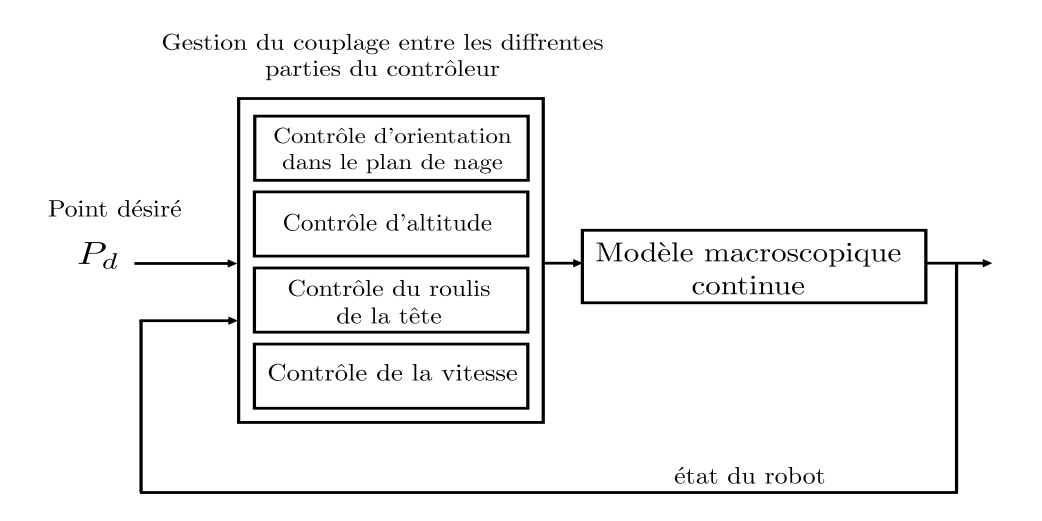

Fig. 3.2 – Stratégie de commande découplée

L'objectif, en développant, cette stratégie de commande découplée est d'appliquer des lois de commande simples, très peu sensibles aux détails du modèle utilisé et pouvant être appliqués facilement au prototype.

Ainsi, la logique de commande est divisée en quatre parties (Figure 3.2) qui sont développées par la suite :

- Contrôle d'orientation dans le plan de la nage,
- Contrôle d'altitude,
- Contrôle de l'angle de roulis de la tête,
- Contrôle de la vitesse.

A partir d'un point désiré dans l'espace et de l'état courant du robot, la réalisation en parallèle des différentes tâches du contrôleur permet de réaliser l'objectif de la commande.

#### 3.3.2 Contrôle d'orientation dans le plan de la nage

Le mouvement planaire de l'anguille est dû aux ondulations de son corps dans le plan de la nage. Ces ondulations sont commandées par la loi d'ondulation en lacet  $K_3(t, X)$  selon le principe suivant :

Dans le cas où la loi d'ondulation en lacet (3.2) est utilisée avec une valeur nulle de la variable  $u_1$ , le robot effectue en moyenne un trajectoire rectiligne dans le plan de la nage. Cependant, si  $u_1$  est une constante non nulle, le robot effectue une trajectoire circulaire (en régime permanent).

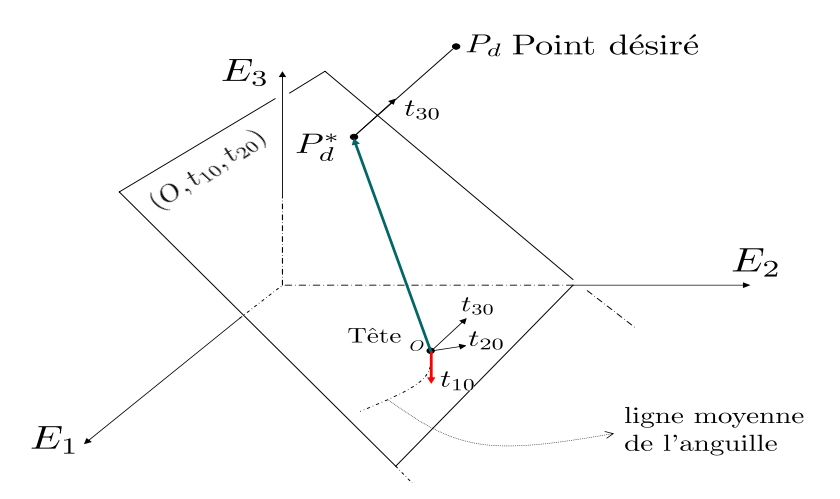

Fig. 3.3 – Notations utilisées dans la présentation du contrôle d'orientation dans le plan

Ainsi, le contrôleur utilise la courbure additionnelle  $u_1$  pour corriger la direction du mouvement dans le plan de la nage  $(0, t_{10}(t), t_{20}(t))$  dans l'objectif de diriger la tête du robot vers le point  $P_d^*$  (Figure 3.3). Rappelons que  $P_d^*$  définit la projection de  $P_d$  sur le plan de la nage parallèlement à l'axe du lacet  $t_{30}$ .

Le principe revient mathématiquement à réguler la moyenne (sur une période d'ondulation) du produit vectoriel des vecteurs  $OP_d^*$  et  $t_{10}$  (Figure 3.3). Ce dernier définit l'axe de roulis de la tête, il indique la direction opposée à l'avancement de la nage.

Une loi de commande proportionnelle est utilisée (une version PID peut être adoptée), avec application d'une courbure additionnelle maximale si le mouvement de la tête est dirigé dans un sens opposé au point désiré.

Le contrôleur utilise les variables auxiliaires suivantes :

$$
p_{ext} = -\pi_3 \big( OP_d^* \times t_{10} \big) \quad ; \quad p_{sc} = -OP_d^* \cdot t_{10} \tag{3.4}
$$

où  $\pi_3(\cdot)$  représente la troisième composante du vecteur, pour définir la loi suivante sur  $u_1$  :

$$
u_1(t) = F_1(\bar{p}_{ext}(t), \bar{p}_{sc}(t))
$$
  
= 
$$
\begin{cases} -\beta_c \cdot \bar{p}_{ext}(t) & \text{si } \bar{p}_{sc}(t) > 0 \\ u_1^{max} & \text{si non} \end{cases}
$$
 (3.5)

avec  $\beta_c$  un paramètre de contrôle,  $\bar{p}_{ext}(t)$  et  $\bar{p}_{sc}(t)$  sont les valeurs moyennes de  $p_{ext}$ et  $p_{sc}$  pendant une période d'ondulation :

$$
\bar{p}_{ext}(t) = \frac{1}{T} \int_{t-T}^{t} p_{ext}(\tau) d\tau \quad ; \quad \bar{p}_{sc}(t) = \frac{1}{T} \int_{t-T}^{t} p_{sc}(\tau) d\tau \tag{3.6}
$$

Cette loi permet de stabiliser  $\bar{p}_{ext}$  à 0 avec  $\bar{p}_{sc} > 0$ . Ce qui signifie que les vecteurs  $-t_{10}$  et  ${\cal OP}^*_d$  sont parallèles (en moyenne) et de même sens. Lorsque cette condition est atteinte,  $u_1$  s'annule et le robot adopte une courbure moyenne nulle, il se dirige vers  $P_d^*$  suivant une ligne droite.

Notons que la connaissance de la valeur du produit extérieur et du produit scalaire ne nécessitera pas la connaissance des vecteurs  $OP_d^*$  et  $t_{10}$  mais sera obtenue en interprétant les actions sur le joystick. Ceci est plus clairement expliqué dans la suite.

L'utilisation conditionnelle de  $u_1 = u_1^{max}$  permet d'appliquer la courbure maximale admissible lorsque le robot nage dans un sens opposé à celui nécessaire pour se

diriger vers $P_d^*.$  Notons que, durant le mouvement 3D du robot, le plan instantané de la nage n'est pas fixe. En conséquence, la projection  $P_d^*$  du point désiré fixe  $P_d$ est variable.

Une version PID de la loi sur  $u_1$  peut être définie de la façon suivante (PID parallèl numérique - réglage par la méthode classique de Ziegler-Nichols) :

$$
u_{1}(t) = F_{1}(\bar{p}_{ext}(t), \bar{p}_{sc}(t))
$$
\n
$$
= \begin{cases}\nu_{1}(t-\tau_{s}) - (K_{p} + K_{i} + \frac{K_{d}}{\tau_{s}}) \cdot \bar{p}_{ext}(t) + \\ (K_{p} + 2\frac{K_{d}}{\tau_{s}}) \cdot \bar{p}_{ext}(t-\tau_{s}) - \\ \frac{K_{d}}{\tau_{s}} \cdot \bar{p}_{ext}(t-2\tau_{s}) & \text{si } \bar{p}_{sc}(t) > 0 \\ u_{1}^{max} & \text{si non}\n\end{cases}
$$

où  $\tau_s$  est la période d'échantillonnage,  $K_p$ ,  $K_d$  et  $K_i$  sont les gains proportionnel, dérivé et intégral respectivement.

#### 3.3.3 Contrôle d'altitude

Dans la section précédente, une loi de commande permettant au robot de se diriger vers la projection  $P_d^*$  du point désiré sur le plan de la nage  $(0, t_{10}, t_{20})$  est développée. L'objectif de cette section est de présenter le contrôle de l'altitude de la tête en utilisant les nageoires pectorales. Deux solutions sont proposées (Figure 3.4) :

- Le contrôle de l'altitude absolue de la tête (coordonné suivant l'axe  $E_3$  de sa position dans le repère de base).
- Le contrôle de l'altitude relative ou de la distance entre le point désiré et le plan de la nage parallèlement à l'axe du lacet $t_{30},$ à savoir  $|P_{d}P_{d}^{\ast}|$

#### - Contrôle de l'altitude absolue :

Cette première solution consiste à contrôler la variable suivante :

$$
z = r_0(t) \cdot E_3 \tag{3.7}
$$

autour de la valeur désirée  $z_d = \pi_3 (P_d)^1$ .

Le vecteur  $r_0(t)$  définit la position de la tête par rapport au repère de base  $(E_1, E_2, E_3)$  à un instant donnée t.

 $\frac{1_{\pi_3}(\cdot)}{1_{\pi_3}(\cdot)}$  représente la troisième composante du vecteur.

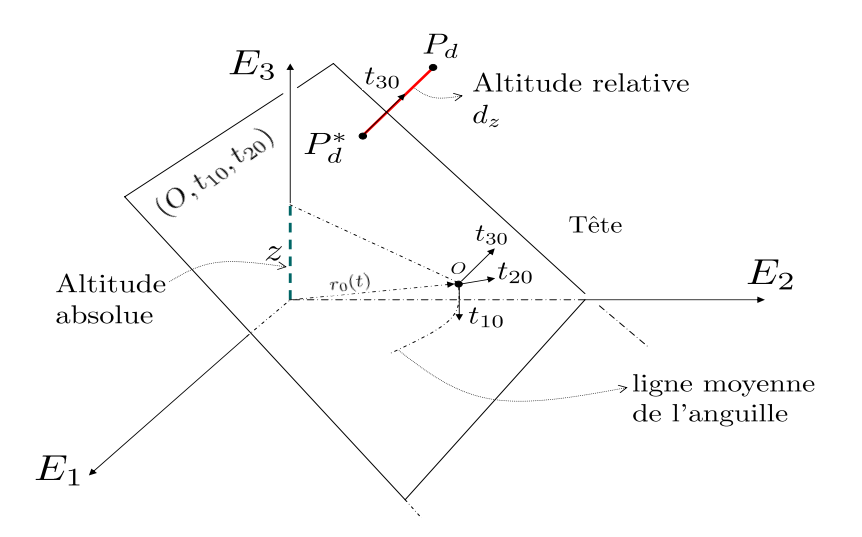

Fig. 3.4 – Définition des notations utilisées dans la présentation du contrôle d'altitude

L'idée est d'utiliser un contrôleur à modes glissants<sup>2</sup> caractérisé par sa robustesse vis à vis des perturbations et des incertitudes de modèle [68].

Le changement d'altitude se fait essentiellement grâce aux forces hydrodynamiques provoquées par la présence des ailerons au niveau de la tête de l'anguille. Ce changement est relié à la somme  $\alpha_s$  des angles des nageoires pectorales droite et gauche (En effet la composante verticale de ces forces s'annule si cette somme est nulle) :

$$
\alpha_s = \alpha_r + \alpha_l \tag{3.8}
$$

Afin d'aboutir à une commande peu sensible à la modélisation, une approche simple est adoptée dans laquelle, le robot est ramené à sa tête représentée par le point O et positionné par le vecteur  $r_0(t)$  (Figure 3.4). Les effets provenant du reste du corps sont représentés par une force inconnue R appliquée en ce point  $O$  (Figure 3.5).

Ainsi les forces agissantes sur la tête sont les suivantes :

– Une force inconnue R induite par le mouvement de la partie arrière du corps de l'anguille. Soit  $R_z$  la composante suivant  $E_3$  de cette force. Une hypothèse

<sup>2</sup>Dans son principe, la commande à modes glissants consiste à introduire dans l'expression de la loi de commande des non linéarités à forte discontinuité, obligeant le système à suivre une surface de glissement permettant le suivi de la consigne désirée.

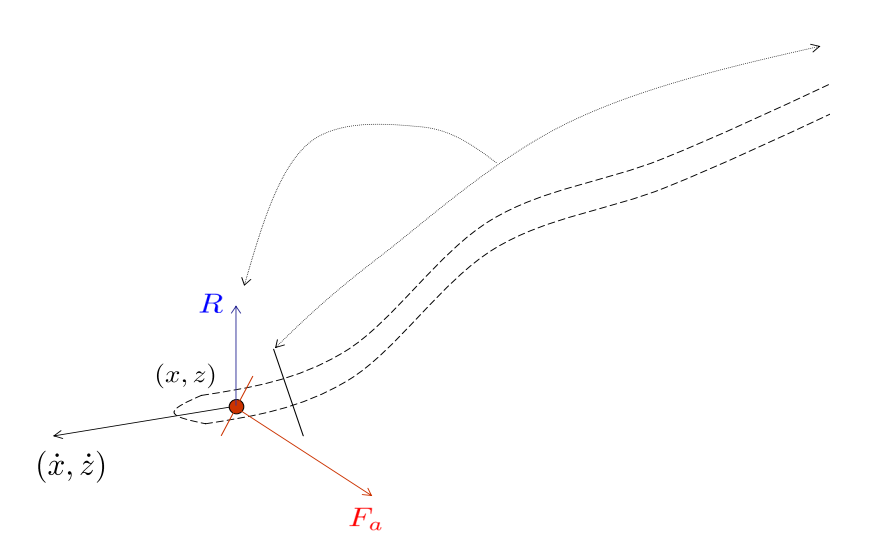

Fig. 3.5 – Définition des notations utilisées dans la présentation du contrôle d'altitude par modes glissants

pour la conception de la commande consiste à supposer qu'il existe une borne supérieure connue de l'amplitude de  $R_z$  telle que :

$$
|R_z(t)| \le R_z^{max}; \ \ \forall \ t \ge 0
$$

– Une force hydrodynamique $F_a$ due aux nageoires droite et gauche. Soit  $F_{az}$ la che force hydrodynamique  $\overrightarrow{F}_a$  due au composante suivant  $\overrightarrow{E}_3$  de cette force.

Un contrôleur local est mis en place au niveau de la tête pour contrôler la somme des angles des nageoires pectorales (3.11), tel que :

$$
\dot{\alpha_s} = -\lambda_\alpha (\alpha_s - \hat{\alpha_s}) \tag{3.9}
$$

où  $\hat{\alpha}_s$  est la solution d'un problème d'optimisation présenté plus loin.

La dynamique de z défini par (3.7) peut être présentée sous la forme suivante :

$$
\ddot{z}(t) = F_{az}(\alpha_r, \alpha_l, \dot{r}_0(t), \omega_0(t)) + R_z \tag{3.10}
$$

avec  $\dot{r}_0(t)$  et  $\omega_0(t)$  les vitesses linéaire et angulaire de la tête dans le repère de base.

Soit S une surface de glissement définie par :

$$
S = \dot{z} + \lambda_3(z - z_d) \quad ; \quad \lambda_3 > 0
$$

avec  $\lambda_3$  est un paramètre donné. Par définition, si S tend vers 0, z converge vers  $z_d$ avec la dynamique stable définie par  $\lambda_3$ .

Le dérivée de  $S$  et l'équation  $(3.10)$  donne ensemble :

$$
\dot{S} = F_{az}(\alpha_r, \alpha_l, \dot{r}_0(t), \omega_0(t)) + R_z + \lambda_3 \dot{z}
$$

Ceci suggère de tenter d'avoir :

$$
F_{az}(\alpha_r, \alpha_l, \dot{r}_0(t), \omega_0(t)) + \lambda_3 \dot{z} = -(\mu_s' + R_z^{max})Sign(S)
$$

pour obtenir :

$$
\dot{S} < -\mu_s' \cdot Sign(S)
$$

où Sign est la fonction signe.

Ceci suggère finalement de tenter d'avoir :

$$
F_{az}(\alpha_r, \alpha_l, \dot{r}_0(t), \omega_0(t)) + \lambda_3 \dot{z} = -\mu_s \cdot Sign(S) \quad ; \quad (\mu_s > R_z^{max})
$$

Soit alors le critère d'optimisation suivant :

$$
J(\cdot) = \left| F_{az}(\frac{\alpha_s}{2}, \frac{\alpha_s}{2}, \dot{r}_0(t), \omega_0(t)) + \lambda_3 \dot{z} + \mu_s Sign(S) \right|
$$

La valeur  $\alpha_s$  qui minimise le critère  $J(\cdot)$  donne la référence  $\hat{\alpha}_s$  invoquée dans  $(3.9)$ D'où la loi de commande :

$$
\hat{\alpha}_s = \arg \min_{\alpha_s \in [-\alpha_s^{\max}, +\alpha_s^{\max}]} J(\alpha_s, \dot{r}_0(t), \omega_0(t), z, \dot{z})
$$
\n(3.11)

Notons que pour des raisons pratiques, la fonction Sign est remplacée par la forme continue suivante :

$$
S_{\varepsilon}(\rho) = \begin{cases} \frac{\rho}{\varepsilon} & \text{si } |\rho| \leq \varepsilon \\ 1 & \text{si } \rho = \varepsilon \\ -1 & \text{si } \rho = -\varepsilon \end{cases}
$$

où ε est un réel positive.

Cette approche de commande est conçue avec une autre version adaptative avant le lancement de cette thèse, dans le cadre d'un stage de "Master 2 Recherche" [28]. Ses principaux avantages sont les suivants :

- Il s'agit d'une approche naturelle lorsque le changement d'altitude est rare.
- Elle permet en particulier une gestion aisée du roulis tout en utilisant la mesure aisée de l'altitude absolue.

Cependant, cette approche nécessite le calcul de la fonction  $F_{az}(\alpha_r, \alpha_l, \dot{r}_0(t), \omega_0(t))$ qui dépend fortement de la connaissance du modèle.

#### - Contrôle de l'altitude relative :

Une autre approche plus simple et complètement indépendante du modèle, est présentée dans cette section. Elle consiste à contrôler la distance entre le point désiré  $P_d$  et le plan de la nage  $(0, t_{10}(t), t_{20}(t))$  parallèlement à l'axe du lacet  $t_{30}$ (Figure 3.4). Soit à contrôler la variable suivante :

$$
d_z = OP_d \cdot t_{30} \tag{3.12}
$$

autour de 0.

Le but du contrôleur est de changer l'orientation du plan de la nage pour annuler  $d_z$ . L'evolution de  $d_z$  suit grossièrement la loi suivante :

$$
\ddot{d}_z \sim k_z \cdot \alpha_s \tag{3.13}
$$

Ceci est intimement lié à la définition même de  $d_z$  liée au repère propre de l'anguille. Or l'effet de  $\alpha_s$  est exactement défini dans ce repère. Rappelons que  $\alpha_s$  est la somme des angles des nageoires pectorales. Elle appartient à l'intervalle  $[-\alpha_s^{max}, +\alpha_s^{max}]$ .

Une loi de commande par placement de pôle avec saturation peut ainsi être utilisée :

$$
\hat{\alpha_s} = \alpha_s^{max} \tanh\left(-\kappa_{1a}d_z - \kappa_{2a}d_z\right) \tag{3.14}
$$

Soit en développant :

$$
\hat{\alpha_s} = \alpha_s^{max} \tanh\left(-\kappa_{1a}d_z - \kappa_{2a}((\omega_0 \times t_{30}) \cdot P_d - \dot{r}_0 \cdot t_{30})\right)
$$

où  $κ_{1a}$  et  $κ_{2a}$  sont des paramètres de contrôle. L'utilisation de la fonction tanh permet de satisfaire les saturation sur  $\alpha_s$ .

Notons que l'implémentation de la loi (3.14) ne suppose la connaissance des termes impliqués dans (3.15), le mode télé-opéré permet d'obtenir  $d_z$  et  $d_z$  à partir de l'interprétation de la commande du Joystick.

Les équations (3.11) et (3.14) donne la somme désirée des angles des nageoires pectorales  $(\hat{\alpha}_r + \hat{\alpha}_l)$ . Le contrôle de l'angle de roulis de la tête va donner la différence désirée  $(\hat{\alpha}_d = \hat{\alpha}_r - \hat{\alpha}_l)$  de ces angles comme il est expliqué dans la suite.

Finalement les entrées de commande  $\alpha_r$  and  $\alpha_l$  sont données par la forme suivante :

$$
\begin{pmatrix} \hat{\alpha}_r \\ \hat{\alpha}_l \end{pmatrix} = \begin{pmatrix} 1 & 1 \\ 1 & -1 \end{pmatrix}^{-1} \begin{pmatrix} \hat{\alpha}_s \\ \hat{\alpha}_d \end{pmatrix}
$$
\n(3.15)

### 3.3.4 Contrôle du roulis de la tête

Lors d'une manoeuvre 3D, il n'y a pas de définition unique de ce que serait le comportement souhaitable du roulis. Tout schéma de commande est nécessairement basé sur un choix. Dans ce travail, le contrôle de l'angle de roulis de la tête revient à contrôler le produit scalaire entre le vecteur directeur du tangage de la tête  $t_{20}$  et le vecteur  $E_3$  de base autour de zéro (Figure 3.6). Ce produit est présenté par la variable suivante :

$$
p_{rol} = t_{20} \cdot E_3 \tag{3.16}
$$

Le contrôle de la dynamique de roulis se fait essentiellement grâce aux couples hydrodynamiques provoqués par la présence des nageoires au niveau de la tête de l'anguille. Cette dynamique est reliée à la différence des angles des nageoires pectorales.

La conception de la loi de commande est basée sur la dynamique simplifiée suivante :

$$
\ddot{p}_{rol} \sim k_{rol} \cdot (\alpha_r - \alpha_l) = k_{rol} \cdot \alpha_d \quad ; \quad \alpha_d \in \quad [-\alpha_d^{max}, +\alpha_d^{max}]
$$

où  $\alpha_d$  est la différence des angles des nageoires pectorales.

Une loi de commande par placement de pôle avec saturation est aussi utilisée dans ce cas :

$$
\hat{\alpha}_d = \alpha_d^{max} \tanh\left(-\kappa_1 p_{rol} - \kappa_2 \dot{p}_{rol}\right) \n= \alpha_d^{max} \tanh\left(-\kappa_1 p_{rol} - \kappa_2 \pi_3(\omega_0 \times t_{20})\right),
$$
\n(3.17)

où  $κ_1$  et  $κ_2$  sont des paramètres de contrôle. L'utilisation de la fonction tanh permet aussi de satisfaire les saturations sur  $\alpha_d$ .

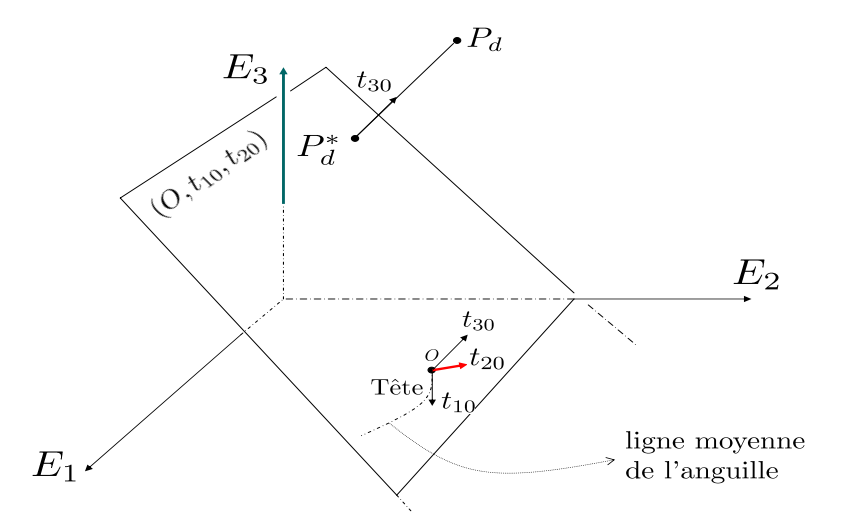

Fig. 3.6 – Définition des notations utilisées dans la présentation du contrôle du roulis de la tête

L'équation (3.17) est utilisée dans (3.15) avec (3.11) ou (3.14) pour déterminer complètement les consignes  $\hat{\alpha}_r$  et  $\hat{\alpha}_l$  des nageoires pectorales.

### 3.3.5 Contrôle de la vitesse moyenne

La vitesse du robot est contrôlée en changeant les caractéristiques de l'ondulation en lacet du corps [voir l'équation (3.2)]. Le contrôle de la vitesse moyenne de la tête définie par :

$$
V_0(t) = \frac{1}{T} \int_{t-T}^t ||\dot{r}_0(\tau)||d\tau
$$
\n(3.18)

à travers le sens et l'amplitude de l'ondulation en lacet du corps, est présenté dans cette section.

Les degrés de liberté utilisés ici sont les variables  $u_2$  et  $u_3$  dont dépend l'amplitude de l'ondulation définie par  $u_3 \cdot A(X, u_2)$  dans l'équation (3.2). La définition suivante est utilisée pour  $A(X, u_2)$  (les mêmes principes prévalent pour toute autre structure de dépendance) :

$$
A(X, u_2) := \begin{cases} \sqrt{X} & \text{si } u_2 = -1 \\ \sqrt{1 - X} & \text{si } u_2 = +1 \end{cases}
$$
 (3.19)

En d'autre termes, si le robot est dans un état d'accélération ( $u_2 = -1$ ), l'onde se propage avec une amplitude croissante de la tête vers la queue et inversement si le

robot est dans un état de décélération  $(u_2 = 1)$ . La méthodologie utilisée consiste à identifier un modèle dynamique de la vitesse moyenne et ensuite à contrôler le modèle identifié.

Des simulations de démarrage à partir du repos et pour différentes valeurs du couple  $(u_2, u_3) \in \{-1, +1\} \times [0, u_3^{max}]$  (voir Figure 3.7) suggèrent de proposer le modèle dynamique suivant :

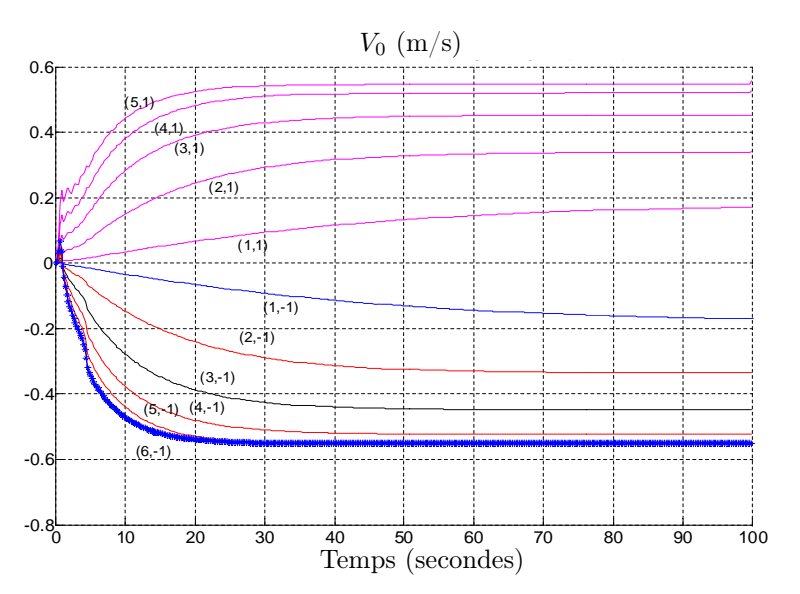

$$
\dot{V}_0 = -(\beta_1 u_3 + \beta_2) \Big[ V_0 - u_2 V_\infty(u_3) \Big]. \tag{3.20}
$$

FIG. 3.7 – Evolution de la vitesse moyenne de la tête  $V_0$  pour des conditions de démarrage à partir du repos et en utilisant différentes valeurs des entrées de commande  $(u_2, u_3) \in \{-1, +1\} \times [0, 6].$ 

Le modèle obtenu est un système de premier ordre dont le temps de réponse et la valeur asymptotique dépendent de  $u_3$ . Les resultats d'identification des coefficients  $\beta_1$ ,  $\beta_2$  et de la fonction  $V_\infty(u_3)$  sont représentés sur la Figure 3.8.

L'objectif de la loi de commande est d'imposer la dynamique suivante à la vitesse moyenne :

$$
\dot{V}_0 = -\lambda_V (V_0 - V_0^d) \tag{3.21}
$$

où  $\lambda_V > 0$  est un paramètre donné. Il suffit alors de chercher une paire :

$$
(u_2,u_3) \in \{-1,+1\} \times [0,+u_3^{max}]
$$

tel que :

$$
V_0 - u_2 V_{\infty}(u_3) = \frac{\lambda_V (V_0 - V_0^d)}{\beta_1 u_3 + \beta_2}
$$
\n(3.22)

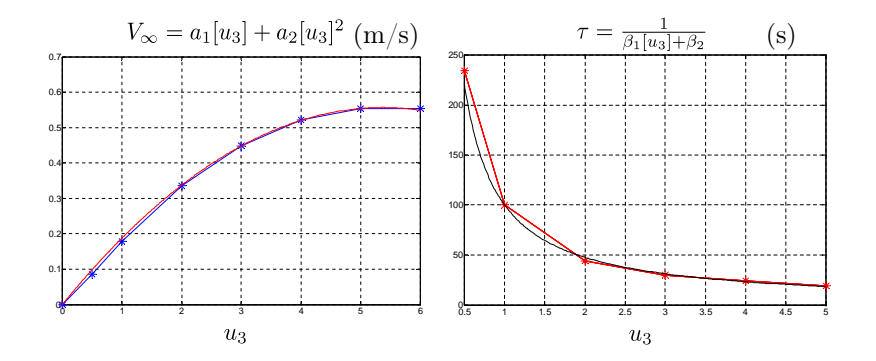

FIG. 3.8 – Identification des termes  $V_{\infty}(u_3)$ ,  $\beta_1$  et  $\beta_2$  du modèle dynamique (3.20) de la vitesse moyenne  $V_0$ . Comparaison entre les valeurs simulées  $(*)$  et les valeurs identifiées.

La Figure 3.9 présente les deux membres de l'équation (3.22) tracés en fonction de  $u_3$  pour des valeurs données de  $V_0$ ,  $V_0^d$  et  $u_2$ . Les courbes montrent que lorsque la solution  $(u_3)$  existe, elle est unique et peut-être rechercher par une simple dichotomie. Dans le cas contraire, elle sera extrémale.

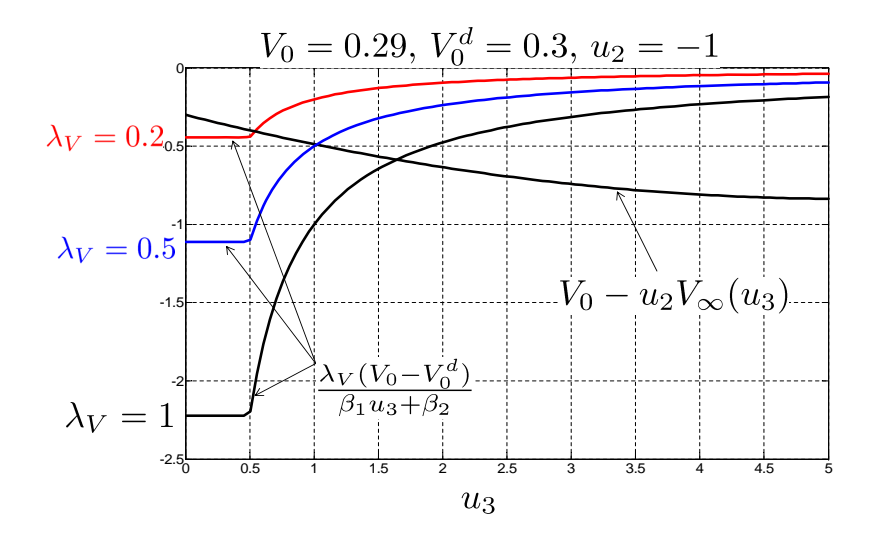

FIG. 3.9 – Exemple de calcul de  $u_3$
#### 3.3.6 Mode télé-opéré

La Figure 6.1 présente le schéma bloc global de cette approche découplée en appliquant le contrôle de l'altitude relative. Rappelons que  $P_d$  est un point désiré fixe dans l'espace.

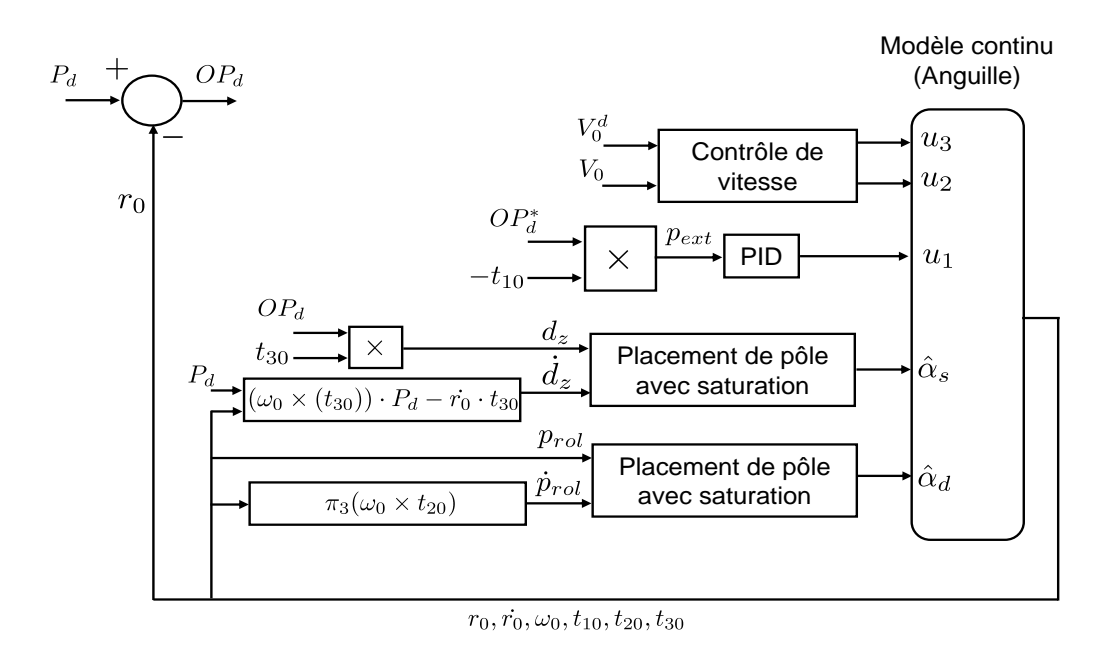

Fig. 3.10 – Schéma bloc de la commande découplée en appliquant le contrôle de l'altitude relative

En mode télé-opéré, la vitesse désirée  $V_0^d$  [équation (3.21)], l'orientation de la tête  $p_{ext}$  [équation (3.4)], l'altitude relative  $d_z$  [équation (3.12)] et l'angle de roulis de la tête  $p_{rol}$  [équation(3.16)] sont interprétés par rapport aux sorties du joystick de la façon présentée sur la Figure 3.11.

Soit  $(x_j, y_j)$  et  $\varphi_j$  la projection et l'orientation de la pointe du joystick sur un plan horizontal,  $\xi_j$  une autre sortie du joystick utilisée pour interpréter la vitesse désirée.

En l'absence d'action sur la pointe du joystick, le robot se déplace dans la direction courante de la nage avec une vitesse désirée  $V_0^d$  (Notons que la sortie  $\xi_j$ du joystick est générée par un bouton auxiliaire du joystick).

Une action du joystick suivant son axe transversal (variation de la sortie  $y_i$ )

va produire la montée ou la descente du robot. De la même manière, une action d'orientation du joystick autour de son axe vertical (variation de la sortie  $\varphi_i$ ) va produire la courbure à gauche ou à droite du robot. Une action suivant l'axe horizontal (variation de la sortie  $x_i$ ) produit le changement du roulis de la tête.

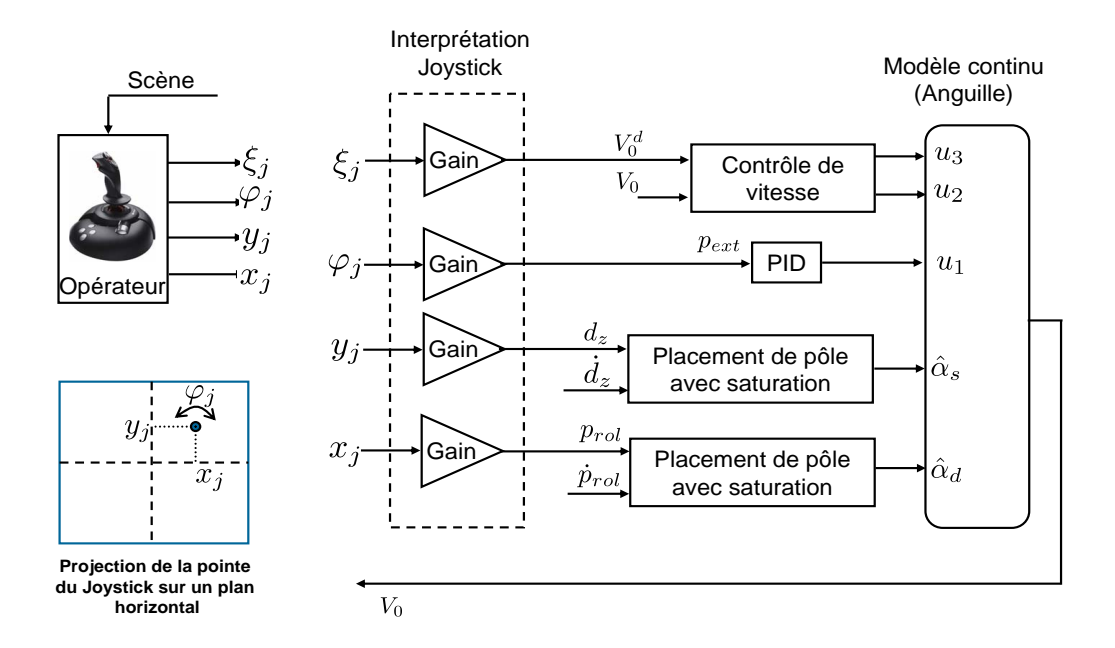

Fig. 3.11 – Schéma bloc de la commande découplée en mode télé-opéré en appliquant le contrôle de l'altitude relative

Par exemple, l'action à droite du joystick suivant son axe horizontal signifie que l'opérateur voit un mouvement de roulis de la tête dans le sens opposé et il veut le compenser.

Il apparaît clairement que cette méthode ne nécessite comme mesure que la vitesse du robot dans le sens de la nage  $(V_0)$  et que l'opérateur ferme la boucle de commande. Notons que la tête du prototype en cours de construction est dotée de capteurs permettant de mesurer la vitesse du robot dans le sens de la nage  $(V_0)$ ainsi que la position et la vitesse angulaire de la tête.

### 3.3.7 Simulations numériques

Dans cette section, un ensemble de simulations est proposé afin de valider la stratégie de commande développée dans les sections précédentes. Le modèle

macroscopique continu (chapitre 2) est utilisé ici pour simuler le système réel. Rappelons que le prototype est en construction au moment de la rédaction de ce rapport.

Dans un premier temps, les scénarii consistent à atteindre des points désirés fixes dans l'espace 3D. Les simulations présentées sont effectuées sans contrôle de la vitesse du robot. Les entrées de commande  $u_2$  et  $u_3$  [équation (3.2)] sont ainsi gardées constantes. En d'autre termes, le robot ne s'arrête pas au point désiré, il tourne autour en attendant le prochain changement de consigne.

La stabilisation du robot au point désiré n'est pas étudiée. En effet, ce point va être généré en mode télé-opéré et sera toujours en mouvement. Notons que le robot anguille n'est pas contrôlable à vitesse nulle.

Dans cette section, trois types de scénarii sont présentés :

- Atteindre des points désirés fixes dans l'espace 3D avec les deux solutions du contrôle d'altitude (Figures 3.12 à 3.18),
- Suivi de trajectoires 3D avec les deux solutions du contrôle d'altitude (Figures 3.19 à 3.25),
- Nage 3D télé-opéré avec utilisation d'un Joystick (Figures 3.26).

Quelques paramètres utilisés dans les simulations sont présentés par la suite.

#### - Les paramètres du modèle

La définition exhaustive des paramètres du modèle est donnée dans le chapitre 2. Le robot, de sections ellipsoïdales, est de longueur  $L = 2.08$  m. Les nageoires pectorales sont positionnées à 0.3 m de la tête.

#### - Les paramètres du contrôleur

- La période d'ondulation  $T = 2.2 s$  [voir (3.2)]
- La longueur d'onde  $\lambda = 1.3$  m
- Le gain  $\beta_c = 1$  [voir (3.5)]
- La saturation sur la courbure additionnelle  $u_1^{max} = 0.5$  [voir (3.5)]
- La période d'échantillonage  $\tau_s = 0.2$  s
- Les codes sont écrits en C/C++
- Les paramètres de la première approche du contrôle d'altitude (contrôle de l'altitude absolue)  $(\lambda_{\alpha}, \varepsilon, \mu_s) = (0.05, 0.01, 0.25)$  [voir (3.11) and (3.12)]
- Les paramètres de la deuxième approche du contrôle d'altitude (contrôle de l'altitude relative)  $(\kappa_{1a}, \kappa_{2a}) = (16.0, 8.0)$  [voir  $(3.14)$ ]
- Les saturations sur la somme et la différence des angles des nageoires pectorales  $(\alpha_s^{max}, \alpha_d^{max}) = (20 \deg, 20 \deg)$  [voir  $(3.11), (3.14)$  et  $(3.17)$ ]
- Les paramètres de contrôle du roulis avec application de la première approche du contrôle d'altitude  $(\kappa_1, \kappa_2) = (25, 10)$  [voir  $(3.17)$ ]
- Les paramètres de contrôle de roulis avec application de la deuxième approche du contrôle d'altitude  $(\kappa_1, \kappa_2) = (0, 8)$  [voir  $(3.17)$ ]

#### - Simulations

Le premier scénario consiste, comme il est décrit précédemment, à atteindre des points désirés fixes dans l'espace 3D. Initialement, le robot est au repos et sa tête est dirigée vers les valeurs négatives de x. Le point désiré est défini par l'expression suivante :

$$
P_d(t) = \begin{cases} (6, -5, 1)^T & \text{pour } t \le 300 \ s \\ (0, -5, -1)^T & \text{pour } 300 < t \le 700 \ s \\ (3, 3, 0)^T & \text{pour } t > 700 \ s \end{cases}
$$
 (3.23)

La Figure 3.12 présente l'évolution des coordonnées 3D de la tête ainsi que de son angle de roulis en appliquant le contrôle de l'altitude absolue. Les courbes en pointillé représente le même scénario, mais sans contrôle de roulis. Ceci permet d'observer le couplage entre les différentes parties du contrôleur : Dans le cas où l'angle de roulis de la tête est mal-contrôlé, le contrôle d'altitude est aussi affecté.

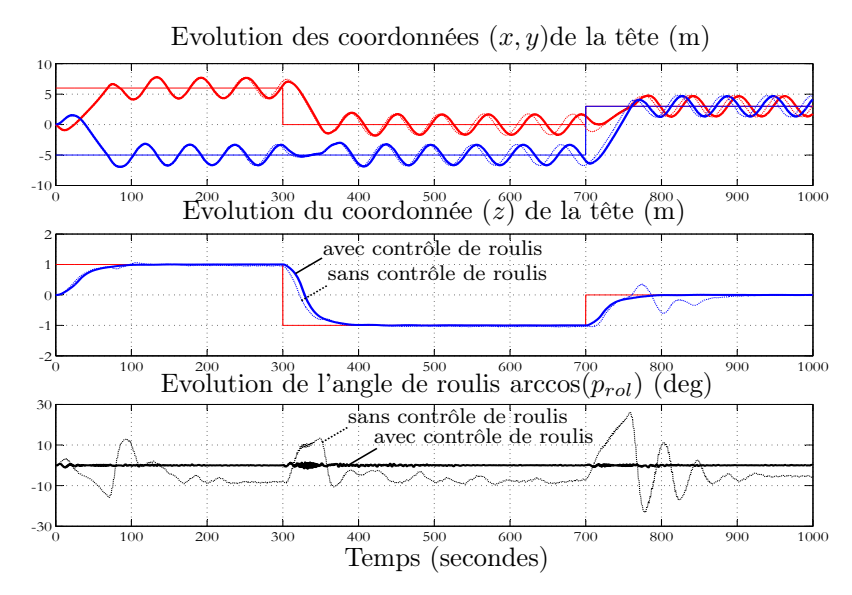

Fig. 3.12 – Comportement du robot contrôlé avec (ligne continue) et sans (ligne pointillé) contrôle de roulis pour le scénario défini par (3.23) en appliquant le contrôle de l'altitude absolue de la tête.

L'évolution des variables de commande  $(\alpha_s, \alpha_d, u_1)$  durant le scénario est présentée sur la figure 3.13. Puisqu'il n'y a pas de contrôle de la vitesse, le robot tourne autour de la position désiré  $P_d$ , à l'exception des phases transitoires suivant le changement du point désiré. Un zoom sur cette figure dans l'intervalle temporelle [300s, 400s] est présenté sur la Figure 3.14 afin de mieux voir l'évolution des variables de commande et d'estimer la bande passante nécessaire.

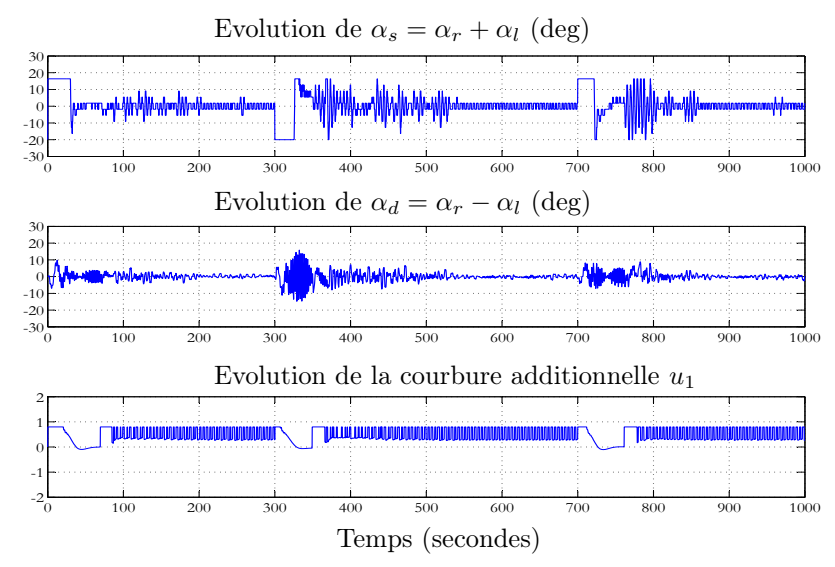

Fig. 3.13 – Evolutions de la somme et de la différence des angles des nageoires pectorales  $(\alpha_s, \alpha_d)$  ainsi que la courbure additionnelle  $u_1$  durant le scénario de la Figure 3.12.

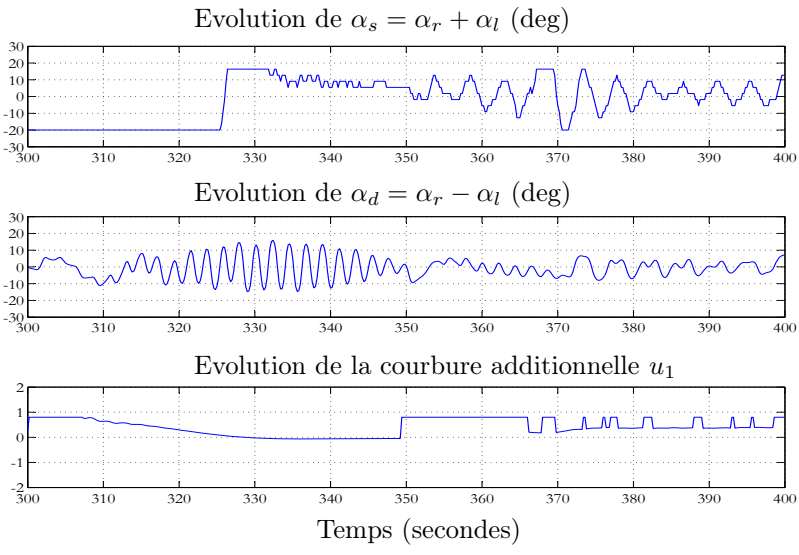

Fig. 3.14 – Zoom sur la Figure 3.13.

Le comportement du robot en présence du contrôle de l'altitude relative est présenté sur les Figures 3.15, 3.16 et 3.17. rappelons que dans ce cas, la variable contrôlée est l'altitude relative  $d_z$  défini par (3.12). Le contrôleur utilise  $\alpha_s$  pour corriger la direction du plan instantané de la nage  $(0, t_{10}, t_{20})$  dans le but d'annuler  $d_z$ .

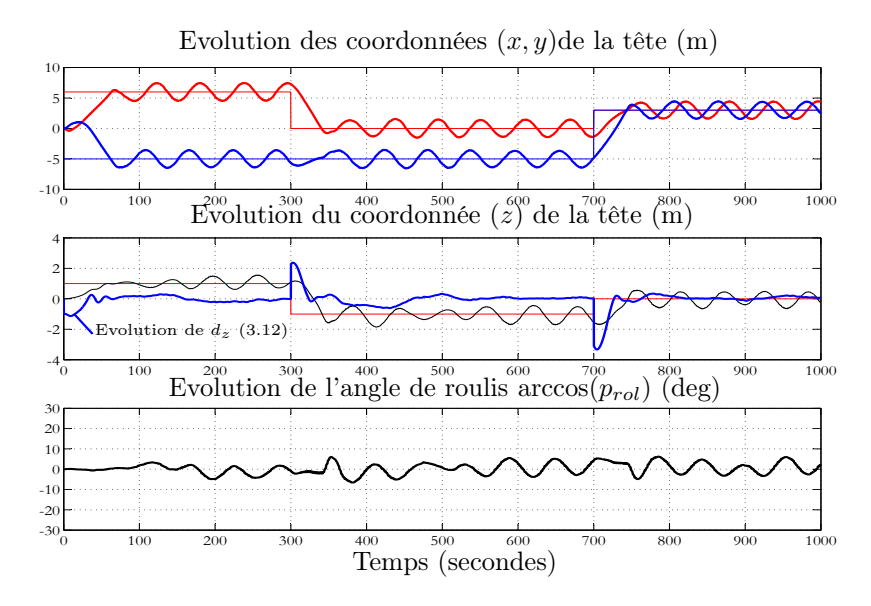

Fig. 3.15 – Comportement du robot contrôlé pour le scénario défini par (3.23) en appliquant le contrôle de l'altitude relative de la tête. Le but du contrôleur est de corriger la direction du plan de la nage dans le but d'annuler la distance entre le point désiré et ce plan (l'altitude relative). Ainsi, le robot peut atteindre son objectif en étant dans un plan incliné. Il est clair que l'altitude relative  $d_z$  est régulée autour de 0 et que z absolue oscille autour de la consigne désirée

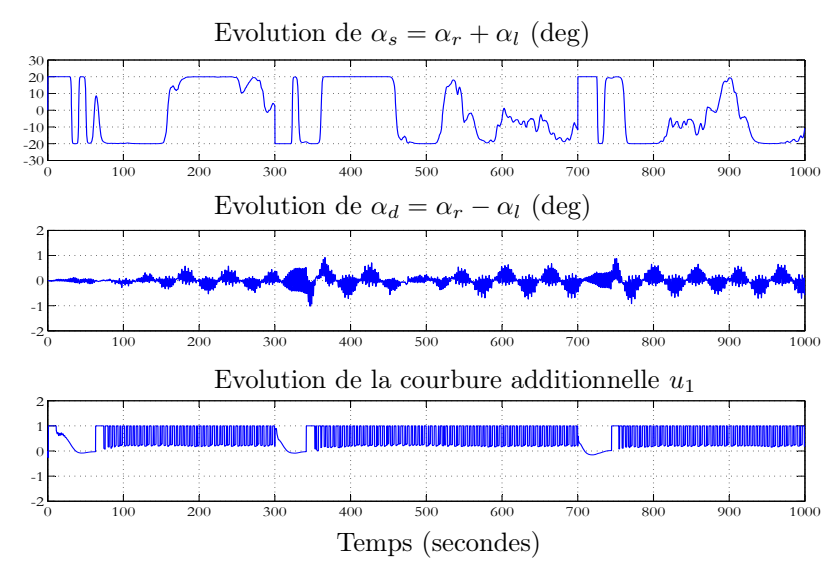

Fig. 3.16 – Evolutions de la somme et de la différence des angles des nageoires pectorales  $(\alpha_s, \alpha_d)$  ainsi que la courbure additionnelle  $u_1$  durant le scénario de la Figure 3.15.

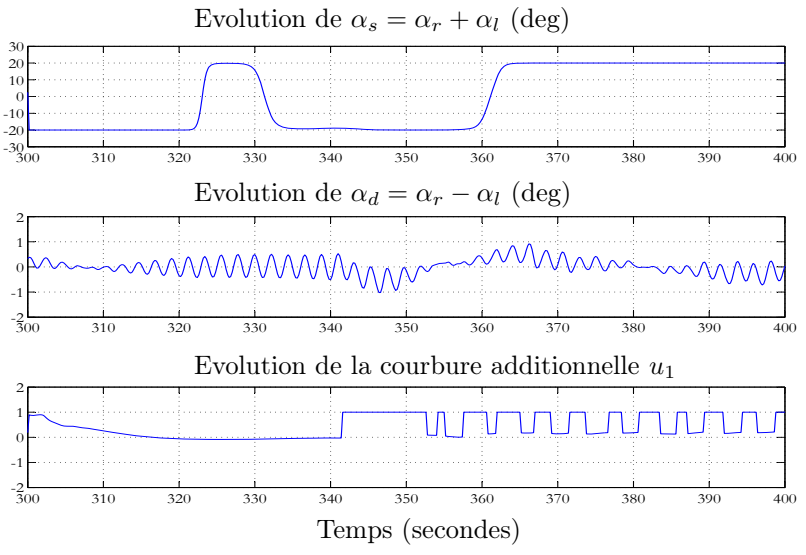

Fig. 3.17 – Zoom sur la Figure 3.16.

La Figure 3.18 présente la trajectoire 3D de la tête du robot dans les 2 cas (contrôle d'altitude absolue ou relative. Pour le contrôle de l'altitude relative, le but du contrôleur est de corriger la direction du plan de la nage dans le but d'annuler la distance entre le point désiré et ce plan. Ainsi, le robot peut atteindre son objectif en étant dans un plan incliné.

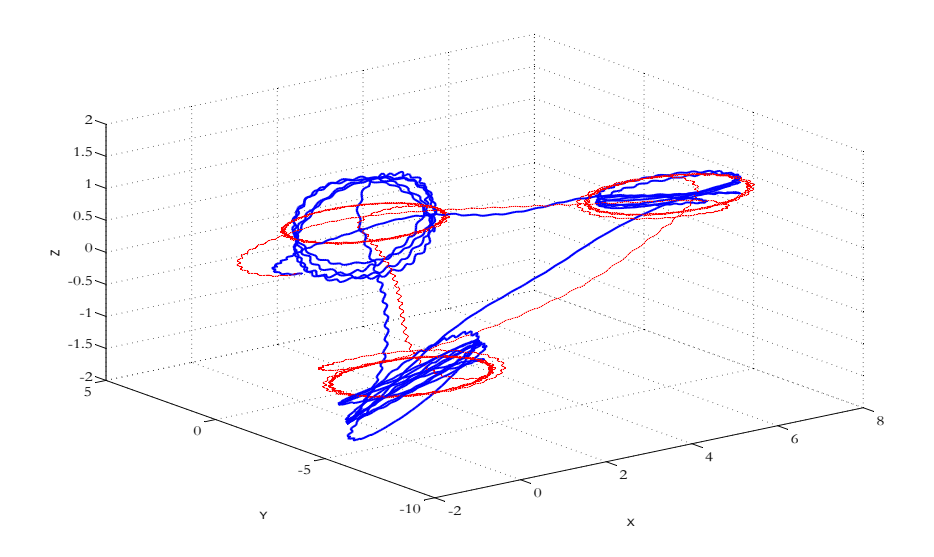

Fig. 3.18 – La trajectoire 3D de la tête durant le scénario défini par (3.23) pour le contrôle de l'altitude absolue (ligne pointillé) et de l'altitude relative (ligne continu)

Le comportement du robot ainsi que l'évolution des différentes variables lorsque le contrôle de l'altitude absolue est activé pour un scénario de suivi de trajectoire dans l'espace sont présentés sur les Figures 3.19 à 3.21. Les Figures 3.22 à 3.25 montrent la même chose pour le contrôle de l'altitude relative. La trajectoire désirée est définie géométriquement comme indiqué sur les Figures 3.21 et 3.25.

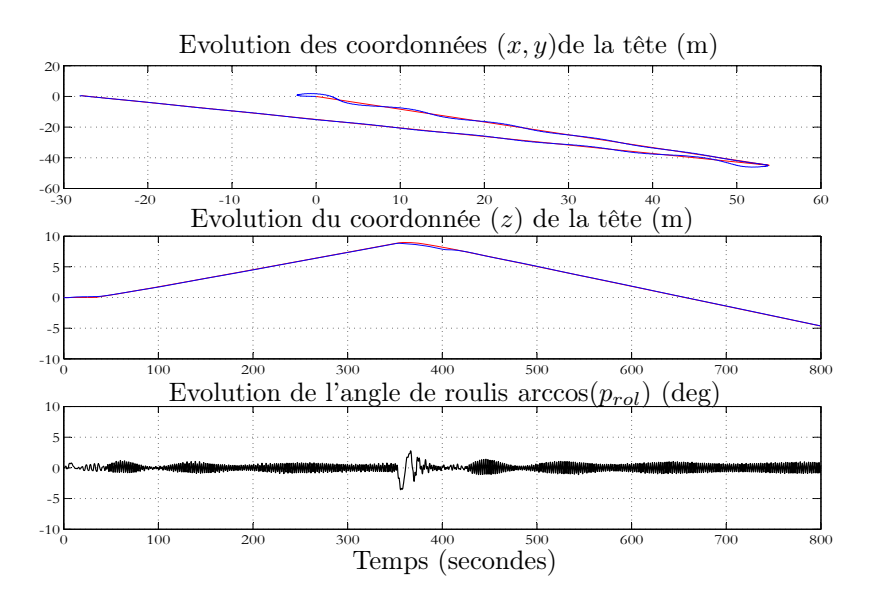

Fig. 3.19 – Comportement du robot contrôlé pour un suivi d'une trajectoire 3D dans le cas où le contrôle de l'altitude absolue de la tête est utilisé.

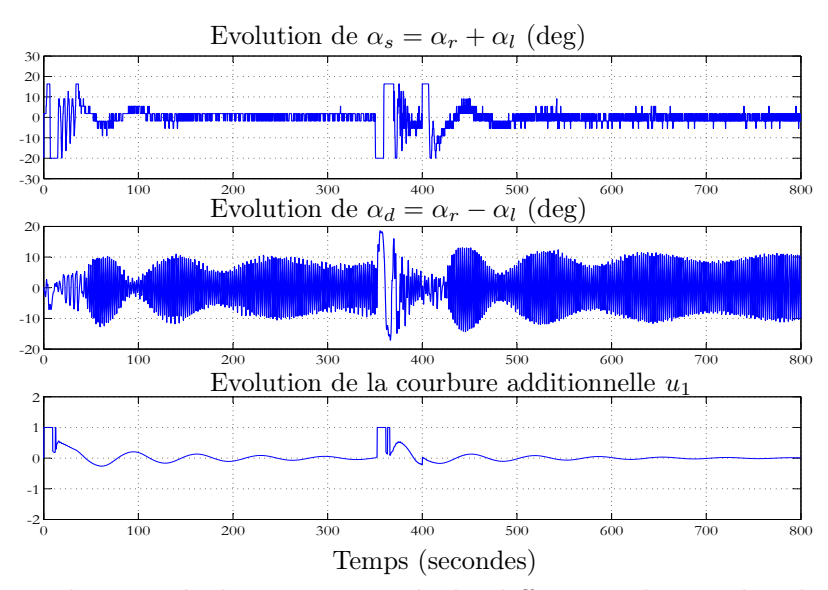

Fig. 3.20 – Evolutions de la somme et de la différence des angles des nageoires pectorales  $(\alpha_s, \alpha_d)$  ainsi que de la courbure additionnelle  $u_1$  durant le scénario de la Figure 3.19.

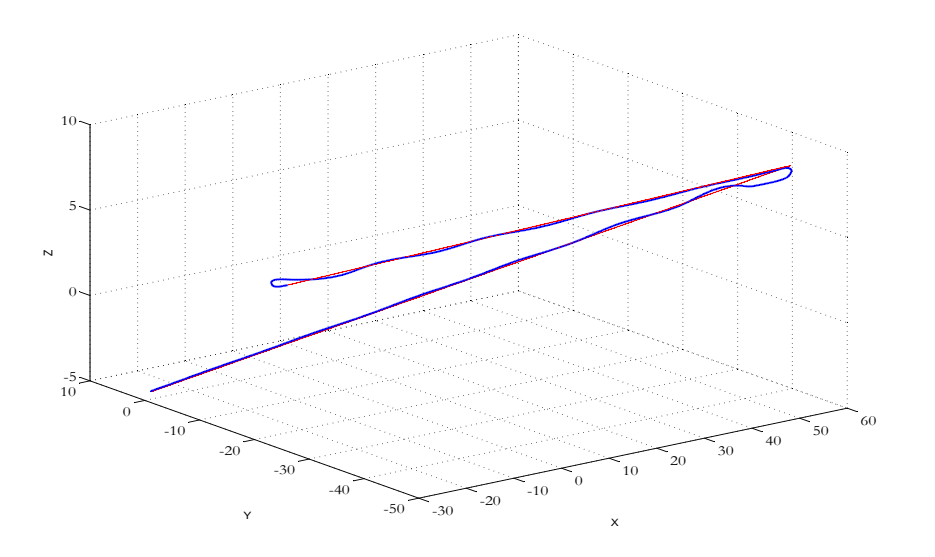

Fig. 3.21 – La trajectoire 3D de la tête durant le suivi de trajectoire pour le contrôle de l'altitude absolue (voir figure 3.19)

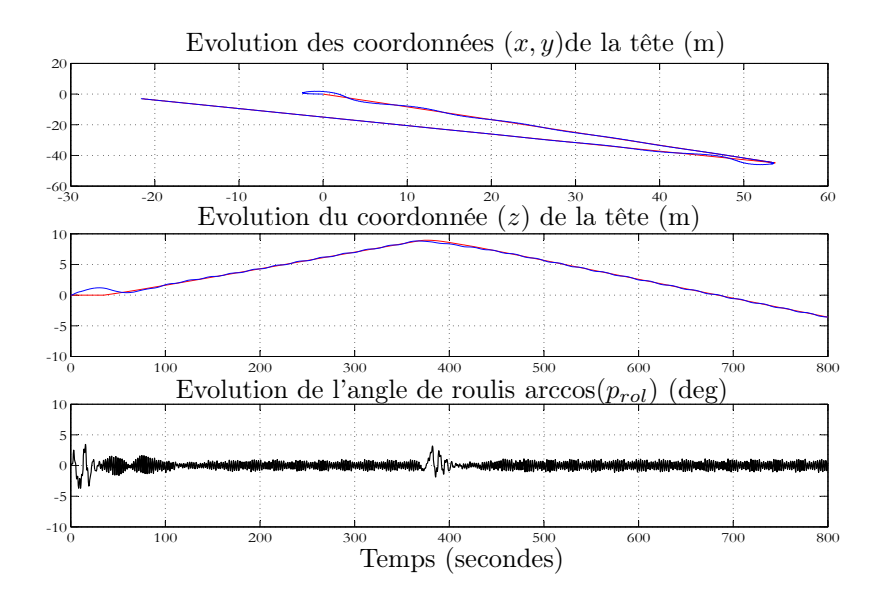

Fig. 3.22 – Comportement du robot contrôlé pour un suivi d'une trajectoire 3D lorsque le contrôle de l'altitude relative de la tête est utilisé.

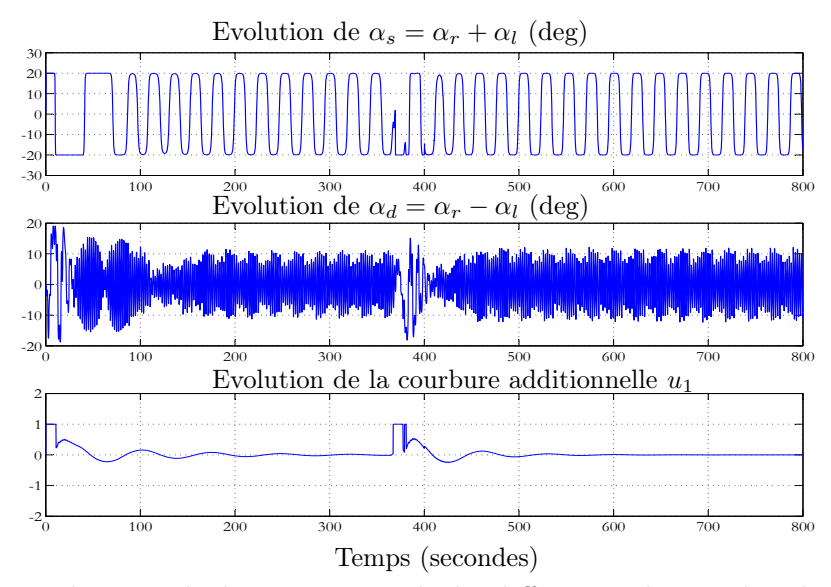

Fig. 3.23 – Evolutions de la somme et de la différence des angles des nageoires pectorales  $(\alpha_s,\alpha_d)$ ainsi que de la courbure additionnelle  $u_1$  durant le scénario de la Figure 3.22.

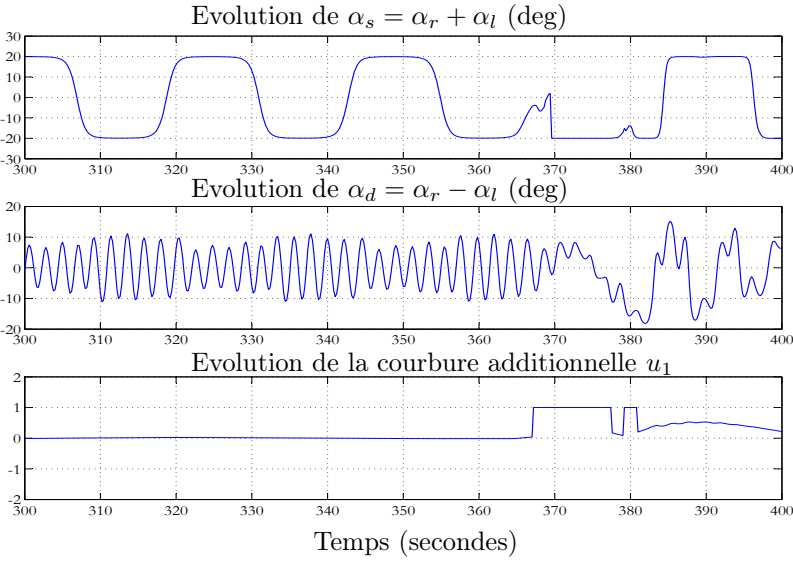

Fig. 3.24 – Zoom sur la Figure 3.23.

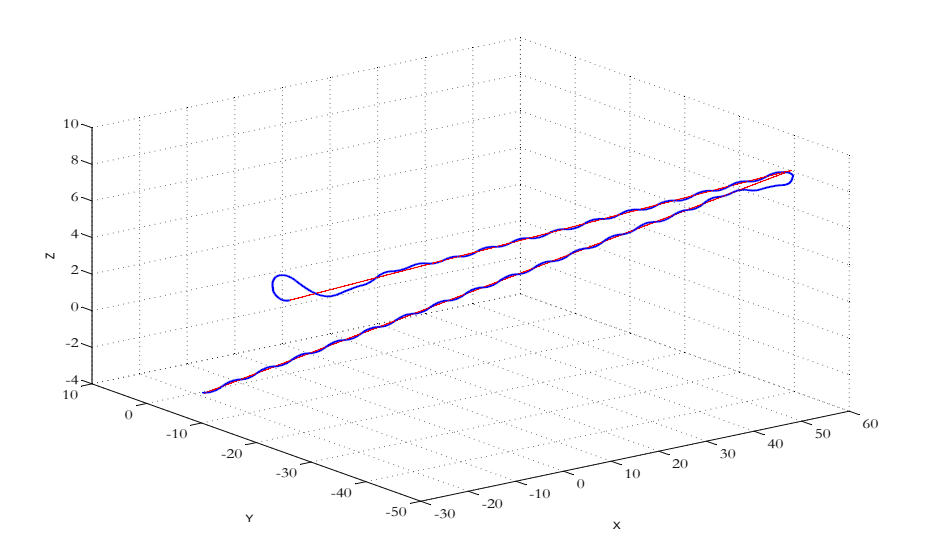

Fig. 3.25 – La trajectoire 3D de la tête durant le suivi de trajectoire pour le contrôle de l'altitude relative (voir figure 3.22)

Un simulateur virtuel a été réalisé durant la thèse pour implémenter le modèle continu [9] et pour simuler l'anguille réelle (en collaboration avec Pascal Bellemain, un ingénieur de recherche au département d'Automatique de Gipsa-lab). Quelques images instantanées du l'anguille simulée en mode télé-opéré sont présentées sur la Figure 3.26.

La mission consiste à utiliser les flèches du clavier ou un joystick pour faire passer le robot dans le premier tube, sortir de l'autre côté et puis monter pour passer à travers le second objet.

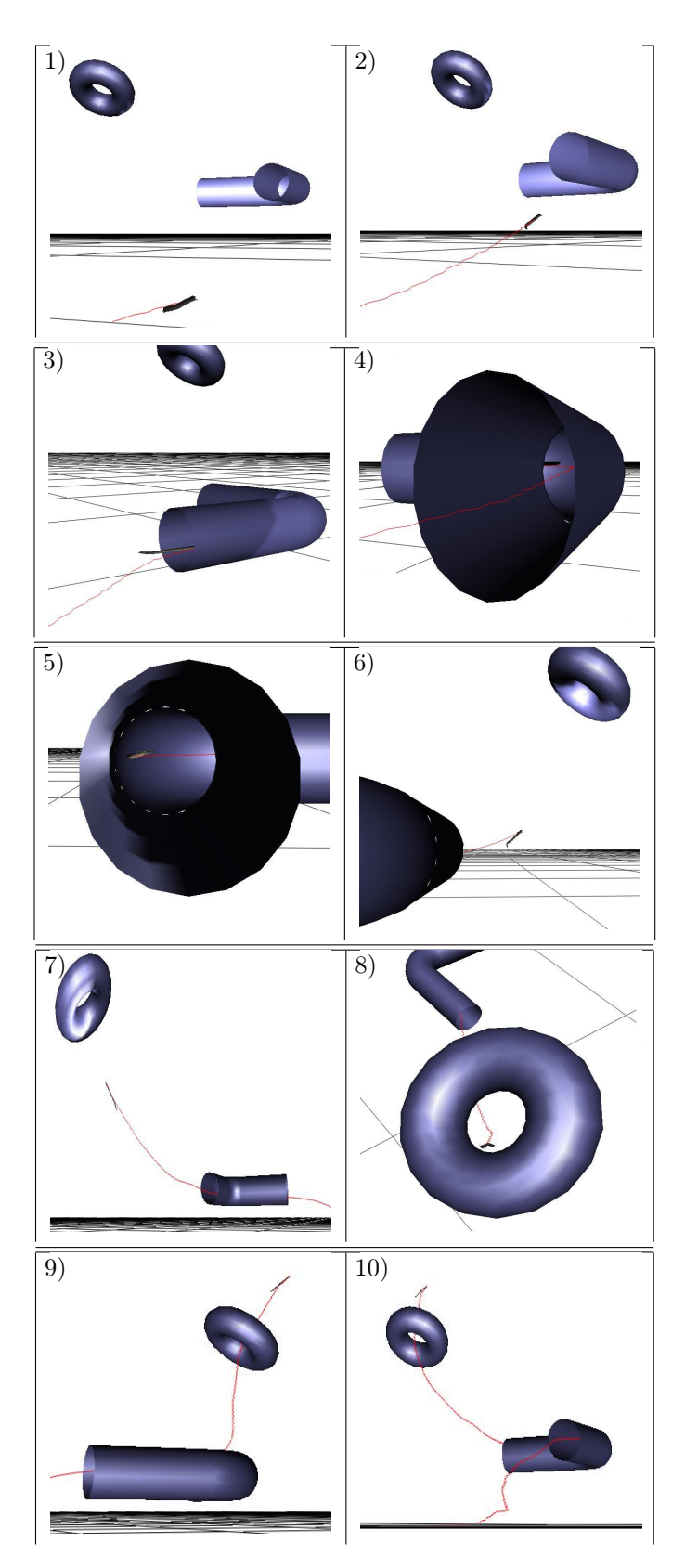

Fig. 3.26 – Un joystick est utilisé par un opérateur pour contrôler en temps réel le simulateur à travers des obstacles virtuels

#### - Simulation du contrôleur de la vitesse moyenne

Comme il a été mentionné précédemment, les simulations précédentes sont effectuées sans application du contrôleur de la vitesse moyenne. Dans cette partie, ce contrôleur présenté dans la section 3.3.5 est validé à travers quelques simulations. Les paramètres  $(u_3^{max}, \lambda_V) = (5, 0.06)$  sont utilisés dans l'équation (3.22). Pour cette partie, les contrôleurs des autres coordonnées ne sont pas activés. En d'autre termes, les variables de commande  $u_1$ ,  $\alpha_r$  et  $\alpha_l$  (courbure additionnelle et angles des nageoires pectorales) sont misent à zéro.

Le comportement du système en boucle fermée est présenté sur la figure 3.27 pour différents profils de variation de la vitesse. A savoir :

- Une variation en échelon (a),
- Une variation parabolique (b),
- Une variation en rampe (c).

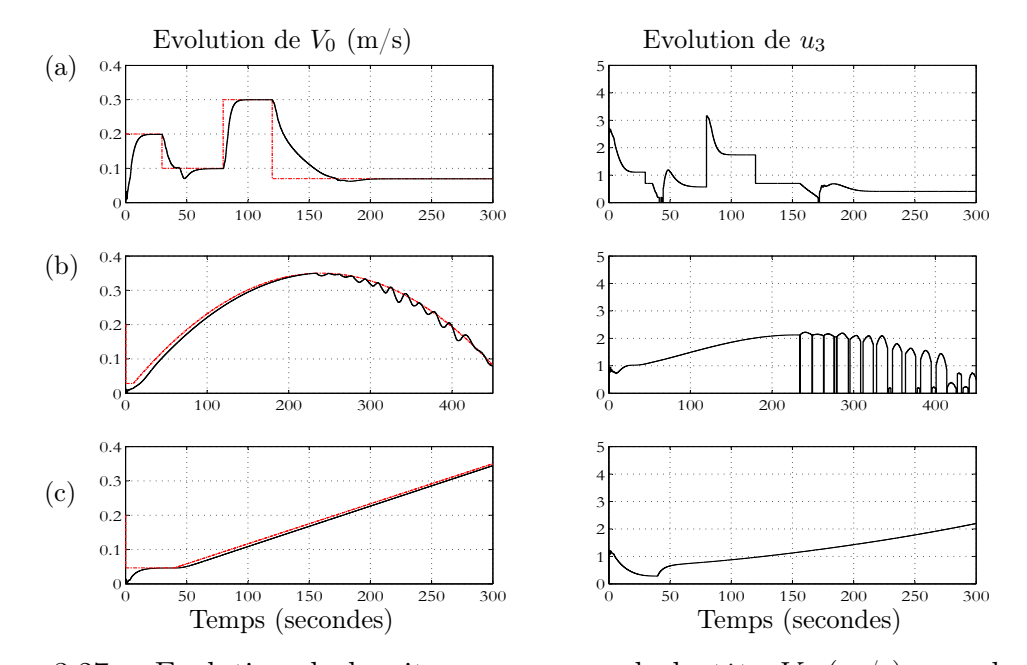

FIG. 3.27 – Evolution de la vitesse moyenne de la tête  $V_0$  (m/s) sous la loi de commande proposée dans la section 3.3.5 pour trois différents profils de la vitesse désirée.

On voit clairement que le comportement de la boucle fermée en mode accélération est meilleur que celui observé en mode décélération. Ceci ceci s'explique par le fait que le modèle (3.20) est identifié en utilisant des scénarii d'accélérations seulement  $(u_2 = -1)$  (voir Figure 3.7).

#### - Discussion sur la faisabilité

Les Figures 3.13, 3.16, 3.20 et 3.23 montrent que les variables de commande (somme et différence des angles des nageoires pectorales et la courbure additionnelle) présentent un comportement oscillatoire. Cependant, un zoom sur ces figures (Figures 3.14, 3.17 et 3.24) permet de voir que les oscillations présentent une période d'environ 2 secondes.

Dans la description du prototype "Anguille" (chapitre 2), chaque vertèbre est une machine parallèle constituée de 3 moteurs-réducteurs. Deux moteurs-réducteurs sont dédiés aux mouvements de tangage et de lacet. Ils peuvent délivrer ensemble un couple maximal de 4 N.m.

La Figure 3.28 présente le couple maximal exercé le long du corps durant le scénario de la Figure 3.12. La distribution des couples pour les autres scénarii est de même ordre de grandeur. En conséquence, l'implementation de la commande proposée sur le futur prototype est en principe réalisable. Notons que ces valeurs des couples sont obtenues en utilisant le modèle macroscopique continu qui prend en compte le contact fluide-robot et qui déjà validé par comparaison avec le solveur des équations de Navier-Stokes.

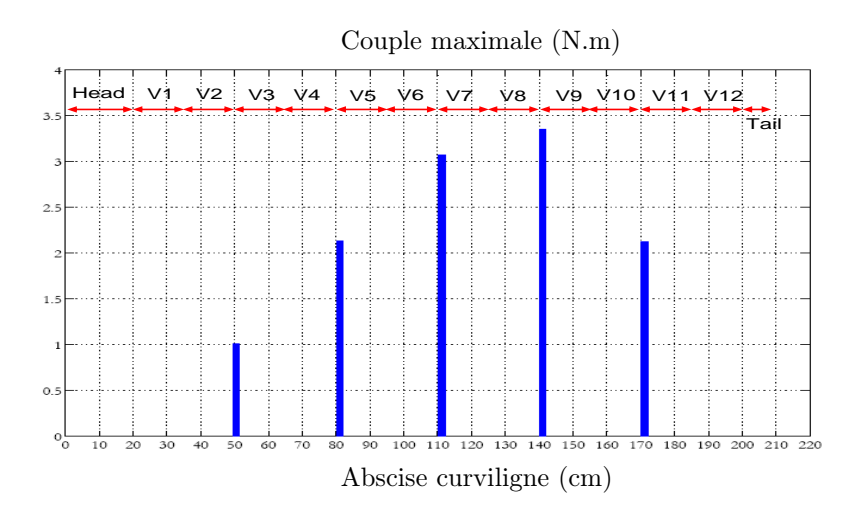

Fig. 3.28 – Distribution du couple maximal exercé le long du corps durant le scénario de la Figure 3.12 (nage avec utilisation des nageoires pectorales)

# 3.4 Commande découplée sans nageoires pectorales

Ayant présenté l'approche de la commande découplée pour la nage naturelle de l'anguille (l'anguille n'effectue que des mouvements d'ondulation en lacet et elle utilise ses nageoires pectorales pour changer d'altitude et stabiliser le roulis de la tête), le problème de la commande du mouvement 3D du robot sans utilisation de nageoires pectorales est abordé dans cette partie.

Comme il a été mentionné précédemment, l'anguille utilise le mouvement de son corps pour avancer. Une onde se propage de la tête vers la queue le poussant vers l'avant. Chaque petit segment du corps de l'anguille, appelé encore un élément propulsif, produit une force qui augmente le volume d'eau qui passe vers l'arrière [78].

Une force opposée F (voir Figure 3.29) est alors exercée par l'eau sur cet élément propulsif. Cette force est normale à ce dernier et elle est décomposée en une composante latérale  $F<sub>L</sub>$  et une composante transversale  $F<sub>T</sub>$ .

En ce qui concerne la nage anguilliforme, pour chaque longueur d'onde complete le long du corps, les effets des forces latérales sont annulées entre eux [64].

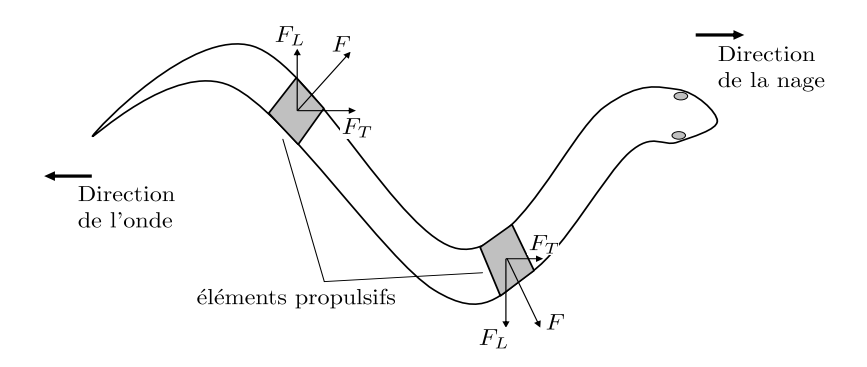

Fig. 3.29 – Génération des forces le long du corps

En utilisant ce principe et en imposant des mouvements particuliers à la partie arrière du corps de l'anguille, le bilan des forces peut être modifié. Les forces et les couples générés peuvent être utilisés pour la commande 3D du robot.

La partie arrière du corps est définie dans la suite par l'intervalle d'abscisses curvilignes suivantes : (Figure 3.30) :

$$
\chi_{back} = [X_b, L] \tag{3.24}
$$

où  $X_b < L$  est une abscisse curviligne donnée et L la longueur du robot.

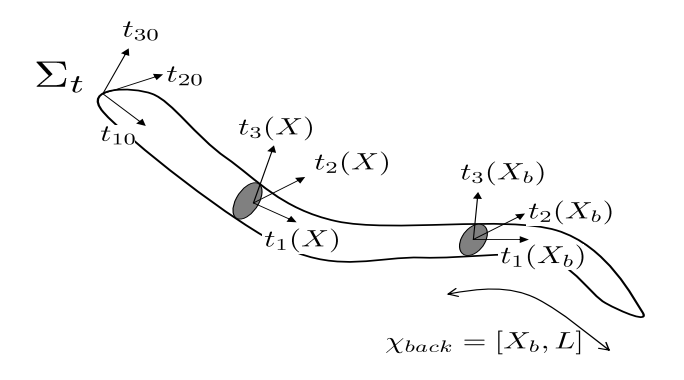

Fig. 3.30 – Repères et paramètres

L'idée consiste à combiner des mouvements de torsion (autour de  $t_1(t, X)$ ) et de tangage (autour de  $t_2(t, X)$ ) de la partie arrière du corps avec son mouvement ondulatoire (autour de  $t_3(t, X)$ ) afin de produire des couples qui remplacement les couples qui auraient été produits par les nageoires que nous supposons absents dans cette partie.

Ainsi, en appliquant ces mouvements à la partie arrière, de nouveaux forces et couples sont générés et utilisés par la loi de commande pour assurer le contrôle de la nage 3D du robot.

Cette idée est motivée par le fait que l'architecture mécanique du prototype en construction permet à chaque vertèbre d'effectuer des mouvements de torsion et de tangage en plus du mouvement d'ondulation en lacet.

Mathématiquement, la loi d'ondulation en lacet le long du corps  $K_3(t, X)$  est toujours celle définie par l'équation (3.2). Les lois de courbures en torsion et tangage  $(K_1(t, X)$  et  $K_2(t, X)$  de la partie avant du corps sont mises à zéro comme dans le cas le la commande 3D avec utilisation de nageoires pectorales. Pour la partie arrière du corps, ces lois de courbures prennent dans ce cas des structures temporelles définies par le concepteur de lois de commande. Ces structures temporelles sont définies, justifiées et validées dans la suite.

L'analyse des différentes forces exercées sur le robot permet d'observer les effets suivants :

– L'application d'un mouvement de torsion sinusoïdal à la partie arrière du corps (Figures 3.31 et 3.32) :

$$
\forall X \in \chi_{back} \quad ; \quad K_1(X, t) = \alpha \cdot \cos(\frac{2\pi}{T}t)
$$

où T est la période d'ondulation en lacet le long du corps, produit en moyenne (sur la période  $T$ ) des forces permettant d'engager un mouvement de montée ou de descente du robot. Si la période du sinusoïde est différente de celle de l'ondulation en lacet, il y aura génération de couples créant aussi un couple de roulis.

– De la même manière, un mouvement sinusoïdal de tangage appliqué à la partie arrière du corps :

$$
\forall X \in \chi_{back} \quad ; \quad K_2(X, t) = \beta \cdot \cos(\frac{2\pi}{T}t)
$$

produit en moyenne des couples permettant d'avoir le mouvement de roulis du robot. Là encore, la période d'oscillation est égale à la période d'ondulation en lacet du corps. Sinon, d'autres effets seront obtenus suivant la valeur de cette période d'oscillation. Dans notre approche, nous adoptons donc systématiquement une période identique pour l'ensemble des oscillations afin de découpler au mieux l'effet de chaque action sur le mouvement d'ensemble et de se rapprocher par ce fait, de la situation où les nageoires existeraient.

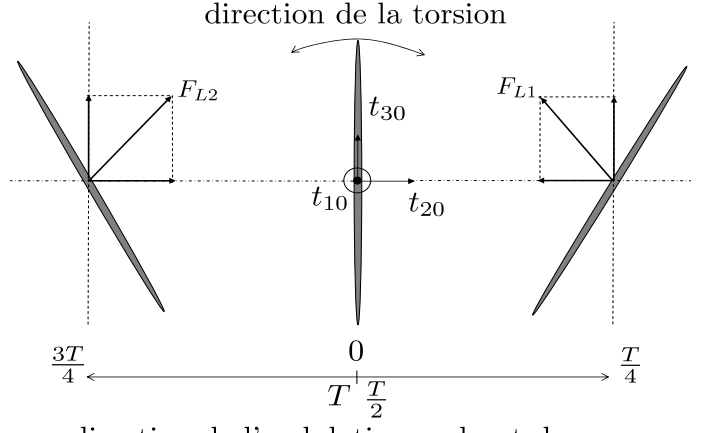

direction de l'ondulation en lacet du corps

Fig. 3.31 – Mouvement sinusoïdal de torsion appliqué à la partie arrière du corps avec son ondulation en lacet. La figure montre la position de cette partie arrière ainsi que son mouvement de torsion pour une période d'ondulation.  $F_{L1}$  et  $F_{L2}$  sont les forces latérales exercées par le fluide sur la partie arrière du corps au maximum de l'ondulation. Dans le cas de cette figure, l'effet résultant est une force poussant le robot vers le haut avec tangage vers le bas.

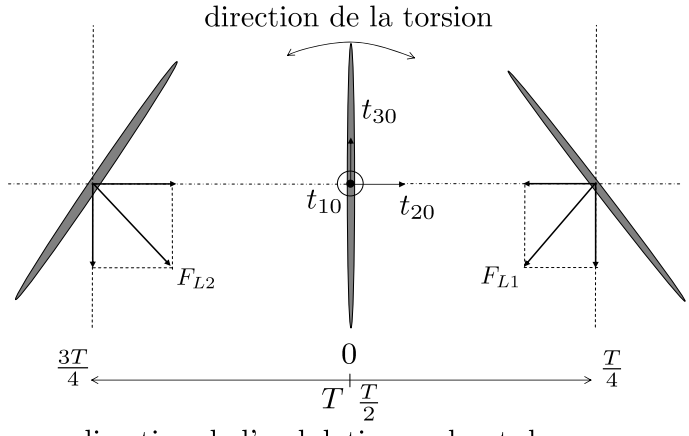

direction de l'ondulation en lacet du corps

Fig. 3.32 – Pour cette figure, le mouvement sinusoïdale de torsion appliqué à la partie arrière du corps est déphasé d'un angle π par rapport à celui de la Figure 3.31. L'effet résultant est une force poussant le robot vers le bas avec tangage vers le haut.

#### 3.4.1 Architecture proposée

L'architecture de commande proposée est la même que celle utilisée pour la commande 3D avec utilisation des nageoires pectorales présentée dans la première partie de e chapitre : Une commande découplée pour laquelle, l'orientation et la vitesse dans le plan instantané de la nage sont contrôlées en agissant sur les caractéristiques de l'ondulation en lacet du corps. Le changement d'altitude et la stabilisation du roulis de la tête sont réalisés dans ce cas en utilisant les mouvements 3D de chaque vertèbres de la partie arrière du corps sans utilisation des nageoires pectorales.

La tâche du contrôleur est aussi divisée en quatre sous-tâches dont l'exécution simultanée permet de réaliser le mouvement 3D du robot :

- Contrôle d'orientation dans le plan de la nage,
- Contrôle d'altitude,
- Contrôle de l'angle de roulis de la tête,
- Contrôle de la vitesse.

Dans ce cas, la commande possède comme degrés de liberté, le vecteur  $K(t, X) = (K_1(t, X) K_2(t, X) K_3(t, X))$  définissant respectivement les lois de courbure en torsion, tangage et lacet de chaque section de l'anguille [voir l'équation (2.1)].

Dans le cas de la nage avec utilisation des nageoires pectorales, le corps n'effectue que des mouvements en lacet ( $K_1 \equiv K_2 \equiv 0$ ). Pour la nage sans nageoires pectorales, et selon le principe expliqué dans la section précédente, le contrôle d'altitude est réalisé en appliquant un mouvement de torsion sinusoïdal d'amplitude variable sur la partie arrière du corps en parallèle et en synchronisation avec son mouvement d'ondulation en lacet.

La stabilisation du roulis de la tête s'effectue à son tour en appliquant un mouvement de tangage sinusoïdal d'amplitude variable sur la partie arrière du corps en parallèle avec l'ondulation en lacet. Les lois d'ondulation en torsion et en tangage prennent alors les formes suivantes :

$$
\forall X \in \chi_{back}, \quad K_1(X, t) = \alpha \cdot \cos(\frac{2\pi}{T}t)
$$
\n(3.25)

$$
K_2(X,t) = \beta \cdot \cos(\frac{2\pi}{T}t)
$$
\n(3.26)

Pour le reste du corps :

$$
K_1 \equiv K_2 \equiv 0
$$

où les variables  $\alpha \in [-\alpha_{max}, \alpha_{max}]$  et  $\beta \in [-\beta_{max}, \beta_{max}]$  sont utilisées comme variables de commande. T est la période d'ondulation en lacet le long du corps.

La loi d'ondulation en lacet est définie par l'équation (3.2). Le vecteur d'entrées de la commande sera alors :

$$
u(t) = \begin{pmatrix} u_3 & u_2 & u_1 & \alpha & \beta \end{pmatrix} \tag{3.27}
$$

Les mêmes lois de commande présentées dans le cas de la nage 3D avec nageoires pectorales sont utilisées ici. Cependant, dans ce cas, les variables de commande pour le contrôle de l'altitude et du roulis de la tête sont  $\alpha$  et  $\beta$  définis par (3.25) et (3.26) au lieu de  $\alpha_s$  et  $\alpha_d$  dans (3.14) et (3.17). Notons que dans ce cas, l'altitude relative  $z_d$  de la tête est contrôlée conformément à la logique de commande présentée dans la section 3.3.3 (voir Figure 3.4).

#### 3.4.2 Simulations Numériques

Les mêmes scénarii présentés dans le cas de la nage 3D avec nageoires pectorales sont simulés pour le nouveau mode de commande 3D en utilisant aussi le modèle macroscopique continu. Les simulations sont effectuées également sans contrôle de la vitesse du robot  $(u_2$  et  $u_3$  sont des constantes et le robot ne s'arrête pas au point désiré mais il tourne autour). Quelques paramètres du contrôleur sont présentés par la suite.

#### - Les paramètres du contrôleur

- La période d'ondulation  $T = 2.2 s$  [voir (3.2)]
- La longueur d'onde  $\lambda = 1.3$  m
- Le gain  $\beta_c = 1$  [voir  $(3.5)$ ]
- La saturation sur la courbure additionnelle  $u_1^{max} = 1$  [voir (3.5)]
- La période d'échantillonage  $\tau_s=0.2~s$
- Les codes (modèle continu et contrôleurs) sont programmés en  $C/C++$
- Les paramètres du contrôle d'altitude  $(\kappa_{1a}, \kappa_{2a}) = (2.0, 2.0)$  [voir (3.14) avec  $\alpha$  au lieu de  $\alpha_s$
- La saturation sur l'angle de torsion de la partie arrière du corps  $\alpha^{max} = 15 \text{ deg}$ [voir (3.14)]
- Les paramètres de contrôle de roulis ( $\kappa_1, \kappa_2$ ) = (3,3) [voir (3.17) avec  $\beta$  au lieu de  $\alpha_d$
- La saturation sur l'angle de tangage de la partie arrière du corps  $\beta^{max} = 20 \text{ deg}$ [voir (3.17)]
- $\chi_{back} = [1.25, L]$  (35 % de la longueur du robot est utilisé comme la partie arrière du corps)[voir (3.24)]

#### - Simulations

La succession de points désirés est donnée par l'équation (3.23). L'objectif de la commande consiste à atteindre ces points désirés fixes dans l'espace 3D. D'autre part, le scénario de suivi d'une trajectoire 3D et le contrôle avec un "Joystick" sont montrés. Les résultats sont présentés sur les Figures 3.33 à 3.39.

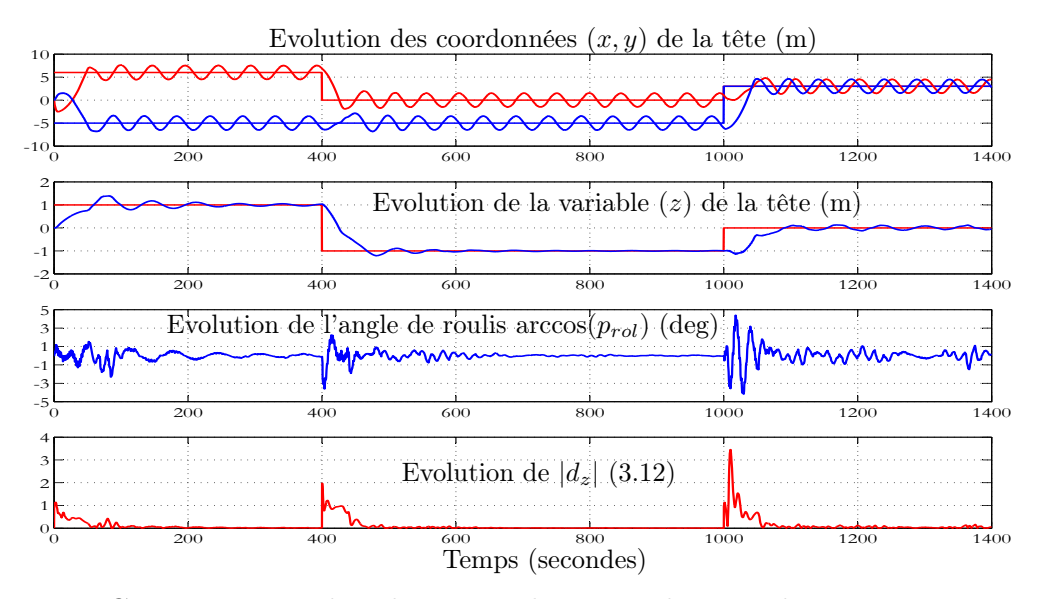

Fig. 3.33 – Comportement du robot contrôlé sans utilisation de nageoires pectorales pour le scénario défini par (3.23)

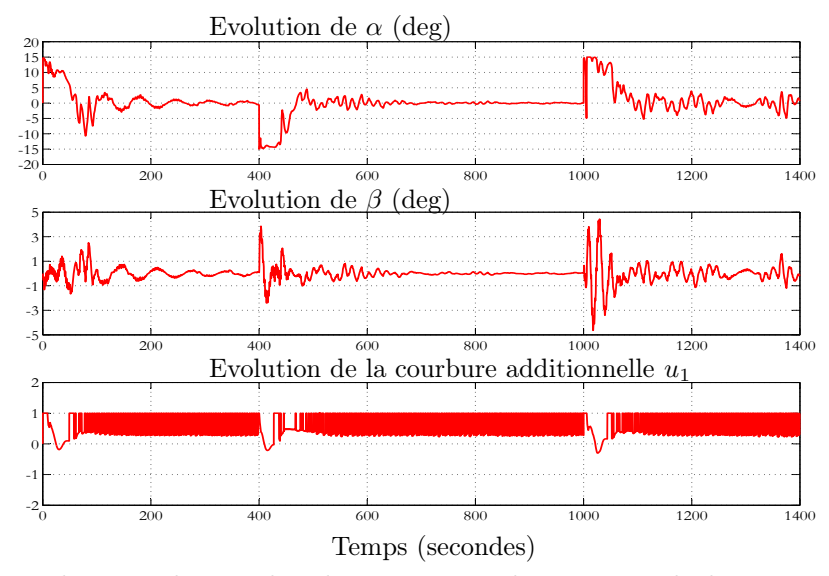

Fig. 3.34 – Evolutions des angles de torsion et de tangage de la partie arrière du corps  $(\alpha, \beta)$  ainsi que la courbure additionnelle  $u_1$  durant le scénario de la Figure 3.33

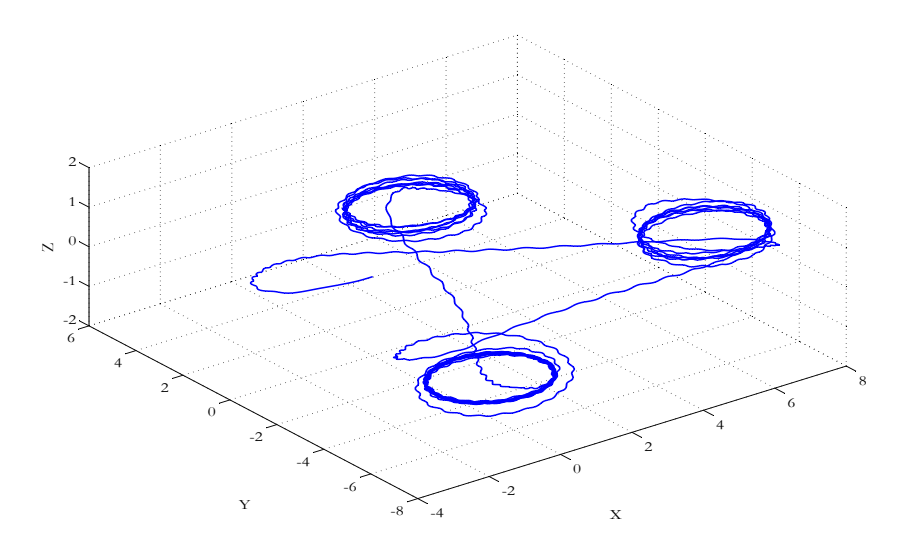

Fig. 3.35 – La trajectoire 3D de la tête durant le scénario de la Figure 3.33

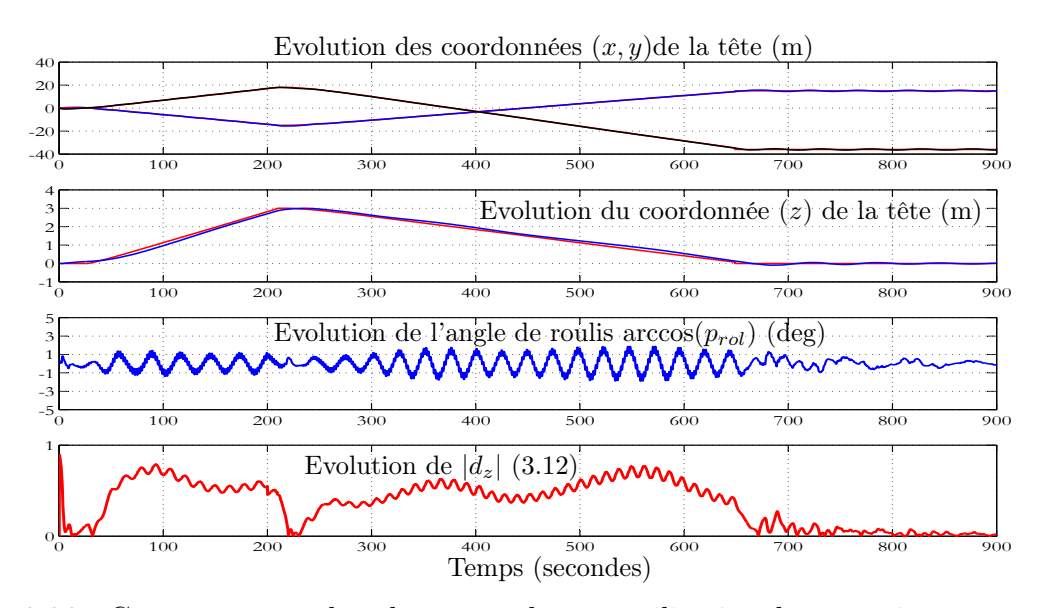

Fig. 3.36 – Comportement du robot contrôlé sans utilisation des nageoires pectorales pour un suivi de trajectoire 3D (voir aussi Figure 3.39, pour une vue 3D de la poursuite)

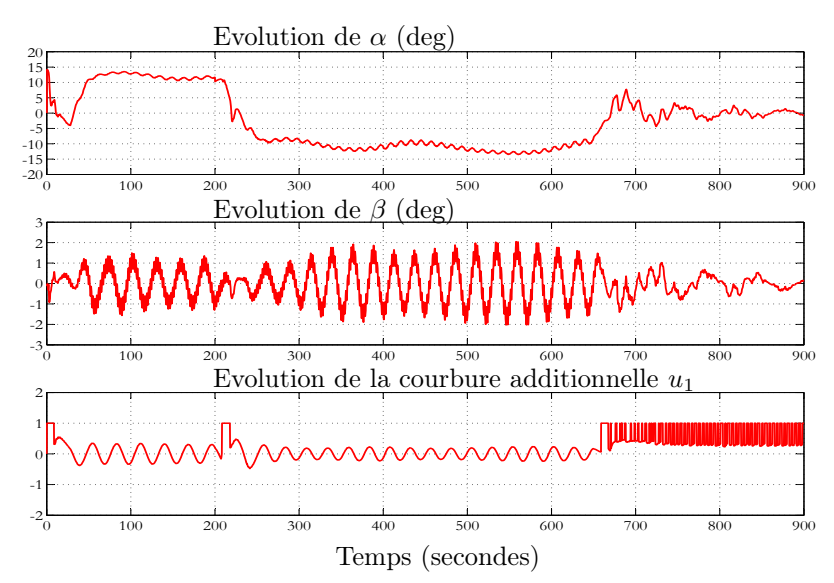

Fig. 3.37 – Evolutions des angles de torsion et de tangage de la partie arrière du corps  $(\alpha, \beta)$  ainsi que la courbure additionnelle  $u_1$  durant le scénario de la Figure 3.36.

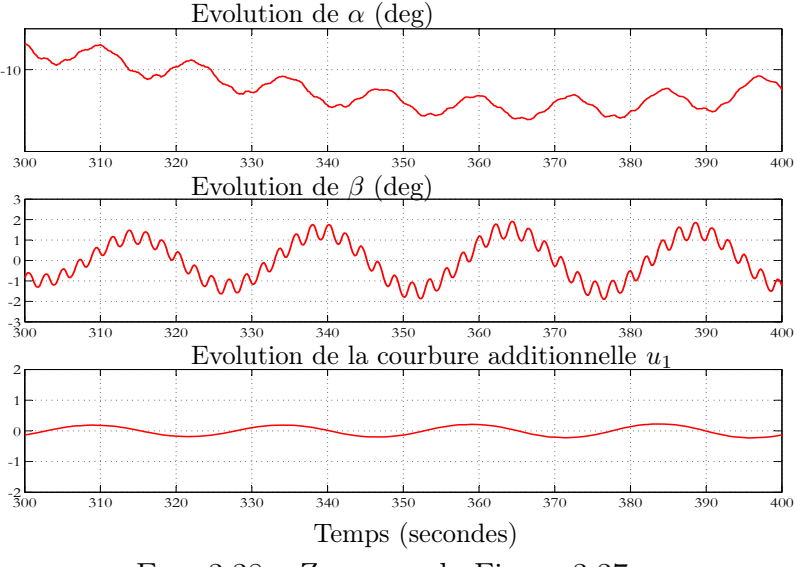

Fig. 3.38 – Zoom sur la Figure 3.37.

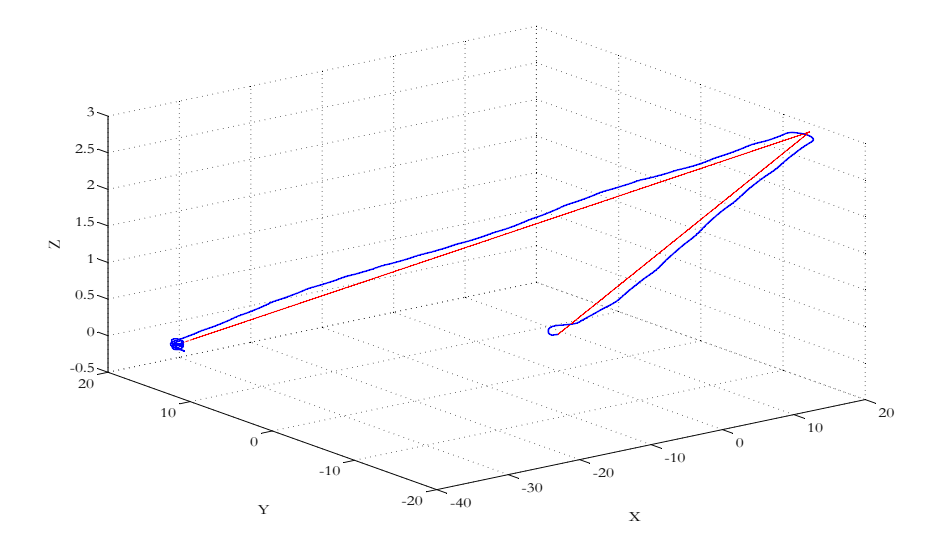

Fig. 3.39 – La trajectoire 3D de la tête durant le scénario de la Figure 3.36

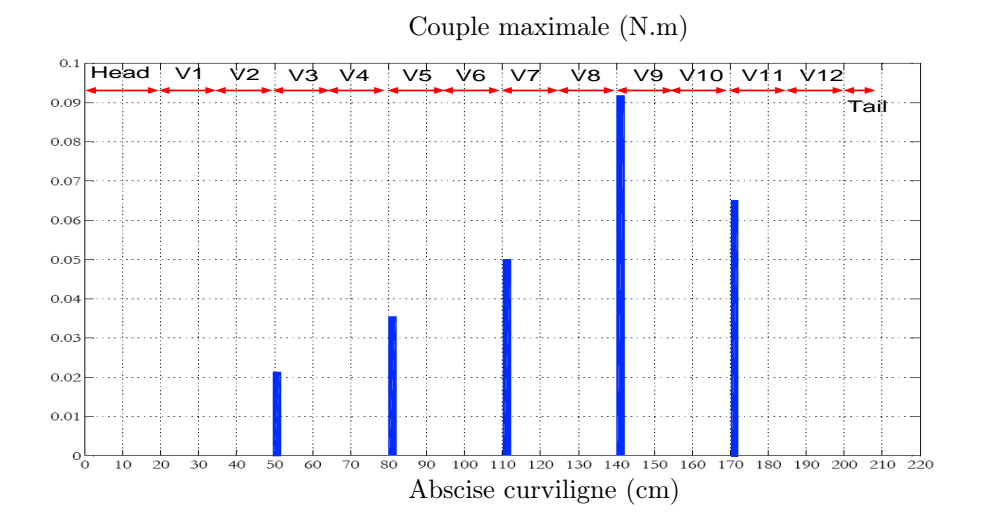

Fig. 3.40 – Distribution du couple maximal exercé le long du corps pour réaliser le mouvement de torsion (nage sans utilisation de nageoires pectorales)

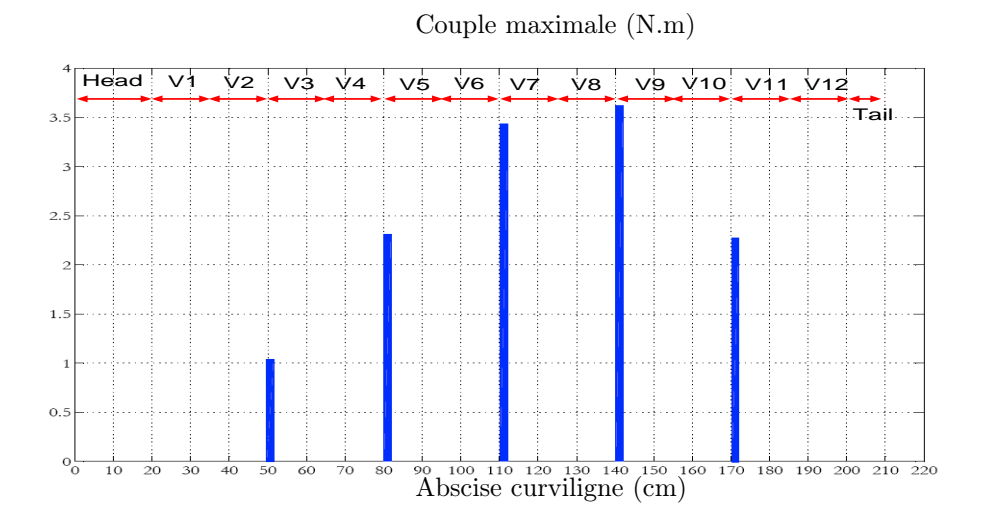

Fig. 3.41 – Distribution du couple maximal exercé le long du corps pour réaliser les mouvements de tangage et de lacet (nage sans utilisation de nageoires pectorales)

Les couples maximaux exercés le long du robot en utilisant le modèle macroscopique continu sont présentés sur les Figures 3.40 et 3.41. Rappelons que pour chaque vertèbre, Les 2 moteurs-réducteurs qui réalisent ensemble les mouvements du tangage et du lacet peuvent délivrer un couple maximal de 4 N.m. Le moteur-réducteur de torsion peut délivrer jusqu'à 2  $N$ .m. Les Figures 3.40 and 3.41 montrent que nous sommes dans les limites de saturations des actionneurs.

## 3.5 Discussion

Le contrôleur possède au bout du compte 5 sorties ou variables de commande à utiliser pour assurer la nage 3D du robot. Ces variables sont [voir équation (3.27)] :

- $u_3$  agissant sur l'amplitude de l'ondulation en lacet et utiliser pour le contrôle de vitesse,
- u<sup>2</sup> définissant le sens de l'ondulation en lacet du corps, utilisé aussi pour le contrôle de vitesse,
- u<sup>1</sup> définissant la courbure additionnelle, utilisée pour contrôler l'orientation dans le plan de la nage,
- $\alpha_r$  et  $\alpha_l$  définissant les angles des nageoires pectorales droite et gauche ou bien  $\alpha$  et  $\beta$  définissant les amplitudes des mouvements de torsion et de tangage appliqués à la partie arrière du corps qui sont utilisées pour assurer le changement d'altitude et la stabilisation de l'angle du roulis de la tête.

Ces cinq variables ne sont que les consignes à appliquer sur les contrôleurs locaux des moteurs des vertèbres. Le passage de ces consignes de haut niveaux vers les consignes locaux de chaque moteur est fait dans la thèse de G. GALLOT [23] sur le même projet où un modèle géométrique inverse du prototype est utilisé pour obtenir les consignes locaux de chaque moteur une fois  $u_1, u_2, u_3, \alpha_r$  et  $\alpha_l$  ( $\alpha$  et  $\beta$ ) calculées par le contrôleur proposé ici.

Finalement, un nouvel environnement virtuel pour la simulation de la commande est développé dans le but de réaliser un démonstrateur de la nage libre ou télécommandé au sein du département Automatique de Gipsa-lab, la figure 3.42 en montre quelques photos.

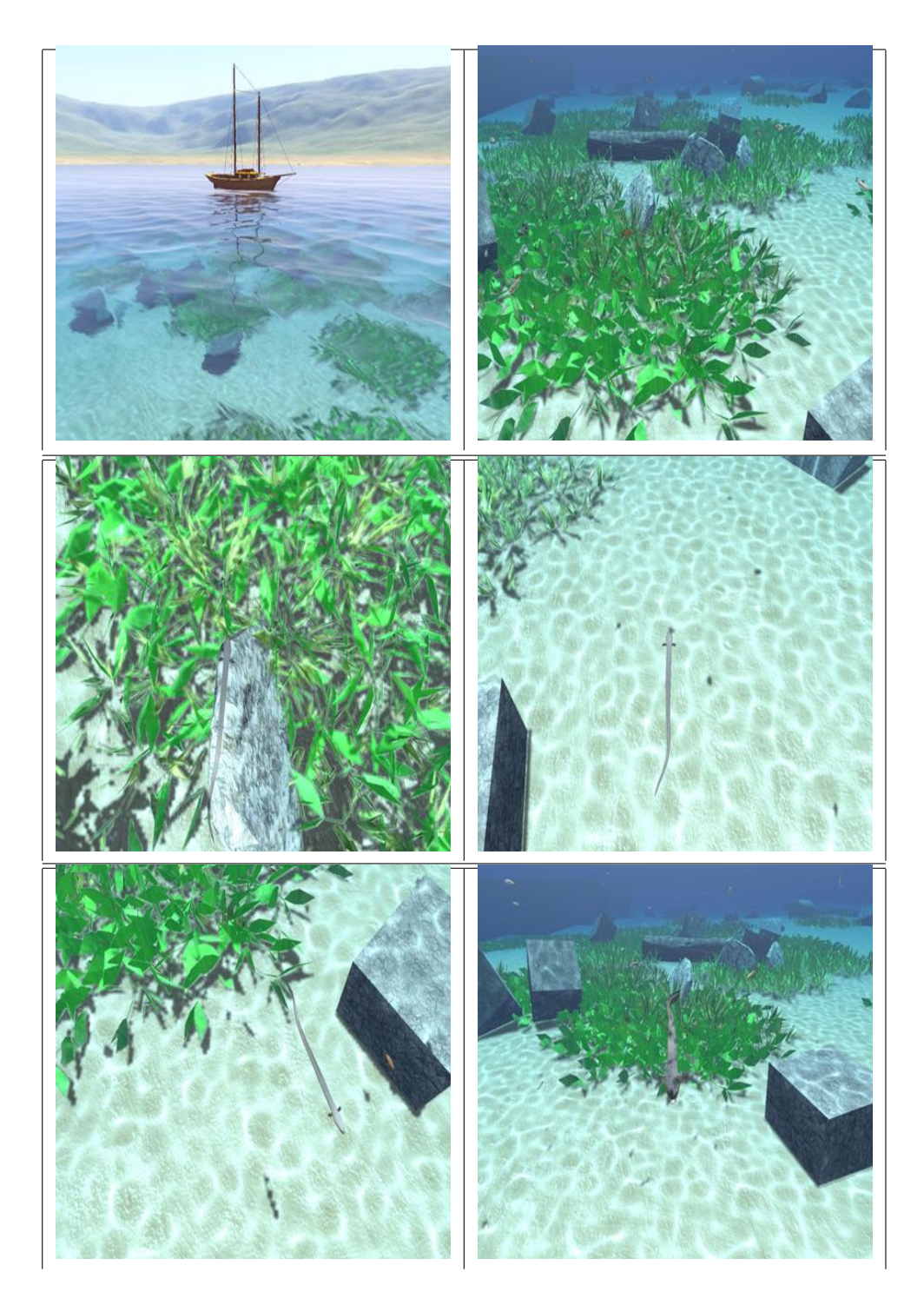

Fig. 3.42 – Dernière version du simulateur Virtuel

# 3.6 Conclusion

Dans ce chapitre, un schéma de commande complet assurant le contrôle de la nage 3D du robot Anguille est présenté. Ce schéma est basé sur une approche de commande découplée pour laquelle, l'orientation et la vitesse dans le plan instantané de la nage sont contrôlées à travers les caractéristiques de l'ondulation en lacet du corps. Le changement d'altitude et la stabilisation du roulis de la tête sont réalisés de deux manières différentes :

- Soit en utilisant les nageoires pectorales attachées à la tête de l'anguille,
- Soit en utilisant les mouvements de torsion et de tangage de la partie arrière du corps.

La tâche du contrôleur est ainsi divisée en quatre sous-tâches dont l'exécution simultanée permet de réaliser le mouvement 3D du robot :

- Contrôle d'orientation dans le plan de la nage,
- Contrôle d'altitude,
- Contrôle de l'angle de roulis de la tête,
- Contrôle de la vitesse.

Plusieurs simulations de la nage en trois dimensions (Atteindre des points désirés fixes dans l'espace 3D, suivi de trajectoires, commande télé-opérée avec utilisation d'un "joystick") sont présentées ainsi qu'une étude de faisabilité de l'application de la commande proposée sur le prototype en cours de construction.

Cette approche de commande est caractérisée par sa simplicité et son indépendance vis à vis du modèle utilisé (sauf pour la commande de l'altitude absolue qui nécessite la connaissance d'une fonction dépendante du modèle - Section 3.3.3). Cependant, le caractère découplé rend la commande assez sensible au choix des paramètres.

Cette famille de lois de commande a été développée dans l'objectif de disposer d'un contrôleur simple à mettre en oeuvre au cas où le prototype du projet ROBEA est réalisé assez vite. Le retard pris dans la construction du prototype nous a permis de développer une nouvelle approche entièrement multivariable et couplée, gérant explicitement les contraintes sur les actionneurs et permettant de réaliser des manoeuvres véritablement 3D.

Pour ce faire et étant donnée la complexité du modèle macroscopique continu, un modèle réduit moyen du comportement de la nage est identifié à partir du modèle continu. Ce modèle permet de proposer des schémas de commande plus avancés, il est présenté dans le chapitre suivant.

# Chapitre 4

# Modèle réduit moyen

# 4.1 Introduction

Dans les chapitres précédents, une stratégie de commande simple a été proposée. Elle permet de résoudre le problème de la commande 3D du mouvement du robot en scindant l'objectif de commande en plusieurs "sous-objectifs", chacun est réalisé en manipulant une des variables de commande disponibles.

L'avantage de cette stratégie dite "découplée" est sa simplicité, sa robustesse vis-à-vis du modèle utilisé dans la mesure où elle est basée sur des lois de "tendance" simples. Cependant, l'application et la mise au point de cette stratégie ont montré qu'elle peut être assez sensible au choix des paramètres utilisés. Ceci est le propre des stratégies de découplage où chaque boucle considère que les autres fonctionnent parfaitement.

D'autre part, il apparaît clairement que cette stratégie ne permet pas d'effectuer des manœuvres réellement 3D où la trajectoire de ralliement n'est pas décomposée en sous trajectoires banales. Finalement, les contraintes sur les variables de commande et les variables articulaires sont gérées, là encore, d'une façon découplée ce qui est certainement une solution pessimiste.

Partant de ces critiques et disposant d'une période de recherche précédent la mise en oeuvre sur prototype des lois de commande, nous nous sommes orientés vers la recherche d'une solution multivariable couplée gérant explicitement les contraintes et permettant en principe d'effectuer des manœuvres réellement 3D. Cependant, la complexité du modèle macro-continu sur lequel nous nous sommes basés depuis le début a très vite montré la nécessité de développer un modèle réduit moyen mais assez fiable permettant le développement de lois de commande avancées et couplées.

L'idée consiste à développer un modèle comportemental de la dynamique de la tête comme si cette dernière était un corps rigide actionné par les forces et couples résultant du mouvement du reste du corps. La structure et l'identification de ce modèle sont présentées dans ce chapitre. L'approche de commande basée sur ce modèle ainsi que sa validation en boucle fermée sur le modèle complet macro-continu sont l'objet du chapitre 5.

## 4.2 Principe de modélisation

Comme il a été expliqué dans le chapitre précédent, la nage 3D du robot peut être contrôlée de deux manières différentes :

- Soit en utilisant les nageoires pectorales au niveau de la tête comme c'est le cas de l'anguille naturelle,
- Soit en utilisant les mouvements 3D de la partie arrière du corps sans utilisation de nageoires pectorales.

Étant donnée l'incertitude sur la présence ou non sur notre prototype de nageoires pectorales, le travail présenté ici a été fait sur la base d'un prototype sans nageoires. Cependant, le principe reste le même et peut être facilement appliqué à un prototype avec nageoires si le besoin s'en ressent.

Rappelons qu'en l'absence de nageoires pectorales (voir section 3.4.1), les lois d'ondulation en torsion et en tangage de la partie arrière du corps prennent les formes suivantes :

$$
\forall X \in \chi_{back}, \quad K_1(X, t) = \alpha \cdot \cos(\frac{2\pi}{T}t)
$$
\n(4.1)

$$
K_2(X,t) = \beta \cdot \cos(\frac{2\pi}{T}t)
$$
\n(4.2)

Pour le reste du corps :

$$
K_1 \equiv K_2 \equiv 0
$$

où  $\alpha \in [-\alpha_{max}, \alpha_{max}]$  et  $\beta \in [-\beta_{max}, \beta_{max}]$  sont utilisées comme variables de commande. T est la période d'ondulation en lacet le long du corps.

La loi d'ondulation en lacet est définie par l'équation suivante :

$$
K_3(t, X) = u_3 \cdot A(X, u_2) \sin(\frac{X}{\lambda} - \frac{t}{T}) + u_1,
$$
\n(4.3)

où  $A(X, u_2)$  est défini par :

$$
A(X, u_2) := \begin{cases} \sqrt{X} & \text{si } u_2 = -1 \\ \sqrt{1 - X} & \text{si } u_2 = +1 \end{cases}
$$

Notamment, si le robot est dans un état d'accélération  $(u_2 = -1)$ , l'onde se propage avec une amplitude croissante de la tête vers la queue et inversement si le robot est dans un état de décélération  $(u_2 = 1)$ .

Les degrés de liberté de la commande sont alors définis par le vecteur suivant :

$$
u(t) = (u_3 \quad u_2 \quad u_1 \quad \alpha \quad \beta) \tag{4.4}
$$

où :

 $- u_3$  agit sur l'amplitude de l'ondulation en lacet du corps,

- $u_2$  définit le sens de l'ondulation en lacet du corps,
- $u_1$  définit la courbure additionnelle,
- $-\alpha$  et  $\beta$  définissent respectivement les amplitudes des mouvements de torsion et de tangage appliqués à la partie arrière du corps.

Notons que pour la commande multivariable présentée dans le chapitre 6 et contrairement à la commande découplée, les variables de commandes participeront ensemble dans le contrôle du mouvement. Aucune variable particulière sera dédiée à une tâche particulière.

Le modèle réduit moyen est obtenu sur la base du modèle macroscopique continu en s'intéressant uniquement à l'état moyen de la tête du robot à des instants multiples de la période d'ondulation T. Rappelons que cette période est la même pour les trois mouvements d'ondulation : en lacet, en tangage et en torsion.

Ainsi, l'identification est effectuée en considérant seulement l'effet des entrées sinusoïdales  $(K_1, K_2$  et  $K_3)$  sur l'état moyen du modèle continu pour une séquence d'instants séparés par une période T. La commande est mise à jour à chaque période d'échantillonnage et maintenue constante durant cette période. Rappelons que les variables de commande sont les composantes du vecteur  $u$  défini par  $(4.4)$ .

Ceci veut notamment dire que bien que les composantes du vecteur de commande u soient constantes durant une période d'échantillonnage, il n'en est pas de même des valeurs réelles des courbures en lacet, tangage et torsion qui, elles, continuent à varier dynamiquement pendant la période d'échantillonnage selon (4.3) et (4.2) dans lesquelles les coefficients, eux, sont constants durant une période de longueur T.

L'idée de s'intéresser à l'effet moyen des entrées sinusoïdaux sur une période d'ondulation a été largement utilisée dans la littérature. Elle permet de chercher analytiquement des lois de commande permettant de réaliser approximativement le mouvement pour des missions difficiles [59, 74, 75, 56, 55, 7, 12, 40].

L'approche adoptée dans cette thèse partage une philosophie commune avec l'approche dite de "moyennisation" (average theory en anglais) [76]. En effet, les deux approches visent à établir un modèle dans lequel, les entrées de commande sont les caractéristiques invariants des entrées périodiques (amplitude et fréquence par exemple). On obtient alors un modèle dans lequel, le caractère oscillatoire de l'entrée disparaît dans la phase de la conception des lois de commande.

Cependant, les deux approches diffèrent sur beaucoup de points. En effet, bien que la théorie de la moyennisation présente un formalisme élégant et en apparence mathématiquement fondé, elle se base sur des hypothèses et nécessite des conditions d'application qui ne sont pas satisfaites dans notre étude. En particulier :

- La théorie nécessite que deux échelles de temps bien séparées cohabitent au sein du modèle. Ceci se traduit en mots simples par le fait que les oscillations sont de hautes fréquences afin d'utiliser la théorie des perturbations singulières. Ceci est peut être vrai pour les poissons mais il l'est beaucoup moins s'agissant de la nage anguilliforme.
- L'armada de la théorie de moyennisation requière des calculs analytiques usant d'une manière extensive des crochets de Lie. Or, le modèle macro-continu de l'anguille (voir chapitre 2) sur lequel nous nous sommes basé pour le développement du modèle réduit n'est pas donné explicitement. Il s'obtient par intégration spatiale à l'intérieur de chaque pas d'intégration temporelle. Dans ces conditions, le calcul de la théorie de moyennisation semble hors de portée.
- Même dans le cas où les conditions nécessaires à l'application de la théorie de moyennisation étaient valides, cette approche propose un traitement "en bloc" permettant de "rentrer les équations d'un côté" et de "sortir le modèle réduit de l'autre". Ceci risque de faire perdre la réalité physique et rendrait plus difficile la phase finale de "calibrage" indispensable face à un système physique.
	- A l'opposé, notre approche est de type comportemental, nous posons

une structure de dépendance entre les variables d'action (les caractéristiques des signaux ondulatoires) et les composantes du vecteur d'état de la tête de l'anguille. Cette structure permet par construction une identification découplée plus accessible à une méthodologie expérimentale.

## 4.3 Equations dynamiques et cinématiques

Comme il a été expliqué précédemment, l'idée consiste à dériver un modèle comportemental de la dynamique de la tête comme si ce dernier était un corps rigide actionnée par les forces et couples résultant du mouvement du reste du corps.

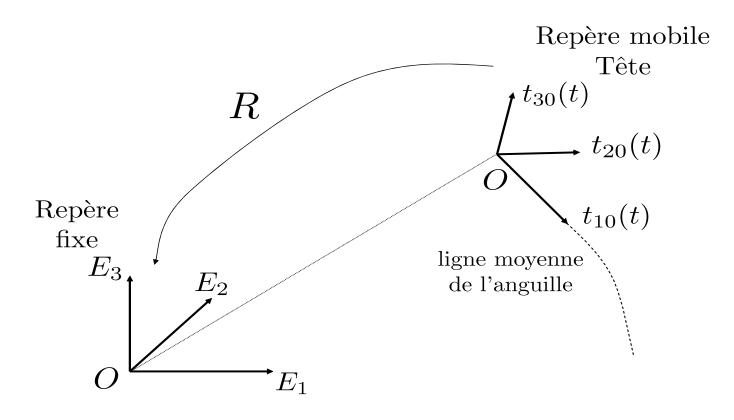

Fig. 4.1 – Repères et paramétrisation utilisés pour la définition du modèle réduit

L'anguille est assimilée à un repère mobile  $(t_{10}, t_{20}, t_{30})$  attaché à sa tête (Figure 4.1). Elle se déplace par rapport à un repère fixe de base  $(E_1, E_2, E_3)$ .  $t_{10}$ ,  $t_{20}$  et  $t_{30}$ définissent respectivement les vecteurs directeurs du roulis, tangage et lacet de la tête et R définit la matrice de rotation représentant le repère mobile de la tête dans son repère fixe de base.

Rappelons que la dérivation du modèle réduit moyen est obtenue sur la base du modèle macroscopique continu en s'intéressant uniquement à l'état moyen de la tête du robot à des instants multiples de la période d'ondulation T.

Soit  $V_{0t} = (V_1 \ V_2 \ V_3)$  et  $\omega_{0t} = (\omega_p \ \omega_q \ \omega_r)$  les vecteurs des composantes moyennes des vitesses linéaires et angulaires de la tête dans son repère mobile  $(t_{10}, t_{20}, t_{30})$ . A savoir :

$$
V_i(t) = \frac{1}{T} \int_{t-T}^t V_{ai}(\tau) d\tau \quad ; \quad \omega_j(t) = \frac{1}{T} \int_{t-T}^t \omega_{aj}(\tau) d\tau
$$
où  $V_{ai}$  et  $\omega_{ai}$  sont les composantes des vitesses linéaires et angulaires de la tête dans son repère mobile, avec  $i = 1, 2, 3$  et  $j = p, q, r$ .

Des expériences (simulations) effectuées sur le modèle continu complet permettent d'étudier l'influence de chaque variable de commande sur les composantes moyennes des vecteurs vitesses linéaires et angulaires de la tête et de les modéliser en fonction de l'état courant du robot et de ces variables de commande.

La dynamique de la composante moyenne  $V_1$  de la vitesse linéaire de la tête dans le sens de la nage (suivant l'axe de roulis  $t_{10}$ ) dépend principalement de l'amplitude  $u_3$  et du sens  $u_2$  de l'ondulation en lacet du corps. Elle est modélisée sous la forme d'un système de premier ordre dont les paramètres dépendent des ces deux variables de commande [équation (4.5)].

Nous supposons que la composante moyenne  $V_2$  de la vitesse linéaire de la tête par rapport à  $t_{20}$  est nulle [équation (4.6)]. Même si cette hypothèse est rigoureusement fausse du fait du faible couplage et des imperfections du robot. Les conséquences de ces faibles écarts par rapport à la réalité seront compensées par l'existence même de la boucle fermée.

Le changement d'altitude de la tête dépend principalement de l'amplitude des oscillations en torsion de la partie arrière du corps  $\alpha$  et de la vitesse moyenne V<sup>1</sup> dans le sens de la nage. D'autre part, les simulations effectuées sur le modèle continu ont permis de modéliser la composante moyenne  $V_3$  de la vitesse linéaire de la tête par rapport à son axe de lacet  $t_{30}$  sous la forme d'un système de premier ordre dont les paramètres sont fonctions de  $\alpha$  et de  $V_1$  [équation (4.7)].

Le mouvement de roulis de la tête dépend principalement de l'amplitude des oscillations en tangage de la partie arrière du corps  $\beta$  et de la vitesse moyenne V1. Les simulations sur le modèle continu ont montré que la dynamique de la composante moyenne  $\omega_p$  de la vitesse angulaire de la tête par rapport à son axe de roulis  $t_{10}$  suit une loi de premier ordre dont les paramètres dépendent de  $\beta$  et de  $V_1$  $[$ équation  $(4.8)$ ].

En ce qui concerne la dynamique de la composante moyenne  $\omega_q$  de la vitesse angulaire de la tête par rapport à son axe de tangage  $t_{20}$ , elle dépend principalement de l'amplitude des oscillations en torsion de la partie arrière du corps  $\alpha$  et de la vitesse moyenne  $V_1$  dans le sens de la nage. Nous avons approché  $\dot{\omega}_q$  en fonction de la dynamique d'une variable auxiliaire  $q_1$  qui suit une loi de premier ordre dont les paramètres dépendent de  $\alpha$  et de  $V_1$  [équations (4.9) et (4.10)].

Enfin, la dynamique de la composante moyenne  $\omega_r$  de la vitesse angulaire de la tête par rapport à son axe de lacet  $t_{30}$  dépend de la vitesse linéaire dans la direction de la nage  $V_1$  et de la courbure moyenne  $\rho$  du corps [équation (4.11)]. Elle est obtenue à partir de la dérivation de la loi de mouvement circulaire  $(\omega_r = \rho V_1)$ .

A la lumière des explications précédentes, le modèle présente la structure suivante :

$$
\dot{V}_1 = -\lambda_1(u_3, u_2)[V_1 - V_1^{\infty}(u_3, u_2)] \tag{4.5}
$$

$$
\dot{V}_2 = 0 \tag{4.6}
$$

$$
\dot{V}_3 = -\lambda_3(\alpha, V_1)[V_3 - V_3^{\infty}(\alpha, V_1)] \tag{4.7}
$$

$$
\dot{\omega}_p = -\lambda_p(\beta, V_1)[\omega_p - \omega_p^{\infty}(\beta, V_1)] \tag{4.8}
$$

$$
\dot{q}_1 = -\lambda_{1q}(\alpha, V_1)q_1 - \lambda_{2q}(\alpha, V_1)\alpha \qquad (4.9)
$$

$$
\dot{\omega}_q = (1 - 2\mu_q(\alpha, V_1)|q_1|) \dot{q_1} \tag{4.10}
$$

$$
\dot{\omega}_r = \rho \dot{V}_1 - \lambda_r V_1 (\rho - u_1) \tag{4.11}
$$

$$
\dot{\rho} = -\lambda_r(\rho - u_1) \tag{4.12}
$$

$$
\dot{Q} = \frac{1}{2}M(\omega)Q\tag{4.13}
$$

$$
\begin{pmatrix}\n\dot{x} \\
\dot{y} \\
\dot{z}\n\end{pmatrix} = R(Q) \begin{pmatrix}\nV_1 \\
0 \\
V_3\n\end{pmatrix}
$$
\n(4.14)

$$
(4.15)
$$

où :

- $-\rho$  est la courbure moyenne du corps qui est contrôlée directement par la courbure additionnelle  $u_1$  selon l'équation (4.12). Cette équation introduit un premier ordre tenant compte de la dynamique des boucles locales distribuées le long du corps de l'anguille au niveau des vertèbres. Notons qu'une courbure additionnelle uniforme  $u_1$  est appliquée par la loi de commande le long du corps (uniforme sur le corps, variable dans le temps) [équation (4.3)].
- $\lambda_r$  est un paramètre donné.
- $-Q = (q_1 \quad q_2 \quad q_3 \quad q_4)$  est un quaternion<sup>1</sup> qui représente l'orientation du repère mobile de la tête dans le repère fixe de base. Cette orientation peut être

<sup>1</sup>La description classique de l'orientation d'un corps dans l'espace par trois rotations successives (les angles d'Euler par exemple) notées habituellement  $(\psi, \theta, \varphi)$  présente l'inconvénient d'avoir des

représentée également par la matrice de rotation R. Le quaternion et sa dérivée temporelle sont reliées à la vitesse angulaire  $\omega_0$  par l'équation (4.13) [16].

$$
- M(\omega) = \begin{pmatrix} 0 & -\omega_p & -\omega_q & -\omega_r \\ \omega_p & 0 & \omega_r & -\omega_q \\ \omega_q & -\omega_r & 0 & \omega_p \\ \omega_r & \omega_q & -\omega_p & 0 \end{pmatrix}
$$
est une matrice antisymétrique.

– (x, y, z) sont les coordonnées 3D de la tête dans le repère de base.

- 
$$
\lambda_1
$$
,  $V_1^{\infty}$ ,  $\lambda_3$ ,  $V_3^{\infty}$ ,  $\lambda_p$ ,  $p^{\infty}$ ,  $\lambda_{1q}$ ,  $\lambda_{2q}$  et  $\mu_q$  sont des paramètres à identifier.

Finalement, la structure du modèle réduit moyen est composée de deux parties :

- Une partie modélisant la dynamique des composantes moyennes des vecteurs vitesses linéaires et angulaires de la tête en fonction de l'état courant du robot et des entrées de commande [équations (4.5) à (4.11)],
- Une partie cinématique permettant d'obtenir la position et l'orientation de la tête dans le repère de base ainsi que la courbure moyenne du corps [équations  $(4.12)$  à  $(4.14)$ ].

## 4.4 Identification des paramètres

Chaque paramètre (par example  $\lambda_1$ ) est identifié en utilisant des simulations ciblées en boucle ouverte sur le modèle continu complet. Ceci est une conséquence de la genèse "comportementale" du modèle choisi.

Dans ces simulations, les arguments dont dépend ce paramètre ( $u_3$  et  $u_2$  pour  $\lambda_1$ ) par exemple) sont variés selon des grilles de valeurs  $(u_3 = \{0, 0.2, 0.4, \ldots, 1.4\})$  et  $u_2 \in \{-1, 1\}$  pour  $\lambda_1$ ).

L'identification permet ainsi d'obtenir des tableaux de valeurs ("look-up tables") comme paramètres du modèles. Par example, l'identification de la première équation

configurations singulières pour lesquelles la solution n'est pas unique (le triplet  $(\psi, \theta, \varphi)$  n'est pas unique). Les quaternions sont utilisés pour éviter ce problème. Une rotation est présentée dans ce cas par un vecteur de quatres composantes dépendant de l'axe et de l'angle de rotation. Voir [16] pour plus d'information.

dynamiques (4.5) permet d'obtenir les tableaux de valeurs des paramètres  $\lambda_1(u_3, u_2)$ et  $V_1^{\infty}(u_3, u_2)$  sous la forme de matrices  $(8 \times 2)$  où 8 est le nombre de valeurs de  $u_3$ et 2 est le nombre de valeurs de  $u_2$ .

Dans ce qui suit, les paramètres du modèle continu utilisés dans les simulations ainsi que les grilles de valeurs des différentes variables de commande sont présentés.

#### - Paramètres utilisés pour l'identification

- La période d'ondulation en lacet du corps  $T = 2.2 s$  [voir l'équation (4.3)].
- La longueur d'onde  $\lambda = 1.3$  m.
- La période d'échantillonnage pour le modèle continu  $\tau_s = 0.2$  s.
- $\chi_{back} = [1.35, L]$  (35 % de la longueur du robot est défini comme la partie arrière du corps) [voir l'équation (3.24)].
- $u_3 = \{0, 0.2, 0.4, ..., 1.4\}$  et  $u_2 = \{-1, 1\}$  [voir l'équation (4.3)]. Notons que  $u_3 = 1.4$  correspond à une vitesse maximale de 40  $cm/sec$  en mode accélération  $(u_2 = -1).$
- L'amplitude des oscillations en torsion de la partie arrière du corps  $\alpha = \{-20^{\circ}, -18^{\circ}, -16^{\circ}, \dots, 20^{\circ}\}\$ [voir l'équation (4.2)].
- L'amplitude des oscillations en tangage de la partie arrière du corps  $\beta = \{-4^{\circ}, -3^{\circ}, -2^{\circ}, \ldots, 4^{\circ}\}$  [voir l'équation (4.2)].

Par la suite, les résultats d'identification des équations dynamiques du modèles réduit sont présentés.

## 4.4.1 Résultats d'identification de la dynamique de  $V_1$

La structure suivante est utilisée pour l'identification de la dynamique de  $V_1$ :

$$
\dot{V}_1 = -\lambda_1(u_3, u_2)[V_1 - V_1^{\infty}(u_3, u_2)]
$$
  
\n
$$
u_3 = \{0, 0.2, 0.4, ..., 1.4\}
$$
  
\n
$$
u_2 = \{-1, 1\}
$$

Pour chaque couple  $(u_3, u_2)$ , les paramètres  $\lambda_1(u_3, u_2)$  et  $V_1^{\infty}(u_3, u_2)$  sont identifiés à partir des résultats de simulations ciblées en boucle ouverte sur le modèle continu complet. Les tableaux de valeurs de ces paramètres sont présentés sur les Figures 4.2 et 4.3

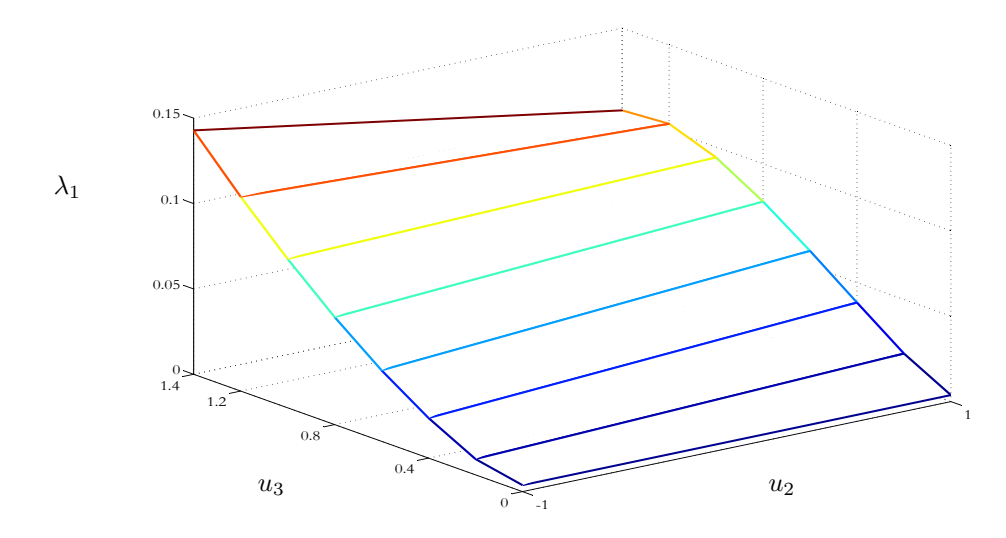

FIG.  $4.2$  – Variation du paramètre  $\lambda_1$  du modèle réduit moyen [voir équation  $(4.5)$ ]

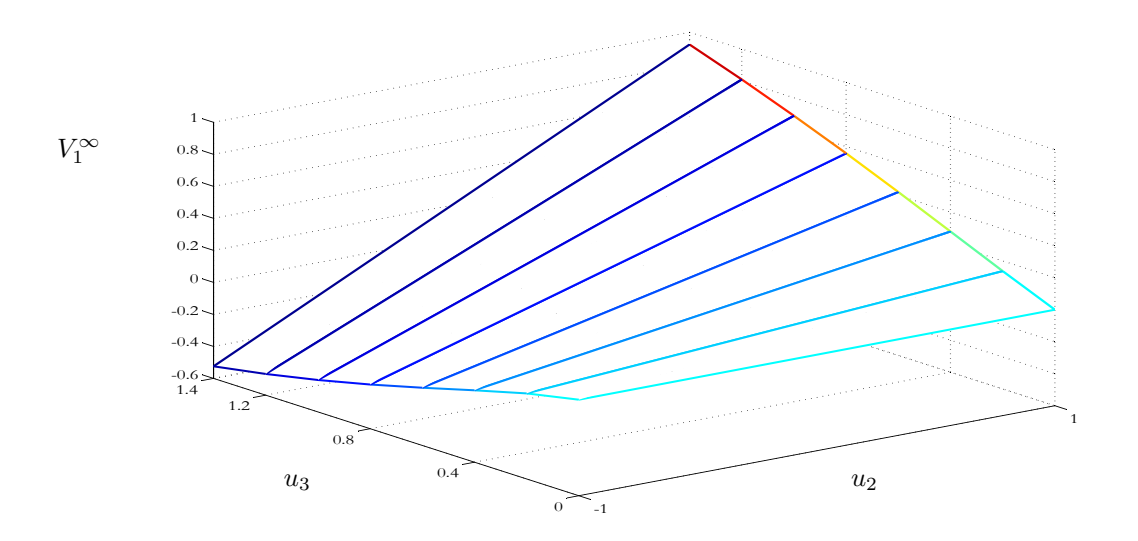

FIG. 4.3 – Variation du paramètre  $V_1^{\infty}$  du modèle réduit moyen [voir équation  $(4.5)$ ]

## 4.4.2 Résultats d'identification de la dynamique de  $V_3$

De la même manière, la structure suivante est utilisée pour l'identification de la dynamique de  $V_3$ :

$$
\dot{V}_3 = -\lambda_3(\alpha, V_1)[V_3 - V_3^{\infty}(\alpha, V_1)]
$$
  
\n
$$
u_3 = \{0, 0.2, 0.4, ..., 1.4\}
$$
  
\n
$$
u_2 = -1
$$
  
\n
$$
\alpha = \{-20^{\circ}, -18^{\circ}, -16^{\circ}, ..., 20^{\circ}\}
$$

Pour chaque triplet  $(u_3, u_2, \alpha)$ , les paramètres  $\lambda_3(\alpha, V_1)$  et  $V_3^{\infty}(\alpha, V_1)$  sont identifiés à partir des résultats de simulations ciblées en boucle ouverte sur le modèle continu complet. Les Figures 4.4 et 4.5 présentent les tableaux des valeurs de  $\lambda_3(\alpha, V_1)$  et  $V_3^{\infty}(\alpha, V_1)$ . Notons que ces tableaux de valeurs sont calculés en mode accélération  $(u_2 = -1)$ . Le comportement est symétrique en mode décélération  $(u_2 = +1)$ .

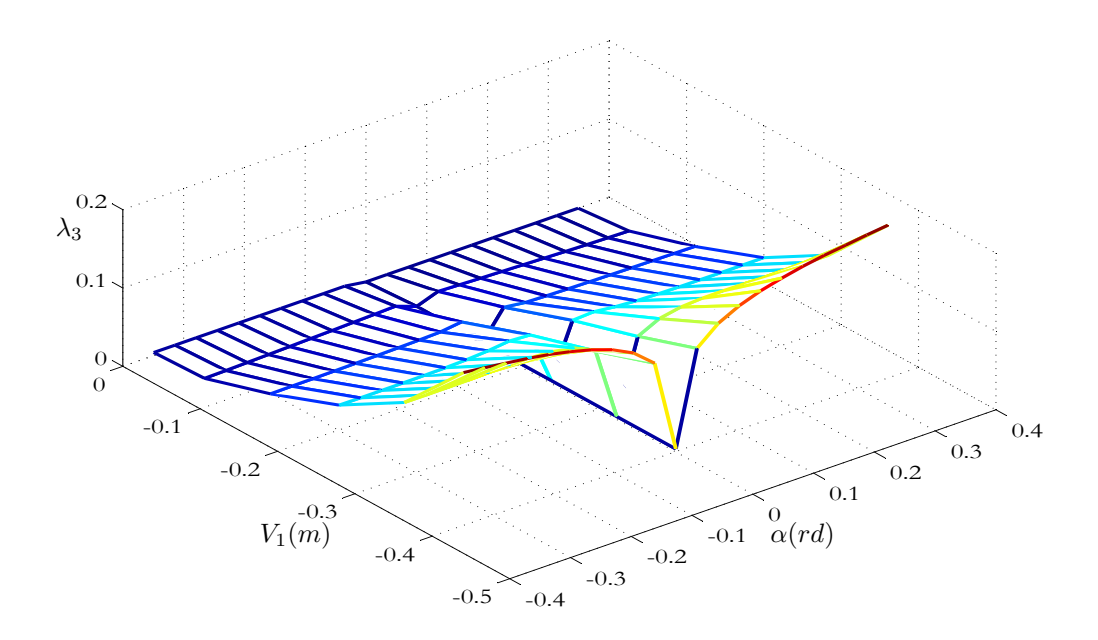

FIG.  $4.4$  – Variation du paramètre  $\lambda_3$  du modèle réduit moyen [voir équation (4.7)]

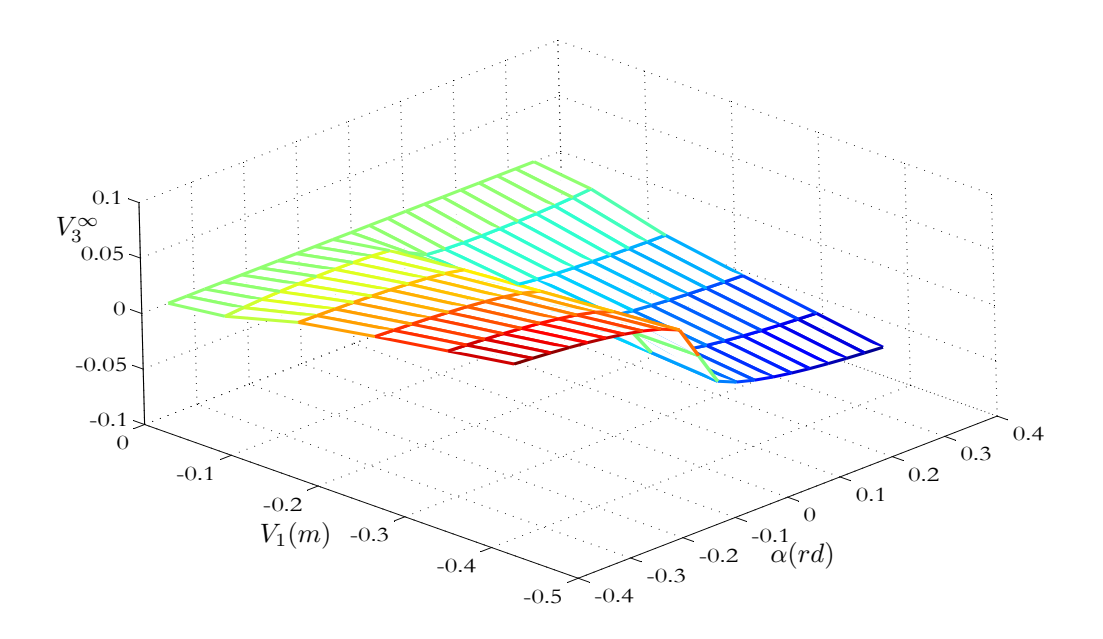

FIG. 4.5 – Variation du paramètre  $V_3^{\infty}$  du modèle réduit moyen [voir équation (4.7)]

## 4.4.3 Résultats d'identification de la dynamique de  $\omega_p$

La structure suivante est utilisée pour l'identification de la dynamique de  $\omega_p$  :

$$
\begin{array}{rcl}\n\dot{\omega}_p &=& -\lambda_p(\beta, V_1)[\omega_p - \omega_p^{\infty}(\beta, V_1)] \\
u_3 &=& \{0, 0.2, 0.4, \dots, 1.4\} \\
u_2 &=& -1 \\
\beta &=& \{-4^{\circ}, -3^{\circ}, -2^{\circ}, \dots, 4^{\circ}\}\n\end{array}
$$

Les tableaux de valeurs de  $\lambda_p(\beta, V_1)$  et  $\omega_p^{\infty}(\beta, V_1)$ , obtenus de la même manière, sont présentés sur les Figures suivantes. Pour chaque triplet  $(u_3, u_2, \beta)$ , les paramètres  $\lambda_p(\beta, V_1)$  et  $\omega_p^{\infty}(\beta, V_1)$  sont identifiés à partir des résultats de simulations ciblées en boucle ouverte sur le modèle continu complet. Ces tableaux sont aussi calculés en mode accélération  $(u_2 = -1)$ . Le comportement est symétrique en mode décélération  $(u_2 = +1).$ 

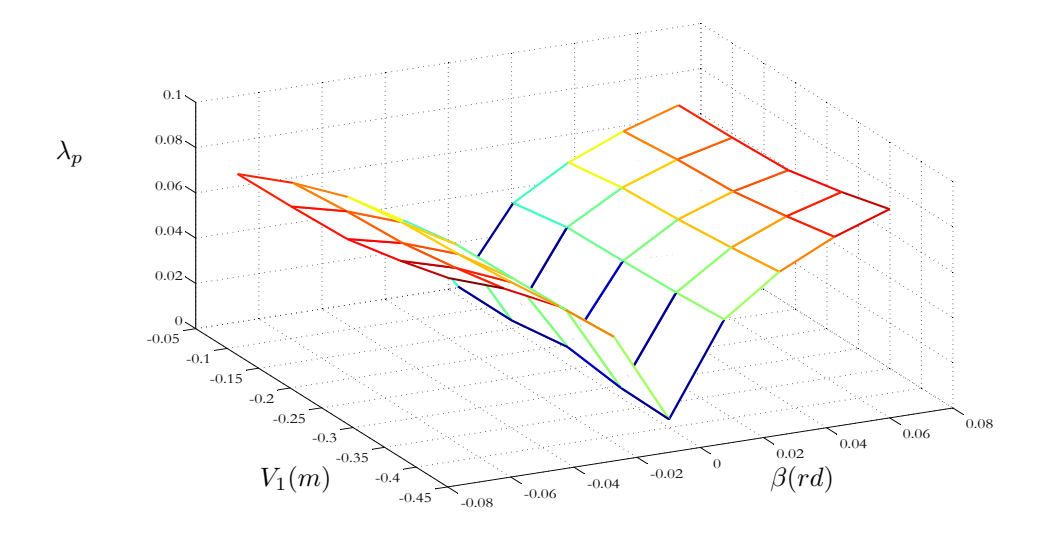

FIG. 4.6 – Variation du paramètre  $\lambda_p$  du modèle réduit moyen [voir équation (4.8)]

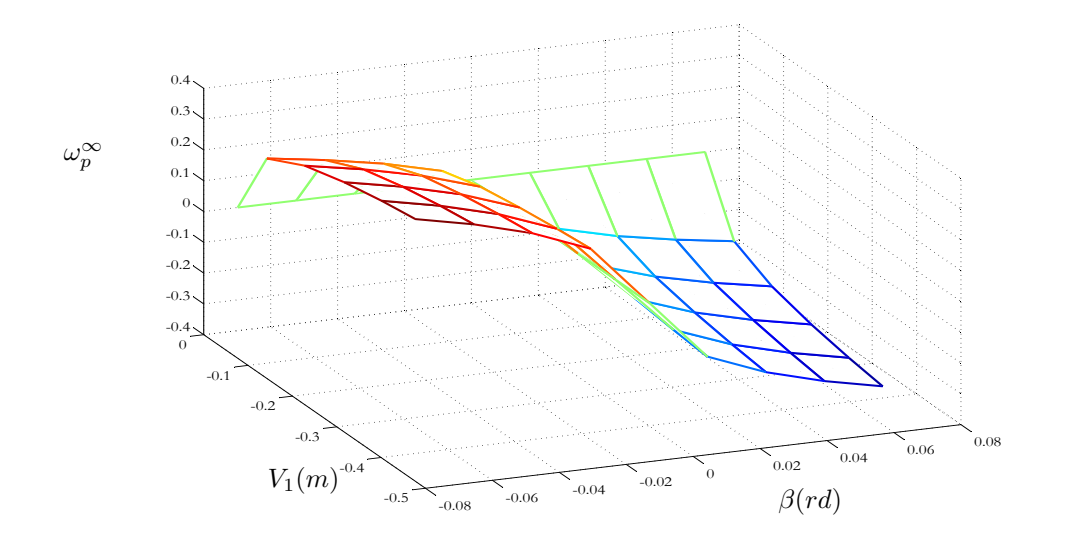

FIG. 4.7 – Variation du paramètre  $\omega_p^{\infty}$  du modèle réduit moyen [voir équation (4.8)]

# 4.4.4 Résultats d'identification de la dynamique de  $\omega_q$

La structure suivante est utilisée pour l'identification de la dynamique de  $\omega_q$  :

$$
\dot{q}_1 = -\lambda_{1q}(\alpha, V_1)q_1 - \lambda_{2q}(\alpha, V_1)\alpha
$$
  
\n
$$
\dot{\omega}_q = (1 - 2\mu_q(\alpha, V_1)|q_1|) \dot{q}_1
$$
  
\n
$$
u_3 = \{0, 0.2, 0.4, ..., 1.4\}
$$
  
\n
$$
u_2 = -1
$$
  
\n
$$
\alpha = \{-20^\circ, -18^\circ, -16^\circ, ..., 20^\circ\}
$$

Les Figures suivantes présentent les tableaux de valeurs de  $\lambda_{1q}(\alpha, V_1)$ ,  $\lambda_{2q}(\alpha, V_1)$  et  $\mu_q(\alpha, V_1).$ 

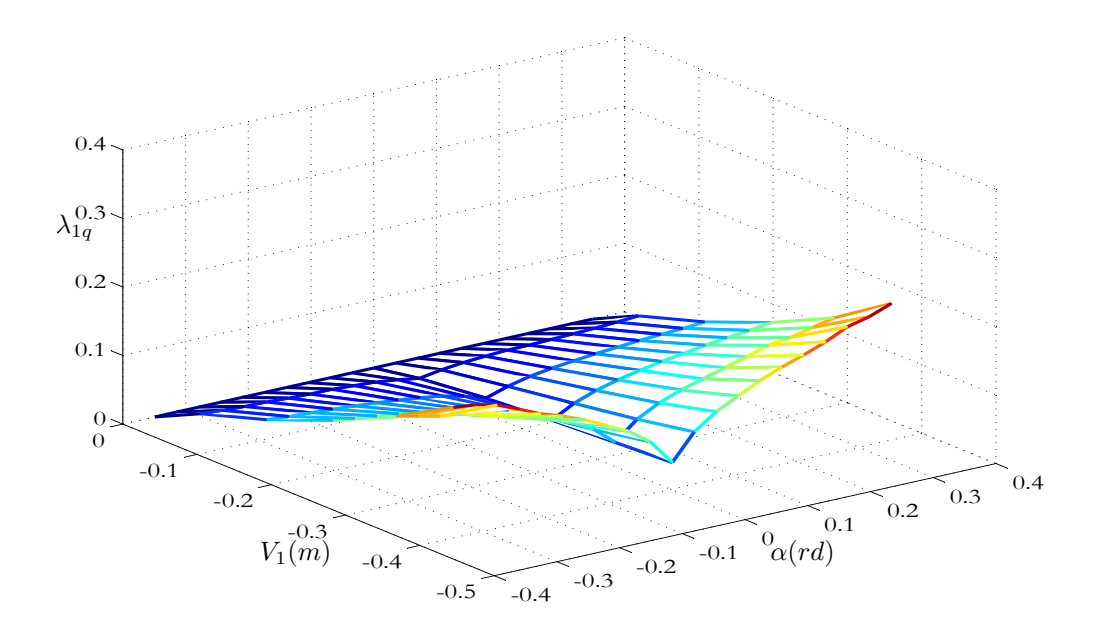

FIG. 4.8 – Variation du paramètre $\lambda_{1q}$  du modèle réduit moyen [voir équation (4.9)]

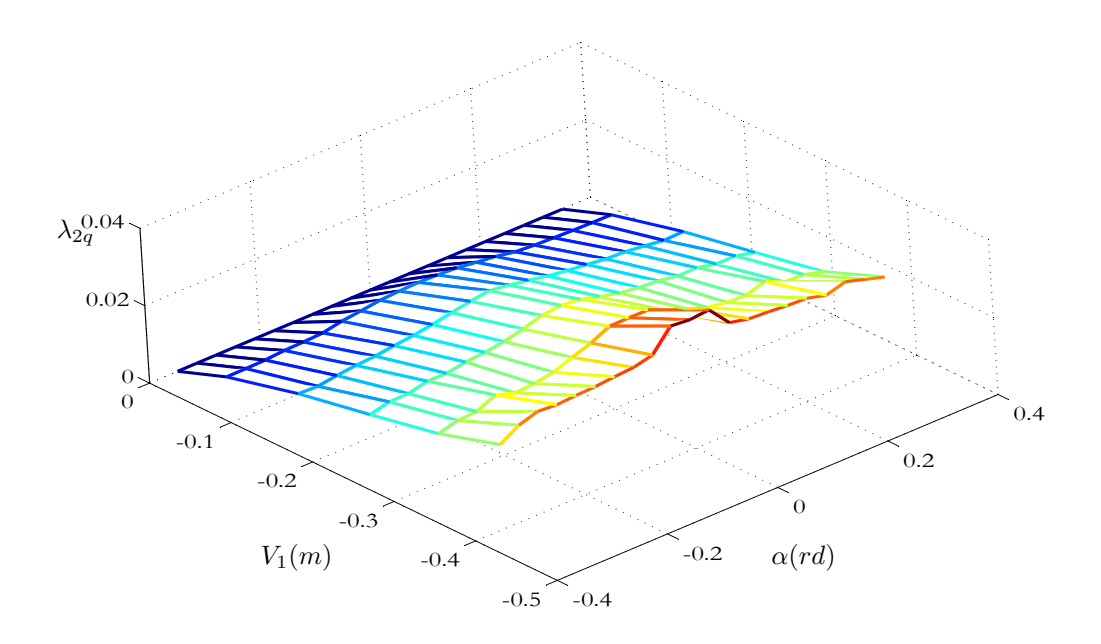

FIG. 4.9 – Variation du paramètre $\lambda_{2q}$  du modèle réduit moyen [voir équation (4.9)]

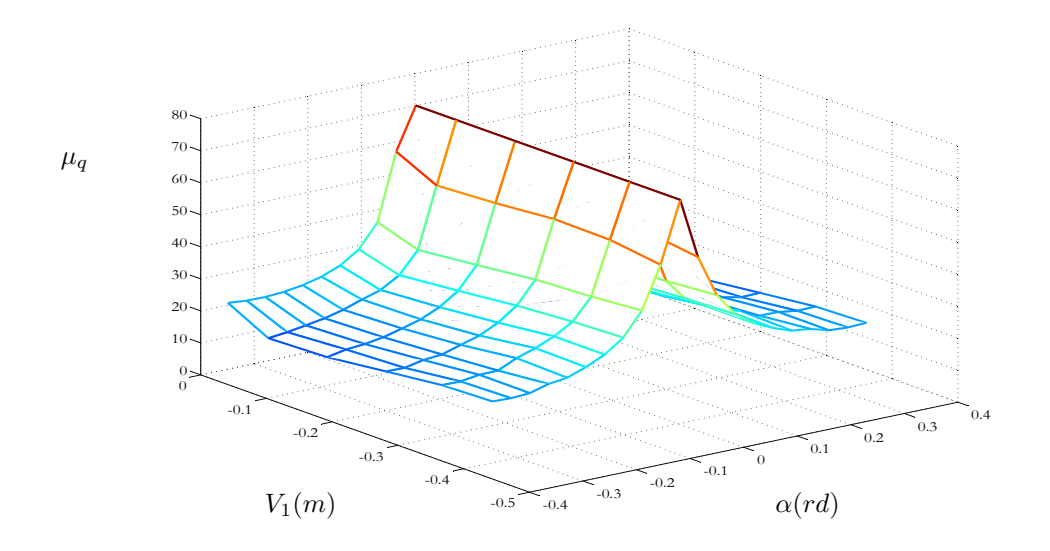

FIG. 4.10 – Variation du paramètre  $\mu_q$  du modèle réduit moyen [voir équation (4.10)]

## 4.5 Vérification des équations en boucle ouverte

Les tableaux de valeurs obtenues sont utilisés pour calculer (par interpolation) les paramètres du modèle en tenant compte de l'état courant du robot et des entrées de commande.

La vérification en boucle ouverte des différentes équations dynamiques du modèle réduit est réalisée en appliquant les mêmes entrées de commande sur les deux modèles (continu et réduit) à partir du repos et en comparant les sorties correspondantes.

Les Figures 4.11 et 4.12 présentent l'évolution des valeurs moyennes des vitesses linéaires  $V_1$  et  $V_3$  de la tête, obtenues pour les modèles continu et réduit, pour deux différentes entrées de commande :

$$
(u_3 = 0.6, u_2 = -1, u_1 = 0, \alpha = 0, \beta = 0)
$$

et

$$
(u_3 = 0.6, u_2 = -1 (V_1 = 24 cm/sec), u_1 = 0, \alpha = \pm 10^{\circ}, \beta = 0)
$$

respectivement.

L'évolution des valeurs moyennes des vitesses angulaires  $\omega_p$  et  $\omega_q$  de la tête, obtenues pour les modèles continu et réduit, sont présentées sur les Figures 4.13 et 4.14. Les entrées de commande sont respectivement :

$$
(u_3 = 0.6, u_2 = -1 (V_1 = 24 cm/sec), u_1 = 0, \alpha = 0, \beta = \pm 3^{\circ})
$$

et

$$
(u_3 = 0.6, u_2 = -1 (V_1 = 24 cm/sec), u_1 = 0, \alpha = \pm 14^{\circ}, \beta = 0)
$$

Notons que cette vérification en boucle ouverte ne constitue pas une validation du modèle réduit puisque ce dernier est identifié en utilisant des scénarii partiels où certains effets de couplage ne sont pas excités (voir plus loin). Pour un scénario où les variables de commande sont simultanément présentes, les effets de couplage influent sur la qualité des résultats. Il va de soi que seule une validation en boucle fermée est à considérer in fine.

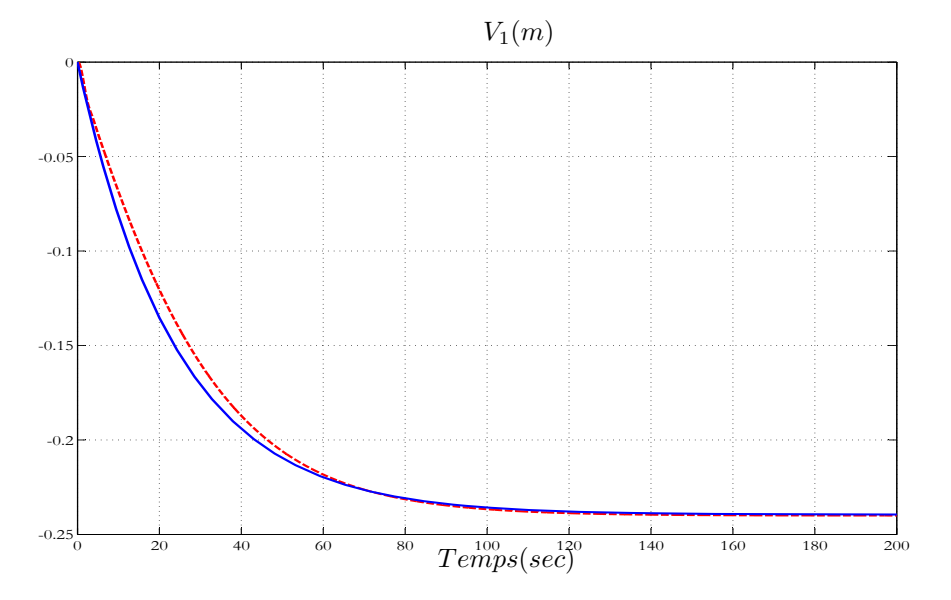

FIG.  $4.11$  – Evolution de  $V_1$  pour les modèles continu et réduit (traits interrompus et continus respectivement) en appliquent les entrées de commande ( $u_3 = 0.6, u_2 = 0$  $-1, u_1 = 0, \alpha = 0, \beta = 0$ 

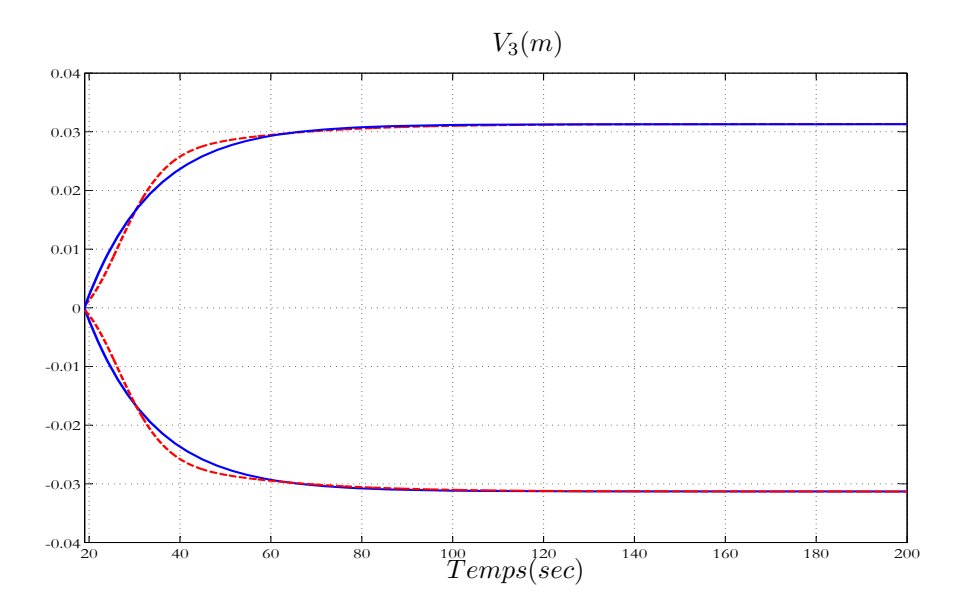

FIG.  $4.12$  – Evolution de  $V_3$  pour les modèles continu et réduit (traits interrompus et continus respectivement) en appliquent les entrées de commande ( $u_3 = 0.6, u_2 = 0.5$  $-1$   $(V_1 = 24 \, \text{cm/sec}), u_1 = 0, \alpha = \pm 10^\circ, \beta = 0)$ 

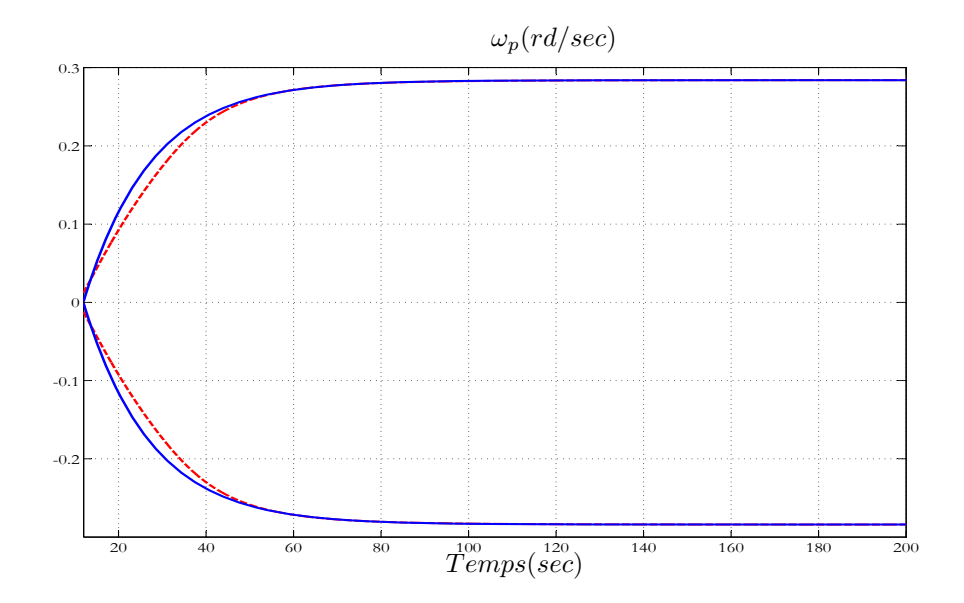

FIG. 4.13 – Evolution de  $\omega_p$  pour les modèles continu et réduit (traits interrompus et continus respectivement) en appliquent les entrées de commande ( $u_3 = 0.6, u_2 = 0.5$  $-1$   $(V_1 = 24 \text{ cm/sec}), u_1 = 0, \alpha = 0, \beta = \pm 3^{\circ})$ 

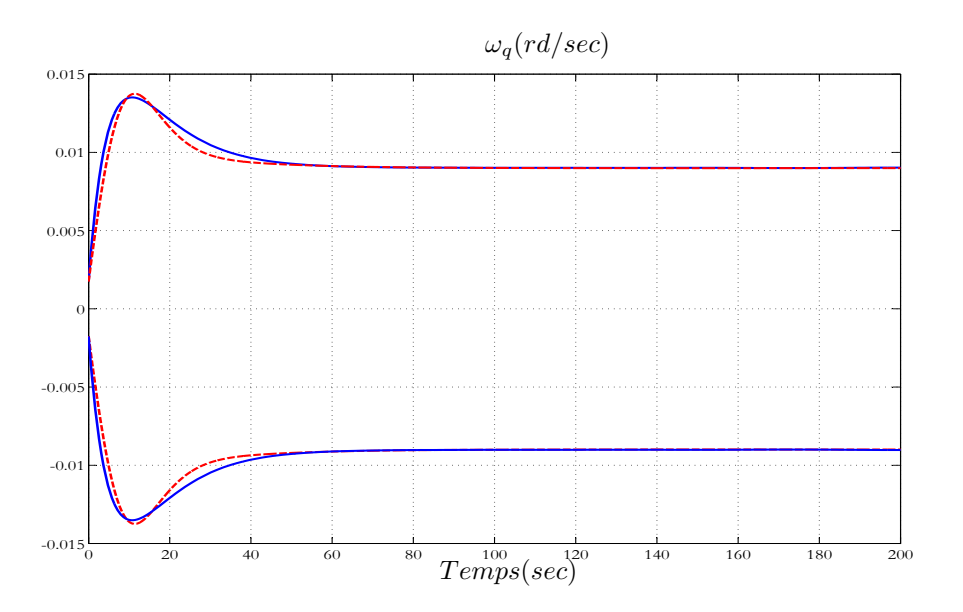

FIG. 4.14 – Evolution de  $\omega_q$  pour les modèles continu et réduit (traits interrompus et continus respectivement) en appliquent les entrées de commande ( $u_3 = 0.6, u_2 = 0.5$  $-1$   $(V_1 = 24 \, \text{cm/sec}), u_1 = 0, \alpha = \pm 14^\circ, \beta = 0)$ 

## 4.6 Discussion

L'identification du modèle réduit moyen est faite, comme il a été décrit dans l'introduction de ce chapitre, dans l'objectif de la conception d'une approche de commande multivariable couplée gérant explicitement les contraintes et permettant en principe d'effectuer des manœuvres réellement 3D.

Cette commande multivariable basée sur le modèle réduit moyen est présentée dans le chapitre 5. Elle est utilisée pour valider ce modèle en boucle fermée.

Notons que certains effets sont négligés dans la dérivation des équations dynamiques du modèle réduit. En effet, la vitesse linéaire  $V_1$  de la tête dans la direction de la nage peut être influencée par le mouvement de tangage de la partie arrière du corps. Ainsi une structure plus précise de la dynamique de cette vitesse aurait pu être la suivante :

$$
\dot{V}_1 = -\lambda_1(u_3, u_2)[V_1 - V_1^{\infty}(u_3, u_2, \beta)]
$$

L'influence de la variable de commande β (amplitude de mouvement de tangage de la partie arrière du corps) sur cette équation est négligée.

Des effets de couplage sur les vitesses angulaires  $\omega_p$ ,  $\omega_q$  et  $\omega_r$  de la tête sont encore négligés. Une structure plus précise des équations (4.8), (4.10) et (4.11) aurait pu être la suivante :

$$
\begin{array}{rcl}\n\dot{\omega}_p &=& -\lambda_p(\beta, V_1)[\omega_p - \omega_p^{\infty}(\beta, V_1)] + \psi_p(\alpha, V_1) \\
\dot{\omega}_q &=& (1 - \mu_q(\alpha, V_1)|q_1|)q_1 + \psi_q(\beta, V_1) \\
\dot{\omega}_r &=& \rho \dot{V}_1 - \lambda_r V_1(\rho - u_1) + \psi_r(\alpha, \beta, V_1)\n\end{array}
$$

Ainsi, l'effet de l'amplitude des oscillations en torsion de la partie arrière du corps  $(\alpha)$  est négligée dans la première équation. L'effet de l'amplitude des oscillations en tangage de la partie arrière du corps  $(\beta)$  est négligée dans la deuxième équation. L'effet de ces deux variables sur la troisième équation est encore négligés.

L'erreur de modélisation produit par ces approximations sera compensée par la commande en boucle fermée comme il est montré dans la validation en boucle fermée proposée au chapitre 5.

## 4.7 Conclusion

Dans ce chapitre, un modèle réduit moyen du comportement de la nage 3D du robot est proposé et identifié sur la base du modèle macroscopique continu [9].

Le modèle consiste à modéliser les dynamiques des vitesses linéaires et angulaires moyenne de la tête (sur une période d'ondulation) sous la forme d' équations dynamiques entraînées par les variables de commande.

Ce modèle est utilisé pour la conception d'une approche de commande multivariable contrôlant le mouvement 3D du robot. Cette approche ainsi que la validation en boucle fermée du modèle sont présentées dans le chapitre suivant.

# Chapitre 5

# Commande multivariable

## 5.1 Introduction

Comme il a été expliqué à la fin du chapitre 2, l'approche de commande découplée a été développée dans l'objectif de disposer d'un contrôleur simple à mettre en oeuvre au cas où le prototype est réalisé assez rapidement.

Dans ce chapitre, une autre approche multivariable et couplée, gérant explicitement les contraintes sur les actionneurs et permettant de réaliser des manoeuvres véritablement 3D est développée.

Cette nouvelle approche, basée sur le modèle réduit de l'anguille présenté dans le chapitre 4, est conçue selon les étapes suivantes qui sont présentées d'une manière plus détaillée le long du présent chapitre :

- Connaissant la vitesse du robot et le point visé à un instant donné,
- Calculer la vitesse idéale à atteindre après une période d'échantillonnage réalisant progressivement le passage du robot de sa position actuelle vers son objectif,
- Utiliser cette vitesse désirée ainsi que la connaissance du modèle réduit pour construire un problème d'optimisation quadratique avec contraintes dont les variables de décision sont les incréments sur certaines variables intermédiaires à appliquer durant la période d'échantillonnage à venir.

Le problème de la commande couplée et l'architecture de la solution proposée, ainsi que plusieurs simulations de la nage 3D en boucle fermée sont présentés dans ce chapitre. Notons que ceci permet en parallèle de valider le modèle réduit en boucle fermée.

## 5.2 Le problème de commande

Dans le cas de la commande sans utilisation de nageoires pectorales (voir chapitre 3), le robot est contrôlé en utilisant cinq variables de commande, à savoir :

$$
u = (u_3 \quad u_2 \quad u_1 \quad \alpha \quad \beta) \tag{5.1}
$$

où :

- $u_3$  agit sur l'amplitude de l'ondulation en lacet du corps [voir équation  $(3.2)$ ] du chapitre 3],
- $u_2$  définit le sens de l'ondulation en lacet du corps [voir équation  $(3.2)$  du chapitre 3],
- $u_1$  définit la courbure additionnelle [voir équation (3.2) du chapitre 3],
- α et β définissent respectivement les amplitudes des mouvements de torsion et de tangage appliqués à la partie arrière du corps [voir les équations (3.25) et (3.26) du chapitre 3].

L'objectif du contrôleur est, comme précédemment, de faire en sorte que la tête de l'anguille poursuive un point mouvant cible. Cependant, à la différence des approches proposées jusqu'ici, il n'y a plus de sous tâches assignées à telle ou telle variable de commande. Toutes les variables de décision sont conjointement variées afin de réaliser l'objectif de la commande. Ceci est détaillé dans les sections suivantes.

Notons que l'ensemble du développement décrit ici peut être adapté au cas où les nageoires pectorales sont disponibles. D'autre part, la qualité de la boucle fermée sera certainement meilleures en présence de ces nageoires (si l'on se réfère à la comparaison entre les boucles fermées avec et sans utilisation de nageoires pectorales dans le cadre de la commande découplée présentée précédemment). Par conséquent, les résultats en boucle fermée présentés dans ce chapitre doivent être vus comme un cas pessimiste.

# 5.3 Architecture proposée

Les objectifs du contrôleur sont réalisés en utilisant une approche de commande couplée multivariable basée sur l'utilisation du modèle réduit moyen. En effet, l'intérêt du modèle moyen par rapport au modèle macro-continu est la possibilité d'effectuer des manipulations mathématiques (en particulier une linéarisation autour du point de fonctionnement courant ou des développements de Taylor). Ceci aurait été impensable avec le modèle macro-continu qui n'est défini qu'implicitement. Dans la suite, le principe de cette approche multivariable est présenté.

## 5.3.1 Principe

Rappelons que le modèle réduit moyen est composé de deux parties : une partie dynamique et une partie cinématique. La première modélise la dynamique des composantes moyennes des vitesses linéaires et angulaires de la tête dans son repère mobile (voir Figure 5.1) en tenant compte de l'état courant du robot et des variables de commande. Elle est présentée sous la forme suivante (voir chapitre 4 pour les détails de la modélisation) :

$$
\dot{V}_1 = -\lambda_1(u_3, u_2)[V_1 - V_1^{\infty}(u_3, u_2)] \tag{5.2}
$$

$$
\dot{V}_2 = 0 \tag{5.3}
$$

$$
\dot{V}_3 = -\lambda_3(\alpha, V_1)[V_3 - V_3^{\infty}(\alpha, V_1)] \tag{5.4}
$$

$$
\dot{\omega}_p = -\lambda_p(\beta, V_1)[\omega_p - \omega_p^{\infty}(\beta, V_1)] \tag{5.5}
$$

$$
\dot{q}_1 = -\lambda_{1q}(\alpha, V_1)q_1 - \lambda_{2q}(\alpha, V_1)\alpha \qquad (5.6)
$$

$$
\dot{\omega}_q = (1 - 2\mu_q(\alpha, V_1)|q_1|) \dot{q_1} \tag{5.7}
$$

$$
\dot{\omega}_r = \rho \dot{V}_1 - \lambda_r V_1 (\rho - u_1) \tag{5.8}
$$

La partie cinématique permet d'obtenir la position et l'orientation de la tête dans le repère terrestre de base (voir Figure 5.1) ainsi que la courbure moyenne du corps :

$$
\dot{\rho} = -\lambda_r(\rho - u_1) \tag{5.9}
$$

$$
\dot{Q} = \frac{1}{2}M(\omega)Q\tag{5.10}
$$

$$
\begin{pmatrix}\n\dot{x} \\
\dot{y} \\
\dot{z}\n\end{pmatrix} = R(Q) \begin{pmatrix}\nV_1 \\
0 \\
V_3\n\end{pmatrix}
$$
\n(5.11)

Rappelons que :

- les paramètres du modèle $\lambda_1,V_1^\infty,\lambda_3,V_3^\infty,\lambda_p,p^\infty,\lambda_{1q},\lambda_{2q},\mu_q$  sont identifiés en tant que fonctions des variables de commande et de l'état courant du robot (voir chapitre 4),
- $\rho$  est la courbure moyenne du corps,
- Q est un quaternion qui représente l'orientation du repère mobile de la tête dans le repère terrestre de base,
- $-$  *M* est une matrice antisymétrique,
- $R$  est la matrice de rotation représentant le repère mobile de la tête dans son repère fixe de base,
- (x, y, z) sont les coordonnées 3D de la tête dans le repère de base.

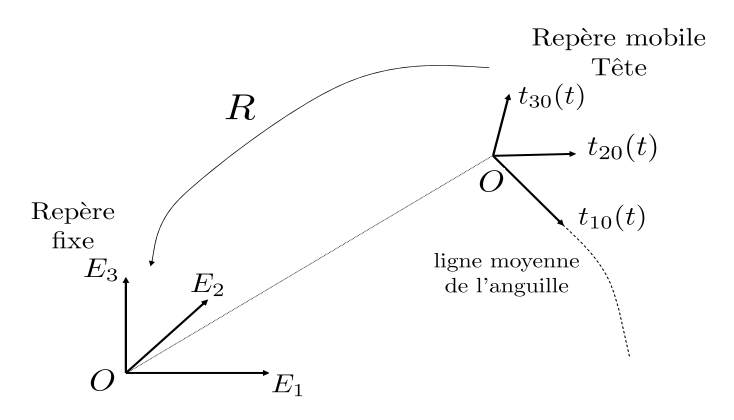

Fig. 5.1 – Repères et paramétrisation du modèle réduit

L'approche de commande proposée est basée sur des incréments de vitesse calculés via une linéarisation en ligne du système. Plus précisément, en approchant les incréments de vitesse entre deux instants d'échantillonnage, les équations (5.2), (5.4), (5.5), (5.7) et (5.8) permettent d'écrire (en omettant les dépendences des paramètres vis-à-vis des variables) :

$$
\delta V_1 = -\lambda_1 \tau_s [V_1 - V_1^{\infty}] \tag{5.12}
$$

$$
\delta V_3 = -\lambda_3 \tau_s [V_3 - V_3^{\infty}] \tag{5.13}
$$

$$
\delta \omega_p = -\lambda_p \tau_s [\omega_p - \omega_p^{\infty}] \tag{5.14}
$$

$$
\delta \omega_q = -(1 - 2\mu_q |q_1|) (\lambda_{1q} q_1 + \lambda_{2q} \alpha) \tag{5.15}
$$

$$
\delta \omega_r = \rho \tau_s (\dot{V}_1 - \lambda_r V_1) + \lambda_r \tau_s V_1 u_1 \tag{5.16}
$$

où pour toute variable F,  $F(k)$  est une notation simplifiée de  $F(k\tau_s)$  et  $\delta F = F(k + 1) - F(k).$ 

Introduisons la notation suivante :

$$
\delta = \begin{pmatrix} \delta V_1 & \delta V_3 & \delta w_p & \delta w_q & \delta w_r \end{pmatrix}^T \tag{5.17}
$$

$$
= (\delta_1 \quad \delta_2 \quad \delta_3 \quad \delta_4 \quad \delta_5)^T \tag{5.18}
$$

 $\delta$  est vue par la suite comme une variable de décision intermédiaire dont le calcul permettra de calculer les variables de commande. Cependant, pour que ceci soit compatible avec les contraintes ; il convient de tenir compte des contraintes définissant le domaine de valeurs admissible du vecteur δ. Ce domaine est noté par la suite de la façon compacte suivante :

$$
\delta \in \Delta(\tau_s, X, u) = [\delta_{min}, \delta_{max}] \tag{5.19}
$$

Plus précisément, ∆ définit l'hypercube de valeurs admissibles de δ dont les bornes inférieure et supérieure  $\delta_{min}$  et  $\delta_{max}$  sont calculées en ligne en fonction de la période d'échantillonnage  $\tau_s$ , de l'état courant du robot X et de la commande courante u, devant rester dans l'hypercube défini par les bornes  $u_{min}$  et  $u_{max}$ . Plus concrètement,  $\delta_{min}$  et  $\delta_{max}$  sont calculées de la façon suivante :

– En utilisant les équations (5.12) à (5.16) et des grilles de valeurs des variables dont dépend chaque équations (par exemple des grilles de  $V_1$ ,  $u_3$  et  $u_2$  pour l'équation (5.12)), des tableaux de valeurs min et max de chaque incrément de vitesse sont calculés hors ligne en fonction de l'état du robot et pour toute les valeurs de la commande. En ce qui concerne  $\delta_1$  par exemple, pour chaque valeur d'une grille de la vitesse  $V_1$ , l'équation (5.12) est utilisée pour calculer  $\delta_{1min}$  et  $\delta_{1max}$  en testant toute les couples d'une grille des variables de commande  $(u_3, u_2)$ .

En ce qui concerne  $\delta_2$  par exemple, pour chaque couple d'une grille de valeurs  $(V_1, V_3)$ , l'équation (5.13) est utilisée pour calculer  $\delta_{2min}$  et  $\delta_{2max}$  en testant toute les valeurs d'une grille de la commande  $\alpha$ .

– Les grilles  $\delta_{min}$  et  $\delta_{max}$  calculées hors ligne en fonction des états possibles du robot, sont utilisées pour calculer en ligne les valeurs de  $\delta_{min}$  et  $\delta_{max}$  en fonction de l'état courant.

Il va de soit que le fait de calculer hors ligne ces limites n'est qu'une option, un calcul en ligne peut être effectué sur 3 ou 4 points suivi d'une interpolation. Le choix définitif du mode de calcul dépend de la capacité de calcul embarquée et de la complexité des tableaux à sauvegarder.

Notons aussi que cette façon de construire  $\delta_{min}$  et  $\delta_{max}$  tient implicitement

compte de la structure de dépendance entre les  $\delta$  et les  $u$ , exprimée par les équations  $(5.12)$ - $(5.16)$ .

Ainsi, les saturations sur  $\delta$  sont l'image des saturations sur les composantes du vecteur de commande. La relation entre les deux est fonction de l'état et de la commande à travers la fonction  $\Delta(\tau_s, X, u)$ .

La stratégie de commande peut alors être décrite de la manière suivante :

- Connaissant le vecteur vitesse du robot  $V_A(k)$  et le point visé  $P_C$  à un instant donné k (les grandeurs sont données dans le repère fixe (Figure 5.1)),
- Calculer la vitesse idéale  $V_A^d(k+1)$  à atteindre à l'instant suivant (voir section 5.3.2 ci-dessous),
- Chercher un incrément  $\delta$  optimal permettant d'approcher au mieux le vecteur vitesse idéale calculé dans l'étape précédente et la stabilisation de l'angle de roulis de la tête compte tenu des saturations sur les variables de commande (problème d'optimisation sous contraintes).
- Le calcul de l'incrément δ, nécessairement réalisable par calcul, à chaque instant permet d'obtenir les variables de commande commande u à appliquer au robot durant la période d'échantillonnage  $[k\tau_s,(k+1)\tau_s]$ , en utilisant les équations (5.12) à (5.16), afin de réaliser progressivement sa mission.

Les parties principales de cette stratégie sont détaillées dans la suite.

#### 5.3.2 Calcul de la vitesse idéale à chaque instant

Soit  $P_A$  et  $V_A$  les vecteurs position et vitesse linéaire du robot à un instant donné k et  $P_C$  la position désirée (voir Figure 5.2). Les vecteurs  $P_{A}^+$  $V_{A0}^{+}$ ,  $V_{A0}^{+}$  $\chi^+_{A0}$  sont respectivement les vecteurs position et vitesse obtenues à l'instant suivante  $(k+1)$  s'il n'y a pas de changement des variables de commande à l'instant k, à savoir :

$$
u(k) = u(k-1)
$$

Dans ce qui suit, les vecteurs sont exprimés dans le repère fixe (voir Figure 5.1).

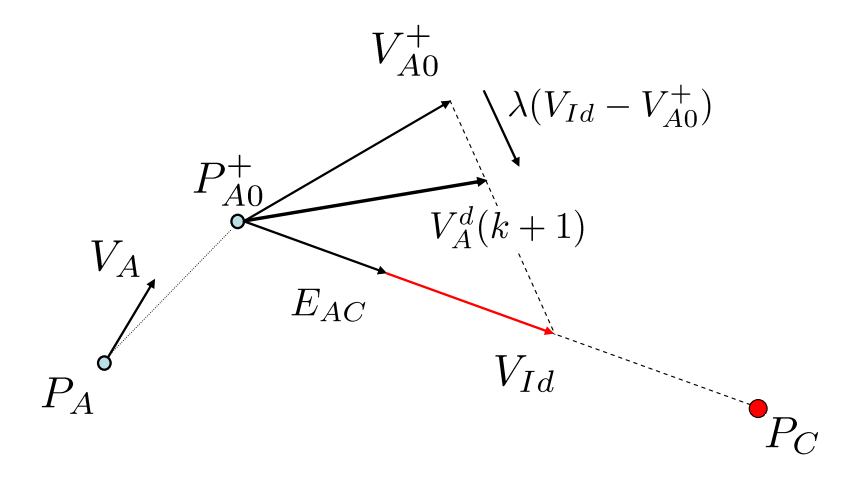

Fig. 5.2 – Calcul de la vitesse désirée

La vitesse idéale, notée  $V_{Id}$ , permettant le passage de la position courante à la position désirée est dirigée par le vecteur  $E_{AC}$ , avec :

$$
E_{AC} = \frac{P_{A0}^{+} P_C}{\|P_{A0}^{+} P_C\|}
$$

La définition de cette vitesse tient compte de la vitesse maximale admissible du robot  $V_{max}$ , de la nature discrete de la loi de commande et du fait qu'une mission peut consister à faire arriver le robot à son objectif désiré avec une vitesse nulle. Une autre option pourrait être de viser une vitesse qui serait égale à la vitesse de la cible qui serait donc estimée. Ce choix pourrait très bien être fait avec la même stratégie moyennant des modifications mineures de ce qui va être présentée dans la suite.

Ce qui impose une marge de décélération compatible avec la décélération maximale admissible du robot  $\gamma_{dmax}$ .

La vitesse idéale peut être ainsi présentée sous la forme suivante :

$$
V_{Id} = \min\left(V_{max}, \frac{\|P_{A0}^+ P_C\|}{\tau_s}, \sqrt{2\|P_{A0}^+ P_C\|\gamma_{dmax}}\right) E_{AC}
$$
(5.20)

Atteindre cette vitesse idéale au prochaine période d'échantillonnage est généralement non réalisable compte tenu des contraintes sur les actionneurs. Une paramétrisation est ainsi introduite via le paramètre  $\lambda$  permettant d'obtenir la vitesse désirée suivante :

$$
V_A^d(k+1) = V_{A0}^+ + \lambda (V_{Id} - V_{A0}^+) \tag{5.21}
$$

où  $\lambda \in [0, 1]$  est adapté en ligne compte tenu de l'état courant du robot dans le but de respecter dynamiquement les saturations sur les actionneurs. Actuellement, la commande proposée tient compte des saturations sur les actionneurs en terme d'amplitude d'ondulation du corps, le paramètre λ est ainsi fixe dans la version actuelle du travail.

En perspective de cette thèse, la commande pourra tenir compte des saturations sur les actionneurs en terme de couples exercés et le paramètre  $\lambda$  sera variable. Cette idée nécessite l'identification d'un modèle des couples exercées le long du corps.

Notons que par définition de  $V_{\text{AG}}^{+}$  $X^+_{A0}$ , si  $\lambda = 0$ , la vitesse désirée  $V^d_A(k + 1)$  à l'instant suivante est égale à  $V_{\rm AC}^{+}$  $\chi_{A0}^{++}$  qui peut être obtenue en appliquant la valeur courante de la commande durant la période d'échantillonnage actuelle.

## 5.3.3 Construction du problème d'optimisation

Le problème d'optimisation permettant de calculer  $\delta$  est obtenu via un compromis contraint entre l'exigence de suivi de vitesse  $(V_A(k + 1)$  est la proche possible de  $V_A^d(k+1)$ ) et la tâche de stabilisation de l'angle de roulis.

Ainsi, ce problème est construit à partir de deux termes principaux : un terme relié au suivi de vitesse et un autre relié à la stabilisation du roulis.

#### - Terme relié au suivi de vitesse

La vitesse du robot dans son repère de base est donnée par l'équation (5.11) :

$$
V_A(k) = R_q(Q(k)) \begin{pmatrix} V_1(k) \\ 0 \\ V_3(k) \end{pmatrix}
$$
 (5.22)

En utilisant les équations (5.22) et (5.11), des calculs simples (voir annexe B) montrent que le suivi parfait de vitesse  $(V_A(k + 1) = V_A^d(k + 1))$  est équivalent à l'équation linéaire suivante :

$$
A \cdot \delta = B \tag{5.23}
$$

où les matrices  $A \in \mathbb{R}^{3 \times 5}$  et  $B \in \mathbb{R}^3$  sont fonctions de l'état courant de la tête et de la vitesse désirée à l'instant  $(k + 1)$ :

$$
A = A(Q(k), V_A^d(k+1))
$$
\n(5.24)

$$
B = B(Q(k), V_A^d(k+1), V_{0t}(k))
$$
\n(5.25)

avec

$$
V_{0t}(k) = \left(\begin{array}{c} V_1(k) \\ 0 \\ V_3(k) \end{array}\right)
$$

est la vitesse du robot dans le repère mobile de la tête.

L'équation (5.23) définit la première exigence idéale qui participe à la construction du problème d'optimisation. Voir l'annexe B pour les détails mathématiques du calcul.

#### - Terme relié à la stabilisation de l'angle de roulis

Le contrôle de l'angle de roulis de la tête revient à contrôler le produit scalaire entre le vecteur directeur du tangage de la tête  $t_{20}$  et le vecteur  $E_3$  de base autour de zéro (voir Figure 5.1). Soit  $p_{rol} = t_{20} \cdot E_3$  ce produit scalaire.

L'objectif est réalisé en contrôlant la vitesse de roulis de la tête  $\omega_p$  utilisant la dynamique suivante :

$$
\dot{\omega}_p = -\gamma_1(\omega_p - \omega_p^d) \quad ; \quad \omega_p^d = -\gamma_2 p_{rol} \tag{5.26}
$$

Cette dynamique peut être écrite après linéarisation sur une période d'échantillonnage de la façon suivante :

$$
\delta\omega_p = -\gamma_1 \tau_s (\omega_p + \gamma_2 p_{rol}) \tag{5.27}
$$

où  $γ_1 > 0$  et  $γ_2 > 0$  sont des paramètres de contrôleur.

Cette formulation peut être écrite en fonction de  $\delta$  sous la forme suivante :

$$
A_1 \cdot \delta = B_1 \tag{5.28}
$$

où :

$$
A_1 = \begin{pmatrix} 0 & 0 & 1 & 0 & 0 \end{pmatrix} \tag{5.29}
$$

$$
B_1(k) = -\gamma_1 \tau_s(\omega_p(k) + \gamma_2 p_{rol}(k)) \tag{5.30}
$$

L'équation (5.28) définit une deuxième exigence idéale qui participe avec (5.23) vue précédemment à la construction de la fonction coût du problème d'optimisation.

#### - Calcul de de l'incrément optimal

En combinant les deux exigences obtenues (équations (5.23) et (5.28)), le problème d'optimisation suivant est utilisé pour calculer l'incrément optimal  $\delta_{\text{out}}$ défini par : :

$$
\delta_{opt} = arg \min_{\delta \in \Delta} \quad (\eta \cdot \delta^T \delta + \alpha_1 \|A\delta - B\|^2 + \alpha_2 \|A_1 \delta - B_1\|^2) \tag{5.31}
$$

$$
\Delta(\tau_s, X, u) = [\delta_{min}, \delta_{max}]
$$

où  $η, α<sub>1</sub>, α<sub>2</sub>$  sont des paramètres du contrôleur.

La première partie de l'équation (5.31) est un terme de régularisation, la deuxième partie permet de prendre en compte le suivi de vitesse et la troisième partie est consacré à la stabilisation de l'angle de roulis.

Le problème d'optimisation peut être écrite sous la forme d'un problème quadratique :

$$
\min_{\delta \in \Delta} \quad (\frac{1}{2}\delta^T S \delta + f^T \delta) \tag{5.32}
$$

avec les contraintes :

$$
\delta_{min} \le \delta \le \delta_{max}
$$

où :

$$
S = 2(\alpha_1 A^T A + \eta \mathbb{I} + \alpha_2 A_1^T A_1)
$$
  

$$
f = -2(\alpha_1 A^T B + \alpha_2 A_1^T B_1)
$$

I est la matrice identité.

Rappelons que par définition du domaine admissible ∆, l'incrément optimal  $\delta_{opt}$  obtenu correspond forcément à une valeur admissible de la commande u qui s'obtient alors au moyen des tableaux de correspondance construits hors ligne.

### 5.3.4 Mode télé-opéré

En mode télé-opéré, le mouvement 3D du robot est contrôlé par un opérateur à l'aide d'un joystick. Dans ce cas, les vecteurs utilisés dans le calcul de la vitesse idéale à chaque instant (voir Section 5.3.2) sont exprimés dans le repère mobile de la tête.

En utilisant le joystick, un point désiré fictif  $P_d^f$  $d_d^J$  ( $P_C$  sur la figure 5.2) est généré en continu relativement à la tête du robot. Soit  $(x_j, y_j)$  la projection de le manche du joystick sur un plan horizontal (voir Figure 5.3),  $\xi_j$  une autre sortie du joystick permettant de changer la vitesse du robot.

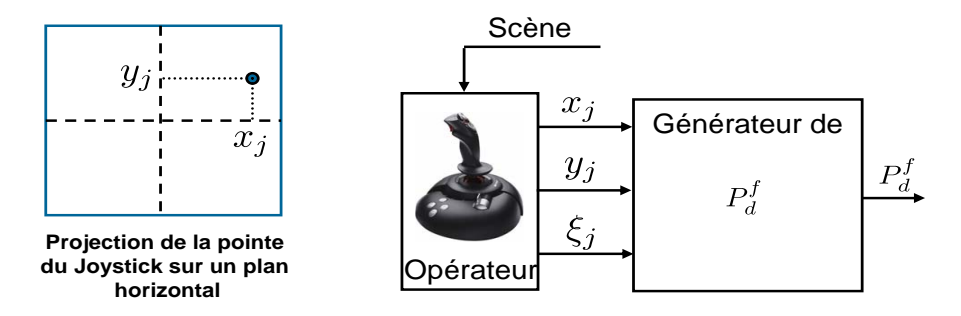

Fig. 5.3 – Génération d'un point désiré fictif à l'aide d'un joystick

Le point désiré fictif peut être défini sous la forme suivante :

$$
p_d^f = R_j \cdot \begin{pmatrix} \xi_j \cdot V_{max} \\ 0 \\ 0 \end{pmatrix} \tag{5.33}
$$

où  $R_i$  est défini par :

$$
R_j = R_2 \cdot R_3 \tag{5.34}
$$

où :

- $R_2 = Rot(t_{20}, \theta_2 \cdot y_i)$  est une matrice de rotation, autour de l'axe de tangage de la tête, d'un angle égal à une constante  $\theta_3$  multipliée par  $y_j$ ,
- $-R_3 = Rot(t_{30}, \theta_3 \cdot x_j)$  est une matrice de rotation, autour de l'axe de lacet de la tête, d'un angle égal à une constante  $\theta_3$  multipliée par  $x_j$ ,

Plus précisément, en l'absence d'action sur la pointe du joystick, le point désiré fictif sera défini par un vecteur dirigé dans le sens de la nage dont le module est proportionnel à la vitesse maximale de la tête  $V_{max}$  multipliée par  $\xi_i$  (Si ce dernier est nulle, le robot ne bouge pas).

Une action du joystick suivant son axe horizontal va produire la courbure à gauche ou à droite du robot. De la même manière, une action suivant l'axe transversale va produire la montée ou la descente du robot.

## 5.4 Simulations numériques

Dans cette section, un ensemble de simulations est proposé afin de valider la stratégie de commande développée dans ce chapitre.

## 5.4.1 Les paramètres du robot

La définition exhaustive des paramètres du modèle est donnée dans le chapitre 2. Le robot, de sections ellipsoïdales, est de longueur  $L = 2.08$  m. Rappelons que la commande est conçue dans le cas où les nageoires pectorales ne sont pas utilisées.

#### 5.4.2 Les paramètres du contrôleur

- La période d'échantillonnage  $\tau_s = 1.2$  s (égale à la période d'odulation du corps).
- 35 % de la longueur du robot est utilisé comme la partie arrière du corps.
- Les variables de commande  $u_3 \in [0, 1.4]$  et  $u_2 = [-1, 1]$ . Une vitesse maximale de 40cm/sec est obtenue pour  $u_3 = 1.4$  en mode accélération  $(u_2 = -1)$ .
- La courbure additionnelle  $u_1 \in [0, 0.5]$ .
- L'amplitude des oscillations en torsion de la partie arrière du corps α ∈  $[-20^{\circ}, 20^{\circ}].$
- L'amplitude des oscillations en tangage de la partie arrière du corps  $\beta \in [-4^{\circ}, 4^{\circ}].$
- $-\lambda_r = 1.0$  [voir (5.9)].
- $\lambda = 0.5$  [voir (5.21)].
- $-\gamma_1 = 1, \, \gamma_2 = 1$  [voir (5.27)].

- 
$$
\alpha_1 = 1
$$
,  $\alpha_2 = 10^{-2}$  [voir (5.31)].  
-  $\eta = 10^{-10} ||A^T A|| + 10^{-6}$  [voir (5.31)].

 $-V_{max} = 40$  cm/sec [voir (5.20)].

## 5.4.3 Validation simultanée de la commande et du modèle réduit

La Figure 5.4 présente le principe utilisé pour la validation de l'approche proposée. Notons que cette validation porte simultanément sur la conception de la loi de commande et du modèle réduit.

La loi de commande couplée (basée sur le modèle réduit) utilise l'état du modèle continu pour calculer la commande à appliquer à chaque instant.

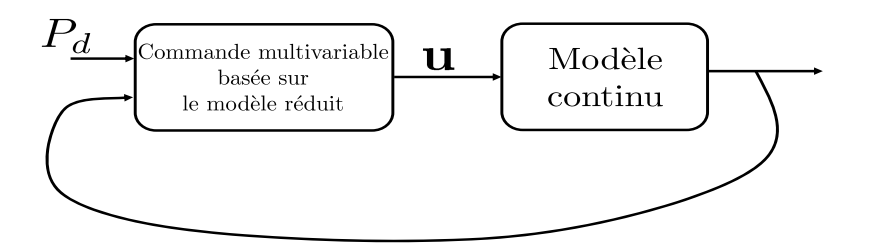

Fig. 5.4 – Principe de la validation en boucle fermée

Les trajectoires obtenues sont présentées sur les Figures 5.5 et 5.6. Les résultats montrent une bonne poursuite du modèle continu.

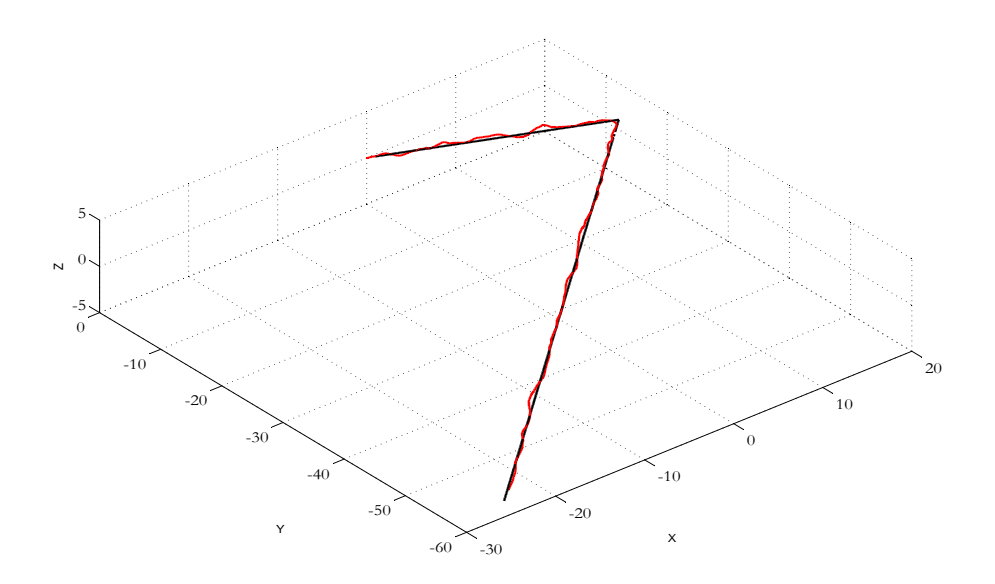

Fig. 5.5 – La trajectoire 3D de la tête obtenue à partir du modèle continu pour un scénario de suivi de trajectoire réalisé suivant le principe de la Figure 5.4

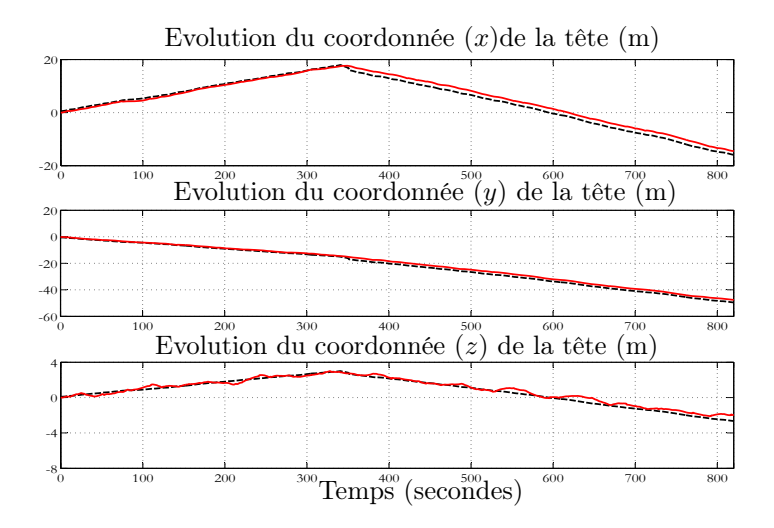

Fig. 5.6 – Coordonnées 3D de la tête pour le scénario de suivi de trajectoire présenté sur la Figure 5.5. La ligne en pointillé présente la trajectoire désirée

#### 5.4.4 Simulation de validation de la commande seule

Des scénarii de suivi de points désirés fixes dans l'espace 3D et de suivi de trajectoire sont présentés dans cette section en utilisant uniquement le modèle réduit. Par rapport au scénario de la section précédente, l'utilisation du modèle réduit permet de valider la conception de la loi de commande prise séparément.

Le premier scénario consiste à atteindre des points désirés fixes dans l'espace 3D. Le robot est initialement au repos. Le point désiré est défini par l'expression suivante :

$$
P_d(t) = \begin{cases} (6, -3, 1)^T & \text{for } t \le 60 \ s \\ (14, -5, -1)^T & \text{for } t > 60 \ s \end{cases}
$$
 (5.35)

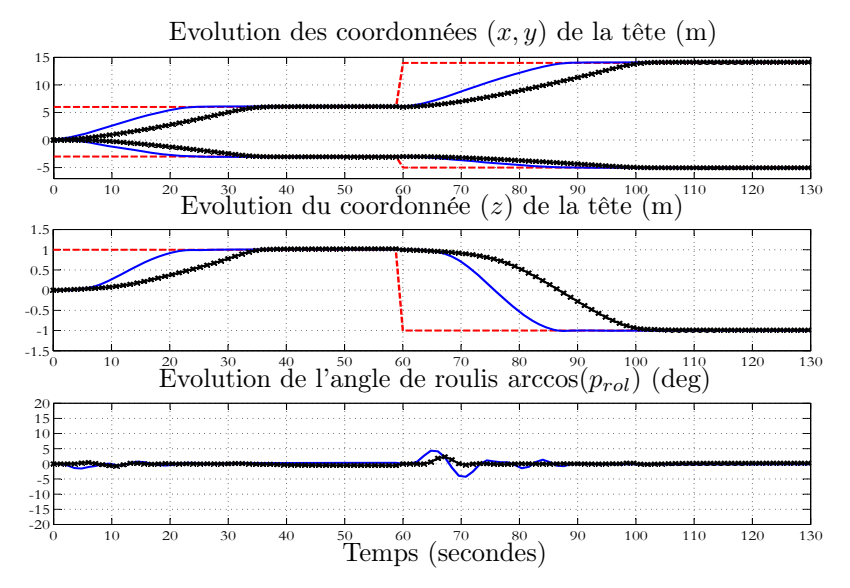

Fig. 5.7 – Comportement du robot contrôlé pour le scénario défini par l'équation (5.35). Les lignes continues et étoilées correspondent respectivement au contraintes (5.36)-(5.37) et (5.38)-(5.39). On remarque l'habilité de la loi de commande à profiter d'une plage plus large de saturations pour effectuer plus efficacement la mission demandée

La Figure 5.7 présente l'evolution des coordonnées 3D de la tête ainsi que de son angle de roulis pour deux différentes contraintes sur les variables de commande  $(u = (u_3, u_2, u_1, \alpha, \beta))$ . A savoir :

$$
\mathbf{u_{min}} = (0, -1, 0, -20^{\circ}, -4^{\circ}) \tag{5.36}
$$

$$
\mathbf{u_{max}} = (1.4, +1, 0.5, +20^{\circ}, +4^{\circ}) \tag{5.37}
$$

$$
\mathbf{u_{min}} = (0, -1, 0, -10^{\circ}, -4^{\circ}) \tag{5.38}
$$

$$
\mathbf{u_{max}} = (0.8, +1, 0.5, +10^{\circ}, +4^{\circ}) \tag{5.39}
$$

L'évolution des différentes variables de commande  $(u_3, u_2, u_1, \alpha, \beta)$  durant ce scénario est présentée sur la figure 5.8.

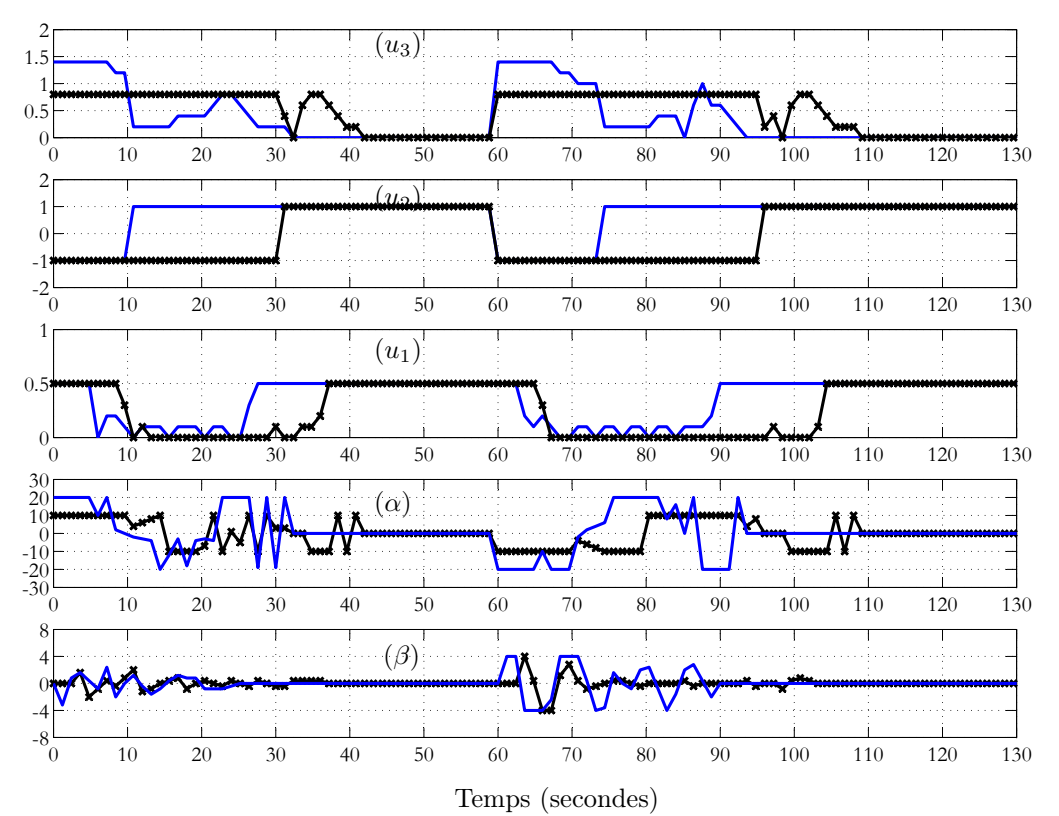

Fig. 5.8 – Evolutions des variables de commande durant le scénario de la Figure 5.7. Les lignes continues et étoilées correspondent respectivement au contraintes (5.36)- (5.37) et (5.38)-(5.39)

L'évolution des composantes de la vitesse linéaire du robot dans les repères fixe et mobile sont présentées sur les Figures 5.9 et 5.10 respectivement.

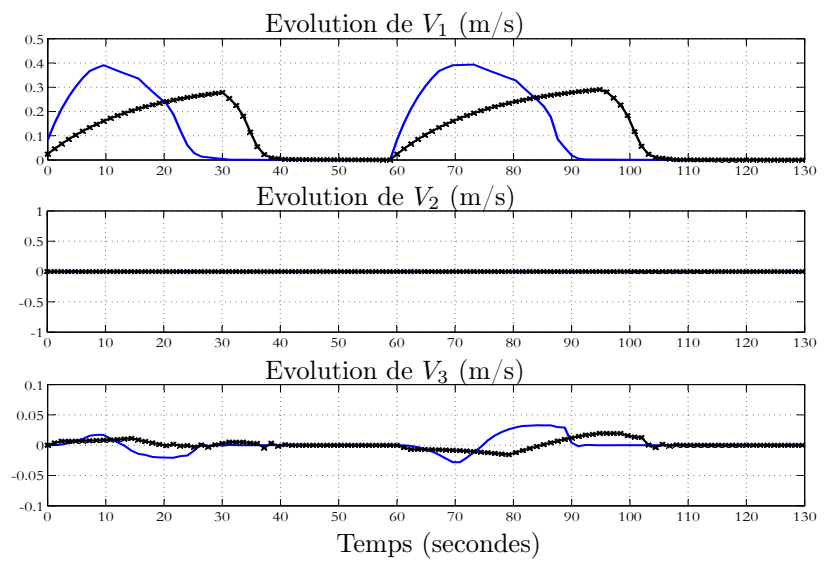

Fig. 5.9 – Evolution des composantes de la vitesse linéaire du robot dans le repère mobile de la tête pour le scénario de la Figure 5.7

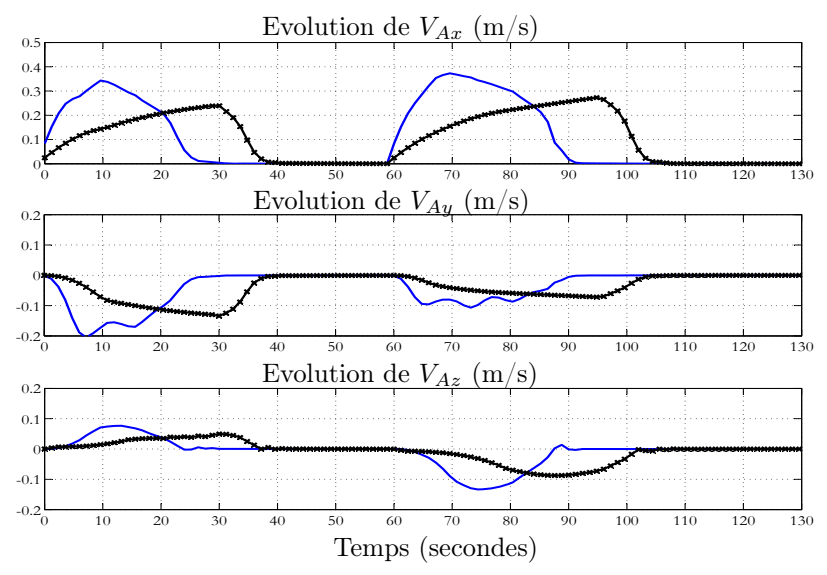

Fig. 5.10 – Evolution des composantes de la vitesse linéaire du robot dans le repère fixe terrestre pour le scénario de la Figure 5.7

Les Figures 5.11 à 5.16 présentent le comportement du modèle réduit et l'évolution des différentes variables de commande pour un scénario de suivi de trajectoire. Les composantes de la vitesse linéaire de la tête dans son repère mobile et dans le repère fixe sont aussi présentées sur les Figures 5.17 à 5.20.

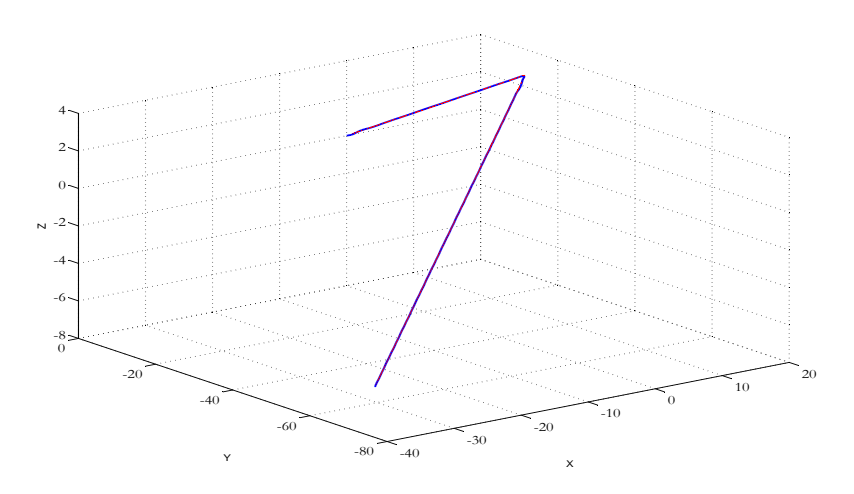

Fig. 5.11 – La trajectoire 3D de la tête pour un suivi de trajectoire 3D

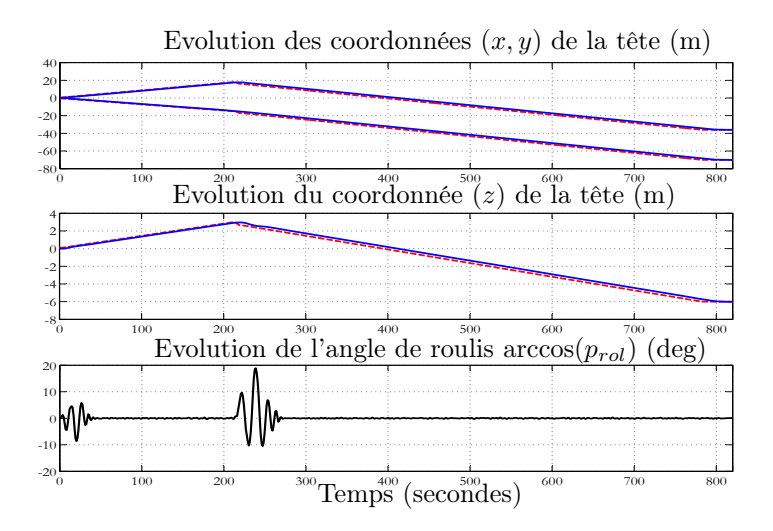

Fig. 5.12 – Comportement du robot contrôlé pour le scénario de suivi de trajectoire de la Figure 5.11

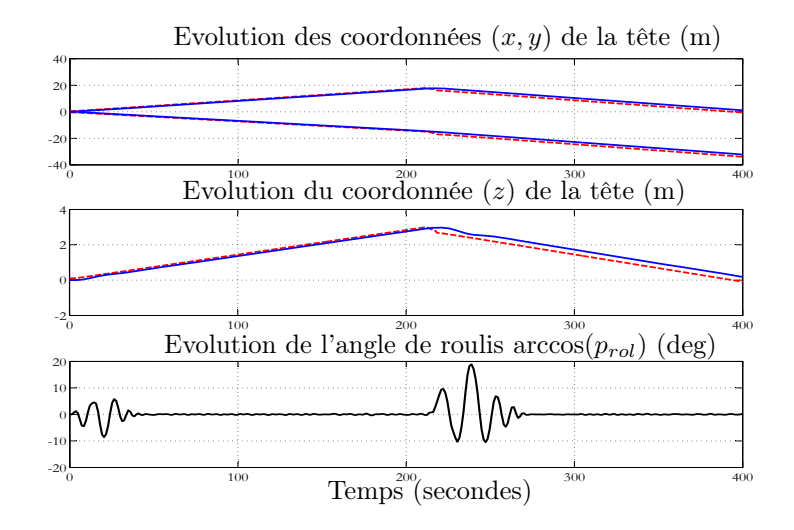

FIG.  $5.13$  – Zoom sur la Figure  $5.12$ 

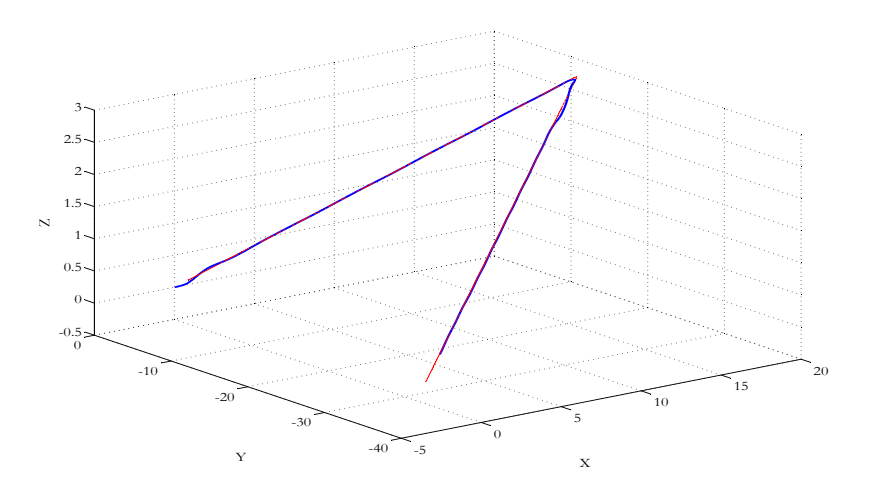

Fig. 5.14 – La trajectoire 3D qui correspondant à la Figure 5.13

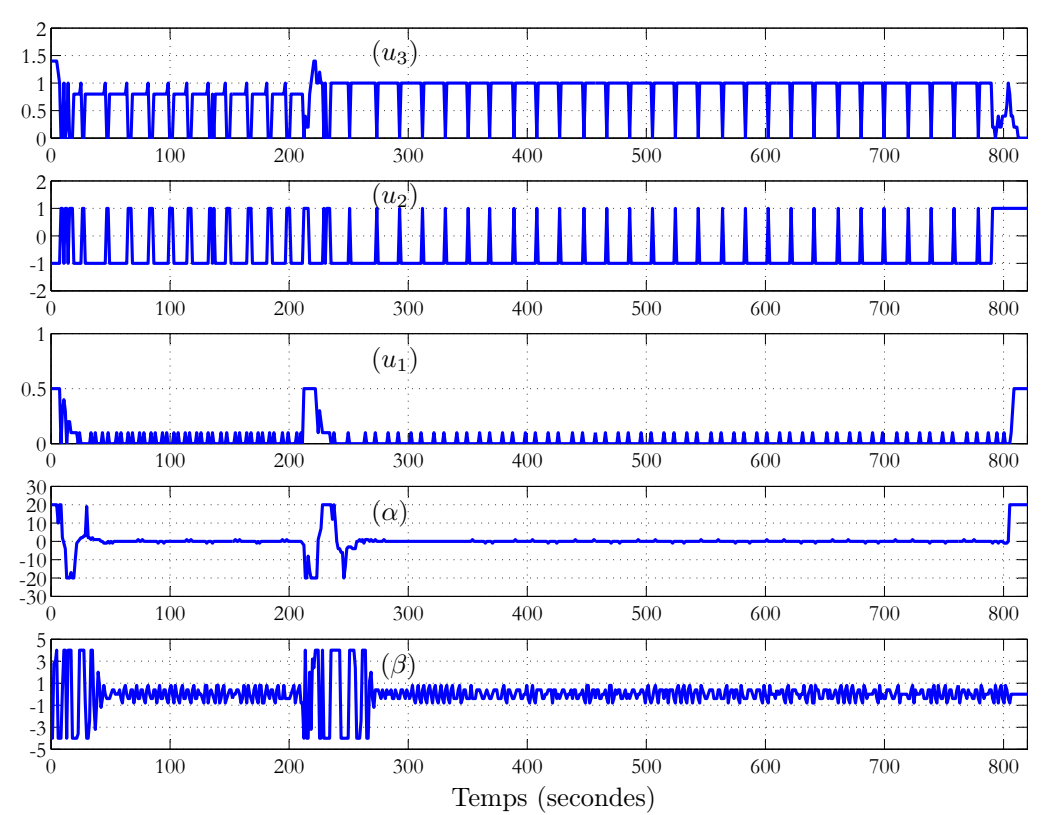

Fig. 5.15 – Evolutions des variables de commande durant le scénario de la Figure 5.11.

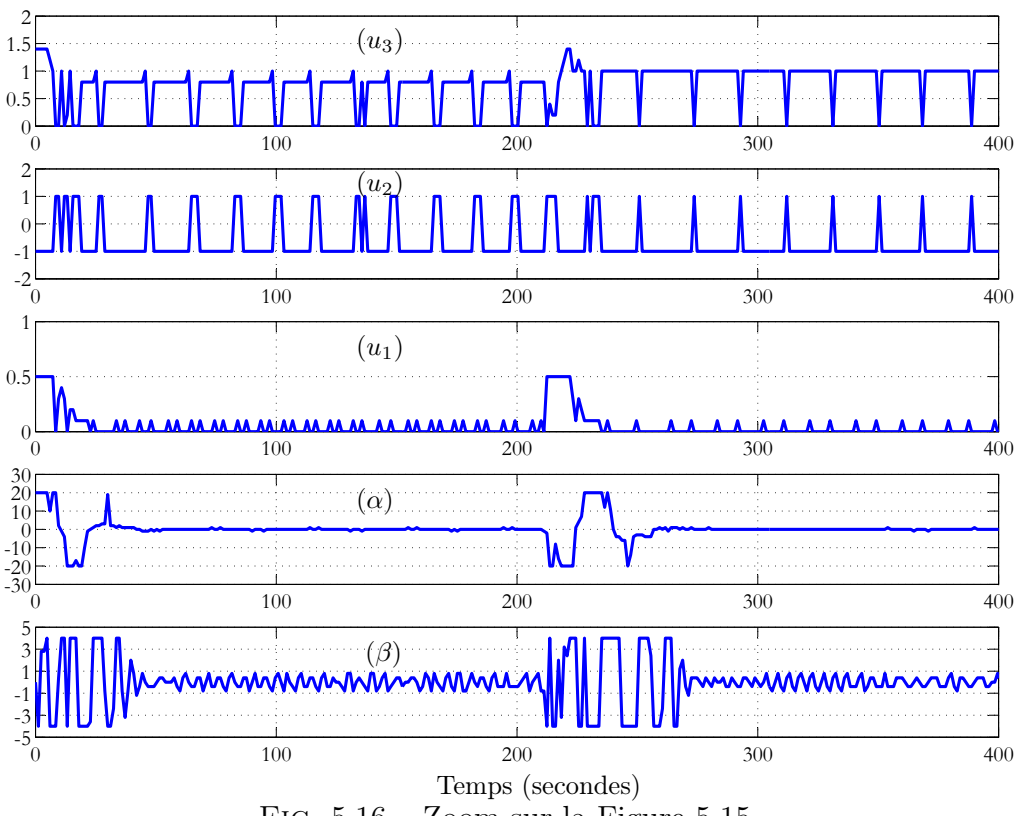

Fig. 5.16 – Zoom sur la Figure 5.15.
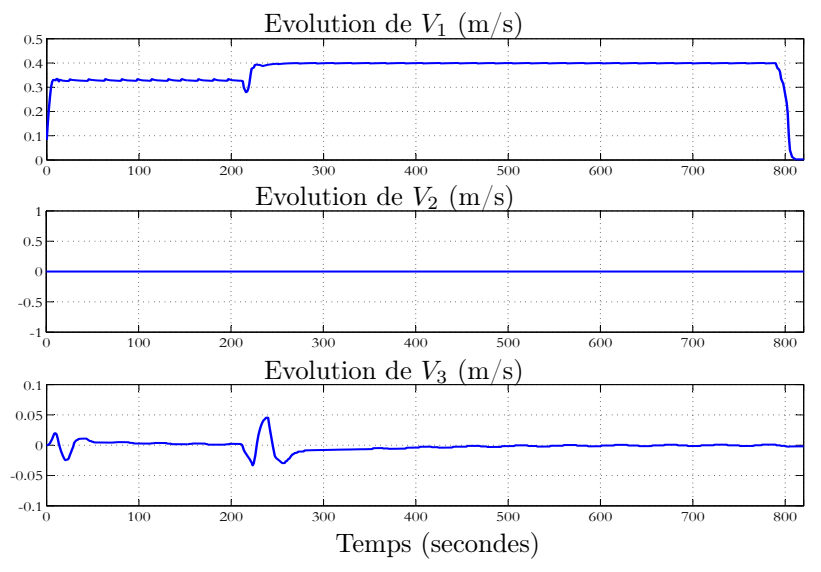

Fig. 5.17 – Evolution des composantes de la vitesse linéaire du robot dans le repère mobile de la tête pour le scénario de la Figure 5.11

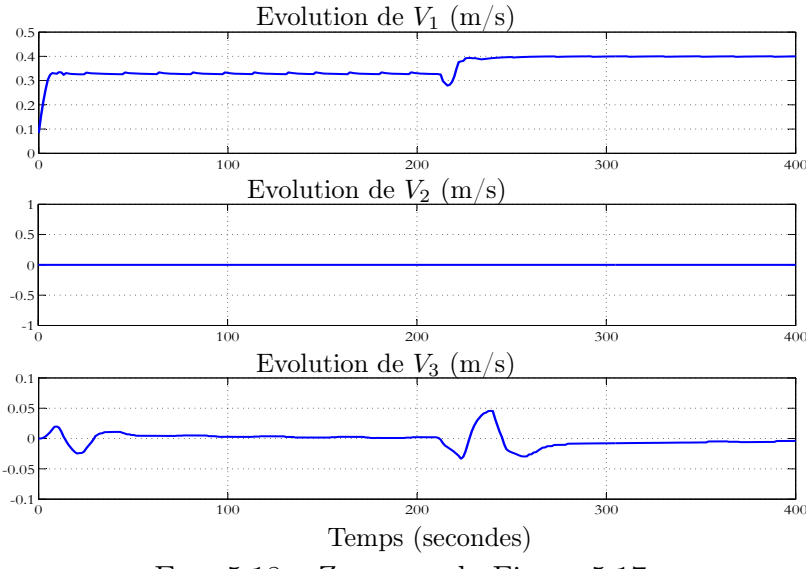

Fig. 5.18 – Zoom sur la Figure 5.17

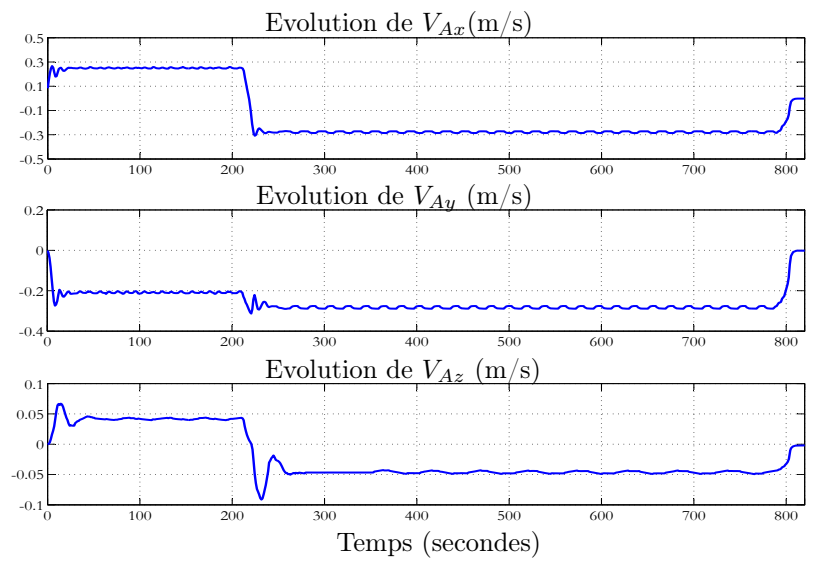

Fig. 5.19 – Evolution des composantes de la vitesse linéaire du robot dans le repère fixe terrestre pour le scénario de la Figure 5.11

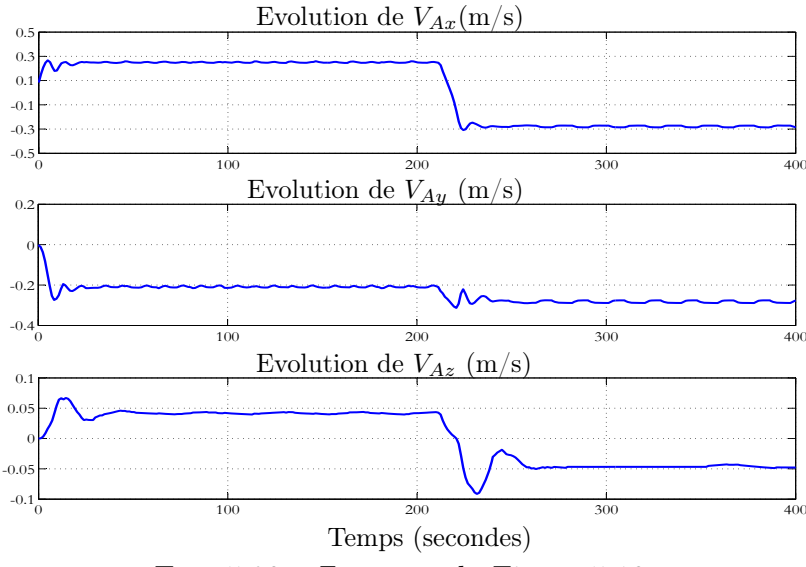

FIG.  $5.20 -$ Zoom sur la Figure  $5.19$ 

## 5.5 Conclusion

Dans ce chapitre, une approche de commande multivariable est proposée pour la nage 3D du robot. Cette approche est basée sur le modèle réduit moyen présenté dans le chapitre 4.

Les avantages de cette solution par rapport à la commande découplée présentée dans le chapitre 3 sont la gestion explicite des contraintes sur les variables de commande et la possibilité, en principe, d'effectuer des manœuvres réellement 3D.

Cette stratégie, fondée sur le calcul d'un vecteur admissible d'incréments de vitesse à travers une linéarisation locale du modèle réduit. Plus précisément :

- Connaissant la vitesse du robot et son objectif désiré à un instant donné,
- Calculer la vitesse idéale à atteindre après une période d'échantillonnage réalisant progressivement le passage du robot de sa position actuelle à sa position désirée (voir section 5.3.2),
- Utiliser cette vitesse idéale ainsi que la connaissance du modèle réduit pour construire un problème d'optimisation quadratique avec contraintes dont les variables de décision sont des incréments de vitesses à appliquer sur la période d'échantillonnage suivante. Les bornes inférieures et supérieures de ces incréments de vitesse sont calculées dynamiquement pour prendre en compte explicitement les contraintes de saturation sur la commande (voir section 5.3.3).

Un autre avantage de la loi de commande et du modèle réduit est la possibilité d'effectuer rapidement des prédictions sur le comportement du système bouclé contraint étant donnés un jeu de consignes. Ceci ouvre la voie à l'utilisation de la commande prédictive pour la commande de l'anguille en milieux dynamiques. Une esquisse de la réalisation de cette idée est proposée au chapitre suivant ainsi que quelques expériences préliminaires sur la partie déjà réalisée du prototype.

# Chapitre 6

# Vers l'autonomie du robot et le début de l'expérimentation

## 6.1 Introduction

Ce chapitre regroupe deux thèmes que cette thèse n'a fait qu'effleurer et qui constituent sa suite naturelle. Il s'agit de l'incorporation de la commande avancée couplée dans une structure de commande prédictive et du début des travaux portant sur le vrai prototype qui n'est, au moment de la rédaction de la thèse, que partiellement réalisé.

La commande 3D couplée présentée au chapitre 5 permet de réaliser une sorte de suivi de trajectoires définies soit par l'interprétation des commandes du Joystic soit par un générateur de trajectoire de points désirés de haut niveau. Dans les deux cas, la consigne, in fine, vient d'ailleurs. L'objet de l'inclusion de la commande prédictive dans ce cadre est de pouvoir générer le mouvement du point désiré.

Cette génération se fait sur la base de la prédiction "en temps réel" du comportement de l'anguille sous la loi de commande couplée lorsque tel ou tel objectif est choisi. Le "bon" objectif retenu sera celui qui optimise un certain critère de performance ou de sécurité. Notons que la prédiction utilisée dans ce processus d'optimisation en ligne tient déjà compte des limitations des actionneurs dans la mesure où la prédiction est celle du système commandé par la commande couplée qui tient compte explicitement des saturations.

Rappelons tout de même que les idées développées ici ne sont que préliminaires et que la suite du travail dans le cadre de l'ANR portera essentiellement (côté commande) sur la définition des scénarii significatifs, le choix des critères d'optimalité et toutes les questions qui se posent dès qu'une commande prédictive est mise en œuvre. Dans la suite de ce chapitre, un rappel sur la commande prédictive est présenté.

## 6.2 La commande Prédictive

La commande prédictive ("Model Predictive Control" en anglais) est une technique de commande avancée. Elle est aujourd'hui reconnue comme l'une des approches les plus puissantes et les plus générales pour aborder des processus non-linéaires où des contraintes et des critères de performance doivent être considérées.

La philosophie de cette commande est la suivante :

- Au début de chaque période d'échantillonnage, un problème d'optimisation est résolu pour obtenir une séquence optimale de commandes futures sur un horizon dit "de prédiction". Cette séquence représente donc la variable de décision (degrés de liberté). Le critère d'optimisation est une fonction coût portant sur les trajectoires de l'état et de la commande le long de l'horizon de prédiction.
- Seule, la première commande de la séquence optimale est appliquée au système jusqu'à la prochaine période d'échantillonnage.
- A l'instant d'échantillonnage suivant, le problème est reformulé sur la base des informations mises à jour (état et environnement) et le nouveau problème d'optimisation est résolu, aboutissant à une nouvelle séquence optimale. Notons que ce nouveau problème d'optimisation est défini sur un horizon de prédiction décalé d'une période d'échantillonnage. C'est la raison pour laquelle, cette stratégie de commande est parfois appelée "commande à horizon glissant".

Il va de soi que la présentation ci-dessus passe sous silence beaucoup de questions techniques concernant le temps de calcul, le retard entre le moment d'obtention de la séquence optimale et le moment d'acquisition de l'état servant à formuler le problème. Cependant, pour ce qui nous concerne ici, cette présentation de principe suffit.

Soulignons cependant que le temps de calcul d'une commande prédictive est en gros égal au produit du temps nécessaire pour simuler le système sur un horizon de prédiction par le nombre de prédictions nécessaires pour effectuer l'optimisation. De là, il devient évident que le modèle réduit représente une étape incontournable

pour la mise en place d'une commande prédictive.

Notons qu'étant donnée la structure de commande "en cascade" dans laquelle la commande couplée est déjà implementée, la commande prédictive prend pour degré de liberté les choix à faire en termes de consignes (points désirés, trajectoire poursuivie, etc.). Plus clairement, les consignes aux actionneurs ne sont pas des degrés de liberté pour la commande prédictive. Celles-ci sont calculées par la commande couplée 3D présentée précédemment sur la base des consignes haut niveau délivrées par le contrôleur prédictif.

La littérature est riche en ce qui concerne les travaux sur la commande prédictive et ses applications [61, 17, 51, 1].

### 6.3 Exemple d'application sur le robot anguille

Rappelons le schéma bloc de la commande 3D proposée dans les chapitres 3 et 5 :

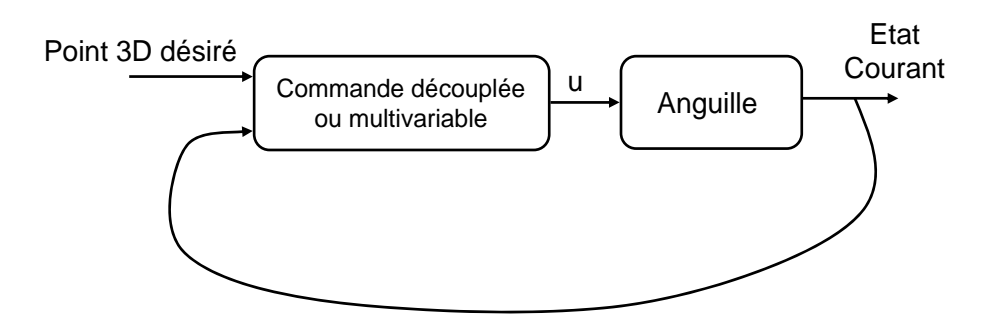

Fig. 6.1 – Schéma bloc macroscopique de la commande 3D

La commande 3D (découplée (chapitre 3) ou multivariable (chapitre 5)) permet au robot d'atteindre une position désirée fixe dans l'espace 3D, de suivre une trajectoire géométrique fixe 3D et de suivre une position 3D générée en mode télé-opéré à l'aide d'un joystick.

Une commande avancée de haut niveau (ici la commande prédictive) peut être ajoutée pour permettre au robot d'acquérir une capacité de navigation autonome dans un environnement dynamique (figure 6.2). Dans ce cas, la position 3D désirée sera définie à chaque instant en fonction de la mission demandée au robot, de la dynamique de son environnement et de son état courant, en utilisant une commande avancée tel que la commande prédictive.

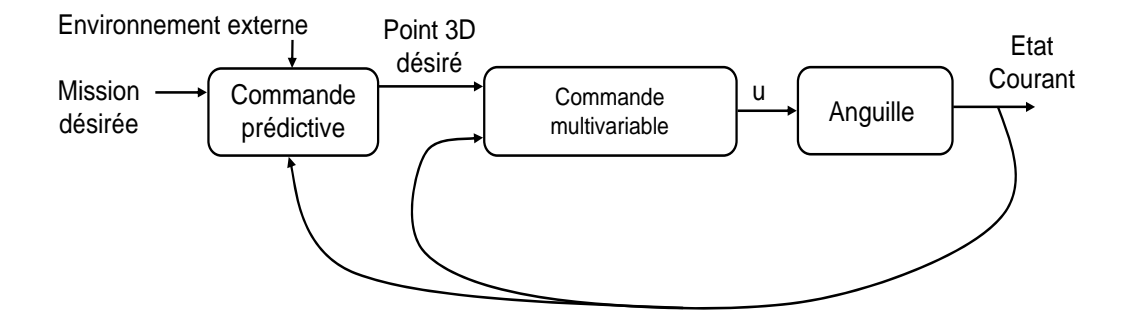

Fig. 6.2 – Schéma bloc global de la commande du robot en mode autonome

Il est à souligner que les missions type qui seront demandées au robot ne sont pas complètement définies dans le cadre du projet. En effet, ces missions vont largement dépendre de la qualité des informations disponibles au niveau de la couche de navigation. En effet, rappelons que dans le cadre de l'ANR RAAMO, la perception de l'environnement est réalisée à travers les capteurs de champs électriques qui seront disposés sur la peau du robot.

En particulier, aucun dispositif de vision n'est prévu, d'où le termes "Milieux Opaques" dans le titre de l'ANR. Or la qualité de la perception de l'environnement par le robot conditionne grandement la diversité et le degré d'exigence des missions qui peuvent lui être confiées.

Dans la suite de ce chapitre, un scénario très particulier est proposé pour la seule fin de montrer concrètement l'apport de la couche prédictive dans le schéma global de commande de la Figure 6.2.

#### 6.3.1 Le scénario proposé

Le modèle réduit et la commande multivariable sont utilisés dans un schéma de commande de type prédictif pour assurer un scénario de navigation autonome du robot dans un environnement avec des obstacles. Le scénario proposé est le suivant :

- L'objectif du robot est d'atteindre un point désiré fixe dans l'espace 3D tenant compte d'un obstacle mobile qui se trouve sur le chemin conduisant à l'objectif (voir figure 6.3).
- L'obstacle est assimilé à une plaquette rectangulaire munie de plusieurs ouvertures de passage (figure 6.4),
- Pour le scénario présenté, l'obstacle mobile est supposé faire des mouvements de translation horizontal dans les 2 sens. Les informations disponibles pour le robot à chaque instant d'échantillonnage sont les positions des ouvertures. En particulier la loi de variation de la position de l'obstacle n'est pas connue par le contrôleur.
- La variable de décision pour la commande prédictive serait ici l'ouverture à viser. La fonction coût est le temps de parcours minimal. La contrainte de faisabilité est la non collision avec l'obstacle.

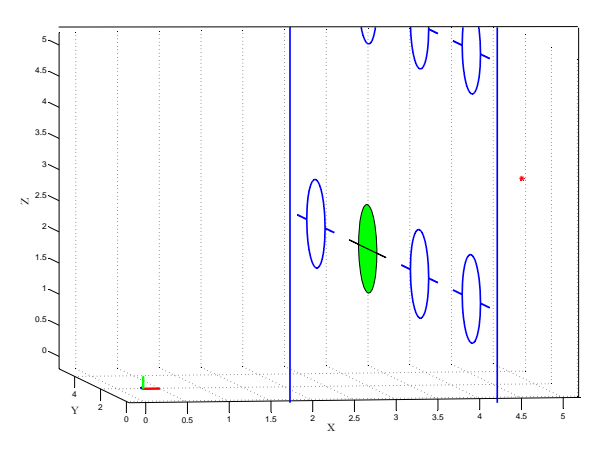

Fig. 6.3 – Scénario proposé pour la validation de l'apport de la commande prédictive dans le contexte de la navigation autonome : Le robot est présenté par le petit repère orthonormé à gauche, l'objectif est présenté par la petite étoile à droite. Le robot doit se frayer un chemin vers son objectif à travers une ouverture convenable de l'obstacle mobile lui permettant un temps de parcours minimal sans collision.

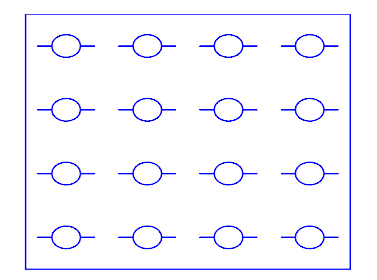

Fig. 6.4 – L'obstacle mobile utilisé

#### 6.3.2 Simulation

A chaque instant, le robot prédit le temps de parcours des trajectoires qui l'amène sans collision vers son objectif à travers les différentes ouvertures, en simulant le modèle réduit avec la commande multivariable pour chaque objectif potentiel.

L'ouverture qui donne le temps minimal de parcours sans collision sera choisi comme le point désiré du robot pendant la période d'échantillonnage suivante.

Cette procédure se répète jusqu'à ce que le robot traverse l'obstacle mobile et se dirige vers son objectif final.

La Figure 6.5 illustre le déroulement du scénario pour un obstacle mobile qui change le sens de son mouvement horizontal pendant le parcours. La partie (a) représente l'état initial, l'obstacle se déplace dans le sens indiqué sur la figure. L'ouverture foncée représente la solution obtenue par le contrôleur prédictif à l'instant de la prise du cliché.

L'obstacle continue à bouger dans le même sens et la prédiction trouve que cette ouverture reste optimal pour passer vers le point désiré (b,c). A un moment donné (d), La solution optimale change et l'ouverture adjacente est déclarée comme étant l'optimale.

L'obstacle bouge dans le même sens et l'ouverture choisie reste optimale (e). Soudainement, le mouvement de l'obstacle change de sens, l'optimisation donne toujours la même ouverture (f) jusqu'au moment où l'ouverture initiale redevienne optimale (g). Le robot se dirige finalement vers son objectif à travers cette ouverture.

La trajectoire 3D finale de la tête du robot est présentée sur la figure 6.6. Notons que si la prédiction dispose de plus d'information sur le mouvement de l'obstacle et sa vitesse, elle aurait pu choisir dès le début l'ouverture optimale pour passer.

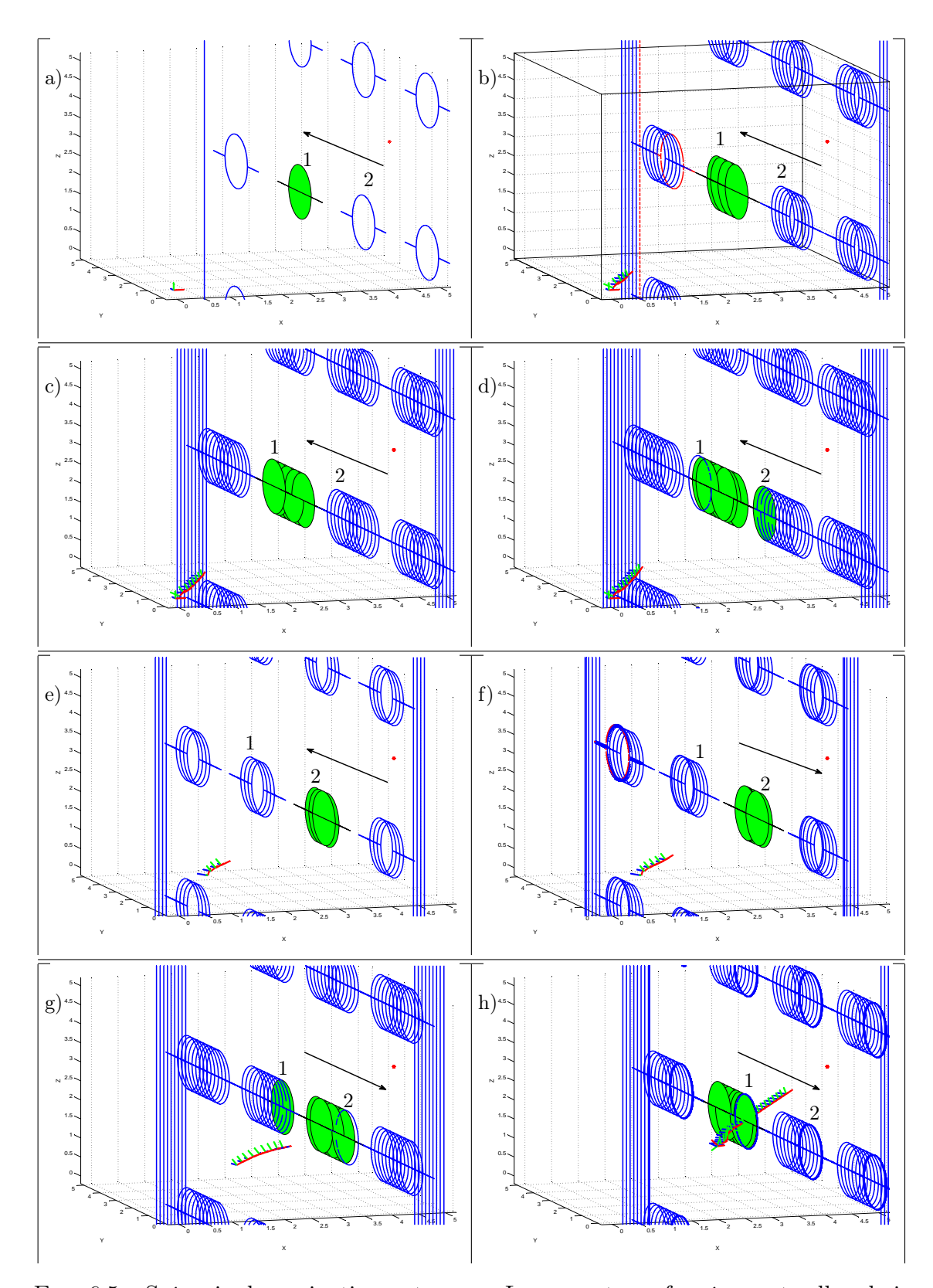

Fig. 6.5 – Scénario de navigation autonome. Les ouvertures foncées sont celles choisies comme optimales. (a) représente l'état initial. Dans (b),(c),(d) et (e), l'obstacle bouge horizontalement dans un sens. Dans (f),(g) et (h) l'obstacle bouge dans l'autre sens.

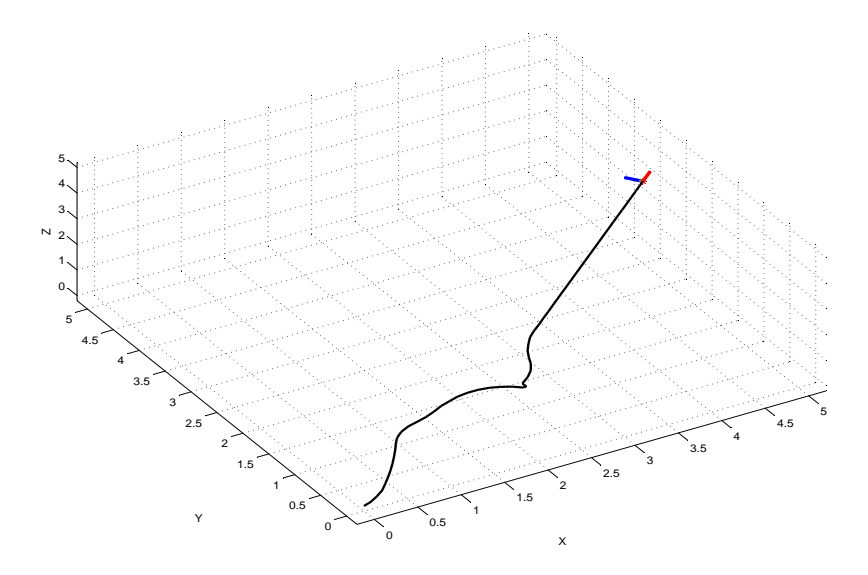

Fig. 6.6 – La trajectoire 3D en boucle fermée de la tête pour le scénario de la Figure 6.5

# 6.4 Début d'expérimentation

#### 6.4.1 Dispositif expérimental - Notations

Cette partie présente le début des travaux portant sur le vrai prototype qui n'est, au moment de la rédaction de la thèse, que partiellement réalisé. Il s'agit de 6 vertèbres connectées ensemble constituant la moitié du prototype final (voir figure 6.7).

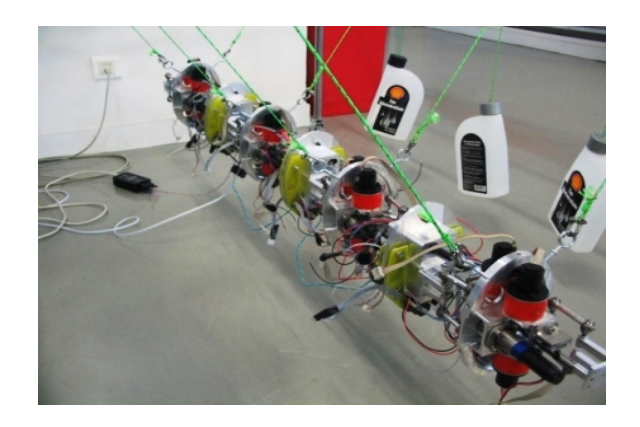

Fig. 6.7 – Le prototype actuel, 6 vertèbres sur 12 sont assemblées

Le corps peut être présenté sous la forme de 3 modules connectés en série (Module 1, 2 et 3 sur la Figure 6.8). Chaque module est l'empilement série de 2 vertèbres. Le dernier vertèbre qui apparaît à gauche sur cette figure est mis hors tension. Il peut être assimilé à la prochaine tête du robot (voir le chapitre 2 pour la structure mécanique de chaque vertèbre).

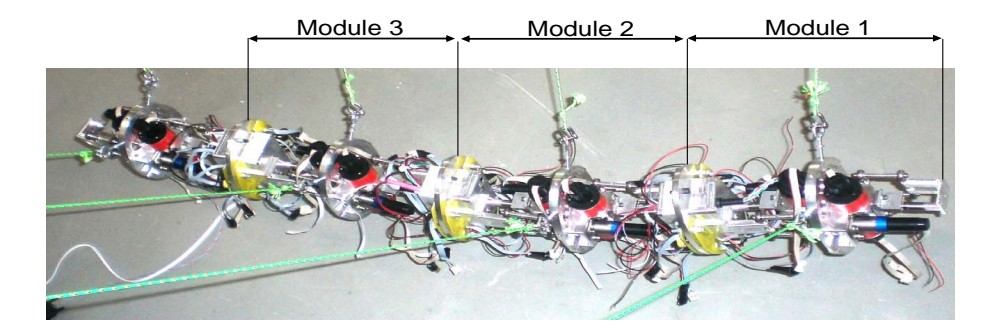

Fig. 6.8 – La partie réalisée du prototype final. La dernière vertèbre à gauche n'est pas actionnée

La Figure 6.9 représente un schéma virtuel de 2 modules connectés en série (4 vertèbres). Chaque vertèbre est actionnée, comme il a été expliqué dans le chapitre 2, à l'aide de 3 moteurs à courant continu (voir l'annexe 1 pour plus d'informations sur les moteurs). Deux des trois moteurs réalisent ensemble les mouvements de lacet et de tangage et le troisième permet de réaliser le mouvement de torsion (figure 6.10).

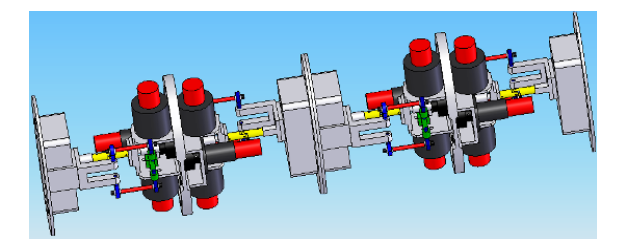

Fig. 6.9 – Schéma virtuel de 4 vertèbres (2 modules) connectées en série

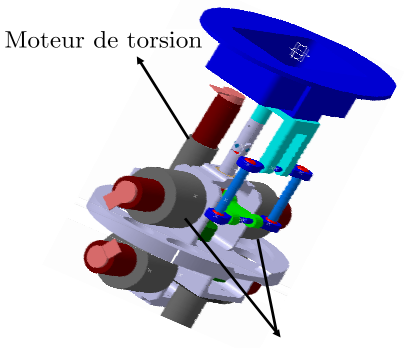

Moteurs de tangage et de lacet

Fig. 6.10 – Cinématique interne de chaque vertèbre

La Figure 6.11 présente les notations utilisées pour les 3 modules de la Figure 6.8. L'indice *i* référence le module numéro *i* avec  $i = 1, 2, 3$ .  $(p_{1i}, p_{2i})$  et  $(p_{4i}, p_{5i})$  représentent les positions articulaires mesurées des moteurs de tangage et lacet des 2 vertèbres du module i.  $p_{3i}$  et  $p_{6i}$  représentent les positions articulaires mesurées des moteurs de torsion.

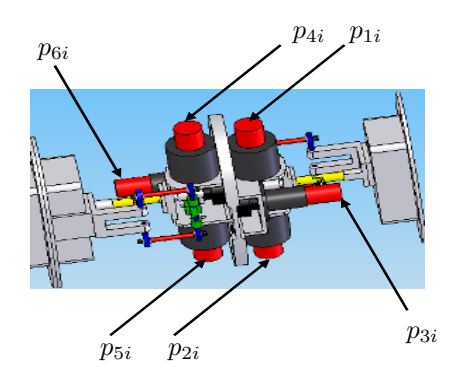

FIG. 6.11 – Notations utilisées pour le module  $i$   $(i = 1, 2, 3)$  de la Figure 6.8.  $p_{ji}$ définit la position articulaire du moteur j dans le module  $i$   $(j \in [1, 5])$ 

Rappelons que le robot est contrôlé en utilisant 5 variables de commande, à savoir :

$$
u = (u_3 \quad u_2 \quad u_1 \quad \alpha \quad \beta) \tag{6.1}
$$

où :

–  $u_3$  agit sur l'amplitude de l'ondulation en lacet du corps [voir équation  $(3.2)$ ] du chapitre 3],

- u<sup>2</sup> définit le sens de l'ondulation en lacet du corps [voir équation (3.2 du chapitre 3],
- $u_1$  définit la courbure additionnelle [voir équation (3.2) du chapitre 3],
- $-\alpha$  et  $\beta$  définissent respectivement les amplitudes des mouvements de torsion et de tangage appliqués à la partie arrière du corps [voir les équations (3.25) et (3.26) du chapitre 3].

Pour les expériences réalisées, le module 1 (figure 6.8) est considéré comme la partie arrière du corps sur laquelle sont appliqués des mouvements de torsion et de tangage.

Le banc d'essais expérimental actuel est présenté sur la Figure 6.12. Le robot est équilibré dans l'air en le reliant à des masses de deux cotés à l'aide de plusieurs cordes et poulies.

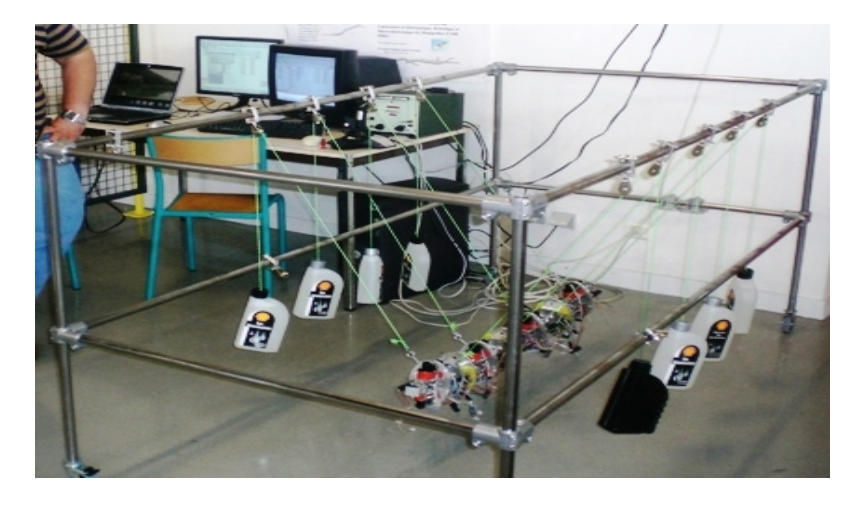

Fig. 6.12 – Le banc d'essais expérimental actuel (IRCCyN, Nantes)

#### 6.4.2 Expériences

Pour le prototype final, le contrôleur sera implémenté dans un calculateur maître à l'intérieur de la tête. Ce calculateur va générer à chaque instant les cinq variables de commande. Ces cinq variables seront envoyées à six calculateurs esclaves le long du corps (un module de calcul pour chaque deux vertèbres).

Les calculateurs esclaves sont chargés de transformer les variables de com-

mandes (consignes) de haut niveau en des consignes de bas niveau appliquées sur chaque moteur.

Le passage des consignes de haut niveaux vers les consignes locales de chaque moteur est présenté dans la thèse de G. Gallot [23] sur le même projet où un modèle géométrique inverse est utilisé pour obtenir ces consignes locaux une fois les consignes de haut niveau sont calculées par le calculateur maître.

L'état actuel du prototype a permis de réaliser des scénarii selon le principe suivant :

- Les cinq variables de commande sont générées en utilisant le simulateur du prototype (modèle continu du chapitre 2) en appliquant les approches de commande développées (découplée ou multivariable).
- Les profils de ces variables seront envoyés à partir d'un ordinateur vers le prototype où ils sont enregistrés dans les mémoires des calculateurs esclaves.
- L'expérience est lancée avec les profiles des variables enregistrées.
- Les consignes de bas niveaux appliquées sur chaque moteur ainsi que les positions articulaires des moteurs sont enregistrées et renvoyer vers l'ordinateur à la fin de l'expérience.

Le but de ces expériences est de vérifier en principe les mouvements de base des différents moteurs et que ces derniers arrivent à suivre l'ensemble donné de consignes.

Ces expériences n'ont pas le but de vérifier la commande expérimentalement, étant donné que les paramètres des contrôleurs proposés sont choisis sur la base d'un modèle du robot complet immergé dans l'eau et étant donné que le calculateur maître n'est pas encore réalisé.

Cependant, ces expériences sont prometteuses en ce qui concerne la faisabilité de l'implémentation des approches de commande proposées.

Une expérience de nage libre, une expérience dont les consignes sont générées par la commande découplée et une expérience dont les consignes sont générées par la commande multivariable sont présentées dans la suite.

#### 6.4.3 Expérience de nage libre

Dans cette expérience, la variable de commande  $u_3$  agissant sur l'amplitude de l'ondulation en lacet du corps est une constante, le robot est supposé dans un état d'accélération ( $u_2 = -1$ ), les autres variables de commande sont nulles. Le robot est ainsi en nage libre. Les Figures 6.13 et 6.14, présentent les positions articulaires des moteurs du module 2 du prototype (voir Figures 6.8 et 6.11). Le mouvement de chaque moteur est un mouvement oscillatoire autour d'une courbure moyenne nulle.

La Figure 6.15 présente les couples maximaux exercés. Notons que pour chaque vertèbre (module = deux vertèbres), les deux moteurs qui réalisent ensemble les mouvements de lacet et de tangage peuvent délivrer 4 N.m comme couple maximal et le moteur de torsion peut délivrer au maximum 1.2 N.m.

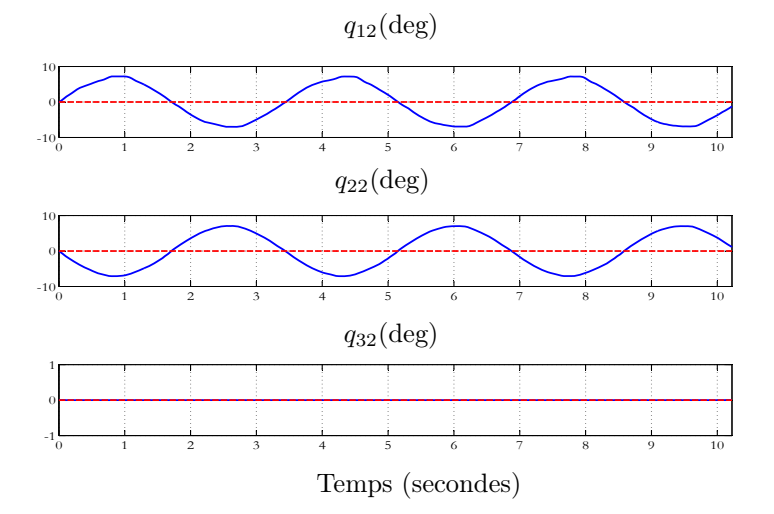

Fig. 6.13 – Les positions articulaires des moteurs 1, 2 et 3 du module 2 du prototype (voir Figures 6.8 et 6.11). Les lignes discontinues présentent les courbures moyennes désirées du corps (nage libre)

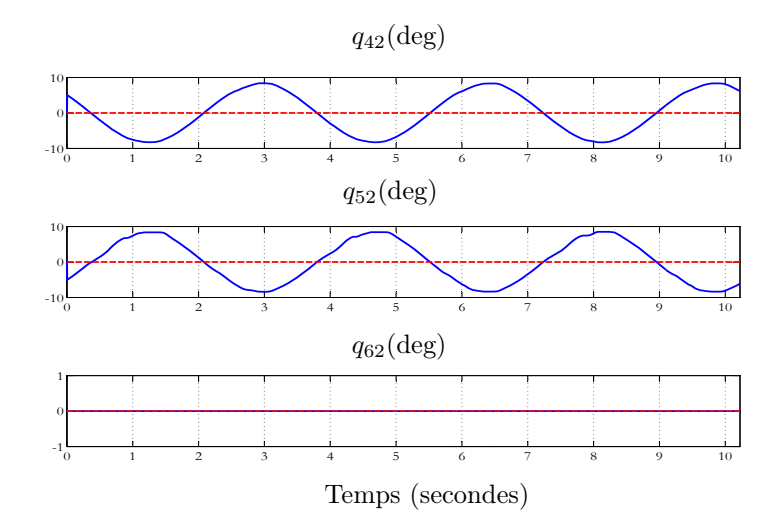

Fig. 6.14 – Les positions articulaires des moteurs 4, 5 et 6 du module 2 du prototype (voir Figures 6.8 et 6.11). Les lignes discontinues présentent les courbures moyennes désirées du corps (nage libre)

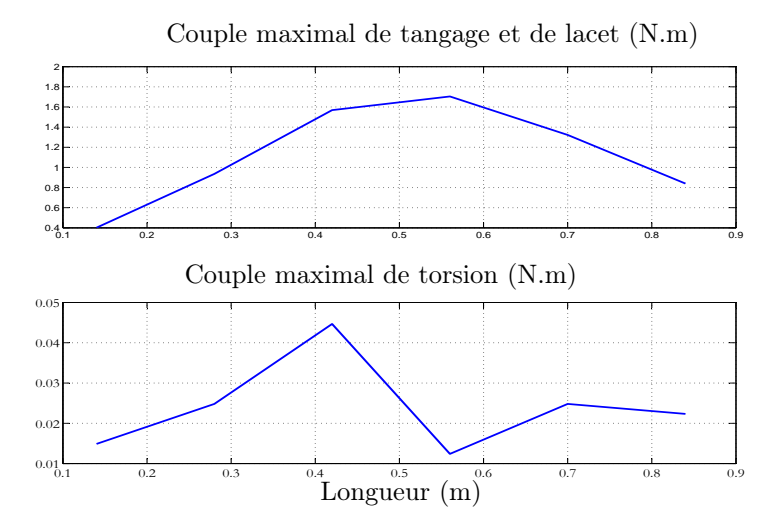

Fig. 6.15 – Les couples maximaux (dans le temps) exercés le long du corps (nage libre)

#### 6.4.4 Expériences avec des consignes générées par la commande découplée

Les expériences réalisées sont nombreuses (nage droite contrôlée, virage contrôlé, montée, descente, 3D). Cependant, une seule expérience où toutes les variables de commande sont non nulles est présentée. Les consignes sont générées en utilisant la commande découplée appliquée sur le modèle macroscopique continue pour un scénario qui consiste à atteindre un point désiré dans l'espace.

Les variables de commande  $u_3$  et  $u_2$  sont constantes pour la commande découplées (pas de contrôle de vitesse, l'amplitude de l'ondulation ne varie pas).

Des mouvements de tangage et de torsion sont appliqués au module 1 du prototype (voir Figure 6.8). La Figure 6.16 présente l'évolution des positions articulaires des moteurs 1, 2 et 3 de ce module. Le couple maximal (dans le temps) exercé le long du corps est présenté sur la Figure 6.17.

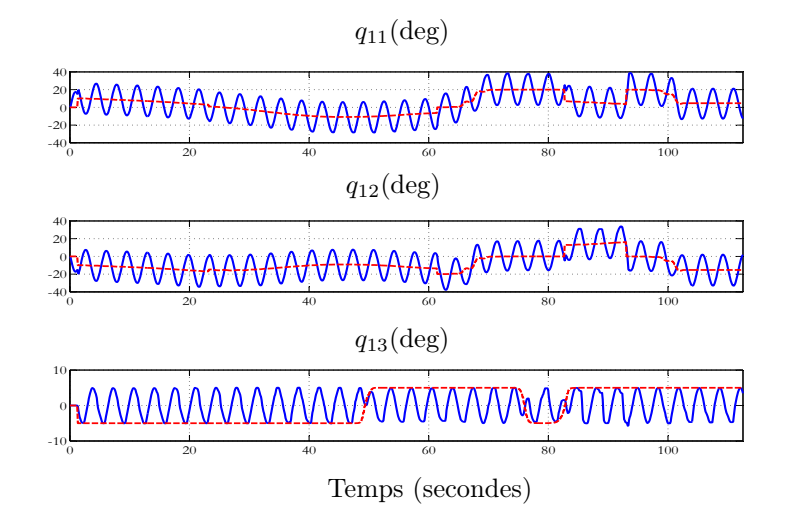

Fig. 6.16 – Les positions articulaires des moteurs 1, 2 et 3 du module 1 du prototype (voir Figures 6.8 et 6.11). Les lignes discontinues présentent les positions moyennes désirées. Pour le moteur 3, la ligne discontinue présente l'amplitude de l'oscillation désirée (mouvement 3D - Commande découplée)

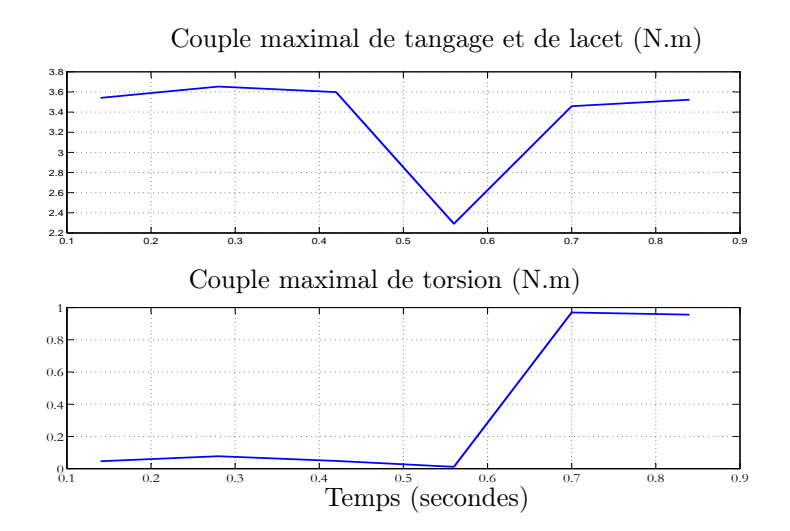

Fig. 6.17 – Les couples maximaux (dans le temps) exercés le long du corps

#### 6.4.5 Expériences avec des consignes générées par la commande multivariable

Les expériences réalisées dans ce cas sont aussi nombreuses (nage droite contrôlée, virage contrôlé, montée, descente, 3D). Une seule expérience où toutes les variables de commande sont non nulles est présentée. Les consignes sont générées en utilisant la commande multivariable appliquée sur le modèle macroscopique continue pour un scénario qui consiste à atteindre un point désiré dans l'espace.

Pour la commande multivariable, la vitesse n'est pas constante comme c'est le cas pour le scénario présenté dans la section précédente, l'amplitude de l'ondulation en lacet du corps est variable dans le temps.

Des mouvements de tangage et de torsion sont appliqués sur le module 1 du prototype (voir Figures 6.8). La Figure 6.18 présente l'évolution des positions articulaires des moteurs 1, 2 et 3 de ce module. Le couple maximal exercé le long du corps est présenté sur la Figure 6.19.

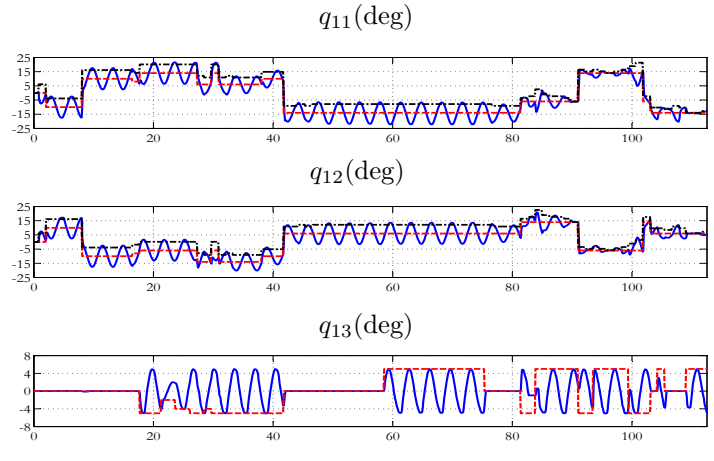

Temps (secondes)

Fig. 6.18 – Les positions articulaires des moteurs 1, 2 et 3 du module 1 du prototype (voir Figures 6.8 et 6.11). Les lignes discontinues présentent les positions moyennes désirées. Les lignes discontinues-pointillées présentent l'amplitude de l'oscillation désiré pour les moteurs 1 et 2. Pour le moteur 3, la ligne coupée présente l'amplitude de l'oscillation désirée (mouvement 3D - Commande multivariable).

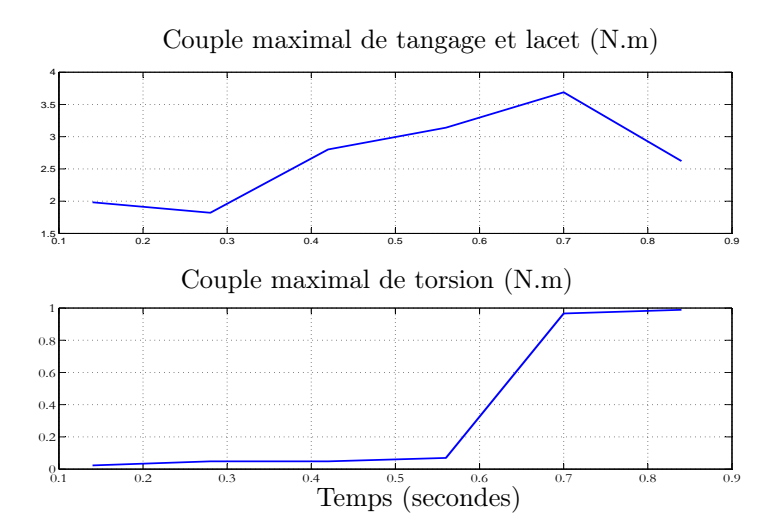

Fig. 6.19 – Les couples maximaux (dans le temps) exercés le long du corps

## 6.5 Conclusion

Ce chapitre regroupe deux thèmes constituant la suite naturelle de cette thèse. Il s'agit de l'incorporation de la commande avancée couplée dans une structure de commande prédictive et du début des travaux portant sur le vrai prototype qui n'est, au moment de la rédaction de la thèse, que partiellement réalisé.

Ainsi, un exemple d'utilisation du modèle réduit et de la commande associée dans un schéma de commande de type prédictif est présenté. Dans cet exemple, le robot est autonome dans un environnement avec des obstacles mouvants.

D'autre part, des expériences sont effectuées sur la partie réalisée du prototype (la moitié du robot - 6 vertèbres sur 12). Ces expériences sont réalisées en appliquant sur le robot des entrées de commande obtenues pour des scénarii réalisés sur le simulateur. Elle ont pour objectif de vérifier le fonctionnement de base de cette partie du prototype et de donner une idée sur la faisabilité de l'implémentation des approches de commande proposée dans cette thèse.

# Conclusion générale et perspectives

## Conclusion

La robotique biomimétique est une discipline moderne attirant de plus en plus l'attention des chercheurs dans différents domaines donnant lieu à des robots marcheurs, volants ou nageurs.

Pour les robots nageurs, les performances connues des poissons en termes d'efficacité et de manoeuvrabilité ont motivé les efforts des chercheurs pour comprendre et reproduire les solutions de ces animaux sur les robots sousmarins. Parmi les poissons, l'anguille a attiré l'attention de plusieurs roboticiens pour son extrême manoeuvrabilité et les avantanges connus de la nage anguilliforme.

Ce travail s'inscrit dans le cadre de deux projets nationaux français "Robot Anguille" (ROBEA 2003-2006) et "RAAMO" (ANR 2007-2010) dont l'objectif est la conception, la réalisation et la commande d'un robot anguille biomimétique télé-opéré (ROBEA) puis autonome (ANR) capable de nager en 3 dimensions. La thèse porte sur la partie conception des lois de commande assurant la nage 3D du robot.

Le prototype (en cours de construction) est basé sur l'enchaînement série de 12 modules parallèles (36 d.d.l) mimant les vertèbres de l'anguille, d'une tête rigide, d'une queue passive et de deux ailerons au niveau de la tête mimant les nageoires pectorales de l'animal. Jusqu'à la réalisation du prototype, les lois de commandes sont testées en utilisant un modèle macroscopique continu de l'anguille développé par nos partenaires (IRCCyN - Nantes) dans le cadre du projet.

Disposant de ce modèle continu, une approche de commande découplée assurant la nage 3D du robot est proposée avec et sans utilisation de nageoires pectorales. Pour cette approche, la tâche de contrôle est divisée en plusieurs sous-tâches dont l'exécution simultanée permet de réaliser le mouvement 3D du robot. L'orientation et la vitesse dans le plan instantané de la nage sont contrôlées

à travers les caractéristiques de l'ondulation en lacet du corps. Le changement d'altitude et la stabilisation du roulis de la tête sont réalisés de deux manières différentes : soit en utilisant les nageoires pectorales attachées à la tête de l'anguille, soit en utilisant les mouvements de torsion et de tangage de la partie arrière du corps pour la nage sans utilisation de nageoires pectorales.

Plusieurs simulations de la nage en trois dimensions (Atteindre des points désirés fixes dans l'espace 3D, suivi de trajectoires) sont présentées ainsi qu'une validation expérimentale de la faisabilité de la commande proposée sur le prototype en cours de construction. D'autre part, un environnement de simulation de la commande en mode télé-opéré est réalisé dans lequel, un opérateur commande le "simulateur" à travers les touches du clavier ou à travers un joystick.

L'avantage de cette stratégie est sa simplicité, sa robustesse vis-à-vis du modèle utilisé dans la mesure où elle est basée sur des lois de "tendance" simples. Elle a été développée dans l'objectif de disposer d'un contrôleur simple à mettre en oeuvre au cas où le prototype du projet ROBEA est réalisé assez vite.

Cependant, le caractère découplé rend la commande assez sensible au choix des paramètres. D'autre part, il apparaît clairement que cette stratégie ne permet pas d'effectuer des manoeuvres réellement 3D où la trajectoire de ralliement n'est pas décomposée en sous trajectoires banales. Finalement, les contraintes sur les variables de commande et les variables articulaires sont gérées, là encore, d'une façon découplée ce qui est certainement une solution pessimiste.

Partant de ces critiques et disposant d'une période de recherche précédent la mise en oeuvre sur prototype des lois de commande, une solution multivariable couplée gérant explicitement les contraintes et permettant en principe d'effectuer des manœuvres réellement 3D est proposée. Cette solution est basée sur un modèle réduit moyen identifié à partir du modèle continu.

En effet, la complexité de ce dernier a très vite montré la nécessité de développer un modèle réduit mais assez représentatif permettant le développement de lois de commande avancées et couplées. L'idée consiste à construire un modèle comportemental de la dynamique de la tête comme si ce dernier était un corps rigide actionnée par les forces et couples résultant du mouvement du reste du corps.

Ce modèle consiste à modéliser les dynamiques des composantes des vitesses linéaires et angulaires moyennes de la tête (sur une période d'ondulation) sous la forme d'équations dynamiques entraînées par les variables de commande que sont les caractéristiques globales (amplitudes) des lois d'ondulation données a priori.

L'approche multivariable est basée sur des incréments de vitesse obtenus via une linéarisation en ligne du modèle réduit. Elle consiste, connaissant la vitesse du robot et son objectif désiré à un instant donné, à calculer dans un premier temps une vitesse désirée à atteindre à l'instant suivant réalisant progressivement le passage du robot de sa position actuelle à sa position désirée.

Ensuite, elle consiste à utiliser cette vitesse désirée ainsi que la structure mathématique du modèle réduit pour construire un problème d'optimisation quadratique avec contraintes dont les variables de décision sont des incréments de vitesses à appliquer sur la période d'échantillonnage. Les bornes inférieures et supérieures de ces incréments de vitesse sont l'image des contraintes de saturation sur la commande. Plusieurs simulations de la nage en trois dimensions (Atteindre des points désirés fixes dans l'espace 3D, suivi de trajectoires) sont présentées.

Un exemple d'utilisation du modèle réduit et de la commande associée dans un schéma de commande de type prédictif est présenté. Dans cet exemple, le robot est autonome dans un environnement avec des obstacles mouvants.

Enfin, des expériences en boucle ouverte sont effectuées sur la partie déjà réalisée du prototype (la moitié du robot - 6 vertèbres sur 12). Ces expériences sont réalisées en appliquant au robot des entrées de commande obtenues pour des scénarii réalisés sur le simulateur. Elles ont pour objectif de vérifier la faisabilité de la commande par les actionneurs du prototype.

## **Perspectives**

La principale perspective de ce travail est l'implémentation des lois de commande proposées sur le prototype dont la réalisation complète sera achevée probablement début 2009. Cette implémentation sera précédée très probablement d'une phase de calibrage ("tunning phase") des différents paramètres des contrôleurs. L'objectif du projet "Anguille" (réaliser la nage télé-opéré du robot dans un bassin à l'École Centrale de Nantes) est une étape déterminante qui sera réalisée dans un avenir assez proche. Très certainement courant l'année 2009.

D'autre part, le modèle réduit moyen est identifié à partir du modèle continu. Ainsi, cette identification a besoin d'être affinée en utilisant le prototype réel. De plus, les paramètres du modèle réduit sont, actuellement, calculés en ligne en utilisant des tableaux de valeurs (cartographie) fonctions de la vitesse du robot dans le sens de la nage et des variables de commande.

Ainsi chaque paramètre est calculé par une interpolation de deuxième ordre. Des calculs peuvent être effectués hors ligne afin de mettre ces paramètres sous des formes mathématiques simples afin d'augmenter la rapidité du modèle réduit qui sera en principe utilisé dans des schémas de commande avancée.

Une autre perspective est le développement d'une commande multivariable gérant explicitement les contraintes de saturations sur les actionneurs en termes des couples exercées en plus des contraintes de saturation sur les amplitudes des ondulations du corps. Le paramètre  $\lambda$  (voir équation (5.21)) sera adapté en ligne en tenant compte de l'état courant du robot dans le but de respecter dynamiquement les saturations sur les actionneurs.

Une idée consiste à identifier un modèle de couples exercées le long du corps en fonction des variables de commande. Le paramètre  $\lambda$  sera adapté à chaque instant de telle façon que la commande obtenue par le critère d'optimisation quadratique vérifie les contraintes de borne des couples identifiés.

Notons que la notion d'autonomie du robot a été présenté dans cette thèse à travers un exemple simple montrant sa faisabilité (chapitre 6). Les missions type qui seront demandées au robot ne sont pas encore complètement définies dans le cadre du projet. En effet, ces missions vont largement dépendre de la qualité des informations disponibles pour la couche de navigation. Rappelons que dans le cadre de l'ANR RAAMO, la perception de l'environnement est réalisée à travers les capteurs de champs électrique qui seront disposés sur la peau du robot. En particulier, aucun dispositif de vision n'est prévu, d'où le termes "Milieux Opaques" dans le titre de l'ANR. Or la qualité de la perception de l'environnement par le robot conditionne grandement la diversité et le degré d'exigence des missions qui peuvent être confiées au robot.

Finalement, une autre perspective porterait sur l'optimisation des choix faits jusqu'à maintenant sur la base des critères économiques, d'autonomie ou de ressources de calculs embarqués.

# Annexe A

Caractéristiques des moteurs

#### **DC-Micromotors**

Precious Metal Commutation

#### **SEE FAULHABER**

#### 5 mNm

20/1, 22E, 22/2, 22/5, 22/6, 23/1, 38/3 IE2 – 16 ... 512 **For combination with** (overview on page 14-15) Gearheads: Encoders:

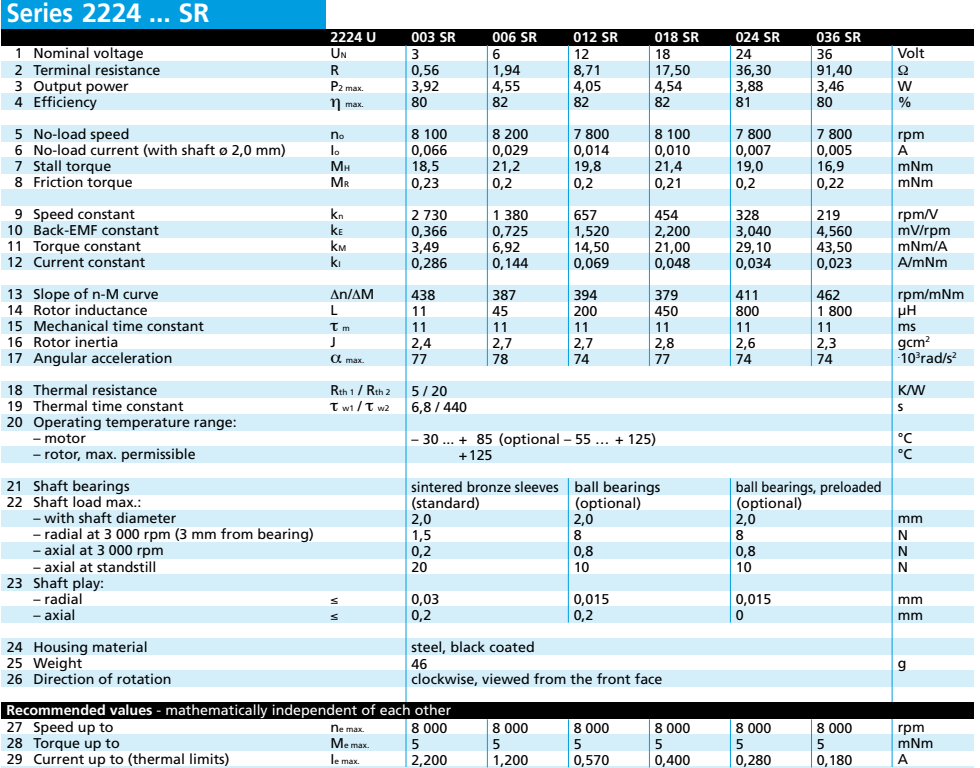

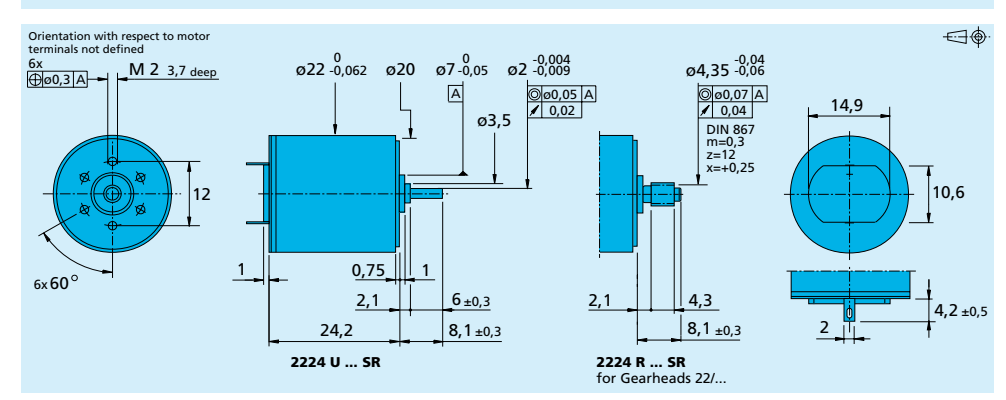

**Edition 2006-2007** For details on technical information and lifetime performance<br>For details on DC-Micromotors refer to page 64. Options on DC-Micromotors refer to page 64. Options on DC-Micromotors refer<br>In the specifications subject to cha

**www.faulhaber-group.com**

**DC-Micromotors**

Graphite Commutation

5 mNm

16/7, 20/1 **IF2 – 16 ... 512**<br> **IE2 – 16 ... 512**<br> **IE2 – 16 ... 512**<br> **IE2 – 16 ...** 512<br> **IE2 – 16 ...** 512 **For combination with** (overview on page 14-15) Gearheads: Encoders:

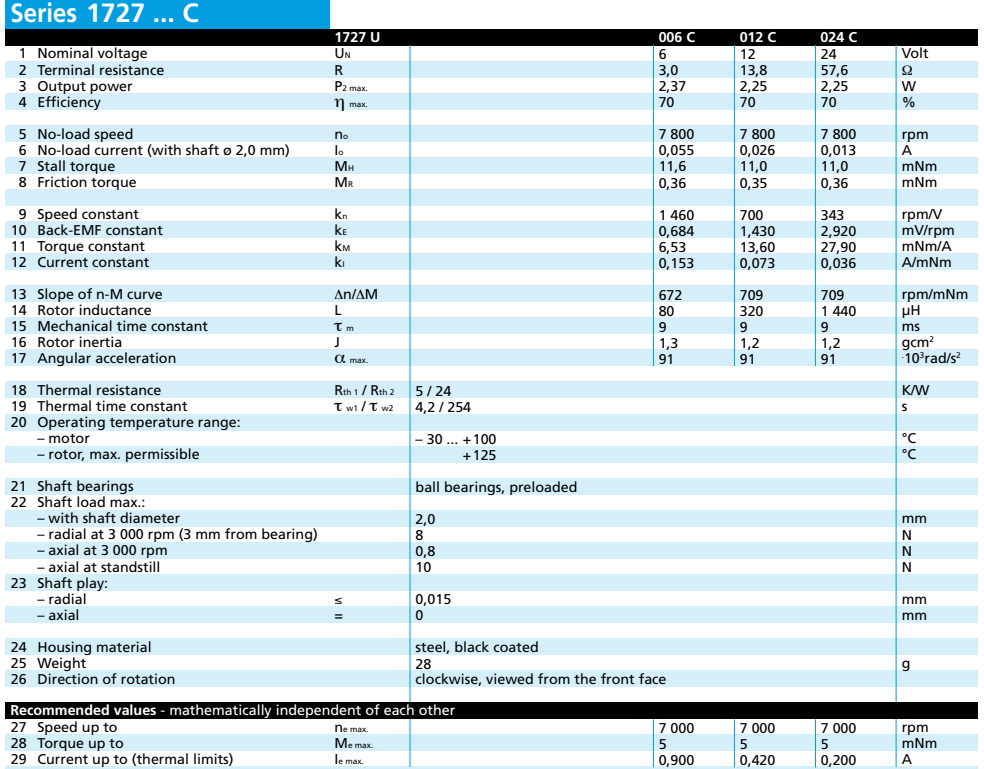

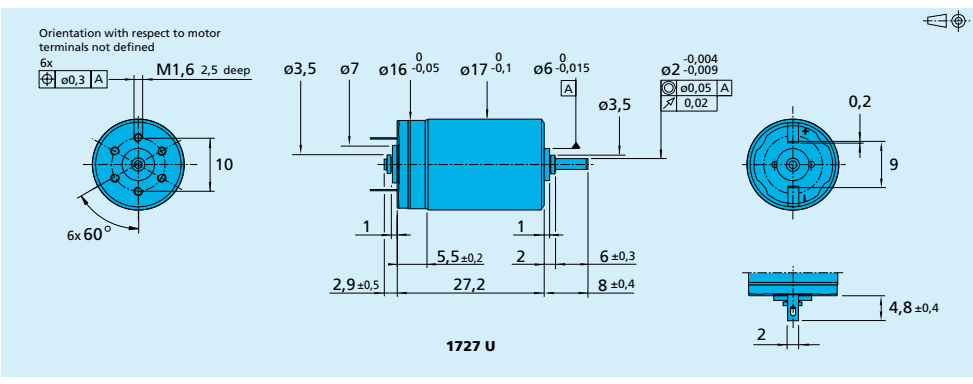

**Edition 2006-2007** For details on technical information and lifetime performance<br>For details on DC-Micromotors refer to page 64. Options on DC-Micromotors refer to page 64. Options on DC-Micromotors refer<br>In the specifications subject to cha

**www.faulhaber-group.com**

# Annexe B

# Détails mathématiques

Cette annexe est consacrée pour présenter le développement mathématique permettant d'obtenir les matrices A et B de l'équation (5.23). Cette équation constitue un terme principal utilisé pour construire le problème d'optimisation quadratique avec contraintes (équation (5.31)) sur lequel est basée l'approche de commande multi-variable proposée dans le chapitre 5.

Rappelons la structure mathématique du modèle réduit :

$$
\dot{V}_1 = -\lambda_1(u_3, u_2)[V_1 - V_1^{\infty}(u_3, u_2)] \tag{B.1}
$$

$$
\dot{V}_2 = 0 \tag{B.2}
$$
\n
$$
\dot{V}_2 = 0 \tag{B.3}
$$

$$
V_3 = -\lambda_3(\alpha, V_1)[V_3 - V_3^{\infty}(\alpha, V_1)]
$$
\n
$$
V_3 = \lambda_3(\alpha, V_1)[V_3 - V_3^{\infty}(\alpha, V_1)]
$$
\n(B.3)

$$
\dot{\omega}_p = -\lambda_p(\beta, V_1)[\omega_p - \omega_p^{\infty}(\beta, V_1)] \tag{B.4}
$$

$$
\dot{q}_1 = -\lambda_{1q}(\alpha, V_1)q_1 - \lambda_{2q}(\alpha, V_1)\alpha \tag{B.5}
$$

$$
\dot{\omega}_q = (1 - 2\mu_q(\alpha, V_1)|q_1|) \dot{q_1}
$$
\n(B.6)

$$
\dot{\omega}_r = \rho \dot{V}_1 - \lambda_r V_1 (\rho - u_1) \tag{B.7}
$$

$$
\dot{\rho} = -\lambda_r(\rho - u_1) \tag{B.8}
$$

$$
\dot{Q} = \frac{1}{2}M(w)Q\tag{B.9}
$$

$$
\begin{pmatrix}\n\dot{x} \\
\dot{y} \\
\dot{z}\n\end{pmatrix} = R(Q) \begin{pmatrix}\nV_1 \\
0 \\
V_3\n\end{pmatrix}
$$
\n(B.10)

Rappelons aussi la définition de l'incrément de vitesse  $\delta$  obtenu après linéarisation de la partie dynamique du modèle réduit (équations (B.1) à (B.7)) :

$$
\delta V_1 = -\lambda_1 \tau_s [V_1 - V_1^{\infty}] \tag{B.11}
$$

$$
\delta V_3 = -\lambda_3 \tau_s [V_3 - V_3^{\infty}] \tag{B.12}
$$

$$
\delta \omega_p = -\lambda_p \tau_s [\omega_p - \omega_p^{\infty}] \tag{B.13}
$$

$$
\delta \omega_q = -(1 - 2\mu_q |q_1|) (\lambda_{1q} q_1 + \lambda_{2q} \alpha) \tag{B.14}
$$

$$
\delta \omega_r = \rho \tau_s (\dot{V}_1 - \lambda_r V_1) + \lambda_r \tau_s V_1 u_1 \tag{B.15}
$$

$$
\delta = \begin{pmatrix} \delta V_1 & \delta V_3 & \delta w_p & \delta w_q & \delta w_r \end{pmatrix}^T
$$
 (B.16)

$$
= (\delta_1 \quad \delta_2 \quad \delta_3 \quad \delta_4 \quad \delta_5)^T \tag{B.17}
$$

L'équation (B.10) peut être écrite à l'instant  $k$ :

$$
V_A(k) = R(Q(k)) \begin{pmatrix} V_1(k) \\ 0 \\ V_3(k) \end{pmatrix}
$$
 (B.18)

où  $\mathcal{R}(Q)$  est donnée par  $[16]$  :

$$
Q = \begin{pmatrix} q_1 & q_2 & q_3 & q_4 \end{pmatrix}
$$

$$
R(Q) = \begin{pmatrix} q_1^2 + q_2^2 - q_3^2 - q_4^2 & 2(q_2q_3 - q_1q_4) & 2(q_2q_4 + q_1q_3) \\ 2(q_2q_3 + q_1q_4) & q_1^2 - q_2^2 + q_3^2 - q_4^2 & 2(q_3q_4 - q_1q_2) \\ 2(q_2q_4 - q_1q_3) & 2(q_3q_4 + q_1q_2) & q_1^2 - q_2^2 - q_3^2 + q_4^2 \end{pmatrix}
$$

A l'instant  $(k + 1)$ , l'équation (B.18) sera écrite :

$$
V_A^+ = R(Q^+) \begin{pmatrix} V_1^+ \\ 0 \\ V_3^+ \end{pmatrix} = R(Q^+) \begin{pmatrix} V_1 + \delta V_1 \\ 0 \\ V_3 + \delta V_3 \end{pmatrix}
$$

où le symbole + correspond à l'instant  $(k + 1)$ . Ce qui donne :

$$
R^{T}(Q^{+})V_{A}^{+} = \begin{pmatrix} V_1 + \delta_1 \\ 0 \\ V_3 + \delta_2 \end{pmatrix}
$$
 (B.19)

 $R^{T}(Q^{+})$  peut être développé de la façon suivante (développement Taylor) :

$$
R^{T}(Q^{+}) = R^{T}(Q) + \sum_{i=1}^{4} R'_{i}(Q) \delta_{q_{i}}
$$

où :

$$
R_i^{'}(Q) = \frac{\partial R^T}{\partial q_i}
$$

$$
R'_1(Q) = \frac{\partial R^T}{\partial q_1} = \begin{pmatrix} 2q_1 & -2q_4 & 2q_3 \\ 2q_4 & 2q_1 & -2q_2 \\ -2q_3 & 2q_2 & 2q_1 \end{pmatrix}^T
$$

$$
R'_2(Q) = \frac{\partial R^T}{\partial q_2} = \begin{pmatrix} 2q_2 & 2q_3 & 2q_4 \\ 2q_3 & -2q_2 & -2q_1 \\ 2q_4 & 2q_1 & -2q_2 \end{pmatrix}^T
$$

$$
R'_3(Q) = \frac{\partial R^T}{\partial q_3} = \begin{pmatrix} -2q_3 & 2q_2 & 2q_1 \\ 2q_2 & 2q_3 & 2q_4 \\ -2q_1 & 2q_4 & -2q_3 \end{pmatrix}^T
$$

$$
R'_4(Q) = \frac{\partial R^T}{\partial q_4} = \begin{pmatrix} -2q_4 & -2q_1 & 2q_2 \\ 2q_1 & -2q_4 & 2q_3 \\ 2q_2 & 2q_3 & 2q_4 \end{pmatrix}^T
$$

En remplaçant  $R^{T}(Q^{+})$  par sa valeur dans l'équation (B.19), l'équation suivante sera obtenue :

$$
R^{T}(Q)V_{A}^{+} + \sum_{i=1}^{4} (R'_{i}(Q)V_{A}^{+}\delta_{q_{i}}) - \begin{pmatrix} V_{1} \\ 0 \\ V_{3} \end{pmatrix} - \begin{pmatrix} 1 \\ 0 \\ 0 \end{pmatrix} \delta_{1} - \begin{pmatrix} 0 \\ 0 \\ 1 \end{pmatrix} \delta_{2} = 0 \quad (B.20)
$$

Rappelons que :

$$
V_A^+ = V_A + \dot{V}_A \tau_s
$$
  

$$
R^T(Q)V_A = \begin{pmatrix} V_1 \\ 0 \\ V_3 \end{pmatrix}
$$

Soit les matrices suivantes :

$$
\delta_q = \begin{pmatrix} \delta_{q_1} & \delta_{q_2} & \delta_{q_3} & \delta_{q_4} \end{pmatrix}^T
$$
  
\n
$$
H(Q, V_A^+) = \begin{bmatrix} R'_1(Q)V_A^+ & R'_2(Q)V_A^+ & R'_3(Q)V_A^+ & R'_4(Q)V_A^+ \end{bmatrix}
$$
  
\n
$$
D = \begin{pmatrix} 1 & 0 & 0 & 0 & 0 \\ 0 & 0 & 0 & 0 & 0 \\ 0 & 1 & 0 & 0 & 0 \end{pmatrix}
$$

En utilisant ces notations, l'équation (B.20) devient :

$$
H \cdot \delta_q - D \cdot \delta = -R(Q)\dot{V}_A \tau_s = -R(Q)V_A^+ + \begin{pmatrix} V_1 \\ 0 \\ V_3 \end{pmatrix}
$$
 (B.21)

Dans la suite, nous allons chercher une relation entre  $\delta_q$  et  $\delta.$ 

Pour une période d'échantillonnage  $\tau_s$ , la vitesse angulaire  $\dot{\omega} = (\dot{\omega_p} \ \dot{\omega_q} \ \dot{\omega_r})^T$  peut être écrite (linéarisation) :

$$
\omega(t) = \omega_0 + \dot{\omega}t = \begin{pmatrix} \omega_{p0} \\ \omega_{q0} \\ \omega_{r0} \end{pmatrix} + \begin{pmatrix} \delta\omega_p \\ \delta\omega_q \\ \delta\omega_r \end{pmatrix} \frac{t}{\tau_s}
$$

où  $\omega_0$  est la valeur de  $\omega$  à l'instant  $k.$ 

Dans l'équation (B.9), la matrice  $M(\omega)$  peut être ainsi écrite :

$$
M(t) = M(w(t)) = M_0 + M't
$$

où :

$$
M_0 = \begin{pmatrix} 0 & -\omega_{p0} & -\omega_{q0} & -\omega_{r0} \\ \omega_{p0} & 0 & \omega_{r0} & -\omega_{q0} \\ \omega_{q0} & -\omega_{r0} & 0 & \omega_{p0} \\ \omega_{r0} & \omega_{q0} & -\omega_{p0} & 0 \end{pmatrix}
$$

$$
M' = \begin{pmatrix} 0 & -\frac{\delta\omega_p}{\tau_s} & -\frac{\delta\omega_q}{\tau_s} & -\frac{\delta\omega_r}{\tau_s} \\ \frac{\delta\omega_p}{\tau_s} & 0 & \frac{\delta\omega_r}{\tau_s} & -\frac{\delta\omega_q}{\tau_s} \\ \frac{\delta\omega_q}{\tau_s} & -\frac{\delta\omega_r}{\tau_s} & 0 & \frac{\delta\omega_p}{\tau_s} \\ \frac{\delta\omega_r}{\tau_s} & \frac{\delta\omega_q}{\tau_s} & -\frac{\delta\omega_p}{\tau_s} & 0 \end{pmatrix}
$$

En remplaçant M par sa valeur, l'équation (B.9) devient :

$$
\dot{Q} = \left(\frac{1}{2}M_0 + \frac{1}{2}M't\right)Q
$$
\n(B.22)

#### - Lemme :

L'équation différentielle suivante :

$$
\dot{x} = (a_0 + a_1 t)x
$$

possède une solution  $(a_0, a_1, x \text{ sont des constantes})$ :

$$
x(t) = x(0) \exp(a_0 t + \frac{1}{2} a_1 t^2)
$$

En étendant pour le cas des matrices :

$$
\dot{X} = (A_0 + A_1 t)X
$$

et pour un temps t faible, nous pouvons écrire :

$$
X(t) = X(0) exp(A_0 t + \frac{1}{2} A_1 t^2)
$$
  
\n
$$
X(t) = X(0) \left[ I + A_0 t + \frac{1}{2} (A_1 + A_0^2) t^2 + f(t^2) \right]
$$

En conséquence, pour la période d'échantillonnage  $\tau_s$  et si nous supposons que les mouvements du robot ne sont pas trop rapide  $(f(t^2)$  est négligeable), la solution de (B.22) sera :

$$
Q^{+} = \left[ I_4 + \frac{1}{2} M \tau_s + \frac{1}{2} \left( \frac{1}{2} M' + \frac{1}{4} M^2 \right) \tau_s^2 \right] Q
$$

qui peut être écrite :

$$
\delta q = \delta_q^0 + \frac{\tau_s^2}{4} M' Q \tag{B.23}
$$

où :

$$
\delta_q^0 = \left(\frac{\tau_s}{2}M(\omega) + \frac{\tau_s^2}{8}M^2(\omega)\right)Q
$$
 (B.24)

D'autre part, la matrice  $M'$  peut être présentée par :

$$
M' = M'(\delta) = \sum_{i=1}^{5} N_i \delta_i
$$

où :

$$
N_1 = 0_{4 \times 4}
$$
\n
$$
N_2 = 0_{4 \times 4}
$$
\n
$$
N_3 = \begin{pmatrix} 0 & -\frac{1}{\tau_s} & 0 & 0 \\ \frac{1}{\tau_s} & 0 & 0 & 0 \\ 0 & 0 & 0 & \frac{1}{\tau_s} \\ 0 & 0 & -\frac{1}{\tau_s} & 0 \end{pmatrix}
$$
\n
$$
N_4 = \begin{pmatrix} 0 & 0 & -\frac{1}{\tau_s} & 0 \\ 0 & 0 & 0 & -\frac{1}{\tau_s} \\ \frac{1}{\tau_s} & 0 & 0 & 0 \\ 0 & \frac{1}{\tau_s} & 0 & 0 \end{pmatrix}
$$
\n
$$
N_5 = \begin{pmatrix} 0 & 0 & 0 & -\frac{1}{\tau_s} \\ 0 & 0 & \frac{1}{\tau_s} & 0 \\ 0 & -\frac{1}{\tau_s} & 0 & 0 \\ \frac{1}{\tau_s} & 0 & 0 & 0 \end{pmatrix}
$$

Nous pouvons alors écrire :

$$
M'(\delta) \cdot Q = \sum_{i=1}^{4} \delta_i [N_i Q] = [N_1 Q \quad N_2 Q \quad N_3 Q \quad N_4 Q \quad N_5 Q] \cdot \delta
$$

en remplaçant  $M'$  par sa valeur, l'équation (B.23) devient :

$$
\delta q = \delta_q^0 + N(Q)\delta \tag{B.25}
$$

où :

$$
N(Q) = \frac{\tau_s^2}{4} [N_1 Q \quad N_2 Q \quad N_3 Q \quad N_4 Q \quad N_5 Q]
$$

Finalement , l'équation (B.21) peut être écrite :

$$
A \cdot \delta = B \tag{B.26}
$$

où :

$$
A = H \cdot N - D = A(Q, V_A^+) \tag{B.27}
$$
\n
$$
\begin{pmatrix} V_1 \end{pmatrix}
$$

$$
B = -H \cdot \delta_q^0 - R(Q)V_A^+ + \begin{pmatrix} V_1 \\ 0 \\ V_3 \end{pmatrix} = B(Q, V_A^+, V_{0t})
$$
 (B.28)

avec

$$
V_{0t}(k) = \left(\begin{array}{c} V_1(k) \\ 0 \\ V_3(k) \end{array}\right)
$$

est la vitesse du robot dans le repère mobile de la tête.
## Bibliographie

- [1] M. Alamir : Stabilization of Nonlinear Systems by Receding-Horizon Control Schemes : Parametrized Approach for Fast Systems. Springer, 2006.
- [2] R. Aubin, P. Blazevic et B. Clément : Simulation of a novel snake-like robot. In International Conference on Climbing and Walking Robots and the support Technologies for Mobile Machines, 2005.
- [3] J. AYERS, C. WILBUR et C. OLCOTT : Lamprey robots. In International Symposium on Aqua Biomechanisms, 2000.
- [4] P. R. Bandyopadhyay : Trends in biorobotic autonomous undersea vehicles. IEEE Journal of Oceanic Engineering, 2005.
- [5] D. S. BARRETT : Propulsive efficiency of a flexible hull underwater vehicule. Thèse de doctorat, Massachussets Institute of Technology, USA, 1996.
- [6] R. W. BLAKE: Fish Locomotion. Cambridge University Press, 1991.
- [7] A.M. BLOCH : Nonholonomic Mechanics and Control. New York : Springer-Verlag, 2003.
- [8] F. Boyer, M. Alamir, D. Chablat, W. Khalil, A. Leroyer et P. Lemoine : Robot anguille sous-marin en 3d. Techniques de l'Ingénieur, 2006.
- [9] F. Boyer, M. Porez et W. Khalil : Macro-continuous computed torque algorithm for a three-dimensional eel-like robot. IEEE Transaction on Robotics and Automation, 2006.
- [10] F. Boyer et D. Primault : Finite element of slender beams in finite transformations - a geometrically exact approach. International Journal for Numerical Methods in Engineering, 2004.
- [11] C. M. BREDER : The locomotion fiches. Zoologica, 1926.
- [12] F. Bullo : Averaging and vibrational control of mechanical systems. SIAM Journal on Control and Optimization, 2002.
- [13] J. J. Burgess : Bending stiffness in a simulation of undersea cable deployment. International Journal of offshore and Polar Engineering, 1993.
- [14] A. CARDONA et M. GÉRADINE : A beam finite element nonlinear theory with finite rotations. International Journal for Numerical Methods in Engineering, 1988.
- [15] D. Chablat et P. Wenger : Design of a spherical wrist with parallel aechitercture : Application to vertebrae of an eel robot. In IEEE International Conference on Robotics and Automation(ICRA), 2005.
- [16] J.C.K. Chou : Quaternion kinenatic and dynamic differential equations. IEEE Transactions on Robotics and Automation, 1992.
- [17] D. W. Clarke, C. Mohtadi et P. S. Tuffs : Generalized predictive control. Automatica, 1987.
- [18] J. E. Colgate et K. M. Lynch : Mechanics and control of swimming : A review. IEEE Journal of Oceanic Engineering, 2004.
- [19] E. Cosserat et F. Cosserat : Théorie des corps déformables. Hermann, 1909.
- [20] J. de Vaucanson : Le mécanisme du fluteur automate presenté à messieurs de l'Académie royale des sciences. 1738.
- [21] T. Doi, R. Hodoshima, Y. Fukuda, S. Hirose, T. Okamoto et J. Mori : Developement of quadruped walking robot titan xi for steep slopes - slope map generation and map information application. Journal of Robotics and mechatronics, 2006.
- [22] R. Featherstone : The calculation of robot dynamics using articulatted body inertia. The International Journal of Robotics Research, 1983.
- [23] G. GALLOT : Modélisation Dynamique et Commande d'un robot Anguille. Thèse de doctorat, Ecole Centrale de Nantes, France, 2007.
- [24] G. GALLOT, O. IBRAHIM et W. KHALIL : Dynamic modeling ans simulation of a 3d hybride structure eel-like robot. In IEEE International Conference on Robotics and Automation(ICRA), 2007.
- [25] A. Gelle(Aulus Gellius) : les Nuits attiques (Noctes Atticae). Les Belles Lettres, vers les années 177 - traduit en Francais par R. Marache et Y. Julien au XXième sciècle.
- [26] G. B. Gillis : Environmental effects on undulatory locomotion in the american eel anguilla rostata : Kinematics in water and on land. Journal of Experimental Biology, 1998.
- [27] J. Gray : Studies in animal locomotion : I. the movement of fish with special reference to the eel. Journal of experimental biology, 1933.
- [28] G. Hafidi : Commande d'un robot anguille. Master de recherche EEATS, Grenoble, 2005.
- [29] H. Hu : Are you ready for robot invasion ? BCS Lecture, Dept. of Computing and Electronic Systems, University of Essex, United Kingdom, 2008.
- [30] H. Hu, J. Liu, I. Dukes et G. Francis : Design of 3d swim patterns for autonomous robotic fish. In IEEE/RSJ International Conference on Intelligent Robots and Systems (IROS), 2006.
- [31] A.J. IJSPEERT et A. CRESPI : Online trajectory generation in an amphibious snake robot using a lamprey-like central pattern generator model. In IEEE International Conference on Robotics and Automation(ICRA), 2007.
- [32] K. Inoue, S. Ma et C. Jin : Neural oscillator network-based controller for meandering locomotion of snake-like robots. In IEEE International Conference on Robotics and Automation(ICRA), 2004.
- [33] W. KHALIL et E. DOMBRE : Modeling, Identification and Control of Robots. London U.K. : Penton-Sciences, 2002.
- [34] W. Khalil, G. Gallot et F. Boyer : Dynamic modeling and simulation of a 3d derial eel-like robot. IEEE Transaction on Systems, Man and Cybernetics, 2007.
- [35] W. KHALIL, G. GALLOT, O. IBRAHIM et F. BOYER : Dynamic modeling of a 3d serial eel-like robot. In IEEE International Conference on Robotics and Automation(ICRA), 2005.
- [36] E. Kim et Y. Youm : Design and dynamic analysis of fish robot : Potuna. In IEEE International Conference on Robotics and Automation(ICRA), 2004.
- [37] D. LACHAT, A. CRESPI et A. J. IJSPEERT : Boxybot : a swimming and crawling fish robot controlled by a central pattern generator. In The first IEEE / RAS-EMBS International Conference on Biomedical Robotics and Biomechatronics (BioRob), 2006.
- [38] L. LAPIERRE et B. JOUVENCEL : Path following control for an eel-like robot. In Oceans 2005 - Europe, 2005.
- [39] J.Y. LEE et H. CHOSET: Sensor-based plannig for a rod-shaped robot in three dimensions: Piecewise retracts of  $r^3xs^2$ . International Journal of Robotics Research, 2005.
- [40] N.E. Leonard : Control synthesis and adaptation for an underactuated autonomous underwater vehicle. IEEE Journal of Oceanic Engineering, 1995.
- [41] A. Leroyer : Etude du couplage écoulement/mouvement pour des corps solides ou à déformation imposée par résolution des équations de navier-Stokes. Contrubution à la modélisation numérique de la cavitation. Thèse de doctorat, Ecole Centrale de Nantes, France, 2004.
- [42] J. LIGHTILL : Note on the swimming of slender fish. Journal of Fluid Mechanics, 1960.
- [43] J. LIGHTILL : Hydromechanics of aquatic animal propulsion a survey. Annual review of Fluid Mechanics, 1969.
- [44] J. LIGHTILL : Aquatic animal propulsion of high hydr-mechanical efficiency. Journal of Fluid Mechanics, 1970.
- [45] J. LIGHTILL : large-amplitude elongated body theory of fish locomotion. In Royal Society, 1971.
- [46] J. Liu et H. Hu : A 3d simulator fir autonomous robotic fish. International Journal of automation and computing, 2004.
- [47] J.Y.S. Luh, M. W. Walker et R.C.P. Paul : On-line computational scheme for mechanical manipulator. Journal of Dynamic Systems, Measurement and control, 1980.
- [48] R. Mason : Fluid locomotion and trajectory planning for shape-changing Robots. Thèse de doctorat, California Institute of Technology, U.S.A., 2003.
- [49] R. MASON et J. W. BURDICK : Experiments in carangiform robotic fish locomotion. In IEEE International Conference on Robotics and Automation(ICRA), 2000.
- [50] F. MATSUNO et H. SATO: Trajectory traking control of snake robots based on dynamic model. In IEEE International Conference on Robotics and Automation(ICRA), 2005.
- [51] D.Q. MAYNE, J.B. RAWLINGS, C.V. RAO et P.O.M. SCOKAERT : Constrained model predictive control : Stability and optimality. Automatica, 2000.
- [52] K. A. MCISAAC et J. P. OSTROWSKI : A geometric approach to anguiliform locomotion modelling of an underwater eel robot. In IEEE International Conference on Robotics and Automation(ICRA), 1999.
- [53] K. A. McIsaac et J. P. Ostrowski : Motion planning for anguilliform locomotion. IEEE Transactions on Robotics and Automation, 2003.
- [54] J. McKenna, D. Anhalt, F. Bronson, B. Brown, M. Schwerin, E. Sham- $MAS$  et H. CHOSET : Toroidal skin drive for snake robot locomotion. In IEEE International Conference on Robotics and Automation (ICRA), 2008.
- [55] K.A. Morgansen, V. Duindam, R.J. Mason, J.W. Burdick et Murray R.M. : Nonlinear control methods for planar carangiform robot fish locomotion. In IEEE International Conference on Robotics and Automation(ICRA), 2001.
- [56] K.A. MORGANSEN, P.A. VELA et J.W. BURDICK : Trajectory stabilisation for a planar carangiform robot fish. In IEEE International Conference on Robotics and Automation(ICRA), 2002.
- [57] M. M. MUNK : The aerodynamic forces on airship hulls.
- [58] J. N. Newman : The force on a slender fish-like body. Journal of Fluid Mechanics, 1973.
- [59] J.P. OSTROWSKI et J.W. BURDICK : The geometric mechanics of undulatory robotic locomotion. IEEE Journal of Robotics Research, 1998.
- [60] M. Porez : Modèle dynamique analytique de la nage tridimensionnelle anguilliforme pour la robotique. Thèse de doctorat, Université de Nantes, France, 2007.
- [61] J. Richalet, A. Rault, J.L. Testud et J. Papon : Model predictive heuristic control : Applications to industrial processes. Automatica, 1978.
- [62] L. Righetti, J. Buchli et A.J. Ijspeert : From dynamic hebbian learning for oscillators to adaptative central pattern generator. In 3rd International Symposium on Adaptative Motion in Animals and Machines (ANAM), 2005.
- [63] C. Schuil, M. Valente, J. Werfel et R. Nagpal : Collective construction using lego robots. In Robot exhibition - National Conference on Arificial Intelligence (AAAI), 2006.
- [64] M. Sfakiotakis, D. M. Lane et B. C. Davies : Review of fish swimming modes for aquatic locomotion. IEEE Journal of Oceanic Engineering, 1999.
- [65] E. SHAMMAS, A. WOLF et H. CHOSET : Three degrees-of-freedom joint for spatial hyper-redundant robots. Journal of Mechanism and Machine Theory, 2005.
- [66] J. C. Simo et L. Vu-Quoc : A three-dimentional finite-starin rod model. Computer Methods in Applied Mechanics and Engineering, 1986.
- [67] J. C. Simo et L. Vu-Quoc : On the dynamics in space of rods undergoing large motions - a geometrically exact approach. Computer Methods in Applied Mechanics and Engineering, 1988.
- [68] J. J. Slotine et W. Li : Applied nonlinear control. Prentice-Hall, 1991.
- [69] M. TADDEI : Leonardo da Vinci's robots : New mechanics and new automata found in codices. Le migliori librerie, 2007.
- [70] A.H. TECHET : An introduction to vortices and vorticity. *Cambridge Univer*sity : Biological and Medical Engineering, 2004.
- [71] A.H. TECHET et M. S. TRIANTAFYLLOU : Fluide forces on bodies. Ocean Enginering, MIT, 2004.
- [72] M. S. Triantafyllou et G. S. Triantafyllou : An efficient swimming machine. Scientific American, 1995.
- [73] M. S. Triantafyllou, G. S. Triantafyllou et R. Gropalkrishnan : Optimal thrust development in oscillating foils with application to fish propulsion. J. Fluids Structures, 1993.
- [74] P. VELA et J. W. BURDICK : Control of biomimetic locomotion via averaging theory. In IEEE International Conference on Robotics and Automation (ICRA), 2003.
- [75] P. A. Vela, K. A. Morgansen et J. W. Burdick : Underwater locomotion from oscillatory shape deformations. In Proceedings of the 41st IEEE Conference on Decision and Control, 2002.
- [76] P.A. Vela : Averaging and Control of Nonlinear Systems (with Application to Biomimetic Locomotion). Thèse de doctorat, Thèse de "California Institute of Technology", USA, 2003.
- [77] P. W. WEBB et D. WEIHS : Fish Biomechanics. Praeger Publishers, 1983.
- [78] P.W. WEBB : Form and function in fish swimming. Scientific American, 1984.
- [79] T. Y-T. Wu : Hydromechanics of swimming propulsion. part1. swimming of a tow-dimentional flexible plate of variable forward speeds in a inviscid fluid. Journal of Fluid Mechanics, 1971.
- [80] H. Yamada, S. Chigisaki, M. Mori, K. Takita, K. Ogami et S. Hirose : Developement of amphibious snake-like robot acm-r5. In 36th International Symposium on Robotics, 2005.
- [81] J. Yan, S. A. Avadhanula, J. Birch, M. H. Dickinson, M. Sitti, T. Su et R. S. Fearing : Wing transmission for a micromechanical flying insect. Journal of Micromechatronics, 2002.
- [82] J. Yu, L. Wang et M. Tan : A framework for biomimetic robot fish's design and its realisation. In American Control Conference, 2005.
- [83] J. Yu, L. Wang et M. Tan : A simplified propulsive model of biomimetic robot fish and its realization. Robotica, 2005.
- [84] J. Yu, S. Wang et M. Tan : Basic motion control of free-swimming biomimetic robot fish. In IEEE International Conference on Decision and Control(CDC), 2003.

Résumé : Ce travail est réalisé dans le cadre de deux projets nationaux français "Robot Anguille" (ROBEA 2003-2006) et "RAAMO" (ANR 2007-2010). L'objectif de ces projets est la conception, la réalisation et la commande d'un robot anguille télé-opéré puis autonome capable de nager en 3 dimensions. La thèse porte sur la partie conception des lois de commande assurant la nage 3D du robot.

Des schémas de commande sont proposés avec et sans utilisation de nageoires pectorales. Ces lois, contrôlant la nage du robot, ont été validées sur un modèle 3D complet développé dans le cadre du projet. Un environnement virtuel pour la simulation de la commande est développé, dans lequel un opérateur contrôle les mouvements 3D du modèle simulé à l'aide d'un "joystick".

Un modèle réduit moyen, pouvant être utilisé dans un schéma de commande avancée, est identifié sur la base du modèle complet. Une approche de commande multi-variable sous contraintes est proposée sur la base du modèle réduit pour assurer aussi la nage 3D du robot. Le modèle réduit et la commande associée sont utilisés dans un schéma de commande de type prédictif pour assurer la navigation autonome du robot dans un environnement avec des obstacles dynamiques.

Quelques expériences sont réalisées en boucle ouverte sur la moitié existante du prototype (6 vertèbres sur les 12 prévues)

Mot-clés : Robotique, Biomimetique, nage 3D, Commande.

Abstract : This work is done in the context of two successive French national research projects "Robot Anguille" (ROBEA 2003-2006) and "RAAMO" (ANR 2007-2010). The aim of these projects is to design, construct and control the 3D motion of a tele-operated or an autonomous eel-like robot. This thesis is dedicated to the control law design.

First, decoupled control schemes for the robot's 3D movements are proposed with and without using the pectoral fins. The controller is tested on an existing complete 3D model that is developed in the project. A virtual desktop is developed as a simulator for implementing the model and testing the control laws. In this virtual environnement, 3D movements are controlled by an operator using a joystick.

The complete model that is not suitable for use in advanced control law design is used to identify a proposed reduced mean model for the eel robot. A multi-variable constrained control approach for the robot's 3D movements is proposed based on the reduced model. The reduced model and the associated control are used in a predictive control scheme in order to realize the robot's navigation in dynamic environment.

Some experiences are realized in open loop using the actual existing part of the prototype (6 vertebras among the expected 12).

Keywords : Robotic, Biomimetic, 3D Swimming, Control.